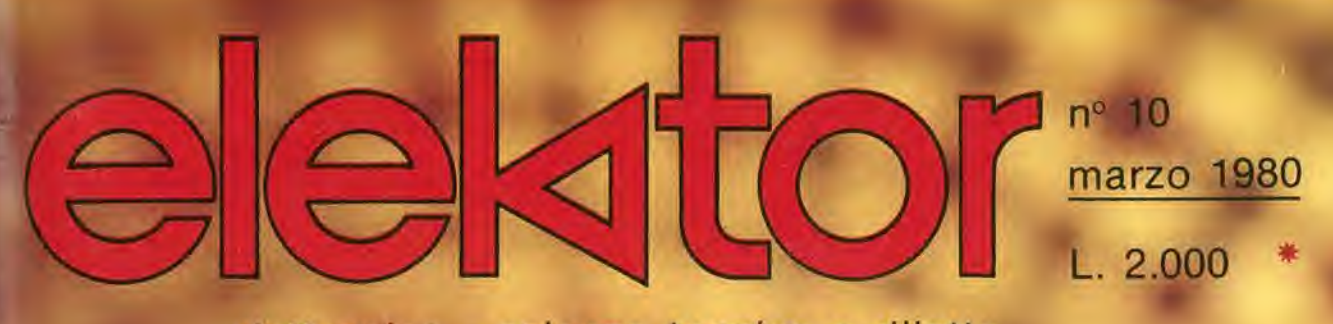

elettronica - scienza tecnica e diletto

### Sintonia digitale

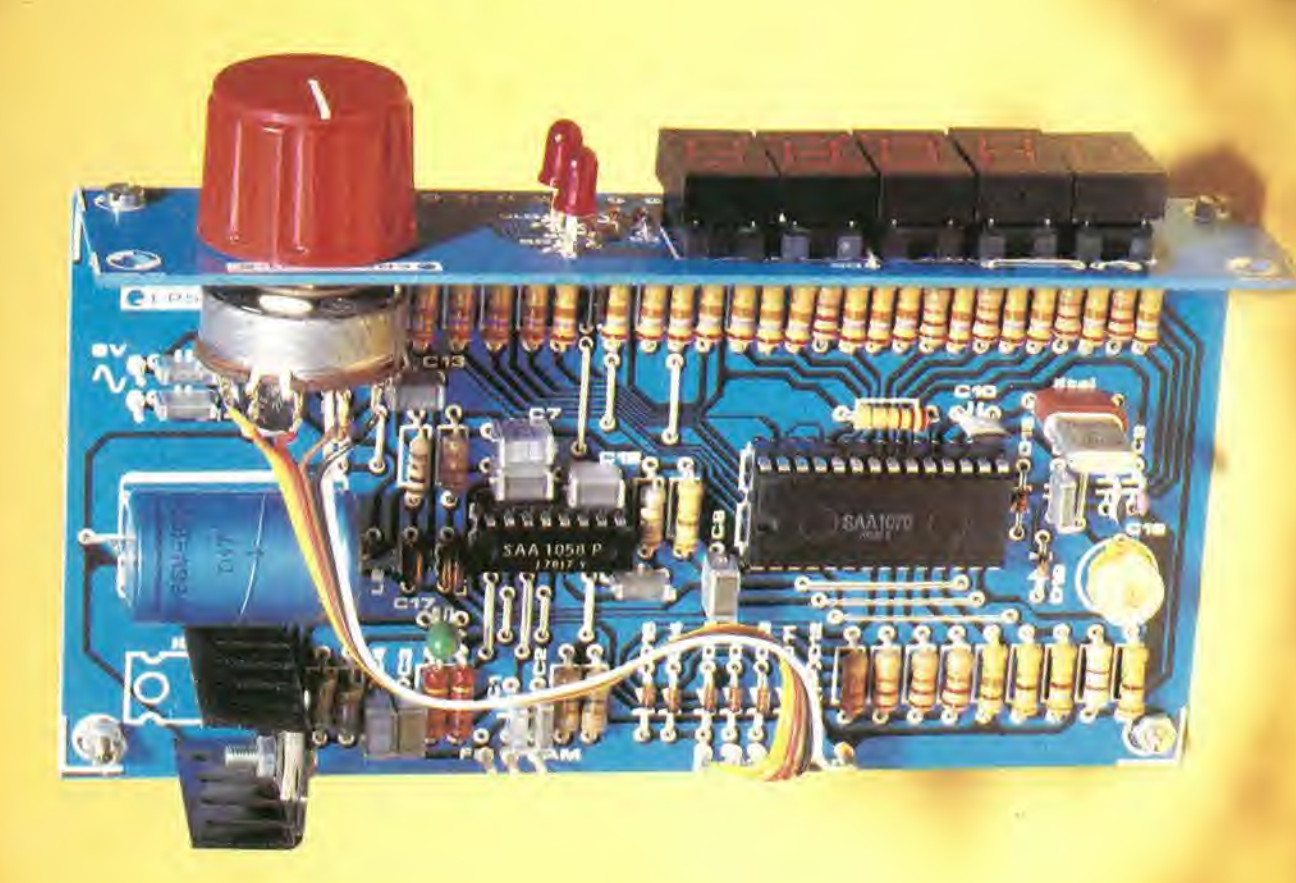

Giocando con il TV-Games... Unita di riverbero digitale Uno-zero per l'audio

# OMPUTER **CONTROL UDE**

#### AIM 65:

**MARIA MARIANA** 

Rockwell

Rockwell

 $6<sup>5</sup>$ 

il microcomputer che ha nella sua grande versatilità d'impiego il suo maggior pregio: sistema di sviluppo, controllo di processo, tester, terminale, sistema di istruzione... e poi basta solo un po' di fantasia per trovare altre mille utili applicazioni.

Anche il prezzo è quanto mai interessante! L'AIM 65 è completo di: stampante caratteri ASCII 20 colonne - display 20 caratteri ASCII - interfaccia per due audio cassette e TTY - tastiera completa di tipo terminale - 1 K o 4 K byte RAM - bus espandibile esternamente.

Firmware: - monitor - debugger (trace, break points) assembler - disassembler - text editor - basic.

### Dott. Ing. Giuseppe De Mico s.p.a.

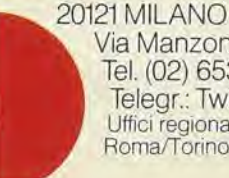

Via Manzoni, 31 Tel. (02) 653131-Telex: 312035 Telegr.: Twinrapid Uffici regionali Roma/Torino/Bologna/Padova

aim es ^

 $AIM$  65

65

 $\mathbf{u}$  $\mathbf{u}$  **BD** 

#### **Interactive Microcomputer**

**Umpile** which Tate 

PROGRAMMING

16

HARDWARE

pubblicità

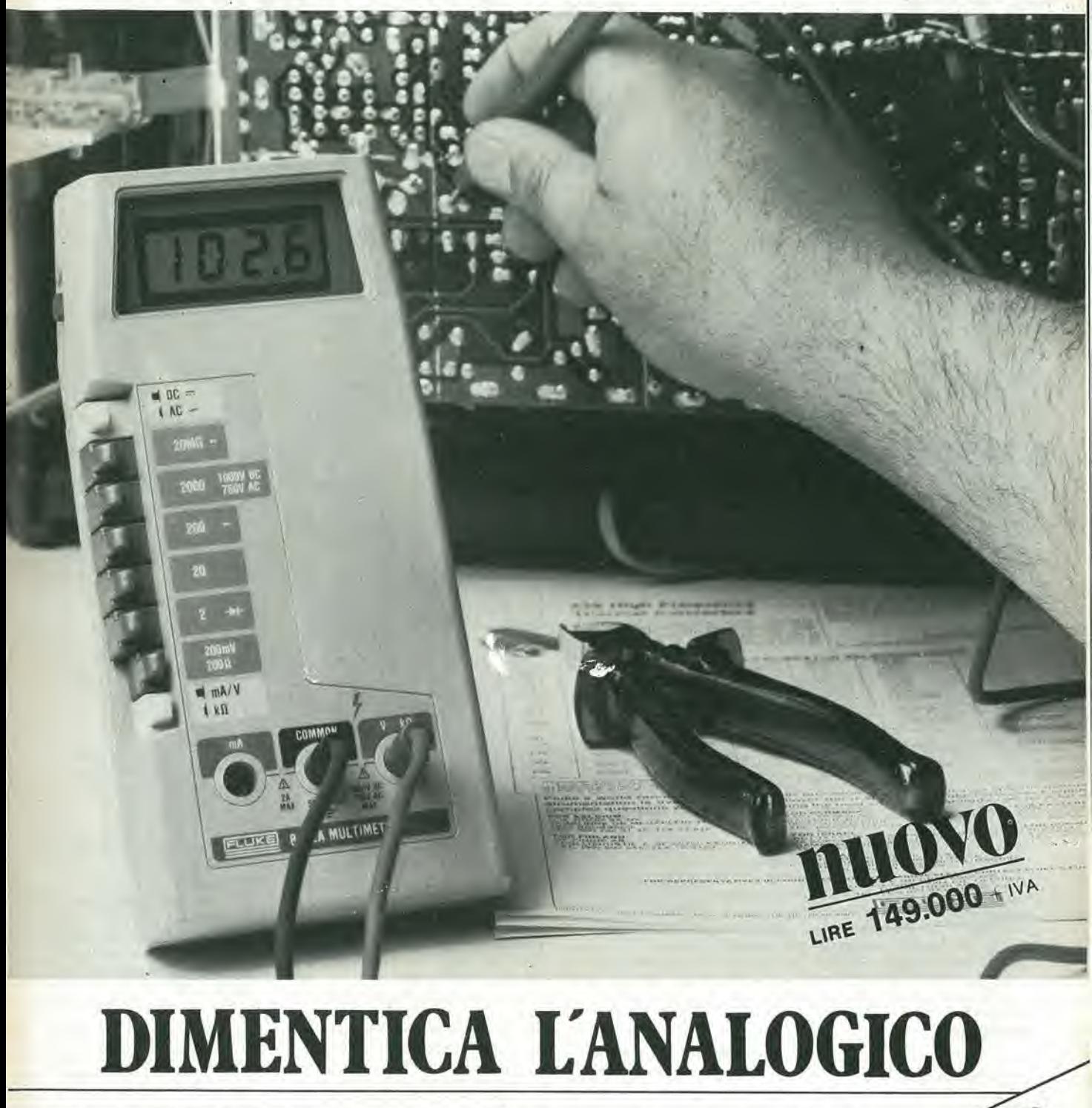

Il nuovo multimetro digitale FLUKE 8022A ha il prezzo di un buon tester analogico. Acquistando un Fluke avrai però uno strumento Via Giuseppe Americo S. Paolo 35, 80726 NAPOLI - Tel. (081) 7679700<br>Via Giuseppe Americo S. Paolo 35, 80726 NAPOLI - Tel. (081) 7679700<br>Via Giuseppe Americo S. Paolo 35, 80726 NAPOLI - Tel. (081) 7679700 indistruttibile con 6 funzioni, 24 scale, precisione controllata da un cristallo di quarzo e protezione totale anche nella scala degli ohms. Compatto, leggero, robusto il Fluke 8022A è completo di cavetti speciali di sicurezza per misure in alta tensione.

Passa al Digitale<br>con FLUKE!

**FLUKE** 

Misura resistenze, tensioni e correnti continue ed alternate e prova i diodi. Dimentica il tester analogico. non aspettare ulteriormente, Multimetri FLUKE 8022A a lire 149.000 + 1.V A. e spese di spedizioni

CITTA ...

REPARTO

mod. 8022 A

3-04 - eleklor marzo 1980 decodldca

ekto

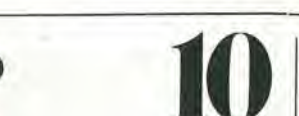

anno 1, n° 10

marzo 1980

10

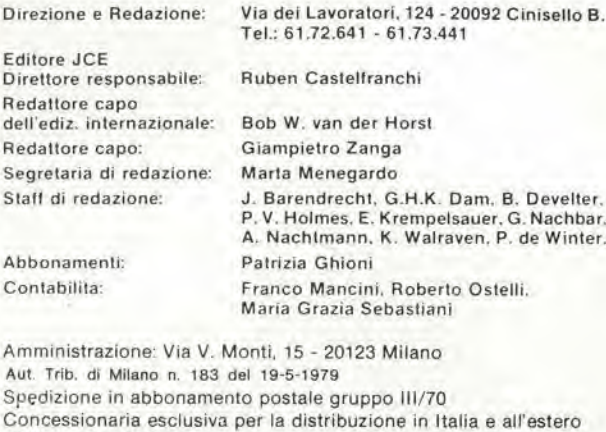

deH'edizione italiana: Sodip - Via Zuretti, 25 - 20125 Milano Stampa: Elcograph - Beverate (Como)

Prezzo della rivista; L. 2.000

Numero arretrato: L. 3.000

Diritti di riproduzione

Italia: JCE, Via dei Lavoratori, 124 - 20092 Cinisello B. Francia: Societé des Publications Elektor sarl, Le Doulieu 59940 Estaires. Inghillerra: Elektor Publishers Ltd, Canterbury, CT1 1PE Kent. Germania: Elektor Verlag Gmbh, 5133 Gangelt Olanda: Elektuur B.V., 6190 AB Beek

#### DIRITTI O'AUTORE

La protezione del diritto d'autore è estesa non solamente al contenuto redazionale di Elektor ma anche alle illuslrazioni e al circulti slampati. Conformemente alla legge sui Brevetti nº 1127 del 29-6-39, i circuiti e gli schemi pubblicati su Elektor possono essere realizzati solo ed esclusivamente per scopi privati o scientifici e comunque non commerciali. L'utilizzazione degli schemi non comporta alcuna responsabilità da parte della Società editrice.

Quest'ultima non è tenuta a rendere articoli che ad essa pervengono senza che vi sia stata una richiesta specifica.

Se la Societa editrice accetta di pubblicare un articolo ad essa inviato, essa è in diritto di modificarlo e/o di farlo modificare a sue spese; la Società editrice è anche in diritto di tradurre e/o fare tradurre un articolo e di utilizzarlo per le sue diverse edizioni e attività dietro compenso conforme alle tariffe in uso presso la Società editrice stessa. Alcuni circuiti, dispositivi, componenti, ecc. descritti in questa rivista possono beneficiare dei diritti propri ai brevetti; la Società editrice non accetta alcuna responsabilità per il fatto che ciò possa non essere menzionato,

#### ABBONAMENTI

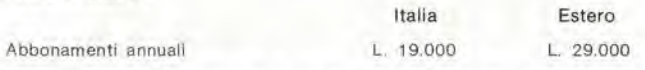

I versamenti vanno indirizzati a: J.C.E. - Via V, Monti 15 - 20123 Milano mediante I'acclusione di assegno circolare, cartollna vaglia o utilizzando il conlo corrente postale n° 315275

#### **CORRISPONDENZA**

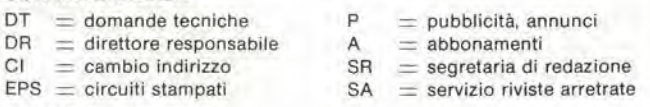

#### CAMBIO DI INDIRIZZO

<sup>I</sup> cambi d'indirizzo devono essere comunicati almeno con sei settimane di anticipo. Menzionare insieme al nuovo anche il vecchio indirizzo aggiungendo, se possibile, uno dei cedolini utilizzato per spedire la rivista Spese per cambi d'indirizzo: L. 500

#### DOMANDE TECNICHE

Aggiungere alla richiesta una busta affrancata con l'indirizzo del richiedente; per richieste provenienti dall'estero, aggiungere, oltre alla busta non affrancata un coupon-risposta internazionale.

TARIFFE DI PUBBLICITA' (nazionali ed internazionali)

Vengono spedite dietro semplice richiesta indirizzata alia concessionaria esclusiva per l'Italia:

Reina & C. - Via Ricasoli 2 · 20121 Milano - Tet 803.101 - 866.192 - TX: 320419 BRUS I Copyright <sup>®</sup> Uitgeversmaatschappij Elektuur B. V. 1980

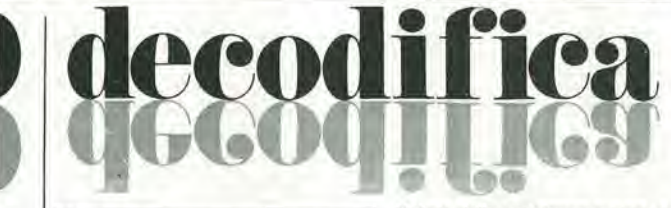

Cosa è un TUN? Cosa è un 10n? Cosa e I'EPS? Cosa è il servizio QT? Perché la colpa di Elektor?

#### Tipi di semiconduttori

Esistono spesso notevoli affinità fra<br>le caratteristiche di molti transistor di denominazione diversa. E' per questa ragione che Eleklor

presenla nuove abbreviazioni per <sup>i</sup> semiconduttori comuni: • TUP' o 'TUN' (Transistor

Universale rispettivamente del<br>tipo PNP o NPN) rappresentano tutti transistor bassa frequenza al silicio aventi le caratteristiche sequenti:

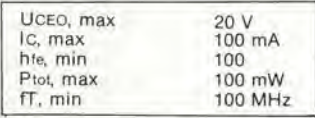

Ecco alcune versioni tipiche

TUN: le famiglie dei BC 107. BC 108, BC 109: 2N3856A. 2N3859,2N3860. 2N3904, 2N3947, 2N4124. Fra i tipi TUP si possono cilare: le famiglie dei BC 177, BC 178, la famiglia del BC 179 a eccezlone dei BC 159 e BC 179; 2N2412, 2N3251, 2N3906. 2N4126. 2N4291,

• 'DUG' e 'DUS' (Diodo Universale rispettivamente al Silicio e al Germanio) rappresentano tutti i diodi aventi le caratteristiche seguenli:

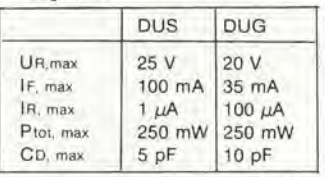

Ecco alcune versioni tipiche 'DUS': BA 127, BA 271, BA 128, BA 221, BA 222, BA 317, BA 318, BAX 13. BAY 61, 1N914. 1N4148, <sup>E</sup> alcune versioni tipiche 'DUG': OA

85, OA 91, OA 95. AA 116.

• BC 107B, BC 237B, BC 5748, rappresentano dei transistori al silicio di una stessa famiglia, di caratteristiche pressoché similare, ma di qualità migliore I'uno dall'altro. In generale, in una stessa famiglia, ogni tipo può essere utilizzato indifferentemente al posto di un altro.

#### Famiglie BC 107 (-8 -9)

BC 107 (-8, -9), BC 147 (-8, -9), BC 207 (-8, -9), BC 237 (-8, -9), BC 317 (-8, -9), BC 347 (-8, -9). BC 547 (-8, -9), BC 171 (-2, -3), BC 182 (-3. -4), BC 382 (-3, -4), BC 437 (-8, -9), BC 414

#### Famiglie BC 177 (-8 -9)

BC 177 (-8, -9), BC 157 (-8. -9). BC 204 (-5, -6), BC 307 (-8, -9), BC 320 (-1. -2), BC 350 (-1. -2), BC 557 (-8, -9), BC 251 (-2. -3), BC 212 (-3, -4), BC 512 (-3, -4), BC 261 (-2, -3). BC 416.

• '741'puo essere anche letlo indifferentemente  $\mu$ A 741, LM 741 MCS 41, MIC 741, RM 741, SN 72741, ecc.

#### Valore delle reslstenze e consensatorl

Fornendo il valore dei componenti, le virgole e i multipli di zero saranno, per quanto possibile. omessi. Le virgole sono sostituite da una delle abbreviazioni seguenti, tutte utilizzate in campo

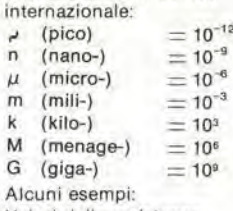

Valori delle reslstenze

 $2k7 = 2.7$   $k\Omega = 2700$   $\Omega$ 

 $470 = 470 \Omega$ 

Salvo indicazione contraria, le resistenze utilizzate negli schemi sono di 1/4 watt, al carbone, di tolleranza 5% max.

Valori di condensatori: 4 p7  $4.7$  pF  $= 0,00000000000047$  F  $\frac{10n}{10^{-8} F} = 0.01 \mu F$ 

Le tensioni in continua dei condensatori diversi dagli elettrolitici si suppone che siano di almeno 60V; una buona regola è quella di scegliere un valore di tensione doppio di quello della tensione di alimentazione.

#### Punti dl mlsura

Salvo indicazione contraria. le tensioni indicate devono essere misurate con un voltmetro di resistenza interna 20 k $\Omega$ /V.

#### Tensione d'alimentazione

I circuiti sono calcolati per 220 V, sinusoidali, 50 Hz.

#### Servizi al lettori

• EPS Numerose realizzazioni di Elektor sono corredate di un modello di circuito stampato. Nella maggioranza del casl, questi circuiti stampati possono essere forniti forati, pronti a essere montati. Ogni mese Elektor pubblica l'elenco dei circuiti stampati disponibili sotto la sigla EPS (dall'inglese Eleklor Print Service, servizio di circuiti stampati di Elektor).

#### Domande Tecniche

I lettori possono porre delle domande tecniche relative agli articoli su Elektor. a loro scelta per iscritto o per telefono. In quest'ultimo caso, è possibile telefonare il lunedi dalle ore 14.00 alle 16.30. Le lettere contenenti domande tecniche devono essere indirlzzate alia Sezione DT: per ricevere la risposta è necessario unire una busla affrancata con I'indirizzo del richiedente. Le lettere spedite da un paese diverso dall'Italia devono essere accompagnate da un couponrisposta inlernazionale.

• II torto dl Elektor Ogni modifica importante, aggiunta, correzione e/o miglioria a progetti di Elektor viene annunciata sulla rubrica 'II torto di Elektor'.

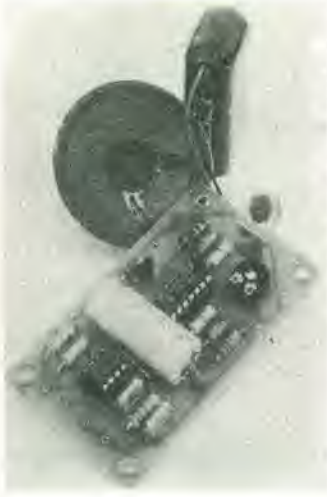

II disturbatore elettronico è come un grillo di notte: irritante. Un po' di minuti dopo aver spento la luce, lui comincia con il suo rumore. Appena il tempo di riaccenderla e guardare fuori e lui

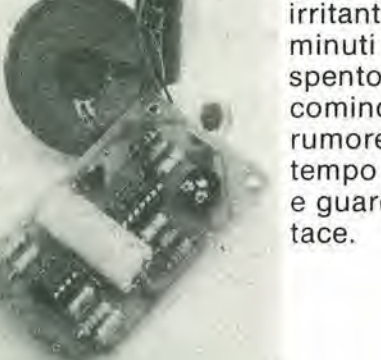

 $11.1111$ 

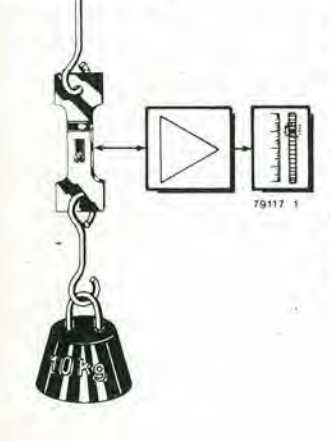

II cuore del misuratore di sollecitazioni è I'assorbitore di sforzo che consiste in un lamierino di metallo adatto, sul quale sono montati quattro sensori a resistenza variabile collegati a ponte.

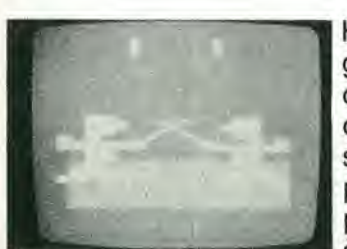

Ho giocato col TV games ... è una descrizione dei computer TV games, scritta da un principiante per <sup>i</sup> principianti. Una cosa è certa: con un po' di pratica, si possono progettare anche <sup>i</sup> programmi più sofisticati.

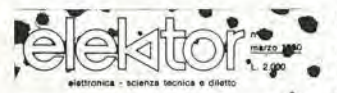

Sintonia digital

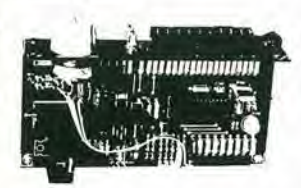

Glocando con Il TV-Games. Unità di riverbero digitale Unp-zero per ('audio

Visione dell'indicatore digitale descritto in questo numero. Tale indicatore può essere aggiunto alia maggior parte dei ricevitori commerciali o autocostruiti.

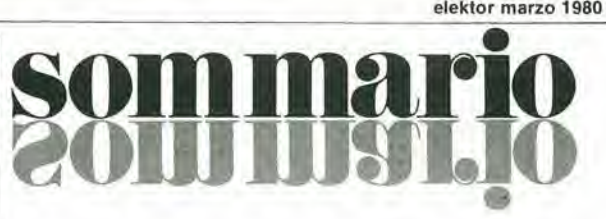

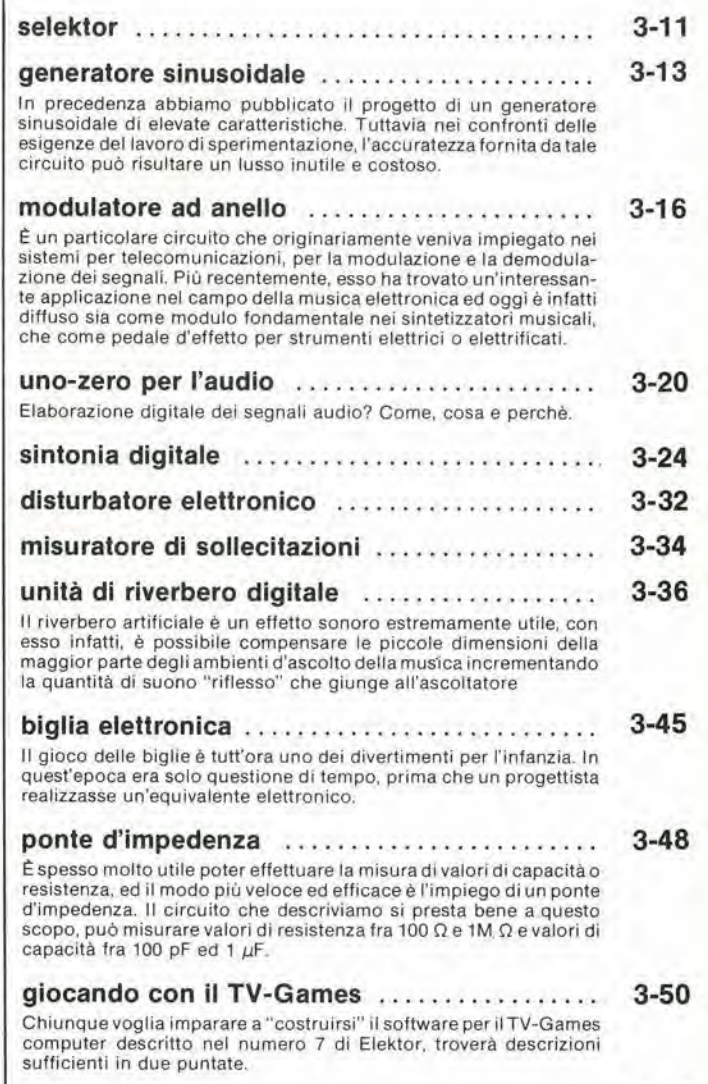

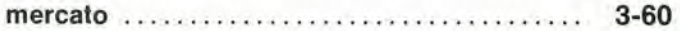

### servizio dischi software

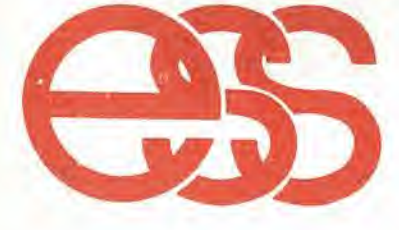

uP TV Games four-in-a-row surround music box, fun and games, clock

**ESS 003**  $L. 4.800$ 

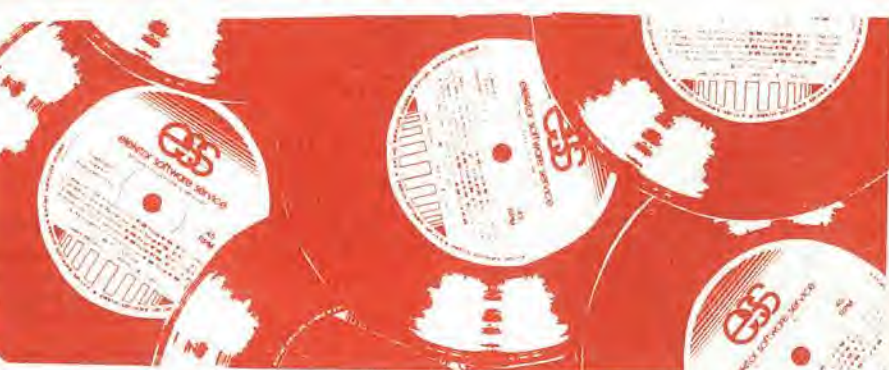

### servizio circuiti stampati

austereo: preamplificatore<br>riferimento di frequenza

universale<br>indicatore di picco a LED<br>distorsiometro<br>alimentatore 0-10V<br>amplificatore pre autoradio<br>da 4W<br>preamplificatore preco<br>automomificatore

austereo: preamplificatore

timer logaritmico per camera oscura<br>PPM: voltmetro di picco AC

Primi voltmeto di picco AC<br>su scala logaritmica<br>voltmetro LED con UAA 180<br>oscillographica<br>saldatore a temperatura<br>controllata<br>campi magnetici in medicina<br>mini-frequenzimetro

î.

LL

 $L$  4.400

 $L.4.90($ 

 $L, 4.900$ 

 $L$  3.600

 $L.8,500$ 

 $L.4.500$ 

 $L.6.000$ 

L. 3.500<br>L. 4.500

 $L$ , 7.800

L.38.500

Ĺ ť. 7.500

5.500 4.500  $\mathbf{t}$ 9.800

EPS HB11+HB12 austereo: alimentatore +<br>amplificatore HI-FI da 3W

fono

**Universale** 

luglio/agosto 1979

EPS HB13<br>EPS HD4

EPS 9525<br>EPS 77005<br>EPS 77059<br>EPS 77101

EPS 9398+9399<br>EPS HB14

settembre 1979 EPS 9797

EPS 9817-1+2

EPS 9860

EPS 9970

EPS 9827<br>EPS 9927

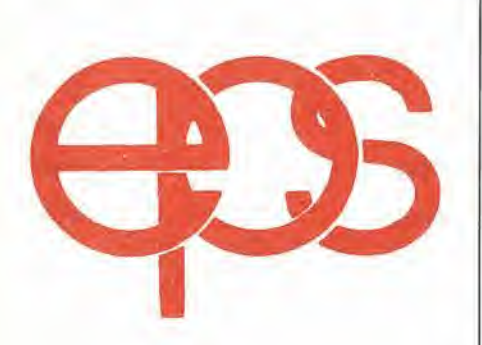

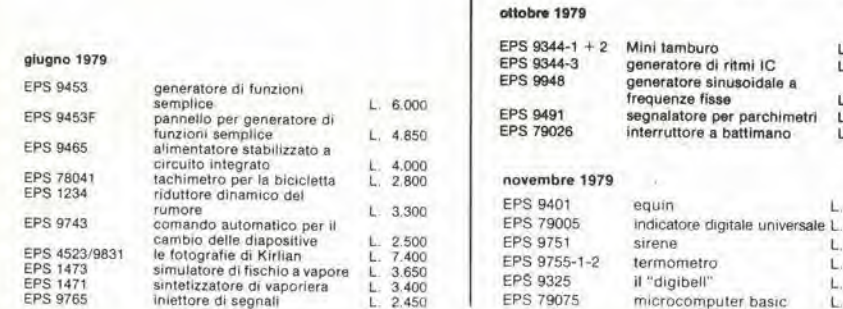

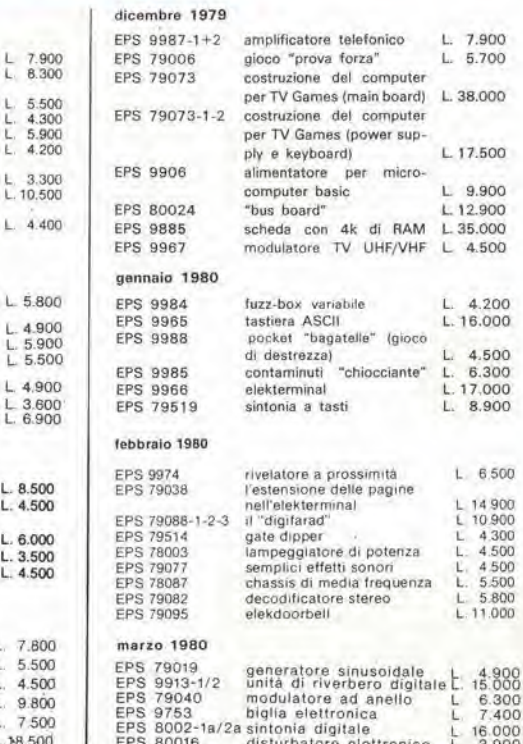

TUTTI I CIRCUITI E I DISCHI SOFTWARE DI ELEKTOR POSSONO ESSERE RICHIESTI CON SPEDIZIONE CONTRASSEGNO POSTALE UTILIZ-<br>ZANDO L'APPOSITA CARTOLINA ORDINE INSERITA IN QUESTA RIVISTA OPPURE PRESSO TUTTE LE SEDI GBC E I MIGLIORI

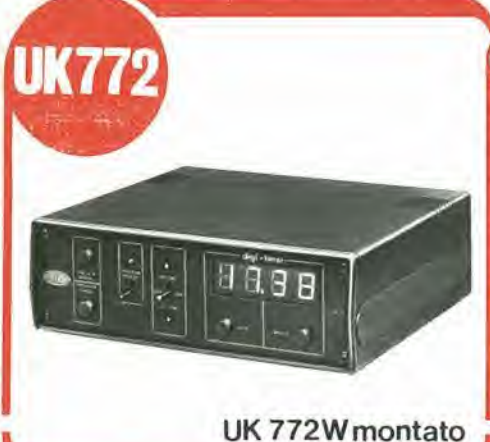

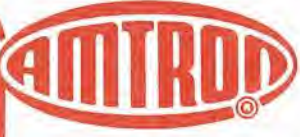

Concepito principalmente per l'accensione e lo spegnimento programmato di impianti di diffusione sonora, questo orologio-temporizzatore<br>oltre all'impiego come orologio di precisione disposto in un elegante mobiletto, può tuttavia<br>essere usato per moltissime altre applicazioni, come azionatore di apparecchi televisivi, apparecchi radio TV, sistemi di registrazione audio, VTR, VCR.

**CARATTERISTICHE TECNICHE:** Alimentazione: 220 Vc.a. - 50 Hz Corrente assorbita: 350 mA c.a. · Massima corrente commutabile: 5 A - 220 V (carico resist.)

#### **EVERE** ICIUL  $\Delta$ E.

**· Display orologio: OD** Dimensioni:

,,,,,,,,,,,,,,,,,,,,,,,,,,,,,,

- 24 ore 190 x 65 x 180
- · Tempo di accensione e spegnimento pro-
- grammabile nell'arco delle 24 ore · Ripetibilità automatica del tempo programmato
- · Regolazione indipendente delle ore e dei minuti.

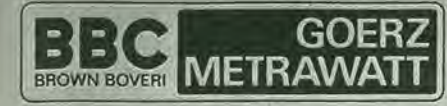

**METRAWATT ITALIANA S.p.A.** 

Il multimetro

20158 MILANO - Via Teglio 9 - Tel. 6072351 - Telex 332479 METRA I

# **METRAVO<sup>1</sup>H**

METRAVO 1H

 $m<sup>A</sup>$  $0.5$ 

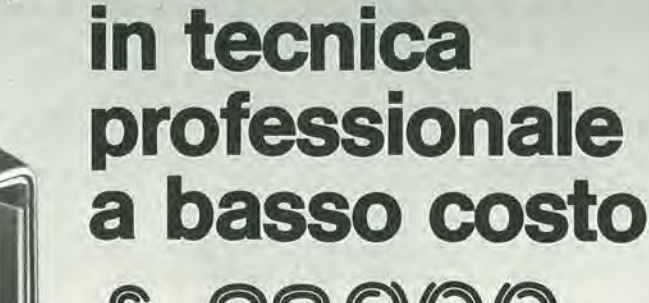

£ 32.90 VA 14% e

Completo di borsa e cavetti con puntali

- □ Sicurezza elettrica e meccanica secondo norme VDE e DIN
- □ Boccole di collegamento con protezione contro contatti accidentali.
- $\Box$  36 portate predisponibili tramite commutatore
- $\Box$  Scala a specchio
- □ Resistenza d'ingresso  $20 k\Omega/V$
- □ Riparazioni estremamente semplici anche per "do it yourself"

Ci riserviamo di far spedire e fatturare il materiale da un nostro rivenditore qualificato

MULTIMETR METRAVO 1H a L. 32.900 + IVA e spese spedizione METRAWATT ITALIANA S.P.A Prego inviarmi in contrassegno N. ME I FAWARD - VIA Teglio, 9 Nome/Cognome/Ditta EK 3/80  $C.A.P.$ Firma

proposito di componenti...

Molti lettori ci segnalano difficoltà nel reperire in Italia alcuni componenti utilizzati nei progetti di Elektor. Di seguito pubblichiamo un elenco di componenti reperibili presso le GBC riguardanti tali progetti. Invitiamo anche altre aziende a pubblicare elenchi analoghi,

Dal prossimo numero l'elenco GBC sarà ulteriormente ampliato e continuamente aggiornato; costituirà un punto di riferimento importante per tutti i lettori. Anche le indicazioni sulla reperibilità dei componenti riguardanti il TV-Games, la Tastiera ASCII e I'Elekterminal saranno pubblicati sul prossimo numero.

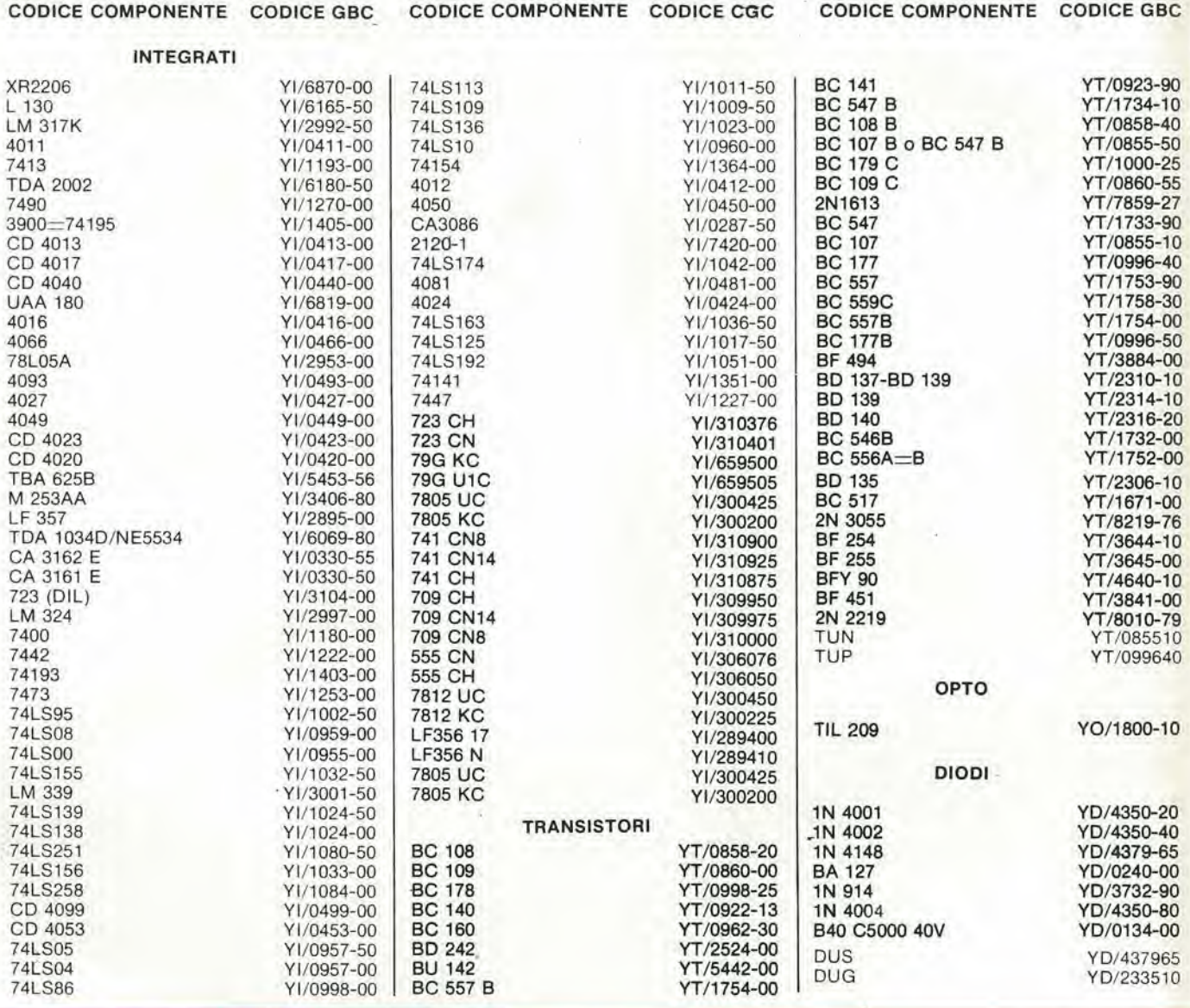

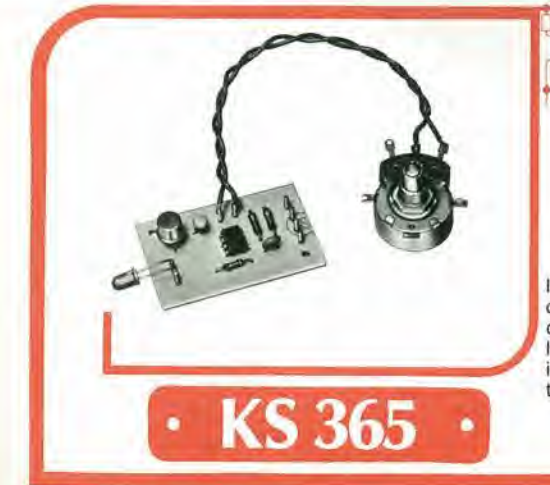

#### $\bigcirc$  $|| \rightarrow$ Weluskit

#### METRONOMO

Il metronomo è un apparecchio usato dai musi- CARATTERISTICHE TECNICHE: cisti, dai ginnasti e da chiunque abbia bisogno di un congegno che scandisca il tempo. II circuilo basato sull'impiego di un solo circulto integrato ha un bassissimo consumo, permettendo cosi una lunga vita della batteria.

- Velocità delle battute: da 20 a 300 al min.
- $\bullet$  Impedenza dell'altoparlante: 8 Q
- Alimentazione: <sup>9</sup> Vc.c.

PRODOTTI IIP

#### Amplificatore HY30

• Dissipatore integrale

• Cinque connessioni

• Nessun componente esterno Applicazioni: HI-FI di media potenza Amplificatori per chitarra

Sensibilità d'ingresso; 500 mV Potenza d'uscita: 15 W RMS su 8 Q Distorsione: 0,02% a <sup>1</sup> kHz Rapporto segnale/disturbo: 80 dB Risposta di frequenza: 10 Hz  $\div$  45 kHz 3 dB

Impedenza del carico:  $4\div 16$   $\Omega$ Impedenza d'ingresso: 100 kQ Alimentazione: ± 20 <sup>V</sup> Dimensioni: 105 x 50 x 25

SM/6305-00

#### Alimentatore stabilizzato PSU36

o

Per 1 o 2 amplificatori HY30 Tensione di entrata: Tensione d'uscita: Secondario:

NEW

220 V  $-200 + 20$ <sup>1</sup> A

L. 14.000

,,,,,,,,,,,,,,,,,,,,,,,,,,,,

SM/6305-05

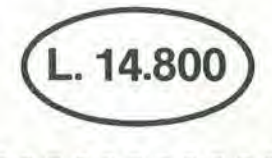

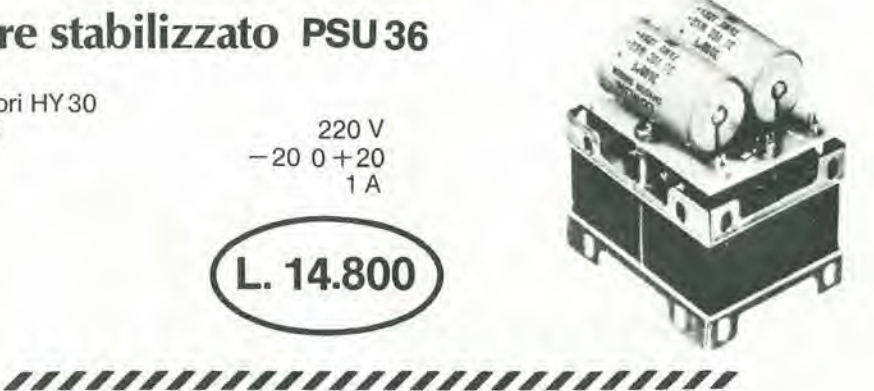

### Alimentatori stabilizzati toroidali

PSU 70 per 1 o 2 Amplificatori HY 120 PSU 90 per 1 Amplificatore HY 200 PSU 180 per <sup>1</sup> Amplificatore HY 400 o 2 Amplificatori HY 200

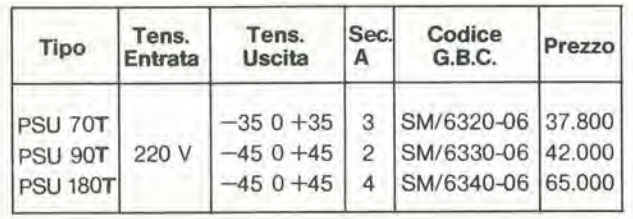

Distribuiti dalla GBC **ELECTRONICS LTD.** 

凼

# oscilloscopio doppia traccia G 4001 DT

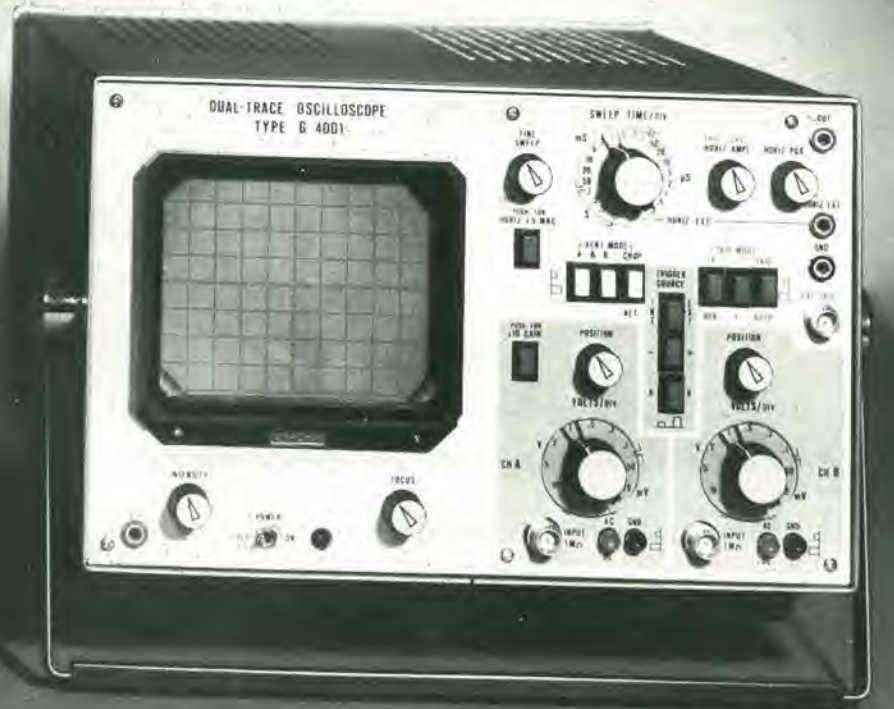

## banda passante 20 MHz

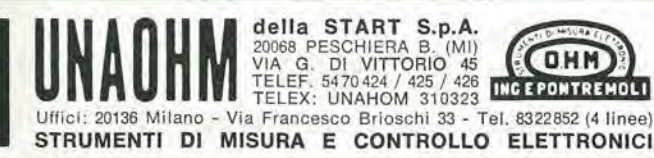

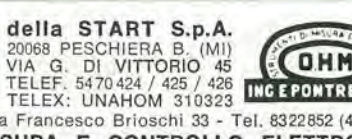

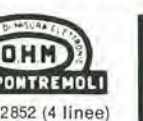

# SELEKTOR

#### Laser compatto

La Hughes Aircraft Company ha messo a punto un disposilivo a laser die permetle aU'equipaggio delPacrco da

combattimento F-5F di localizzare ed indicarc <sup>i</sup> bcrsagli di lerra per le armi a guida laser. Questo compatto indicatore laser di bersaglio fa parte di un Sistema Designatore Bersagli a Laser ("Laser Target Designator System LTDS") progellalu per potcr essere alloggialo nel ridottissimo spazio che esiste fra il sedile posteriore ed il lianeo sinislro delta fusoliera dell'F-5F.

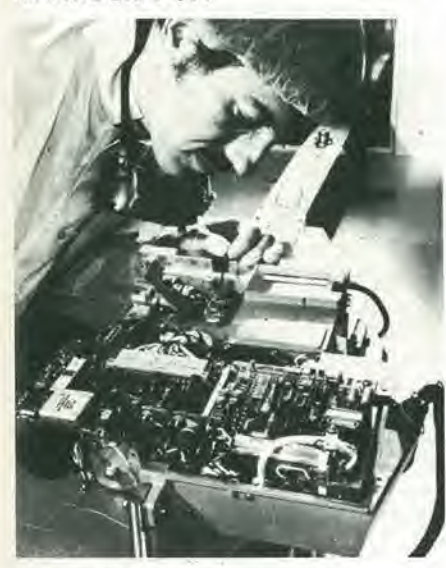

Duranie le missioni I'opcratore osserva <sup>i</sup> bersagli eon un sislema lelescopico ed aziona il designatore a laser. Il raggio laser dall'aereo raggiungc il bersaglio e viene rillesso come un lascio di luce. Le armi a guida laser captano la luce rillessa e seguendo <sup>i</sup> raggi si auloguidano sul bersaglio.

Carl Byoir & Associates Ltd. via Borgospesso, 6 20121 Milano Tel: 02/702.730

#### DAC CMOS ibrido a 12 bit

II DAC 9349 annunciato dalla Hybrid Systems è un convertitore digitale/ analogico completo a 12 bit, incapsulato in un package dual-in-line di larghezza doppia a 24 pin.

Il dispositivo non richiede alcun componente esterno e utilizza una logica CMOS a 15V. L'unità accetta anche livelli TTL/DTL.

Sono disponibili 5 ranges di uscita selezionabili mediante semplici collegamenti dei pin (da 0 a —5V, da 0 a -10V. ±2.5, ±5V e ±I0V), partendo da

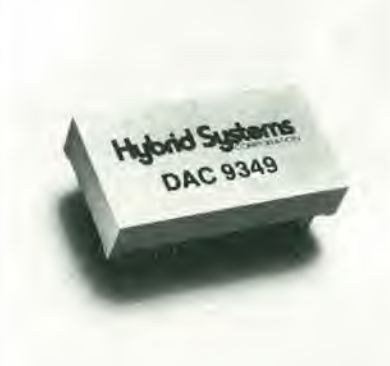

ingressi binari. ollsel binari o BCD. Il funzionamento può avvenire o con un rilerimenlo inlerno di precisione o con una sorgente esterna a  $-10V$ . Il settling time nel peggiore dei casi è 15ps. e la linearita entro ±O.OI25''i viene conservata in tutto il range di temperatura da 0 a +70°C. II DAC 9349 richiede ±I5V come alimcnla/ione e ha un consumo massimo di 300 mW.

Tekelec Airtronic Via G. Mameli. 31 20100 Milano Tel: 02/7380641

#### Analizzatore di stati logici intelligente

Si iratia del Mod. 532 della Paralronics. Particolarmente progettato per <sup>i</sup> microprocessori della terza generazione (con dati ed indirizzi multiplexati sullo stesso bus) trova le principali applicazioni in ricerca, collaudo e soprattutto nel field service.

Quest'ultimo aspetto è stato particolarmente enfatizzato nel mod. 532 con le ridotte dimensioni (30×36×9 cm), il basso costo e l'interfaccia seriale. Diventa così possibile, via modem e linee

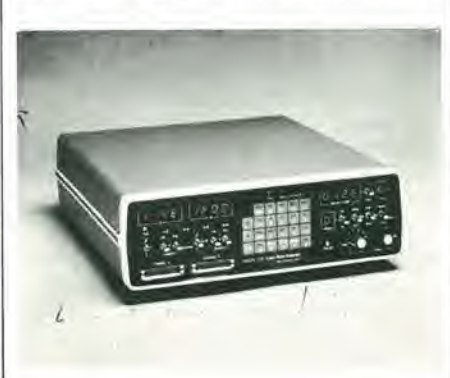

leleloniche, Pamdisi della macchina da sottoporre al test direttamente dalla fabbrica, mentre una ulteriore possibilità è quella di memorizzare su EPROM sequenze di eventi da poter poi essere analizzale in separata sede.

<sup>I</sup> 21 divcrsi modi di trigger permeilono. tra l'altro, l'analisi dei dati prima o dopo del verilicarsi o del non verilicarsi di un evenlo atleso.

Poiche il mod. 532 6 complctamcnte programmabile è possibile inserire sequenze automatiche di test che possono essere eseguite da personale non particolarmente specializzato.

Il basso costo e le ridotte dimensioni sono stati ottenuti anche con l'eliminazione del display CRT ferma restando la possibilità di visualizzare i dati, oltre che sul display a LED incorporato, anche su un generico oscilloscopio.

Il mod. 532 è in grado di analizzare due gruppi di 16 canali indipendenti alla velocità di 12 Mbyte/s con 21 differenti modi di trigger ed una profondità di mcmoria di 250 parole per canale.

Vianello Via I.. Andli. 13 20121 Mi/ana Tel: 02/544041

#### Sorgente di rumore a stalo solido

L'incremento continuo delle attivita di progettazione di amplificatori a stato solido. moduli e sistemi per microonde ha delerminalo la necessita di misure di ligura di rumore piit accurate. Le misure attuali presentano incertezze causate da disadaltamento SWR (Standing Wave Ratio: rapporto d'onda stazionaria) della sorgenle di rumore. cambiamento del parametro SWR dalla condizione di rumore inscrito (ON) alia condizione di rumore disinserito (OFF), oltre che dalla accuralezza intrinseca del rapporto stesso di rumore in eccesso (ENR). Nella sirumentazionc automatica tali incertezze potevano arrivare anche a  $+2dB$ 

II nuovo Noise Source (Sorgenle di rumore) HP 346B (da 19 MHz a 18 GHz) presenla dei migliorumenli in due seltori che contribuiscono a ridurre queste incertezze. Il parametro SWR è basso, 1.3 da 10 a 30 MHz; 1.15 da 30 MHz a 5 GHz: 1.25 da 5 a IS GHz. II rapporto di rumore in eccesso (LNR) viene misurato individualmente per ciascuna sorgente a 20 Irequenzc cardinali e riportato su un grafico. La radice quadrata della somma delle incertezze al quadrato di questi punti di calibrazione LNR varia da ±0,1 dB a 10 MHz a ±0.19 dB a 18 GHz.

### $3-12$  - elektor marzo 1980 国家的复数

Il rumore in eccesso nominale è di 15.2 dB. L'alimentazione di comando per il 346 B può essere fornita dallo strumento HP modello 340B/340A Automatic Noise Meter (Misuratore automatico di rumore) quando viene impiegato con il modello 11711A Noise Source Adapter (Adattatore di sorgente di rumore). La tensione di alimentazione richiesta di 28  $\pm$  1V permette alla maggior parte dei misuratori di figura di rumore non HP che si trovano comunemente impiegati nelle industrie di fornire l'alimentazione di comando compatibile con l'ingresso alimentazione BNC del 346B. Si possono ottenere accuratezze di misura persino più elevate impiegando una tecnica di misura di potenza nuova per misurare il fattore "y" e un calcolatore da tavolo per far funzionare automaticamente gli strumenti e per calcolare la figura di rumore. Tale metodo impiega il Digital Power Meter (Misuratore digitale di Potenza) HP 436A e usa una tabella di correzioni per il rumore in eccesso derivata dai dati di calibrazione forniti con ciascuna sorgente di rumore. Con questa tecnica l'errore dovuto alla strumentazione può essere basso fino a

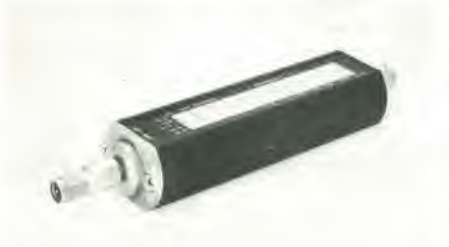

±0,04 dB. Grazie ad una migliore accuratezza ENR e ad un disadattamento inferiore, le incertezze totali possono essere inferiori a ±1,0 dB.

Hewlett - Packard via G. di Vittorio, 9 20063 Cernusco S/N Tel: 02/903691

#### Traduttore a microprocessore

Si tratta del LEXICON LK 3000, un minicalcolatore programmabile che, grazie ad un modulo di base preprogrammato, consente di tradurre contemporaneamente sei lingue: l'inglese, il francese, il tedesco, l'italiano, lo spagnolo e il greco. È sufficiente per l'utente comporre una parola o una frase sulla tastiera alfanumerica dell'LK 3000, perchè il calcolatore ricerchi la parola esatta tra tutte le parole e le espressioni contenute nella sua memoria.

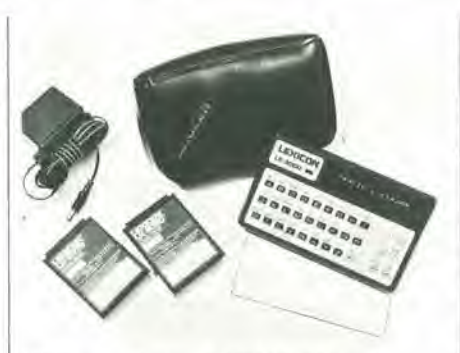

Oltre a tradurre, il LEXICON può svolgere altre funzioni, utilizzando i vari moduli a disposizione.

Per esempio, la versione LK 3900 può funzionare anche da calcolatrice classica, svolgendo anche le conversioni delle misure. È stata messa a punto anche una versione specifica per i giochi olimpici. Il microprocessore del LEXICON LK 3000 ha una capacità equivalente a 30.000 transistori, inscritti in una superficie di 0.232 cm<sup>2</sup>. Il chip Mostek utilizzato nella memoria ha una capacità di immagazzinamento di 65.536 bit. Il display ha 16 caratteri alfanumerici a 16 segmenti a LED. La tastiera ha 33 tasti, di cui 31 a funzione doppia. Il LEXICON LK 3000 funziona sia a rete che con una batteria ricaricabile al Ni-Cd, consuma solo 0,5 W e misura  $95.3 \times 156.3 \times 31.8$  mm.

Hanimex 1, rue Gay - Lussac Z.I. de Gonesse 95500 Gonesse

#### Monitor per il monitoraggio dei neonati

La Hewlett-Packard ha introdotto uno strumento, progettato proprio in funzione dei neonati in condizioni critiche. Diversamente dai sistemi di monitoraggio utilizzati nelle aree di cura intensiva di pazienti adulti e poi impiegati anche nelle applicazioni neonatali, il nuovo monitor HP è stato realizzato in funzione della fisiologia del neonato e per applicazioni nel monitoraggio ad alto rischio. Il monitor neonatale HP 78801A misura

quattro diversi parametri vitali: ECG/pulsazioni, respirazione, pressione

del sangue e temperatura.

La forma d'onda e i dati numerici sono visualizzati fianco a fianco su di un ampio schermo (208 mm).

Il personale può scegliere uno dei due modi di visualizzazione: la presentazione di tipo convenzionale (25 mm/s) della forma d'onda o la variazione di tendenza del cardiorespirogramma (CRG). La variazione di tendenza del CRG

mostra la correlazione battito per battito del ritmo cardiaco con cambiamenti della respirazione.

La presentazione di due minuti e mezzo di andamento è di grande aiuto ai neonatologi per valutare lo stato attuale del paziente, e l'evoluzione della malattia Per fornire un monitoraggio respiratorio affidabile, l'HP 78801A impiega una logica di sicurezza basata sul rilevamento degli atti respiratori irregolari e del loro confronto con la frequenza cardiaca per evitare ogni possibile confusione tra queste due grandezze l'isiologiche. Inoltre, il monitor non solo rileva ma conta ed accumula automaticamente il numero di episodi di apnea che si verificano.

Questo numero è importante e significativo nelle osservazioni a lungo termine e può essere visualizzato e azzerato premendo dei pulsanti. Il monitoraggio della pressione è stato semplificato grazie all'impiego dello zero automatico ed alla possibilità di variare la scala di lettura.

È anche possibile usare un ingresso ausiliario per altri parametri provenienti da strumentazione esterna (esempio P02). Questi parametri esterni vengono visualizzati alfanumericamente e consentono al personale di osservare come cambiano i livelli in relazione al battito cardiaco e alla respirazione. Per registrare le forme d'onda e i dati numerici provenienti dal monitor, sia

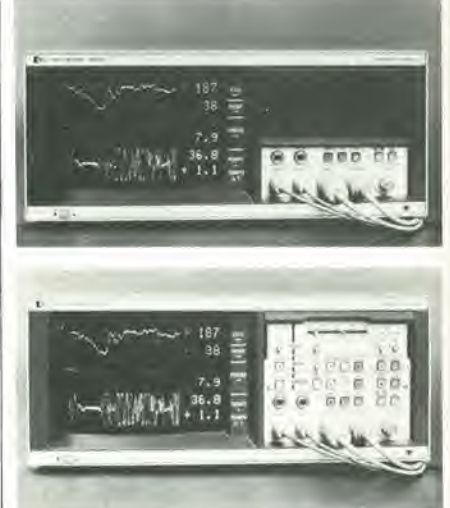

dietro comando che automaticamente quando sopraggiunge un allarme, è possibile collegare dei registratori. Un connettore d'uscita del sistema consente il facile interfacciamento a stazioni centralizzate e a sistemi computerizzati.

Hewlett-Packard Via G. di Vittorio, 9 20063 Cernusco S/N Tel: 02/903691

# generatore slnusoidale

Nel numero di Elektor del mese di ottobre 79 abbiamo pubblicato il progetto di un generatore slnusoidale di elevate caratteristiche. Tuttavla, nei confronti delle esigenze del lavoro di sperimentazione, I'accuratezza fornita da tale circuito (ad esempio, una distorsione armonica inferiore allo 0,0025%), pub risultare un lusso inutile e costoso.

II circuito che qui descriviamo costituisce per cosi dire I'altra faccia della medaglia - è un semplice generatore sinusoidale. efficace e dal costo contenuto, la frequenza di oscillazione pub essere variata con continuità all'interno di pressoché l'intero spettro audio; è facile da costruire e non richiede taratura.

L'idea di introdurre un circuito limitatore nell'anello di reazione di un oscillatore, per stabilizzare l'ampiezza del segnale prodotto, è stata utilizzata nel generatore sinusoidale gid pubblicato su Elektor, Tale circuito & stato progettato per ottenere un fattore estremamente basso di distorsione armonica ed una elevata stabilità dell'ampiezza del segnale in uscita. Questo nuovo circuito, invece, è nato per soddisfare un diverso gruppo di esigenze. Ci è parso infatti che molti hobbisti avrebbero apprczzato un semplice generatore sinusoidale di basso costo, con la possibilità di variarne con continuità la frequenza di oscillazione, e die non richieda complesse procedure di messa a punto.

#### Schema a blocchi

Lo schema a blocchi del nostro generatore sinusoidale è in fig. 1. Un filtro selettivo è seguito da un circuito limitatore che taglia il livello del segnale a  $+/-$  U<sub>b</sub>. L'uscita del limitatore è poi riportata all'ingresso del filtro, in modo da provvedere alle condizioni necessarie per l'oscillazione. Il circuito persisterà nell'oscillazione se il guadagno dell'anello di reazione è maggiore dell'unità. Per garantire che questa condizione sia sempre soddisfatta, nell'anello di reazione è introdotto un circuito amplificatore. Il circuito è costretto ad oscillare alia frequenza di risonanza del filtro, dato che solo in corrispondenza di tale frequenza i segnali in ingresso e uscita dal filtro sono in fase fra loro. II motive per cui I'ampiezza del segnalc in uscita da un circuito oscillatore di questo genere rimane costante, è stato spiegato dettagliatamente nell'articolo citato.

Per poter variare con continuità la frequenza di oscillazione, è necessario poter rendere sintonizzabile il filtro selettivo. Il Q del filtro, poi, varia inevitabilmenteal variare della frequenza di risonanza, modificando di conseguenza il fatlore di soppressione delle armoniche presenti nel segnale in uscita, e quindi alterando la purezza della sinusoide. D'altra parte, un certo peggioramento della purezza della sinusoide è conseguenza inevitabile della possibilità di avere una frequen-

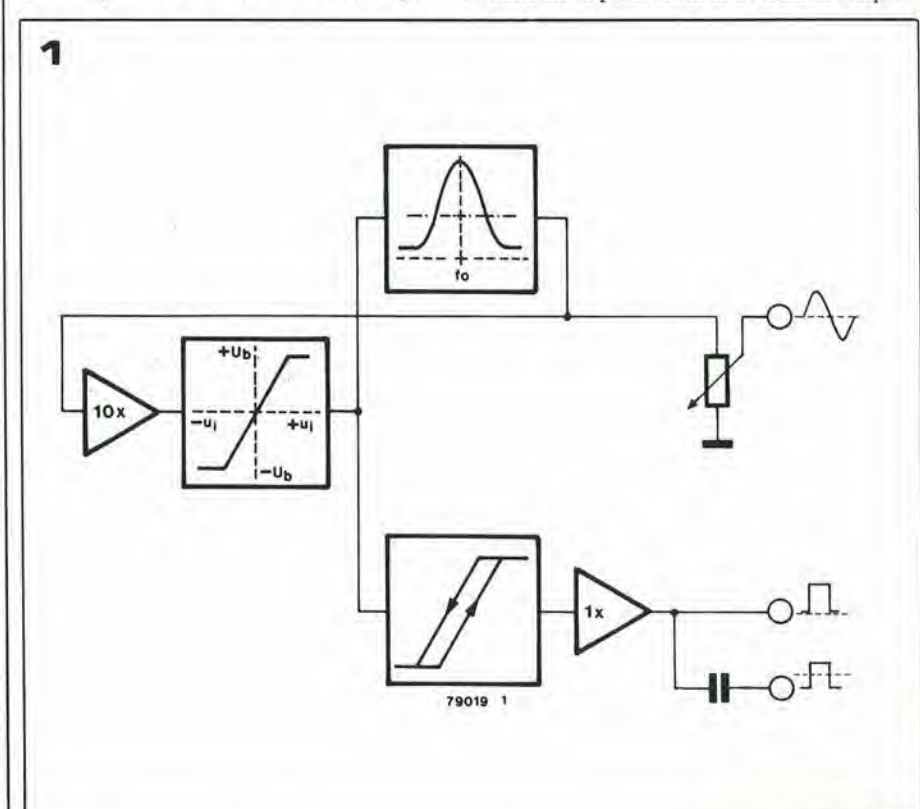

Flgura 1. Olagramma tunzionale del generatore slnusoidale.

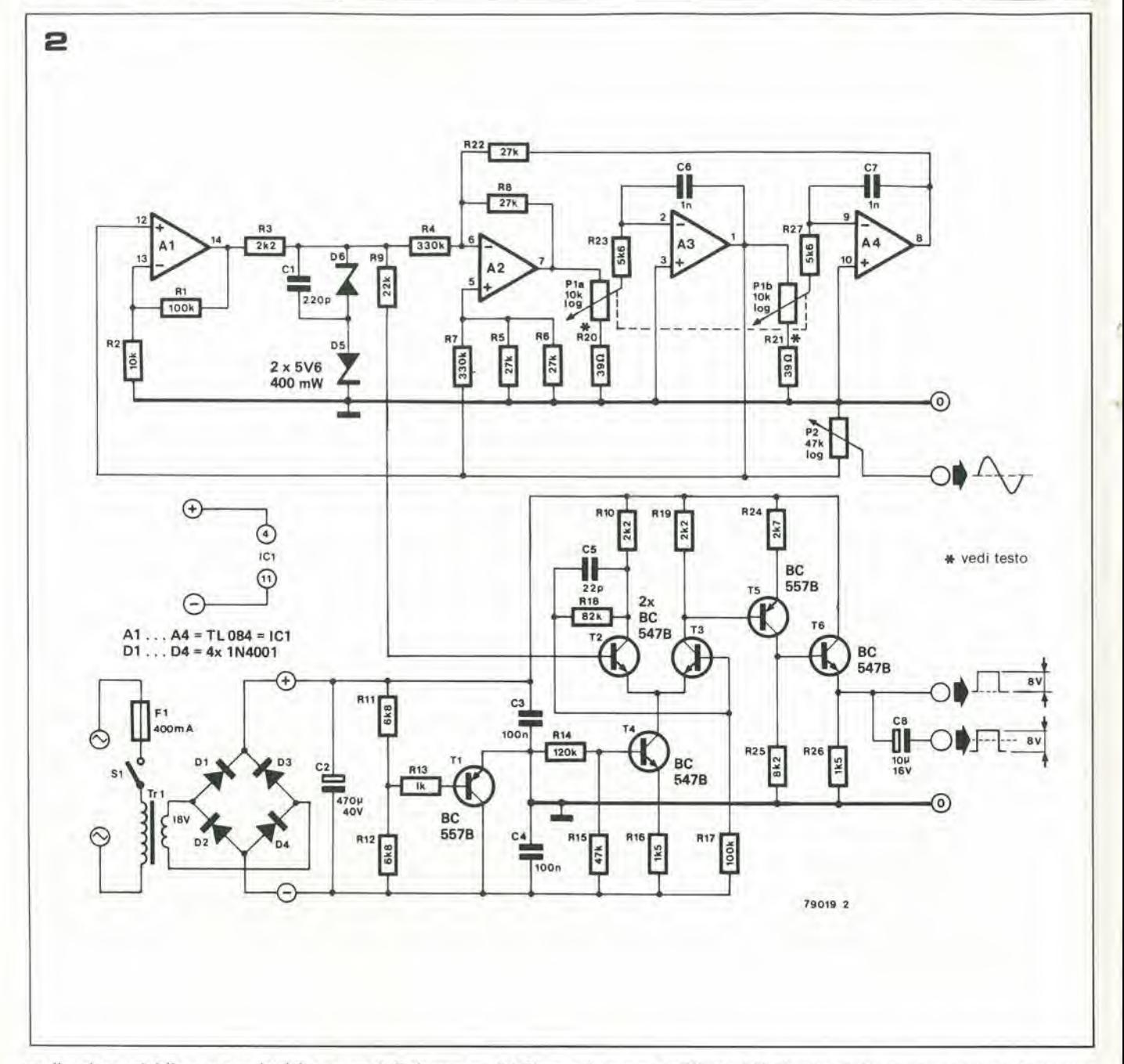

za d'uscita variabile con continuita e, come abbiamo già espresso più sopra, la distorsione armonica del circuito è un fattore di secondaria importanza - entro certi limiti, naturalmente - in un progetto le cui caratteristiche principali sono il costo minimo e la massima semplicità. Il segnale all'uscita del circuito limitatore è una sinusoide tagliata, cioe un'onda di forma trapezoidale; tale segnale vicne applicato ad un trigger di Schmitt il quale fornisce un segnale d'uscita di forma quadra con ciclo dilavoro del 50%. Il segnale generato dal trigger di Schmitt è poi applicato ad un buffer ed è disponibile su due uscite, simmetrico rispetto aliamassa o con sovrapposta una certa componente continua.

#### II circuito

Lo schema elettrico completo del generatore sinusoidale è riportato in figura 2. Il filtro selettivo è composto attorno agli amplificatori operazionali A2 ... A4; è del tipo "a variabile distato" e comprende due integratori ed un amplificatore-sommatore. La frequenza

di risonanza del filtro può essere modificata agendo sul potenziometro doppio P1. Risulta chiaro che quanto più simili, nel valore e nella tracciatura, sono le due sczioni del potenziometro, tanto migliore è la stabilità del segnale in uscita rispetto ai cambiamenti della frequenza di lavoro.

II segnale presente sull'uscita dell'operazionale A3 viene applicato all'attenuatore P2 e dal cursore di questo all'uscita sinusoidale del generatore (il segnale sull'uscita di A3 e anche applicato all'ingresso del circuito limitatore. per chiudere I'anello di reazione). AI realizza un amplificatore non-invertente con guadagno 10. ed il segnale a valle di esso <sup>e</sup> limitalo in ampiezza (12V picco-picco circa) dai diodi zener D5 e D6, e poi applicato all'ingresso del filtro selettivo.

II segnale di forma trapezoidale presente ai capi dei diodi zener & anche applicato (atlraverso R9) al trigger di Schmitt formato attorno ai transistori T2, T3 e T4; il segnale ad onda quadra che ne risulta è amplificato e reso su bassa impedenza dai transistori T5 e T6.

Il circuito richiede una sorgente di tensione continua a 24V per la sua alimentazionc. Un punto di massa virtuale è creato attraverso Rll, RI2, RI3 e Tl. in modo da ottenere una semplice ma efficace alimentazionc duale  $a \pm 12V$ .

#### Realizzazione

La disposizione dei componenti e il disegno delle piste ramate della basetta stampata relativa al generatore sinusoidale sono mostrate in figura 3. È possibile dotare il contenitore di tre separati bocchettoni di uscita, oppure usare un unico bocchettone insieme ad un commutatore ad una via e tre posizioni.

II circuito non richiede taratura. L'unica operazione che consigliamo di effettuare è modificare leggcrmente i valori di R20 e R21 per compensare la tolleranza dei componenti impiegati. L'intervallo delle frequenze di lavoro del generatore sinosuidale è circa 20 Hz-25 kHz. L'ampiczza del segnale sinusoidale prodotto rimane costante nell'intervalFigura 2. Schema elettrico completo. L'ampiezza del segnale sinusoidale applicato all'uscita viene variata agendo sul potenziometro P2.

Figura 3. Disegno delle piste ramate e disposizione dei componenti sulla basetta relativa al generatore sinusoidale (EPS 79019). Esternamente alla basetta sono montati soltanto il trasformatore di alimentazione ed i due potenziometri.

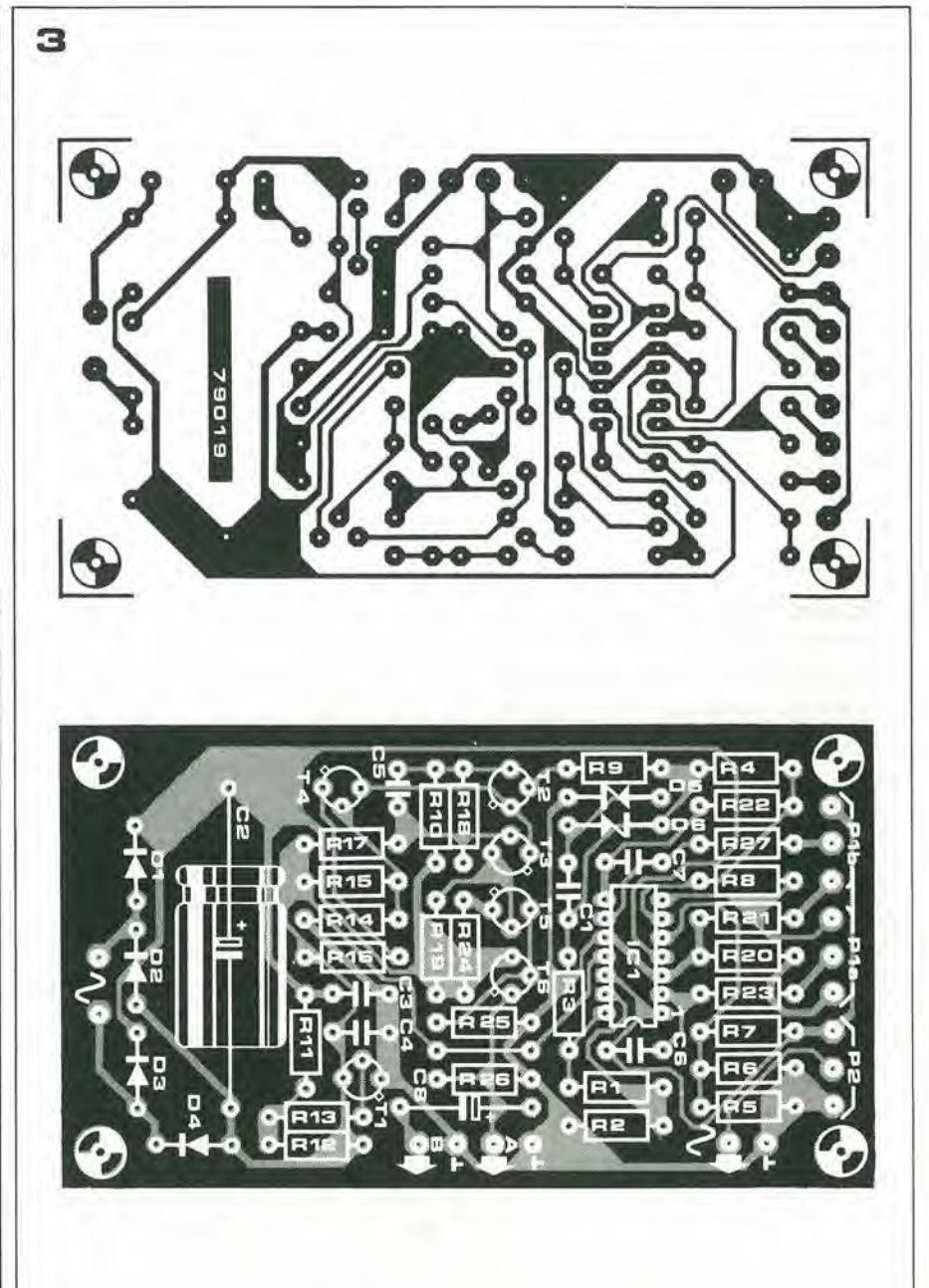

#### Elenco componenti

Resistenze:  $R1, R17 = 100 k$  $R2 = 10k$  $R3, R10, R19 = 2k2$  $R4, R7 = 330 k$ R5, R6, R8, R22 = 27 k  $R9 = 22k$  $R11, R12 = 6k8$  $R13 = 1 k$  $R14 = 120 k$  $R15 = 47 k$  $R16, R26 = 1k5$  $R18 = 82 k$ R20, R21 = 39  $\Omega$  vedi testo  $R23, R27 = 5k6$  $R24 = 2k7$  $R25 = 8k2$  $P1a/b = potenziometro doppio$ 10 k log.  $P2$  = potenziometro 47 k log.

#### Condensatori:  $C1 = 220 p$  $C2 = 470 \mu/40 V$  $C3, C4 = 100 n$  $C5 = 22 p$  $C6, C7 = 1 n$  $CS = 10 \mu/16$  V

#### Semiconduttori:  $T1,T5 = BC557B$ T2, T3, T4, T6 = BC 547B  $IC1 = TL084$  $D1...D4 = 1N4001$  $D5, D6 = 5V6/400$  mW

#### Varie:

S1 = Interruttore di rete, 400 mA

F1 fusibile 400 mA trasformatore 18 V/50 mA

lo 150 Hz - 6 kHz circa; sopra i 6 kHz l'ampiezza del segnale tende ad aumentare, mentre diminuisce leggermente per frequenze di lavoro inferiori a 150 Hz. La distorsione armonica è inferiore all'1% in tutto l'intervallo delle frequenze di lavoro. Anche l'ampiezză del segnale quadrato (8 Vop circa) è virtualmente costante in tutto l'intervallo. Il consumo di corrente dall'alimentazione è 12 mA circa.

# modulatore ad anello

Il modulatore ad anello è un particolare circuito che originariamente veniva impiegato nei sistemi per telecomunicazione, per la modulazione e la demodulazione del segnali. Piu recentemente, esso ha trovato un'interessante applicazione nel campo della musica elettronica ed oggi è infatti diffuso sia come modulo fondamentale nei sintetizzatori musicali, sia come pedale d'effetto per strumenti elettrici o elettrificati.

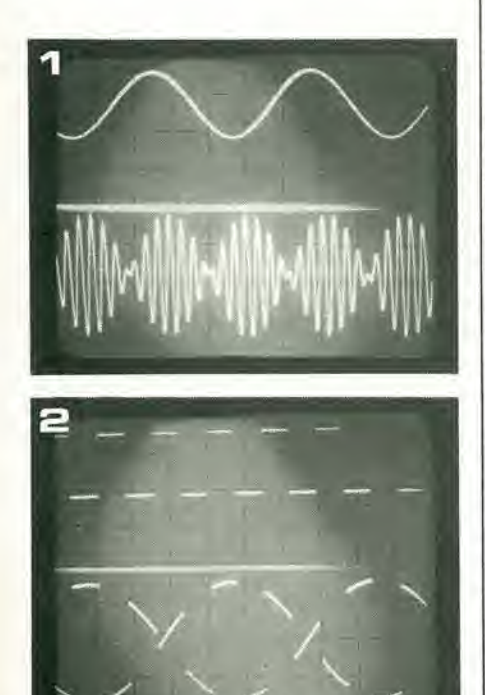

Un modulatore ad anello è in sostanza un | moltiplicatore a quattro quadranti, cioé un circuito che moltiplica le due tensioni applicate all'ingresso, trascurando il loro segno, ed assicurando però che il prodotto abbia la corretta polarità.

Una tensione positiva moltiplicata per una tensione negativa darà una tensione negativa, mentre il prodotto fra due tensioni negative sarà positivo, ecc.

Come mai un circuito di questo genere interessa gli appassionati di musica elettronica? Una risposta esauriente può essere cercata a partire dalla seguente espressione matematica, che descrive il prodotto fra due sinusoidi:  $\sin \alpha \cdot \sin \beta = \frac{1}{2} \cos (\alpha - \beta) - \frac{1}{2} \cos (\alpha + \beta).$ II coseno indica una sinusoide sfasata di 90°C. Allora, se moltiplichiamo fra loro due sinusoidi, otteniamo due nuove sinusoidi la cui frequenza è rispettivamente la somma e la differenza delle frequenze dei segnali originali. Va notato che questa affermazione è valida solo per segnali di forma sinusoidale, e non per altre forme d'onda,

Lo stesso effetto viene prodotto dalla combinazione di più segnali sinusoidali. Ad esempio, se la somma di due sinusoidi viene moltiplicata per una terza sinusoide, le tre frequenze in gioco si combineranno fra loro dando origine ad una serie di prodotti somma e differenza. La moltiplicazione di due segnali di forma sinusoidale è illustrata nella foto di figura I. La traccia nella partesuperiore dello schermo dell'oscilloscopio mostra unodci segnali in ingresso, ilquale viene moltiplicato per un secondo segnale di forma sinusoidale e di frequenza maggiore; il "risultato" dell'operazione è il segnale raffigurato nella parte inferiore della figura.

#### "Dissonanze"

La caratteristica più significativa di un modulatore ad anello è la sua capacità di sfruttare la relazione armonica fra note differenti. Ci spieghiamo meglio con un esempio. Supponiamo che due segnali di forma sinusoidale, le cui frequenze sono rispettivamente 2,5 e 4,5 kHz, siano applicati ad un ingresso del modulatore ad anello, II rapporto fra le due frequenze è 5 : 9; in termini musicali, la nota risultante è all'incirca equivalente ad |

una settima inferiore (le due frequenze appartengono all'estremo più alto dello spettro musicale, ma il loro valore è stato scelto esclusivamente per semplificare l'esempio. Se ora applichiamo al secondo ingresso del modulatore un lerzo segnale di forma sinusoidale, la cui frequenza è 500 Hz, cosa apparirà all'uscita del modulatore?

II segnale a 2.5 kHz, moltiplicato perquello a 500 Hz, produce due nuovi segnali le cui frequenze sono 2 c 3 kHz rispettivamente. Similmente, il segnale a 4,5 kHz, genera due nuovi segnali di 4 e 5 kHz. All'uscita del modulatore troviamo quindi quattro nuovi segnali le cui frequenze sono 2, 3. 4 e 5 kHz. cioe un accordo maggiore. La relazione musicale della settima inferiore è stata quindi trasformata in una relazione musicale differente, quella di un accordo maggiore.

Tuttavia, l'esempio rappresenta un caso originale, l'eccezione piuttosto che la regola: gcneralmente, infatti, frequenze musicalmente "significative" all'ingresso del modulatore non producono un accordo corrente, musicale all'uscita. Nella stragrande maggioranza dei casi, infatti, i segnali somma e differenza non hanno alcuna relazione armonica fra loro, e quindi il suono prodotto non & musicale; possiamo definirlo una "disonanza<sup>11</sup>

Questo è poi particolarmente vero nel caso vengano applicate al modulatore forma d'onda complesse. La figura 2illustra il prodotto fra un segnale di forma sinusoidale ed un segnale di forma quadrata. È cosa nota che una forma d'onda periodica non-sinusoidale può essere considerata come la somma fra una sinusoide della medesima frequenza fondamentale più un certo numero di armoniche della fondamentale stessa, cioé sinusoidi la cui frequenza è multipla della fondamentale. Ad esempio. un segnale a dente di sega alla frequenza di 1 kHz può essere considerato composto da sinusoidi alla frequenza di 1, 2, 3, 4, ... kHz. Le caratteristiche della nota risultante dipendono dall'intensita relativa delle armoniche componenti. Se questo segnale a dente disega viene applicato ad un ingresso del modulatore ad anello, e moltiplicato per un segnale sinusoidale puro, alia frequenza. ad esempio, di 300 Hz, vengono prodotti all'uscita del modulatore

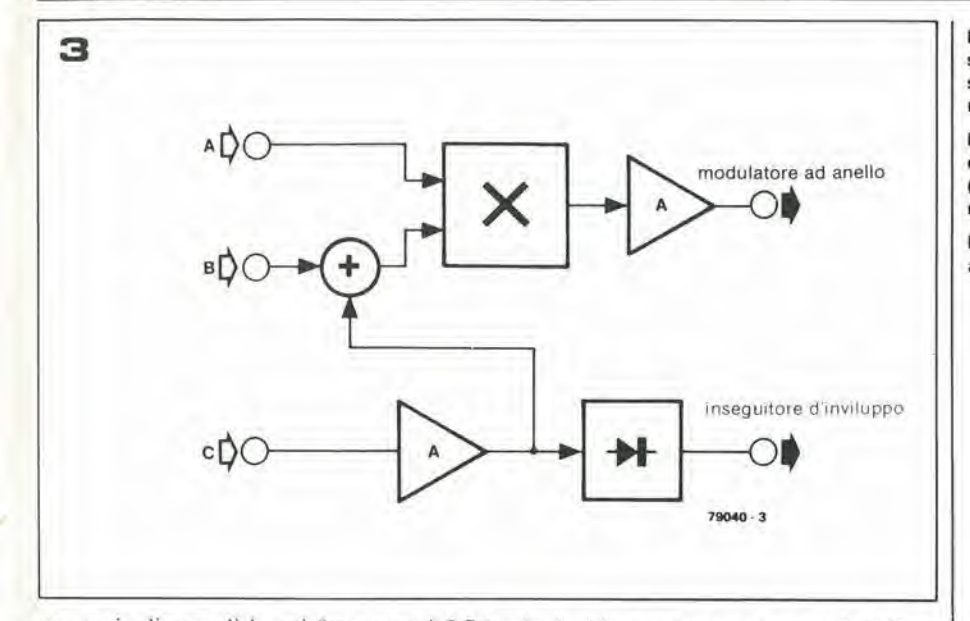

Figura 1. La forma d'onda mostrata nella parte bassa della foto è il risultato della moltiplicazione della slnusolde Indlcata nella parte superlore per una slnusoide dl Irequenza magglore.

Figura 2. Questa foto mostra il risultato (in basso) della moltiplicazione di un segnale ad onda quadra (in alto) per un segnale slnusoldale, Impiegando un modulatore ad anello.

Flgura 3, Diagramma tunzlonale del modulalore ad anello di Eleklor.

una serie di segnali la cui frequenza è 0,7; 1.3; 1.7; 2.3; 2,7; 3.3; ... kHz, II modulalore ha allora convertito il segnale a dente di sega cd il segnale sinusoidalc in un insieme di scgnali armonici che non hanno alcuna relazione musicale Ira loro,

Se ora la sinusoidc a 300 Hz 6 sosliluita da un dente di sega della stessa frequenza, il segnale in uscita dal modulatore diviene ancora più complesso. Analizzando soltanto la parte inferiore dello spettro, troviamo infatli le seguenti frequenze: 100. 300, 400. 500. 600. 700. 800. 900. 1100. 1200, 1300. 1400. 1500, 1600, 1700 Hz. Ciascuno di questi segnali ha una propria ampiezza caralieristica; alcune frequenze tendono infatti ad essere esaliate, altre ad essere atlcnuatc.

Data questa struttura armonica estremamente complessa, il segnale in uscita dal modulalore ha un timbro che ricorda una grandc campana. un gong, o il suono di un oggetto metallico che percuote un altro oggetto metallico (il martello sull'incudinc, ecc.). Questo effetto simile alle percussioni viene spesso usato dai compositori di musica elettronica,

Le possibilità di un modulatore ad anello possono essere poi maggiormenie evidenziate se entrambi i segnali in ingresso sono modulati in frequenza. II segnale risultante mostra incredibili variazioni sia nella lonalità (ammesso che si possa parlare di tonalità per questo genere di suoni) sia nella colorazione; e percorrerà tutta la gamma delle possibilità stridenti. Effetti estremamente interessanti possono poi essere ottenuti combinando scgnali musicali con scgnali di rumore; impiegando diverso tipo di fillri in unione con il modulatore; collegando più modulatori ad anello fra loro. Stockhausen (il noto compositore che non ha bisogno di presentazioni) ha scritto un pezzo per organo Hammond e quattro modulatori ad anello!

#### Duplicatore di frequenza

Il modulatore ad anello può essere però impiegato anche per ottenere effetti musicali "convenzionali", collegandolo come duplicatore di frequenza o moltiplicatore d'ottave (duplicare la frequenza di una nota musi-

cale significa ovviamcnte "sposiarla" di una ottava più in su).

Per ottenere questi risultati è sufficiente applicare il medesimo segnale ad cntrambi gli ingressi di un modulalore ad anello. E chiaro chc, qualunque sia la frequenza o la forma d'onda del segnale in ingresso. il segnale differenza avrà una frequenza di 0 Hz, cioé non comparità all'uscita, mentre il segnale somma avrà frequenza doppia rispetto al segnale in ingresso.

Se il modulatore viene usato come duplicatore di frequenza pcrscgnali non sinusoidali o polifonici, l'elevato fattore di intermodulazione fra le armoniche componenti, produce un'interessante gamma d'effetti. Un'altra possibilità è claborare uno dei due segnali in ingresso tramite un'unità di riverbero o di "phasing".

In ultimo, ricordiamo che un modulalore ad anello pub essere usalo come amplificatore controllato in tensione; è sufficiente a questo scopo applicare ad un ingresso la tensione di controllo ed aH'altro il segnale che si intende modulare in ampiezza.

#### il modulatore ad anello come strumento musicale

Abbiamo fin qui passato rapidamente in rasscgna alcune delle possibili applicazioni "musicali" del modulatore ad anello. E evidente che, come strumento musicale, esso sia di grande interesse per chi si occupa di musica sperimentale, data l'enorme varietà di effetti tonali diversi che esso può generare. Il modulatore ad anello è però uno strumento "difficile" che, affinché le sue possibilità vengano sfruttate completamente, richiede una profonda conoscenza ed una grande abilità da parte del musicista. Il suo impiego, comunque, e gia oggi molto diffuse: come imporiante accessorio dei sintetizzatori musicali e nell'equipaggiamento "elettronico" di chitarristi o tastieristi.

#### II modulatore ad anello non è un modulatore ad anello

Possiamo ora dedicarci interamente agli aspetti tecnici del circuito. Per prima cosa, è importante chiarire un equivoco che sfortu-

natamente continua ad esisterc riguardo al vero nome del circuito in questione.

II tcrminc "modulatore ad anello" ("ring modulator" - in inglese) designa in efletii una panicolare configurazionc circuitale, che si comporta più o meno come un moltiplicalore a quattro quadraii (almcno per quanto riguarda le componenti aliernativc del segnale applicato), e che nei primi anni di vita della musica elettronica, veniva usato per realizzare questo panicolare effetto.

Successivamente però, sono stati sviluppati nuovi circuiti in grado di soddisfare lo stesso scopo, con un comportamento elettrico nettamente migliore, e tali circuiti sono usati quasi esclusivamenle nel campo della musica elettronica. La denominazionc "modulatore ad anello" è comunque rimasta, probabilmente perché ai musicisti non interessa il contenuto di una certa "scatola d'effetto". ma soltanto l'effetto sonoro che essa produce.

Una denominazione tecnicamente più precisa per il circuito moltiplicatore impiegato nella maggior parle dei moderni modulatori ad anello è "doppio modulatore bilancialo". Si iraita di una configurazione circuitale piuttosto complessa, coslruita attorno ad un certo numero di sorgenti di corrente controllate in tensione. Per fortuna, tale circuito e oggi disponibile in forma integrata; sono quindi sufficienti pochi componenti csterni per realizzare un modulatore ad anello adalto all'impiego musicale.

#### Descrizione del circuito

Lo schema a blocchi del modulatore ad anello di Elektor è mostrato in figura 3. Il modulatore ad anello vero e proprio (eontrassegnato dalla lettera "X") dispone di tre diversi ingressi.

Entrambi gli ingressi A e Baccettano scgnali con livello massimo di circa 1,5 V piccopicco, e sono quindi compatibili con il sintetizzalore "Formant" di Eleklor e con allri sintetizzatori commerciali.

L'ingresso C è invece preamplificato: il livello massimo di segnale applicabile è circa 10 mV; l'ingresso quindi è sufficientemente sensibile per la maggior parte dei microfoni e dei pick-up per chilarra.

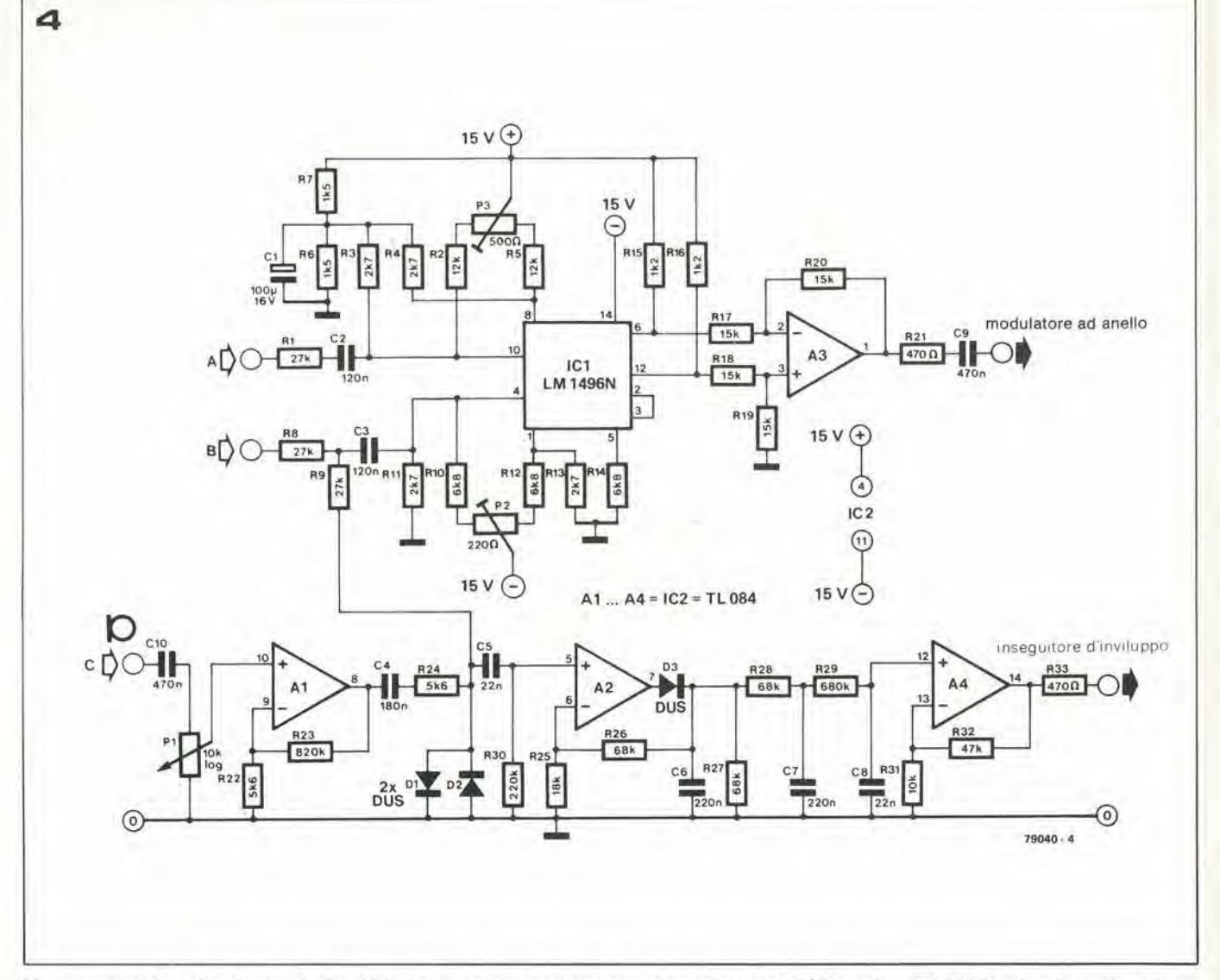

Una caratteristica del circuito è che gli ingressi B e C possono essere usati simultaneamente, cd <sup>i</sup> scgnali ad essi applicati vengono sommati fra loro a monte del circuito modulatore.

Una parte accessoria del circuito (che non è funzionale al modulatore ad anello) consiste in un rettificatore di picco ed in un amplificatore, che funzionano come "envelope follower" (inseguitore di inviluppo). In uscita al circuito (livello massimo di segnale: circa 10 V pp) abbiamo quindi una forma d'onda che segue l'inviluppo del segnale applicato all'ingresso C e die pub essere adeguaiamente sfruttata se il circuito è usato in unione ad un sintetizzatore musicale.

Lo schema elettrico completo del circuito è riportato in figura 4. Il cuore del circuito è l'integrato IC1, doppio modulatore bilanciato, il cui compito è moltiplicare fra loro i segnali applicati agli ingressi. L'integrato qui impiegato è un LM 1496N prodotto dalla National. Per un funzionamento soddisfacente è richiesto un certo numero di componenti passivi esterni,

L'ampiezza del segnale applicato agli ingressi del modulalore bilancialo deve essere limitata; altrimenti c'è il pericolo che esso non venga suffieienlemenle altenuato e compaia quindi aH'uscita. Per questo molivo i segnali provenienti dagli ingressi A e B attenuati dai partitori resistivi R1/R3 el

Figura 4. Schema elettrico completo del circuito del modulatore ad anello. L'operazione di "modulazione ad anello" viene svolta dal doppio modulalore bilancialo conlenulo In IC1.

Figura 5. Baselta stampata (EPS 79040) relativa al circuito di figura 4.

R8/RI1 a circa 150 mV pp. Misurata all'uscita, la reiezione del segnale in ingresso è di circa 50 dB, in quesie condizioni. II fallore di reiezione pub essere ottimizzalo con un accurato bilanciamenio del modulalore, agendo sui trimmer di taratura P2 e P3.

II partitore R6/R7fornisce la lensionedi polarizzazione per i pin 8 e 10 dell'integrato; tutti gli altri resistori assicurano le corrette correnii di polarizzazione. L'ampiezza del segnale in uscita è stata stabilita a 1,5 Vpp nominali, in accordo con lo standard scelto per il "Formant". L'amplificatore operazionale A3 funge semplicemente da buffer differenziale a guadagno unitario.

L'ingresso C del circuito, come abbiamo detto, è stato previsto per il collegamento diretto di microfoni o pick-up per chitarra. La sensibilità dell'ingresso può essere stabilita al valore conveniente agendo sul regolatorc di livello P1; il segnale in uscita dallo stadio preampliflcatore (op-amp A I) viene applicato al modulatore (tramite R9) ed al circuilo "envelope follower" (Iramite C5). <sup>I</sup> diodi D1 e D2, connessi in antiparallelo, limitano la massima ampiezza del segnale presente al-I'uscita dcllo stadio preamplificatore.

L'amplificaiore operazionale A2, con D3 e C6, forma un rettificatore di picco; la tensione in uscita del rettificatore è poi applicata ad in fillro passa-basso passive (R28, C7, R29 e C8) con frequenza di taglio di circa 10 Hz. e quindi allo stadio amplificatore noninvertenie realizzalo attorno ad A4. Disponiamo così all'uscita del circuito (marcata con "envelope follower") di una lensione variabile fra circa 0 e 10 V, la cui forma d'onda indica l'inviluppo del segnale in ingresso.

Per ordinare i circuiti stampati e i dischi software, utilizzate I'apposita cartolina inserita nella rivista

Per ordinare <sup>i</sup> circuiti stampati e i dischi software, ntilizzate Papposita cartolina inserita nella rivista

 $\mathbf{r}$ 

 $\mathcal{C}$ 

 $\mathbf{r}$ 

Elenco componenti:

Resistenze:  $R1, R8, R9 = 27 k$  $R2.R5 = 12 k$  $R3, R4, R11, R13 = 2k7$  $R6.R7 = 1k5$  $R10, R12, R14 = 6k8$  $R15, R16 = 1k2$  $R17...R20 = 15k$  $R21, R33 = 470 \Omega$  $R22.R24 = 5k6$  $R23 = 820 k$  $R25 = 18k$  $R26.R27.R28 = 68 k$  $R29 = 680 k$  $R30 = 220 k$  $R31 = 10k$  $R32 = 47k$ 

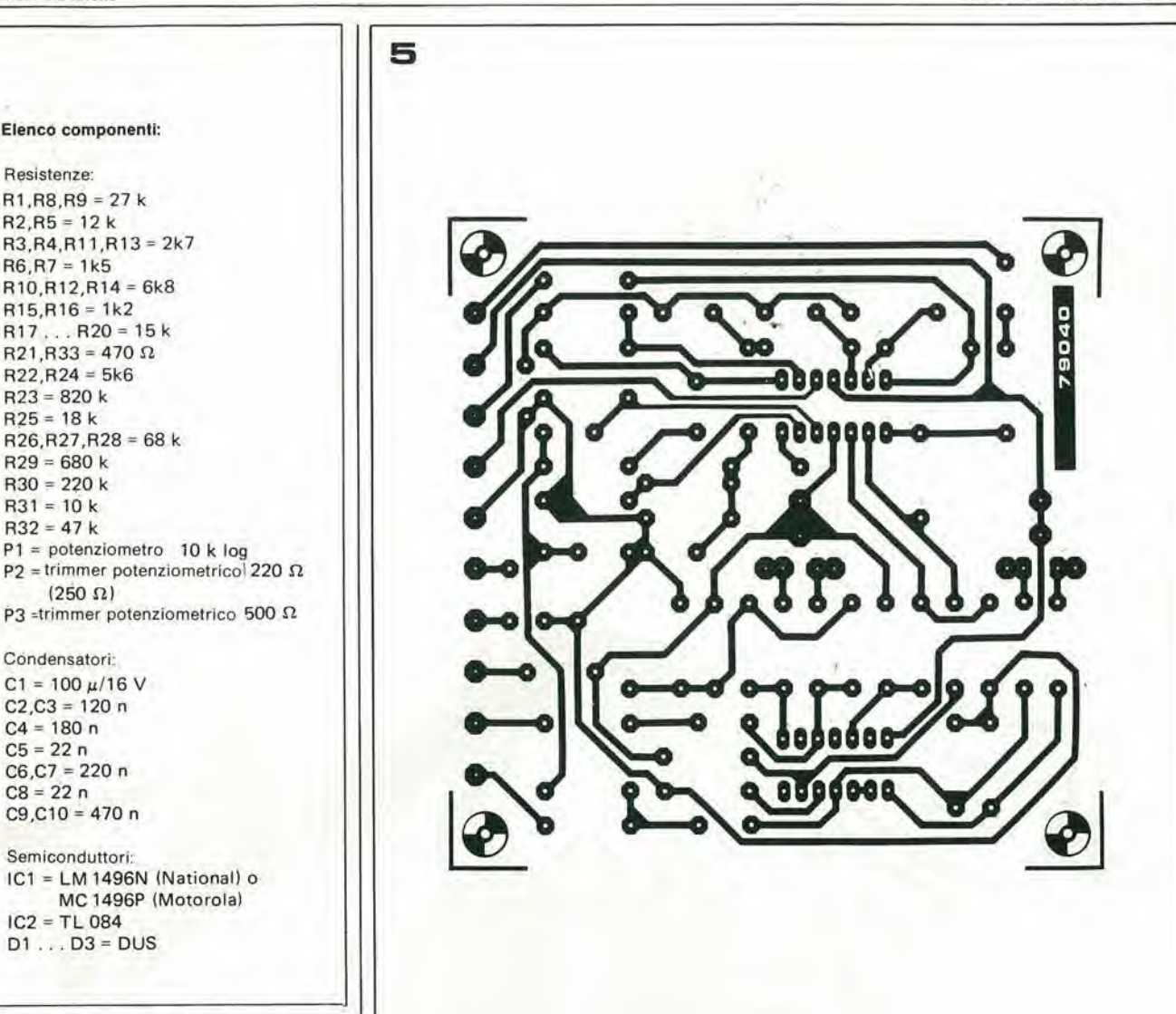

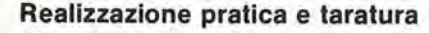

IC1 = LM 1496N (National) o MC 1496P (Motorola)

 $P1$  = potenziometro 10 k log

 $(250 \Omega)$ 

Condensatori:  $C1 = 100 \mu/16$  V  $C2.C3 = 120 n$  $C4 = 180 n$  $C5 = 22 n$  $C6.C7 = 220 n$  $C8 = 22n$  $C9, C10 = 470 n$ Semiconduttori:

 $IC2 = TL084$  $D1...D3 = DUS$ 

Il circuito di figura 4 può essere montato su una apposita basetta stampata (EPS 79040). di cui riportiamo in figura 5 il disegno delle piste ramate e la disposizione dei componenti.

Uno stretto equivalente dell'integrato LM1496N è l'MC 1496P prodotto dalla Motorola. Un altro integrato circuitalmente simile allo LM1496N è l'S5596 della Signetics; purtroppo però quest'ultimo integrato ha una zoccolatura differente, e quindi non può essere montato sulla basetta di figura 5.

Le tensioni di alimentazione sono + 5 e - 5 V continui; il consumo in corrente è molto basso, e si aggira intorno a poche dozzine di milliampere.

La taratura del circuito è estremamente semplice: applichiamo un segnale audio all'ingresso A del circuito, e regoliamo i trimmer P3 finché il segnale in uscita abbia la minima intensività possibile. Ripetiamo l'operazione applicando un segnale all'ingresso B e regolando questa volta il trimmer P2 per lo stesso risultato. Le due regolazioni sono leggermente interdipendenti, per cui è consigliabile ripetere alcune volte tutta la procedura.

Il circuito è poi pronto per l'uso, e gli appassionati di sperimentazione musicale possono prepararsi a spiccare il volo in un viaggio entusiasmante alla ricerca di nuove dimensioni musicali ...

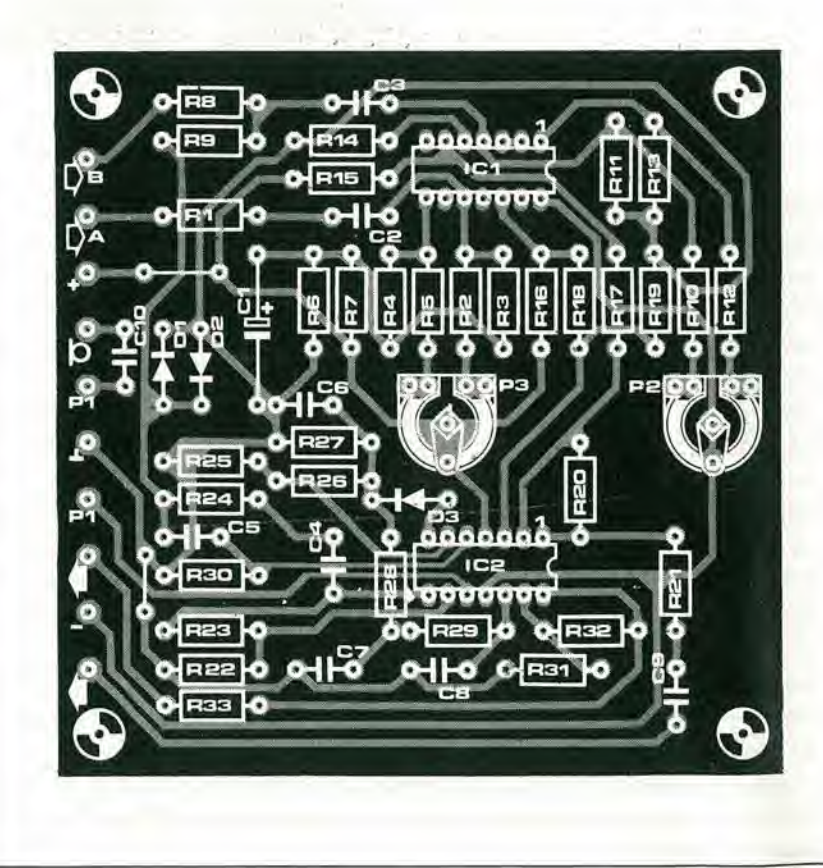

# Uno-zero per l'audio

#### Elaborazione digitale dei segnali audio: cosa, come e perché.

Vi sono alcune differenze fondamentali fra i sistemi analogici ed i sistemi digitali. Un sistema analogieo (facciamo un esempio molto semplice: un iransistore connesso come "emitter follower") può manipolare facilmente un segnale - una tensione - che varia con continuità, assumendo ogni valore possibile fra un massimo ed un minimo definiti. II sistema introduce un fattore estremamenle conlcnuto di distorsione (meno dello  $0,1\%$ ) ed una quantità estremamente ridotta di rumore. Tuttavia, è impossibile eliminare il segnale di rumore aggiunto e quindi, man mano che aumenla il numero degli stadi connessi a catena fra loro (in scrie), la qualità della riproduzione progressivamente peggiora.

Un sistema digitale, d'altro canto, richiede un "databus" di almeno 12 o 16 bit per trasmettere la medesima informazione.

Non importa però quanto è lungo il percorso che tale informazione deve compiere, la qualità del segnale rimane invariata.

Occorre un sistema mollo complesso peroltenere la medesima qualità di riproduzione

I sistemi digitali presentano un grande vantaggio rispetto a quelli analogici: possono sopportare livelli altissimi di interferenza senza che vengano deteriorate le Informazlonl In essl contenute. DI fronte agll Incredlblll svlluppi della tecnologla digitale, <sup>i</sup> progettlstl dl settorl tradlzlonalmente analogic! dell'elettronlca (ad esempio la registrazlone su nastro di segnali audio, o la loro trasmissione su linee di grande lunghezza) si sono vistl costrettl ad abbattere la barrlera che II divldeva dal "mondo digitale" e a guardare con interesse alle possibilità che esso offriva.

L'lntroduzlone dell'elaborazlone digitale del segnali audio ha comunque destato sorpresa e problemi sia da una parte sia dall'altra: i progettisti digital! hanno scoperto che solo splngendo al massimo la propria tecnologla essl potevano ragglungere le prestazlonl standard fornlte dal sistemi analogici; dall'altra parte, però, i progettisti analogici non smettono dl meravlgllarsl nello scoprlre che un apparecchlo digitale possa essere incluso nel cosiddetti "sistemi ad alta fedeltà". In questo artlcolo prenderemo In conslderazlone entrambl gll attegglamentl. Come può un circuito digitale rispondere così bene ai requisiti richiesti per la corretta riproduzione del suono, e perchè è così difficile la sua reallzzazlone pratlca?

di un buon sistema analogieo; il vantaggio però è che, una volta convertito il segnale in forma digitale, la sua elaborazione, trasmissione, memorizzazione non introduce peggioramento alcuno nella qualità di riproduzione.

E questo il motive principale dell'interesse destato dalle apparecchiature digitali per la riproduzione sonora!

I principali interrogativi che nascono a fronte di questa nuova impostazione del problema sono ora abbastanza evidenti: come può la tecnologia digitale essere applicata alle apparecchiature audio; quale è la massima fedeltà ottenibile, in teoria ed in pratica, e quale il rapporto costo/prestazioni?

Le risposte a queste ed altre domandedipendono in larga misura dal blocco circuitale che costituisce il "cuore" del sistema: il convertitore da analogieo a digitale.

#### La conversione da analogico a digitale

Un sistema digitale per applicazioni audio comprende cinque distinte sezioni circuitali: un circuito analogico d'ingresso, un convertitore A/D, le unità di memorizzazione e/o elaborazione del segnale digitale. un convertitore D/A (da digitale a analogieo) ed un circuito analogieo d'uscita (vedi la figura 1).

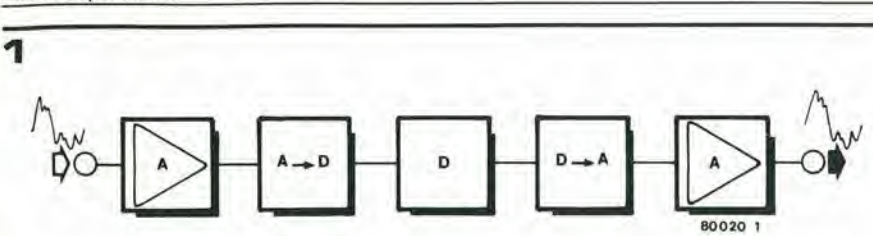

In un sistema audio digitale, lo stadio analogico d'ingresso (A) è seguito dal convertitore da analogico a digitale (A/D). Il segnale audio, ora in forma digitale (D), viene applicato ai circuiti digitali di elaborazione o memorizzazione. La catena viene completata da un convertitore da digitale a analogico (D/A) e da uno stadio analogico d'uscita.

Non importa che tecnologia è usata nei due stadi di conversione; la loro funzione sostanziale è sempre la stessa: "tradurre" un segnale analogico (ad es., un segnale audio) in un segnale digitale equivalente e viceversa. Il "segnale digitale equivalente" è composto da una rapida successione di numeri binari (o "parole", come spesso vengono chiamate dagli esperti); ciascuna "parola" rappresenta il valore di tensione assuntodal segnale analogico in un dato istante.

"Un dato valore di tensione" ... "un dato istante" ... queste due affermazioni probabilmente riassumono tutte le principali differenze fra un sistema analogico ed un sistema digitale. Ma consideriamole più attentamente.

Un segnale analogico può assumere un'infinità di valori di tensione compresi fra un certo livello massimo ed un certo livello miniino (questi estremi dipendono unicamente dal tipo di sorgente). In teoria, quindi, esso pud assumere un numero infinito di diversi livelli di tensione: 0,12345 V è diverso da 0,12346 V; e 0,123455 V è un valore intermedio fra quelli considerati... In pratica, c'è un limite all'infinità teorica di valori possibili, quindi c'è un limite alla precisione con la quale è possibile definire un segnale analogico. Tale limite è dato da un fenomeno tipico dei sistemi analogici che non può essere soppresso: il rumore. Supponiamo ad esempio che il livello del rumore analogico sia dell'ordine di 0,0001 V (cioè, 0,1 mV). La differenza fra <sup>i</sup> due valori ditensione sopra considerati verrà "cancellata" dal rumore: un segnale con valore teorico di 0,1234000 ... V nella pratica si manifesta come un segnale il cui valore è compreso fra 0,1233 V e 0,1235 V - in relazione appunto al livello assunto dal segnale di rumore in ogni particolare istante.

In modo simile, possiamo dimostrarecheun segnale in uscita dal nostro sistema di esattamente 0,1234 V è prodotto da un segnale in ingresso il cui valore è compreso fra 0,1233 V e 0,1235 V. Ogni livello del segnale in uscita "rappresenta" un intervallo di possibili valori assunti dal segnale in ingresso.

Un fenomeno simile si manifesta nei sistemi digitali - ma le sue cause sono profondamente diverse! Come abbiamo affermato più sopra, ciascuna "parola" del sistema rappresenta un particolare livello di tensione. In un dato sistema, il numero di "parole" è limitato; ad esempio, in un sistema a 12 bit, i numeri binari si estendono da 000 000 000 000 a 111 111 111 111: sono quindi possibili  $2^{12}$ (4096) diverse "parole". 4096 "parole" rappresentano 4096 diversi livelli di tensione, non uno di più - rispetto agli infiniti livelli permessi in un sistema analogico!

L'unica soluzione è suddividere l'intervallo di tensione entro cui varia il segnale analogico in un numero di sottointervalli (passi) pari al numero delle "parole" permesse.

Supponiamo ad esempio che un segnale analogico, il cui valore di tensione è compreso fra  $+2e-2V$ , debba essere immagazzinato in un sistema digitale a 12 bit; ciascuna "parola" digitale rappresenterà un sottointervallo dell'ampiezza di <sup>I</sup> mV circa.

Tutte le tensioni in ingresso comprese, ad esempio, fra 1,022 e 1,023 V verranno rappresenlate dal medesimo numero binario. Questo processo si chiama "quantizzazione", e I'imprecisione che esso comporta (un dato livello di tensione analogico può essere rappresentato con una precisione di  $\pm 0.5$ mV, per rimanere nell'esempio fatto sopra) è conosciuta come "errore di quantizzazione" o "rumore di quantizzazione", dato che il suo effetto pratico è simile a quello prodotto dal rumore analogico.

Tutto questo perquanto riguarda <sup>i</sup> "livelli di tensione".

La seconda cosa che dobbiamo discutere è cosa significhi I'affermazione "ad un dato istante". Un segnale analogico varia con continuità nel tempo: può assumere il valore 1,000 V in un dato istante, ma può assumere un valore maggiore o inferiore una frazione di secondo piu tardi.

È stato dimostrato, tuttavia, che è sufficienle "campionare" ilsegnale analogico ad una velocità relativamente alta affinchè non vada persa I'informazione che esso contiene. In altre parole, se il livello di tensione assun-

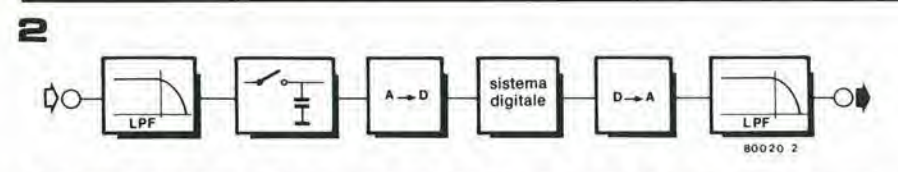

Diagramma tunzlonale di un slslema audio digitale complelo. Per polersfrullare al massimo le posslbllità offerte dal sistema digitale vero e proprio (al centro della figura), occorre aggiungere gli altri cinque blocchl funzlonall. Di conseguenza occorre lener presente che questi cinqueblocchi funzlonall, In pratica, Introducono dlstorslone e rumore.

to dal segnale viene misurato ad intervalli sufficientemente brevi di tempo, è possibile ricostruire poi il segnale a partire dalle relazioni in questo modo stabilite fra "livello" e "tempo".

Teoricamente, la frequenza di "campionamento" deve essere almeno il doppio della piit alta frequenza presente nei segnale che deve essere campionato. Ad esempio, se un sistema digitale deve elaborare segnali audio compresi nella banda 20 Hz - 20 kHz, la frequenza di campionamento deve essere almeno 40 kHz. In pratica la frequenza di campionamento è di molto superiore, per evitare un certo numero di spiacevoli "effetti collaterali" - ma di questi parleremo più avanti.

#### Un diagramma funzionale

<sup>I</sup> principi fondamentali dei sistemi audio digitali, descritti finora, possono essere riassunti nei diagramma funzionale di figura 2. II scgnale in ingresso (analogico) passa innanzitutto attraverso un filtro passa-basso, il cui compito è sopprimere le componenti del segnale la cui frequenza è superiore alla metà della frequenza di campionamento. Il segnale viene poi "campionato": ilsuo livello istantaneo viene misurato e "memorizzato" ad intervalli di tempo costanti (ad esempio, ad intervalli di 25 usec. - corrispondenti ad una frequenza di campionamento di 40 kHz).

Ciascun "campione" di livello viene poi convertito nella corrispondente "parola" digitale. Fin qui abbiamo che il segnale analogico in ingresso è stato convertito nella rapida successione di numeri binari. Trascurando (per ora) i problemi pratici connessi alla realizzazione dei circuiti compresi in ciascun blocco funzionale, in questo spezzone della catena le uniche cause (teoriche) di impoverimento della qualità del segnale sono: il filtro passa-basso all'ingresso (che limita la banda passante) ed il processo di conversione A/D che introduce il cosiddetto "rumore di quantizzazione".

E ora disponibile un segnale di tipo digitale. Sotto questa forma, il segnale audio è divenuto estremamente tollerante nei confronti delle interferenze: può ora sopportare un livello estremamente alto di distorsione o di interferenza, e l'unico limite è la possibilità di riconoscere ciascuna cifra binaria. La "rapida successione di numeri binari" può così essere ora memorizzata su nastro, ritardata, trasmessa su lunghe linee, ecc. e nella maggior parte dei casi contiene tutte le informazioni necessaric per "ricostruire" un segnale digitale "pulito", identico a segnale digitale originale.

Se il segnale digitale all'uscita del processo, dopo essere stato "ricostruito" liberandolo da livelli eccessivi di interferenza, viene applicato ad un convertitore D/A e successivamente ad un filtro passa-basso, esso produce un segnale di tipo analogico.

E ovvio, per quanto detto finora, che tale segnale analogico non potrà mai essere identico al scgnale analogico applicato aH'inizio del processo. Sempre trascurando i problemi pratici, l'errore di quantizzazione è un limite teorico del processo, che può essere ridotto ma non eliminato.

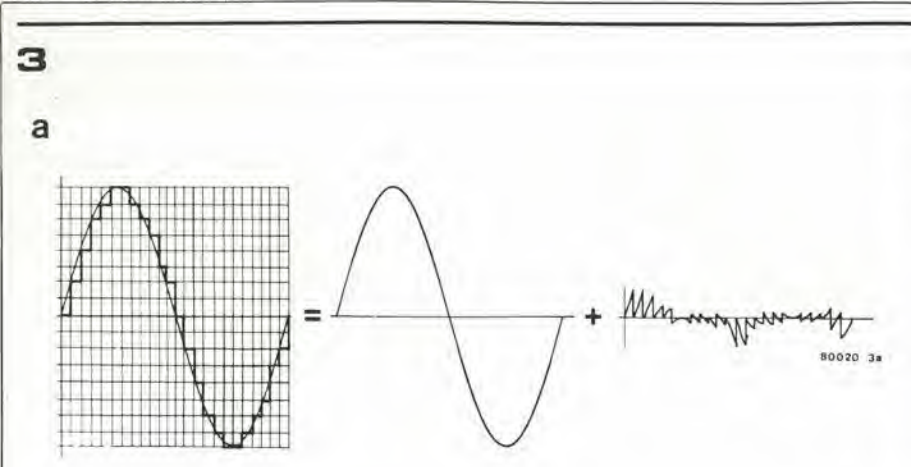

Un segnale "quantizzato" è equivalente al segnale desiderato (una sinusoide) più un segnale d'"errore".

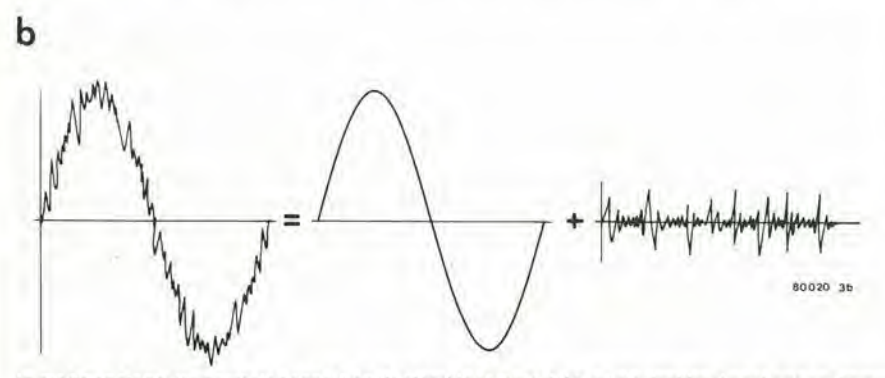

In modo analogo, un normale segnale analogico è la somma del segnale desiderato e di una certa quantità di segnale di rumore.

#### II rumore di quantizzazione

Se il segnale analogico in ingresso è un segnale musicale ad alto livello, I'effetto udibile prodotto dalla quantizzazione è simile al rumore bianco. Il rapporto apparente fra segnale e rumore è quindi determinato dal numcro degli "intervalli di quantizzazione" in cui e stata suddivisa la dinamica permessa al segnale analogico di conseguenza, dal numero di bit impiegati dal sistema. Ciò è mostrato in figura 3; la figura 3a mostra il segnale in uscita da un sistema a 4 bit (16 passi di quantizzazione): questo segnale puo essere interpretato come la sovrapposizione fra il segnale desiderato (una sinusoide) ed ilsegnale d'errore.

Per confronto, la figura 3b mostra il segnale in uscita da un sistema analogico: esso e la sovrapposizione fra il segnale desiderato (sempre una sinusoide) ed il segnale di rumore.

Incrementando di uno il numero dei bit impiegati in un sistema. il numero dei passi di quantizzazione raddoppia. dimczzando I'ampiezza del segnale d'errore - il "rapporto segnale utile/segnale d'errore" viene quindi miglioralo di 6 dB. Puo essere dimostrato matematicamente che il rapporto segnale/rumore di un sistema digitale, espresso in decibel, è pari a 6 volte il numero dei bit usati nel sistema - ad esempio, 72 dB per un sistema a 12 bit.

72 dB e un buon valore per il rapporto S/N di un sistema audio - possiamo quindi supporre che un sistema a 12 bit sia adatlo perla maggior parte delle applicazioni. Se è richiesto un comportamento ancora migliore, po-

trebbe essere possibile aggiungere allri bit ad esempio, un sistema a 16 bit dovrebbe fornire un rapporto S/N di 96 dB. Purlroppo. le cose non sono cosi semplici... Innanzitutto, aumentando il numero dei bit i costi crescono in modo vertiginoso.

Questa affermazione diviene più chiara se guardiamo più da vicino un sistema a 12 bit, ad esempio. 12 bit corrispondono a circa 4000 passi di quantizzazione; il primo bit (o bit maggiormente significativo - il primo bit a sinistra in un numero binario) stabilisce se il livello istantaneo corrisponde ad un numero che si trova nell'intervallo fra 0 e 2047 0 fra 2048 e 4096. L'ultimo bit (il bit menosignificativo- 1'ultimo bit a deslra in un numero binario) corrisponde ad un solo passo di quantizzazione - da 1234 a 1235, ad esempio. Cid significa che il primo bit corrisponde ad un intervallo 2.000 volte più grande rispetto all'intervallo dell'ultimo bit; se anche l'ultimo bit deve conservare il proprio significato, allora I'intervallo relativo al primo bit deve essere definito con una precisione di <sup>1</sup> parte su duemila. o di un ventesimo dell'iino per cento.

Componenti dall'1% di tolleranza? Neanche a parlarne. A rendere le cose ancora piii difficili. la conversione (D/A o A/D, il problema non cambia) deve avvenire ad alia velocità - il processo di conversione, alla precisione richiesta, deve completarsi in un tempo inferiore al periodo di campionamento - inferiore quindi ad una ventina di microsecondi.

Per un sistema a 16 bit, è richiesta una precisione nella conversione di circa 15 parti su

un milione ... e questo 50.000 volte al sccondo! Per questa strada si raggiungono facilmente i limiti imposti dalla moderna tecnologia.

In pratica, purtroppo, servono poi molti più bit di quelli previsti dalla legge sopraccitata, per ottenere il desiderato rapporto S/N. In generale, viene richiesto un bit in più nei sistemi per la sola riproduzione (impiegando cioe nastri o dischi prcregistrati) e due bit aggiuntivi sono consigliati in un sistema completo di registrazione e riproduzione, Questi bit aggiunti al numero di bit richiesti dalla legge servono a contrastare tutti gli effetti negativi associati al processo di quantizzazione.

#### Allri effetti collaterali del processo di quantizzazione

Quando un segnale audio è applicato ad un sistema digitale, il rumore di quantizzazione £ cquivalentc a rumore bianco, c il rapporto S/N del sistema è pari a 6 dB per il numero di bit del sistema. Questo è quanto abbiamo csposto fin qui.

Tuttavia, vi sono molte eccezioni a questo comportamento, cd in pratica un sistema digitale può dimostrarsi all'ascolto molto peggiore del previsto.

Distorsione di quantizzazione. Come esempio. supponiamo che un segnale di forza sinusoidale e di livello molto basso sia applicato all'ingresso di un sistema digitale; il livello picco-picco di tale segnale è inferiore ad un passo di quantizzazione; all'uscita del convertitore D/A tale segnale sarà quindi espresso da una o due "parole" digitali soltanto (vedi la figura 4). Ma due "parole" digitali corrispondono ad un'onda quadra: il sistema lavora al limite delle proprie caratteristiche. In questo caso, I'errore di quantizzazione diviene distorsione evidente - non è rumore in nessun senso! L'effetto udibile e simile a quello prodotto da una elevata distorsione di crossover in un amplificatore di potenza.

Rumore "granulare". Nell'esempio ora considerato. il processo di quantizzazione introduce distorsione. In modo simile, se il segnale in ingresso (analogico) supera il massimo livello previsto in fase progettuale, il segnale stesso viene "tosato": tutti i livelli in ingresso sopra tale massimo vengono convertiti e riprodotti come equivalenti al massimo stesso. Anche in questo caso, il risultato è una forte disiorsionc nella forma del segnale: in altre parole, vengono prodolte armoniche di ordine elevato che si sommano al segnale. Se tali armoniche cadono all'interno della banda passante permessa al sistema. cioe la loro frequenza è inferiore alla metà della frequenza di campionamento, l'effetto prodotto è simile a quello generato da uno stadio amplificatore analogico fatto funzionare in saturazione. Tuttavia, se le armoniche generate hanno invece frequenza superiore alla meta della frequenza di campionamento, l'effetto sonoro che se ne ottiene è molto peggiore. Il problema è che, in pratica, anche queste frequenze vengono campionate, producendo frequenze somma e differenza che si aggiungono al segnale e che possono cadere all'interno dello spettro udibile.

Facciamo un esempio. Supponiamo chc un scgnalc di forma sinusoidale, con frequenza di 9.5 kHz venga applicato ad un sisiemadigitale, la cui frequenza di campionamento è 50 kHz. Se il livello del segnale è tale da portarc il sistema in salurazione. allora si producono delle componenti armoniche la cui frequenza e 19 kHz. 28,5 kHz ... 47.5 kHz, 57 kHz.... ecc. L'interazione con la frequenza di campionamento può così produrre delle componenti parassite la cui frequenza è 2,5 e/o 7 kHz, Queste componenti saranno presenli ncl segnale analogico in uscita dato che la loro frequenza è inferiore alla frequenza di taglio del fillro passa-basso.

Questo particolare fenomeno non può essere classificato nè come "rumore" nè come "distorsione" - almeno rispetto al significato "analogico" attribuito a questi termini, Infatti le componenti aggiunte hanno frequenza che non ha alcuna relazione armonica con il segnale originate; risullano quindi all'ascolto molto più fastidiose del rumore o della distorsione.

Il fenomeno descritto viene comunemente definito "rumore granulare" e all'ascolto si manifcsta con un suono simile a quello prodotto da due pezzi di carta smerigliata strofinati I'tino contro Paltro. In alcune condizioni. le note di battimcnto possono essere maggiormente riconoscibili, e l'effetto risultante è simile al canto degli uccelli.

Rumore di modulazione. Gli effetti descritti sopra siriferiscono ad un sistema audio digitale - considerato teoricamente. In pratica, le imperfezioni dell'elettronica attuale introducono altre sorgenti di errore. Esce dal-I'ambito di questo articolo I'intenzione di descrivere tutti i problemi pratici posti dalla progettazione di una apparecchiatura audio digitale - i lettori interessati possono riferirsi all'articolo citato in bibliografia.

Ci interessa soltanto aggiungere chc. in generale, il prodotto di questo genere di errori è che il segnale di rumore, in uscita non è costante, ma varia in rapporlo all'ampiezza del segnale analogico in ingresso.

#### II segnale rumore, all'ascolto, è più sopportabile

<sup>1</sup> prodotti di rumore c distorsione ora discussi hanno una cosa in comune: all'ascolto, essi sono molto più irritanti e insopportabili del rumore bianco. Esperimenti con dotti su diversi soggetti mostrano che questi effetti "collaterali" equivalgono ad una per-

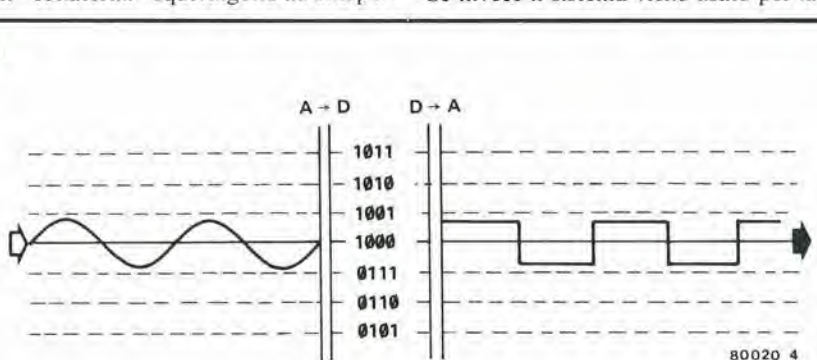

In un sistema digitale, un segnale analogico il cui livello è inferiore all'intervallo di quantizzazione, viene "squadrato" In fase di conversione A/D. Questo fenomeno è chiamato "distorsione di quantizzazione".

dita di 6 ... 12 dB nel rapporto S/N effettivo del sistema. In altre parole, un sistema audio digitale a 12 bit, che teoricamente possiede un rapporlo S/N di 72 dB, all'ascolto dara la mcdesima impressionc di un sistema analogico equivalente il cui rapporto S/N è solo 60 ... 66 dB. Lin modo perrisolvere il problema è aggiungere altri bit al sistema - in modo che il segnale parassita generato abbia un'intensità praticamente inaudibile; però abbiamo visto che aggiungere bit è cosa piuttosto costosa.

Una soluzione alternativa è sommare una piccola quantita di rumore bianco al segnale analogico in ingresso. II valore picco-picco del segnale analogico aggiunto (in inglese esso viene chiamato "dither noise" - rumore di sovraeccitazione) è circa uguale ad un intervallo di quantizzazionc. Senza entrare nei dettagli matematici, è possibile affermare che in questo modo vengono "cancellati" gli effetti collaterali del processo di quantizzazione e che la conseguente perdita nel rapporto S/N effettivo è di soli 2 ... 4 dB. Il medesimo sistema a 12 bit menzionato più sopra risulterà aver un rapporto S/N effettivo di 68 ... 70 dB.

Una buona regola empirica è stabilire che, in pratica, un bit è richiesto per contrastare gli effetti irritanti del rumore di quantizzazione. Per un sistema a 16 bit, ad esempio. il rapporto S/N effettivo sarà almeno  $15 \times 6 =$ 90 dB. o di uno due decibel migliore.

#### Prevenzione dai sovraccarichi

Se un sistema audio -qualsiasi sistema audio - viene sovraccaricalo. il segnale in uscita sarà distorto. In un sistema digitale, tuttavia, gli effelti risultanti possono essere disastrosi; come abbiamo gia spiegato, se il livello del segnale in ingresso supera il massimo livello concepito in fase di progetto per il sistema, il segnale viene "tosato" durante il processo di quantizzazionc. Ec armoniche risultanti sono campionate. producendo segnali spurii la cui frequenza cade aU'interno dello spettro audio udibile.

Per evitare che accada tutto ciò, il livello del segnale in ingresso deve essere limitato prima del fillro passa-basso. In un sistema audio digitale per la sola riproduzione, dato chc la dinamica ed il livello massimo del segnale vengono attentamente controllati in fase di rcgistrazione, il problema si riduce ad una esatta calibrazione dei livelli di segnale. Se invece il sistema viene usato per la regi-

strazione di programmi audio, I'unica soluzione efficace è prevedere un circuito limitatore prima del passo in ingresso. II livcllo di intervento del limitatore viene stabilito di 3 dB inferiore rispetlo al massimo livello sopportato dal Sistema, in modo da assicurare che anche i picchi presenti nel segnale abbiano, a valle del fillro, un livcllo inferiorc al massimo conseniito,

Un altro modo di considerare la questione è affermare che il sistema digitale deve essere una dinamica di almeno 3 dB superiorc alia dinamica nominate del segnale in ingresso; ciò comporta un bit in più (dato che non esistono i "mezzi-bit" ...)

La regola empirica data prima deve quindi essere aggiornata a questo proposito, e risulta la seguente: se definiamo "dinamica di un sistema audio digitale" la differenza, espressa in decibel, fra il livcllo massimo del segnale in ingresso ed il livello effettivo del segnale di rumore, tale dinamica sarà approssimativamente pari a 6 dB moltiplicati per il "numcro-dci-bil-meno-uno", in un sistema destinato alia sola riproduzione, e il "numero-dei-bit-meno-uno", volte 6 dB per un sistema adatto anche alia rcgistrazione, Un attento progetto del sistema permette di migliorare il comportamento di <sup>I</sup> o 2 dB nel primo caso e di 4 o 5 dB nel sccondo.

Cio significa che se un regislratore audio digitale, ad esempio, viene reclamizzato come 'impiegante un sistema a 16 bit" e come "avente una dinamica di 86 dB". possiamo ritenere questi dati abbastanza probabili. Ma se lo stcsso sistema viene dichiarato avere una dinamica di 96dB, allora significa solamente che qualcuno si è lasciato prendere la mano ... oppure che il progettista è veramente un cervellone!

#### E in future?

L'"audio digitale" è soltanto agli inizi. Ma i vantaggi che esso comporta sono troppo importanti per venir dimenticati.

La soluzione dei problemi discussi in questo articolo, e che a tutt'oggi costituiscono le 'controindicazioni" rispetto alla diffusione dei sistemi digitali, è soltanto un problema di affinamento della tecnologia, e quindi soltanto un problema di tempo: prima o poi la tecnologia digitale verrà impiegata anche nelle apparecchiature hi-fi piit economiche. Non è difficile predire che in un futuro non molto lontano il tradizionale "long playing", il disco di plastica, venga sostituito da una PLOM ("Play only memory" - una memoria a stato solido, insomma) contenuta in un solo chip (al silicio?).

<sup>I</sup> lettori interessati ad un approfondimento degli aspetti teorici e pratici dell'alaborazione digilale dei segnali audio possono trovare materiale utile in:

#### Bibliografia:

"Digitization of Audio: <sup>A</sup> Comprehensive Examination of Theory, Implementation, and Current Practice"

#### Barry A. Blesser

"Journal of Audio Engineering Society" Ottobre 1978, Volume 26, Numero 10, Pagine 739 ... 771. H

a

.

#### sintonia digitale

stente dell'indicazione digitale della frequenza di sintonia. Occorre infatti progettare un indicatore che sia sufficientemente piccolo per poter essere alloggiato nel poco spazio disponibile; deve poter lavorare su tutte le bande di sintonia del ricevitore; semplice deve essere il collegamento al circuito del ricevitore ed infine il costo deve essere contenuto. Scmbra cosa impossibile poter soddisfare insieme tutti questi requisiti.

Il punto debole di molti progetti commerciali & Pimpiego di un costoso inlegrato di frequenza (ad esempio, un 95H90) per ridurre I'alta frequenza dell'oscillatore locale del ricevitore ad un valore accettabile per un complessa - è controllato da un cristallo di normale circuito contatore di frequenza. Il quarzo. Può essere programmato esterna-

 $\overline{\phantom{a}}$ 

in

 $r_{\rm e}$ 

Non è semplice dotare un ricevitore preesi- problema può essere aggirato disponendo di un circuito integrato studiato appositamente per questa specifica applicazione. Recentemente, la Valvo ha introdotto nel mercato una coppia di integrati nati appositamente per la realizzazione di indicatori digitali della frequenza di sintonia: si tratta dell'SAA 1058 e dell'SAA 1070. II 1058 e un divisore di frequenza programmabile, completo di stadio preamplificatore d'ingresso; il 1070 invece è un contatore di frequenza (un frequenzimetro!) che può pilotare direttamenle un display a sette segmenti - senza alcun transistore come buffer di potenza! Il contatore - la cui logica interna è piuttosto

#### Nessuna parte meccanica!

# Sintonia digitale

L'elettronica applicata ai radioricevitori è cambiata radicalmente con il passare degli anni, ma l'indicazione della frequenza di sintonia è ancora oggi basata sul medesimo principio. II principio della "lancetta mossa da una corda lungo una scala luminosa" è tuttora applicato anche a ricevitori di alta qualità.

Un sistema sofisticato introdotto nei ricevitori piu costosi e I'indicazione digitale della frequenza di sintonia. In questo articolo, viene descritto un indicalore digitale che puo essere aggiunto alia maggior parte dei ricevitori commerciali o autocostruiti. » "

3.日日上

 $\overline{\text{t}}$ 

mentc per diversi valori della frequenza intermedia (MF) del ricevitore cui è applicato: lo stesso circuito può quindi essere impiegato sia in ricevitori AM sia in quelli FM. Inoltre, per la banda VHF-FM, al posto dell'indicazione della frequenza di sintonia è possibile I'indicazione del canale,

#### Funzionamento

<sup>11</sup> principio su cui si basa il funzionamento dell'indicatore digitale è piuttosto semplice. Il circuito rileva innanzitutto la frequenza di lavoro dell'oscillatore locale del ricevitore. e da essa sottrae la frequenza intermedia, ottenendo ovviamente la frequenza di sintonia. Ora, nel ricevitore non è disponibile alcun segnale utile la cui frequenza sia pari alia MF.

II 1070 genera un segnale la cui frequenza e pari alla MF, mediante un oscillatore controllato da un cristallo di quarzo (4 MHz) ed un divisore di frequenza programmabile; scegliendo in modo opportuno il fattore di divisione è possibile ottenere un gran numero di diverse MF.

In pratica, il segnale proveniente dall'oscillatore locale non è applicato direttamente all'integrato 1070. Il primo anello della cate-

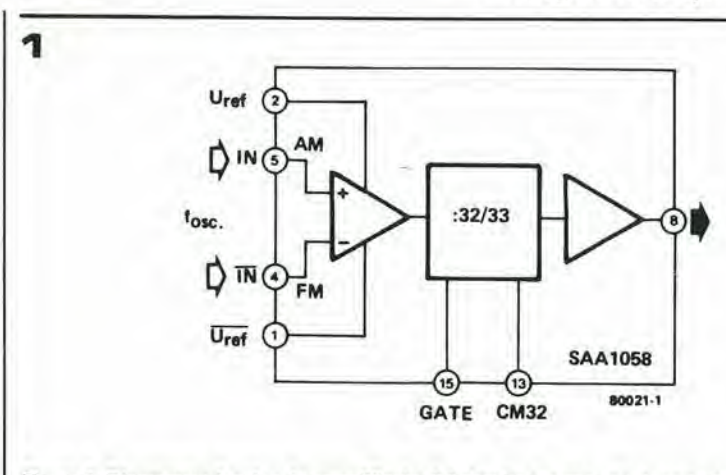

sintonia digitale

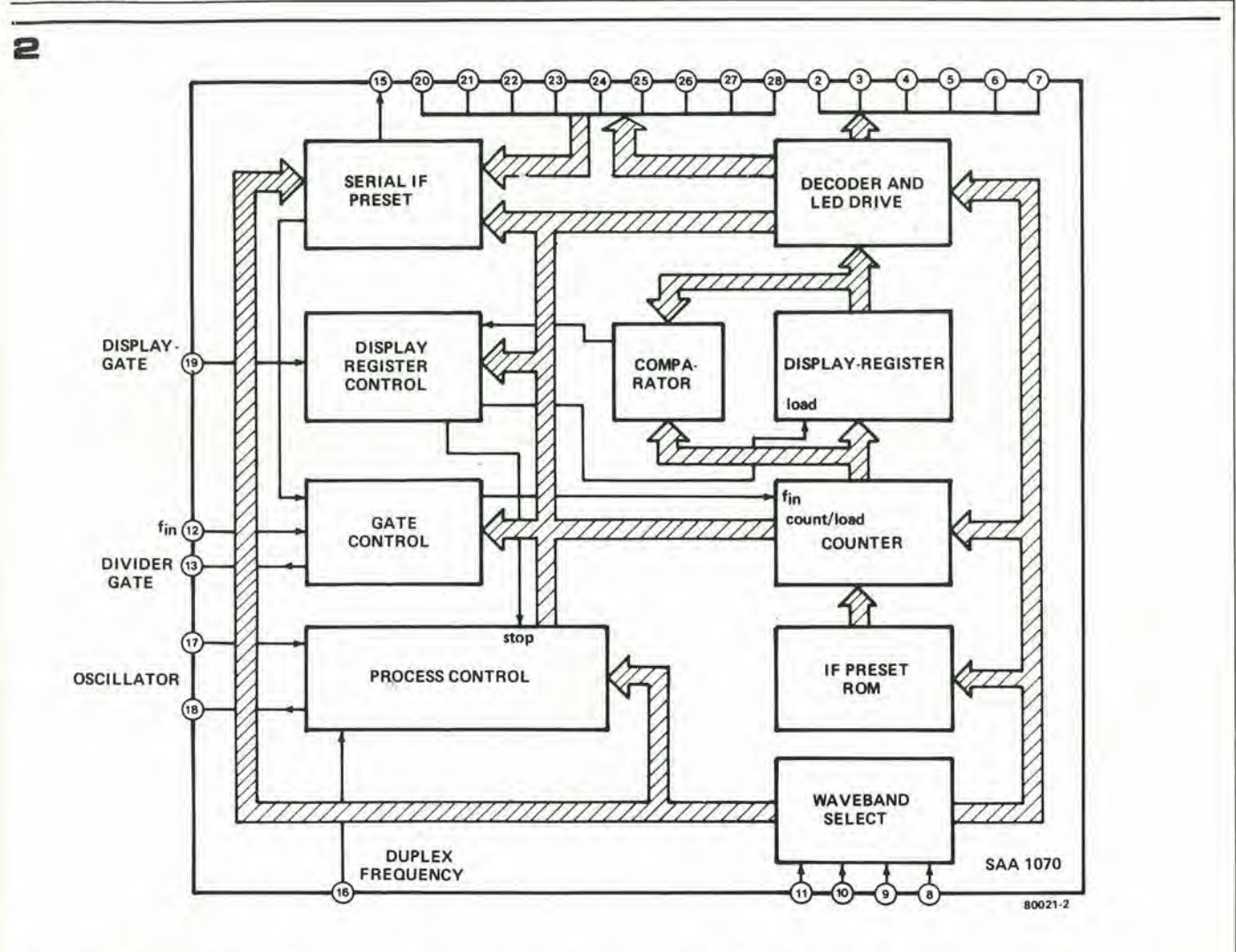

Figura 2. L'integrato SAA 1070 contiene: un intero frequenzimetro, con pilotaggio in "duplex" del display a LED; una memoria per l'impostazione dei valori delle MF; diversi circuiti ausiliari di controllo - ed un oscillatore controllato a cristallo.

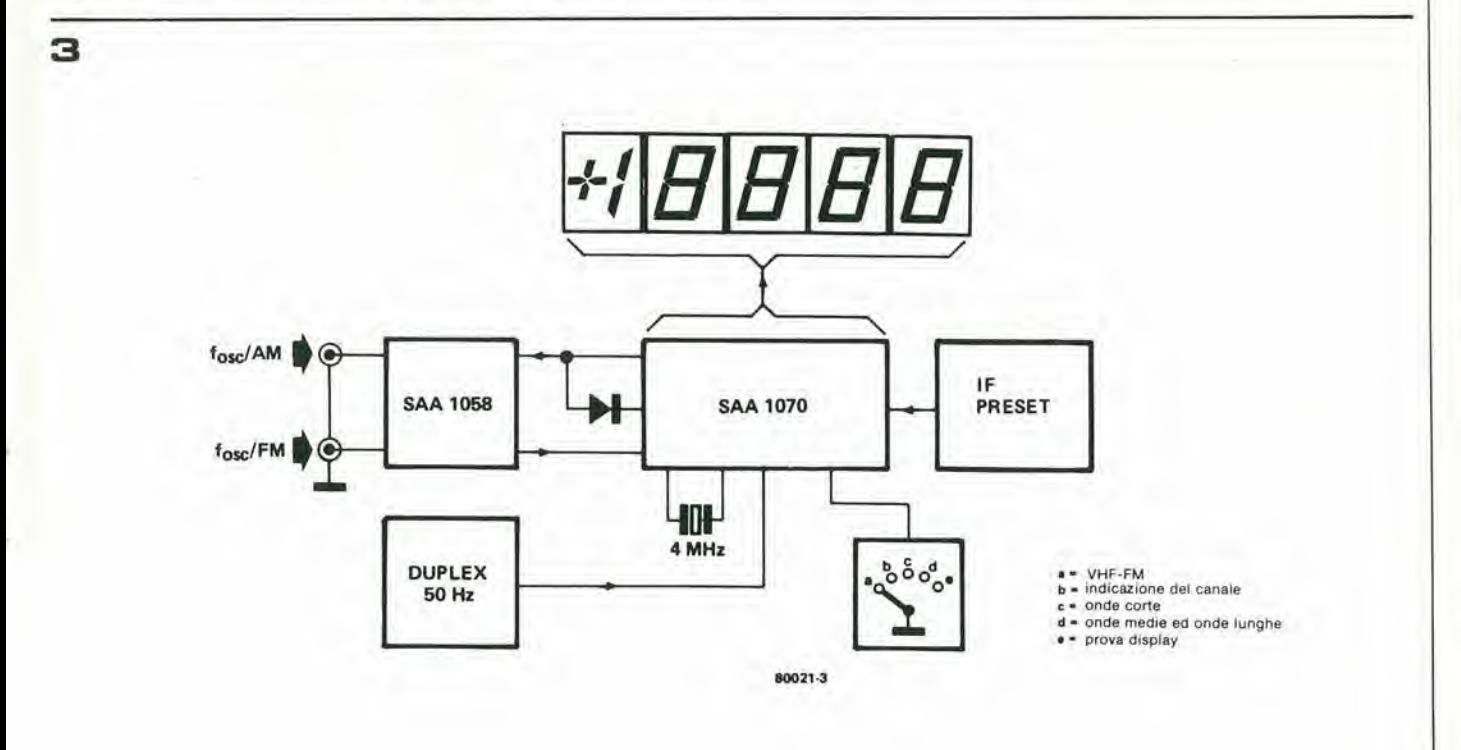

Figura 3. Schema a blocchi dell'indicatore digitale di sintonia.

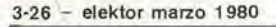

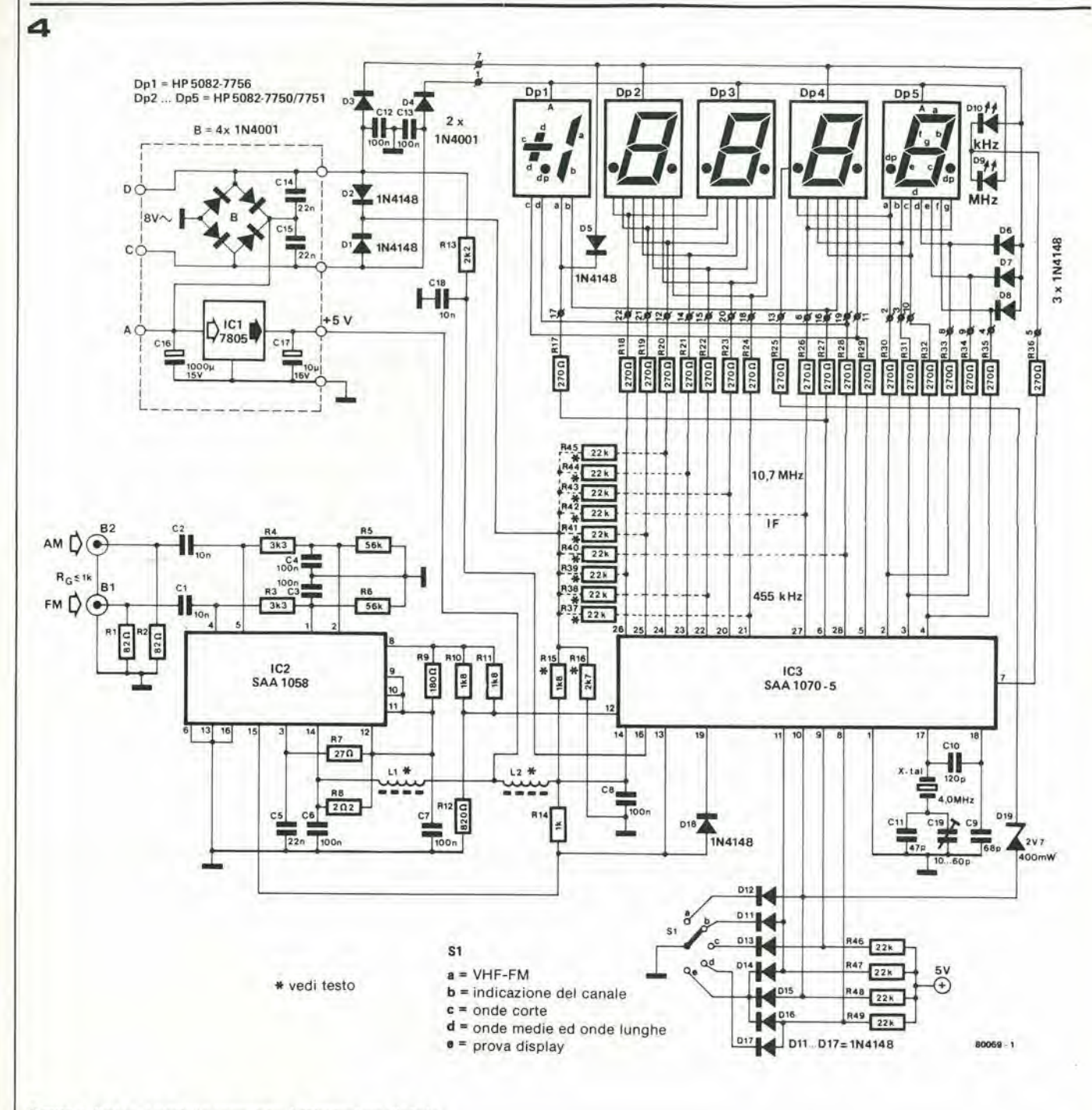

#### Figura 4. Schema elettrico completo dell'indicatore digitale.

#### Elenco componenti

Resistenze:  $R1, R2 = 82 \Omega$  $R3, R4 = 3k3$  $R5, R6 = 56 k$  $R7 = 27 \Omega$  $R8 = 2\Omega2$  $R9 = 180 \Omega$  $R10, R11, R15 = 1k8$  $R12 = 820 \Omega$  $R13 = 2k2$  $R14 = 1 k$  $R16 = 2k7$ R17... R36 = 270  $\Omega$ <sup>1</sup>/<sub>3</sub> W R37...R45 = 22 k (vedi testo)  $R46... R49 = 22k$ 

Condensatori:  $C1, C2, C18 = 10 n$ C3,C4,C6,C7,C8,C12,C13 = 100 n  $C5, C14, C15 = 22 n$  $C9 = 68 p$  $C10 = 120 p$  $C11 = 47 p$  $C16 = 1000 \mu/16$  V  $C17 = 10 \mu/6$  V tantalio  $C19 = 10...60-p$ - compensatore miniatura Semiconduttori: D1, D2, D5... D8,  $D11...D18 = 1N4148$ <br>D3,D4 = 1N4001

 $D9, D10 = LED$ 

 $D19 = 2V7/400$  mW diodo zener  $IC1 = 7805$  $\begin{array}{c} \n\text{IC2} = \text{SAA1058} \\
\text{IC3} = \text{SAA1070}\n\end{array}$  $Dp1 = HP 5082 - 7756$ DP2...Dp5 = HP 5082 - 7750/ 7751

#### Varie:

4 MHz cristallo di quarzo L1, L2 = 5 mm tre spire di rame smaltato ⊘ 0,3 mm. su nucleo in ferrite da 5 mm.  $S1$  = commutatore da una via, cinque posizioni 8 V/600 mA trasformatore di alimentazione sintonia digitale

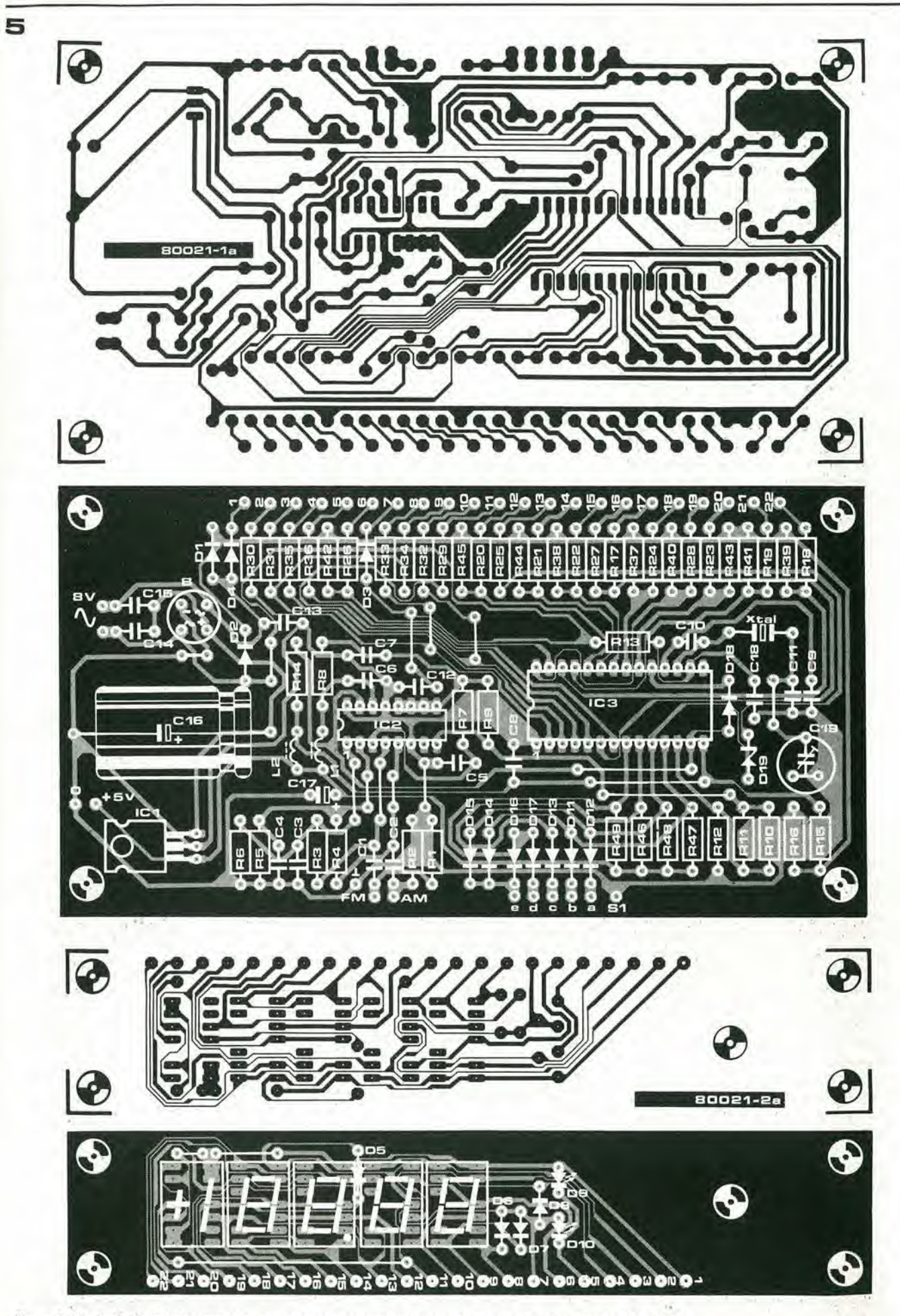

Figura 5. L'indicatore digitale è montato su due basette stampate: la basetta principale e o la basetta del display.

#### 3-28 - elektor marzo 1980 sintonia digitale

na è infatti costituito dall'SAA 1058; il diagramma funzionale di questo integrato è mostrato in figura 1. I segnali generati dagli oscillatori locali AM e FM sono applicati ai due ingressi dello stadio preamplificatore; questo è seguito da un circuito divisore, che può essere "inibito" da un segnale esterno di comrollo ("gate") fornito dall'SAA 1070. Un buffer d'uscita fornisce i livelli logiei richiesti dall'ingresso del 1070.

L'iniegrato SAA 1070 racchiude un circuito molto più complesso; la figura 2 ne mostra il diagramma funzionale. Si tratta di un frequenzimetro completo capacedi pilotaredirettamente un display a LED - e qualcosa di più. Per limitare la dissipazione di potenza (e per ridurre il numero di pin dell'integrato!) il display è diviso in due sezioni, che vengono attivate alternativamente. Questo sistema viene chiamato "duplex", II segnale di controllo ("duplex frequency") viene ricavalo dalla frequenza di rete.

L'"informazione" che deve essere indicata dal display è memorizzata nel registro del display ("display register"). Tale informazione può essere modificata soltanto ogni ire cicli di conteggio: in questo modo viene ridotto lo "sfarfallio" del display (soprattutto della cifra meno significativa). Durante ciascun eiclo di conteggio. il divisore contenuto nell'SAA 1058 viene abilitato dallo stadio di ingresso del 1070 ("gate control"), ed il contatore interno al 1070 riceve il segnale in uscita del 1058. Quando il cilo di conteggio è completato, la MF scelta (memorizzata nella memoria "IF preset ROM") viene sottratla ed il risultato viene confrontato con il numero indicato sul display. Se neeessario, il nuovo risultato viene trasferitosul display (il controllo su questa operazione è svolto dal circuito indicato come "display register control" - controllo del registro del display). La "IF preset ROM" contiene le informazioni relative ad una seric di differenti frequenze intermedie, ed il valore corretto puo essere scelto applicando i livelli logici corrisponenti al circuito selettore di banda (waveband select").

Lo schema a blocchi del circuito completo è mostrato in figura 3. I segnali provenienti dagli oscillatorilocali del ricevitore sono applicati all'SAA 1058, che svolge le due funzioni di divisore di frequenza e di porta d'ingresso. L'uscita di questo integrato è applicata all'ingresso di conteggio del 1070. Un cristallo di quarzo da 4 MHz e la frequenza di rete (50 Hz per il pilotaggio in "duplex" del display) forniscono i neccssari riferimenti di frequenza. II selettore a cinque posizioni permette la scella del modo di funzionamento (indicazione della frequenza o del canale) e della banda (VHF-FM o AM); la matrice di resistori permette invece la determinazione del corretto valore della frequenza intermedia da sottrarre alia frequenza del corrispondente oscillatore.

#### II circuito

Il circuito completo dell'indicatore digitale di sintonia e in figura 4, I due segnali provenienti dagli oscillatori locali sono applicati ai corrispondenti ingressi dell'SAA 1058 attraverso due condensatori di disaccoppia-

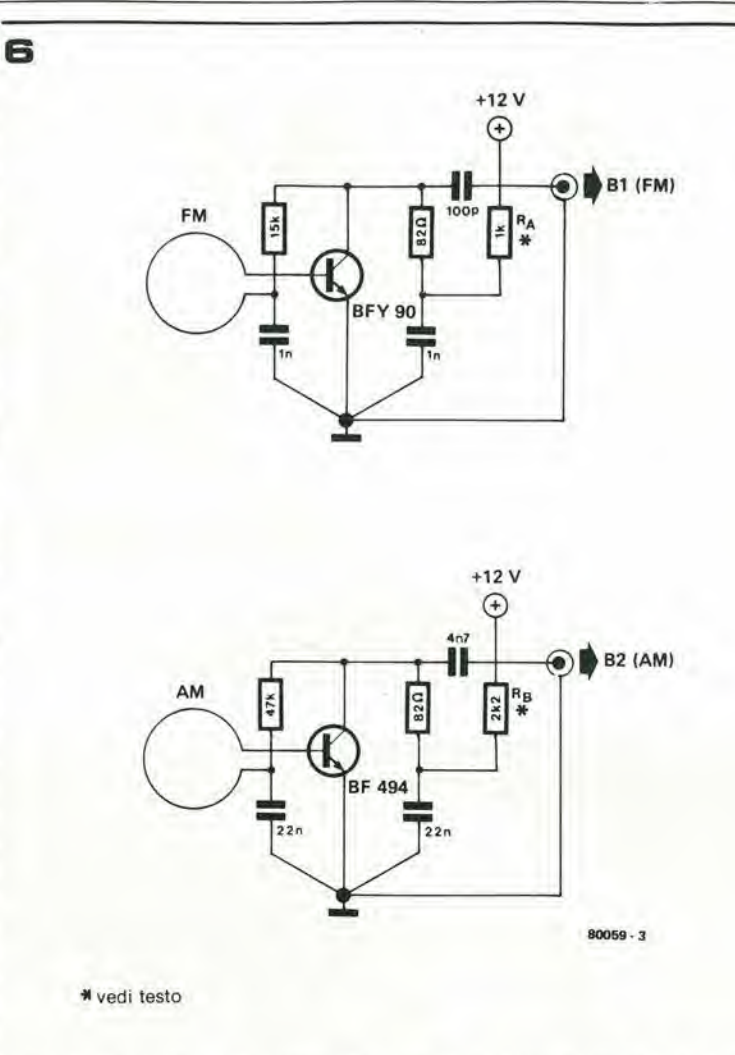

Figura 6. In alcuni casi, è necessario interporre fra bobina captatrice ed indicatore digitale un preamplificatore, il cui compito è migliorare la sensibilità dell'indicatore. I due circuiti suggeriti qui sono per le bande VHF-FM e AM, rispettivamente.

mento. Le tensioni di polarizzazione per lo stadio preamplificalore sono ricavate da sorgenti interne di tensione tramite R3 e R4; la linea di alimentazione positiva è disaccoppiata mediante R7 e C5. L'ingresso di controllo denominato "CM32" è collegato a massa, quindi il fattore di divisione è 32. L'integrato ha un terminale d'uscita del tipo a collettore aperto ("open collector") quindi R9 funge da carico di collettore. II segnale in uscita dell'SAA 1058 e applicato ad un partitore di tensione (R10, R11 e R12) e da questo all'ingresso (pin 12) di IC3. L'alimentazione positiva per questo integrato è disaccoppiata da L2 e C8. Il resistore RI4 migliora il comportamento della linea di controllo che abilita il circuito divisore del 1058.

La maggior pane del circuito dell'oscillatore a cristallo è racchiusa nell'integrato SAA 1070; gli unici componenti esterni richiesti sono <sup>i</sup> condensatori C9, CIO e C11, il compensatore CI9 e, ovviamente, il cristallo di quarzo da 4 MHz. La frequenza di oscillazione deve essere tarata a 4 MHz esatti; essa e disponibile al pin 18 deH'integrato. Tuttavia, un carico capacitativo connesso a questo terminale sposta la frequenza di oscillazione di un fattore pari  $a - 4Hz/pF$ ; in altre parole, impiegando una sonda con capacita Tabella 1

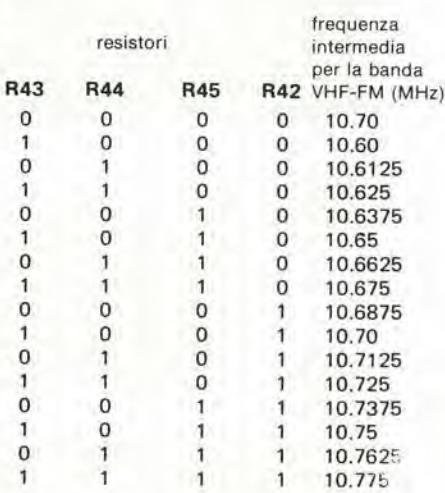

Tabella 1. Volendo programmare II circuito per una specltlca frequenza IF, blsogna togllere o agglungere determinate reslstenze. Vedl elenco delle resistenze R42 ... R45. "0" significa togliere, "1" signifies agglungere. Vengono usate reslstenze da 22 K.

Tabella 2

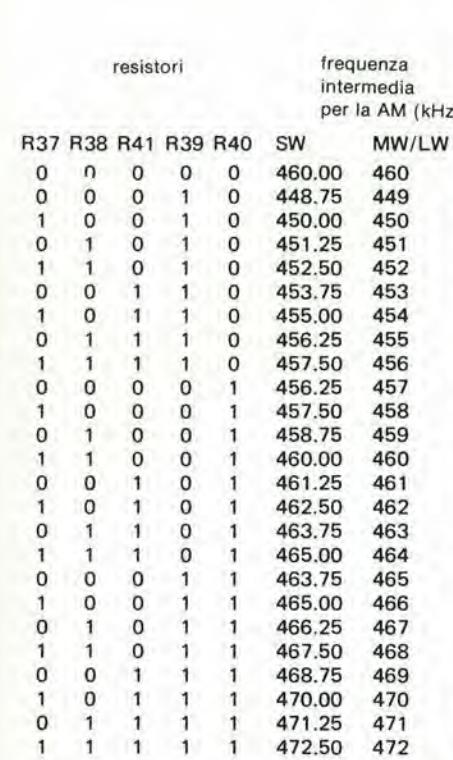

Tabella 2. Come tabella 1, ma nel caso di IF per onde corte, medle e lunghe. Le reslatenze da togllere o agglungere, a seconda delle Indlcazlonl, eono R37 ... R41.

per la AM (kHz) conosciuta, cd agire poisul compensatore fiinterna di 10 pF, occorre agire sul compensatore fino ad ottenere una frequenza di oscillazione di 3,999960 MHz (4 MHz - 40 Hz); scollegando la sonda, l'oscillatore si porterà sulla corretta frequenza di lavoro. Se non si dispone della strumentazione necessaria, la taratura dell'oscillatore può essere effettuata in un altro modo; sintonizzare il ricevitore su una stazione di frequenza no ad ottenere la corretta indicazione sul display; proccdura questa die richiede un po' di pazicnza ...

Il commutatore S1 funge da selettore di banda. Se si è fortunati, il selettore di banda contenuto ncl ricevitore (sia csso del tipo rotativo o a tasti) ha un gruppo di contatti liberi; altrimenti occorre usare un commutatore separato. Le posizioni <sup>I</sup> e 2 del comando si riferiscono entrambi alia banda VHF-FM: la posizione I corrisponde all'indicazione del canale, la posizione 3 corrisponde poi alle onde corte e la 4 alle onde medie. Infine, quando il selettore è portato sulla posizione 5 è possibile verificare il corretto funzionamento del display: in tal caso, infatti, tutti i segmenti del display devono essere illuminati.

Gli esatti valori delle frequenze intermedie (una per I'AM el'alira per I'FM) sono scelli dalla matrice di resistori R37 ... R45, come spiegato nel paragrafo "Taratura".

#### Costruzione

Vengono impiegate due diverse basette stampate (figura 5); la basetta principale, che sorregge la maggior parte dei componenti il circuito, e la basetta del display. Le due basette sono montate perpendicolarmente l'una all'altra; le necessarie interconnessioni sono realizzate con spezzoni di filodi rame rigido, come £ visibile nelle fotografie.

La posizione del punto decimalc del display <sup>6</sup> fissa; vengono impiegati poi iduediodi per l'indicazione delle unità di misura (kHz o MHz). Le due bobine per il disaccoppiamento dell'alimentazione dei due intcgrati sono identiche fra loro, e consistono ciascuna di tre spire di filo di rame smaltato (diametro 0,3 mm.) avvolte su un nuclco in ferrite da 5 mm.

Occorre prestare attenzione al montaggio dell'integrato stabilizzatore di tensione (ICl): la "faccia" metallica del suo contenitore deve essere rivolta verso R6. In altre parole, montando l'integrato come indicato in figura 5, la superficie metallica devc essere rivolta verso l'alto. È sufficiente un dissipatore di calore di piccole dimensioni (l,5"C/W), Il consumo in corrente complessivo è abbastanza contenuto: un trasformatore con secondario da 8V/600 mA è sufficiente.

#### Collegamento al ricevitore

In alcuni casi, è possibile prelevare segnali utili dai circuiti oscillatori del ricevitore senza alcuna speciale precauzione. Affinché ciò sia possibile, devono essere soddisfatte le seguenti condizioni: il punto del circuito dell'oscillatore da cui preleva il segnale deve presentare un'impedenza (considerevolmente!) inferiore a 1 k; l'oscillatore poi deve poter sopportare questo nuovo carico senza modificare la propria frcquenza di lavoro. Una soluzione alternativa è impiegare delle bobine captatrici, ed in questo modo non è necessaria alcuna connessione diretta. Anche in questo caso, comunquc, occorre prestare attenzione affinche I'oscillatore non venga eccessivamente caricato dalla bobina captatrice. In molti ricevitori, lo stadio d'ingresso è completamente racchiuso in un

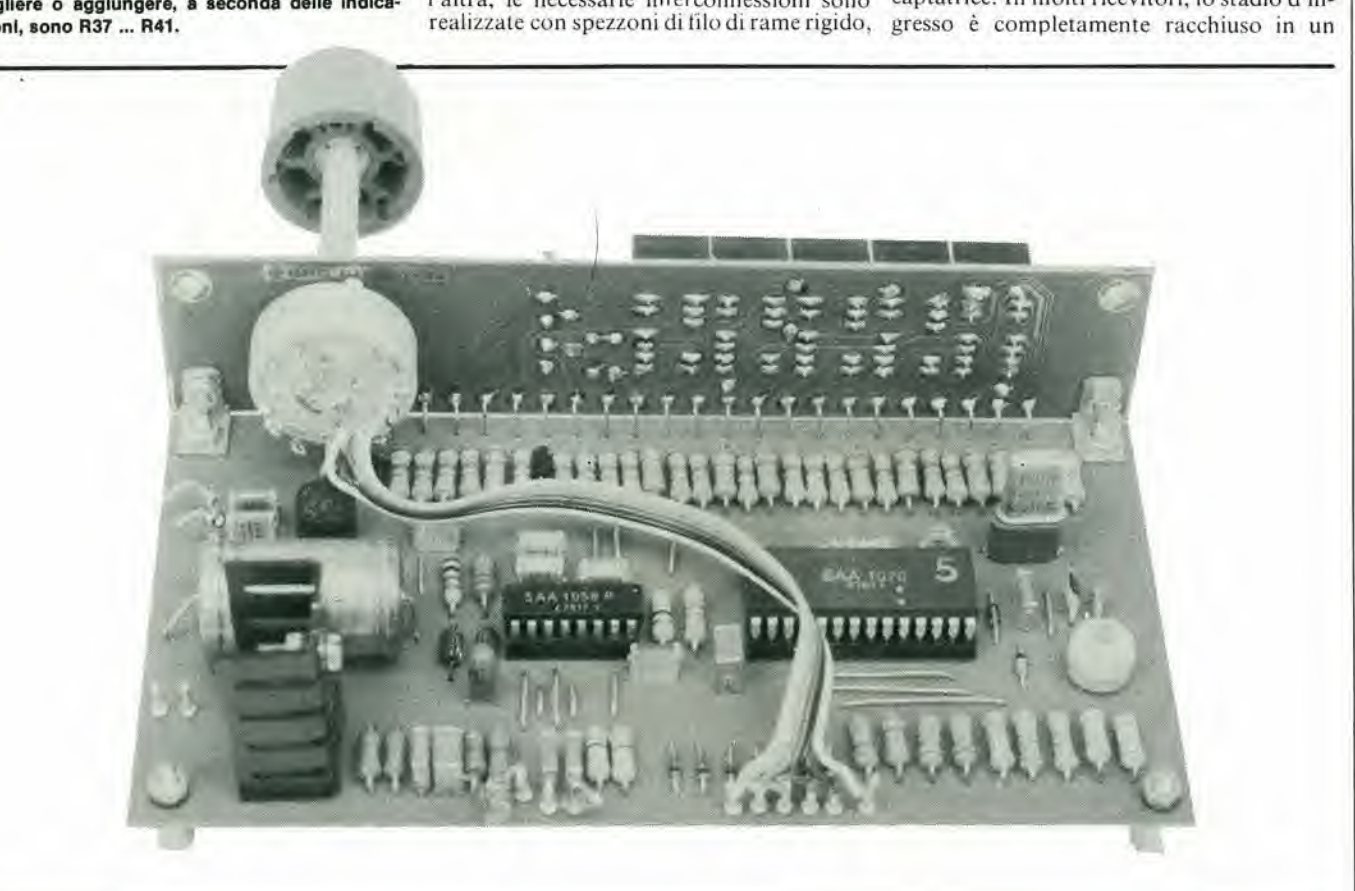

#### 3-30 - elektor marzo 1980 sinlonia digilale

contenitore metallico - per ridurne la sensibilità nei confronti di campi dispersi e per impedire al forte campo prodotto dall'oscillatore di interferire con gli altri circuiti del ricevitore. Il contenitore metallico è provvisto di diversi fori, il cui scopo è permettere I'accesso ai diversi punti di taratura; uno di questi fori corrisponde solitamente alla bobina dell'oscillatore, ed è quindi adatto all'inserimento della bobina captatrice.

II diametro della bobina eaptatrice deve essere abbastanza piccolo da permettere il pasaggio nel foro. e certamente non supcriore a 6 mm. La bobina consiste in Ire spire di filo smaltato. del diametro compreso fra 0,3 e 0,6 mm.

La bobina relativa all'oscillatore può essere localizzata inserendo la punta di un cacciavitc nei diversi fori (senza toccarne la taratura!). Il foro cui corrisponderà la massima deviazione nella frequenza di sintonia è quello relative alia bobina deH'oscillatore. In alcuni circuiti (quelli prodotti dalla TO-KO, ad esempio) la bobina dell'oscillatore può essere facilmente individuata perché è l'unica ad avere nucleo in alluminio anziché in ferrite.

II collegamenlo fra la bobina eaptatrice cd il circuito per l'indicazione della sintonia deve essere effettuato con cavo eoassiale da 50 ... 75  $\Omega$ . La bobina deve essere abbassata all'interno del contenitore del sintonizzatore finché si ottiene una stabile lettura della frequenza. senza influenzare in modo grave il punto di lavoro dell'oscillatore. Se non è possibile ottenere un corretto funzionamento dell'indicatore, è allora necessario interporre un preamplificatore fra la bobina cd il circuito indicatore. I circuiti di figura 6 forniscono una sensibilità migliore di 3 mV; parleremo meglio di questi più avanti nel nostro discorso. Qualche parola ora sull'oscillatore AM.

Molti riccvitori possiedono le bande ad onde medie e lunghe; alcuni però anche una o più bande ad onde corte. Spesso vengono; anche usati diversi circuiti oscillatori, uno per ogni banda; in tutti i casi, comunque, ad ogni banda corrisponde una particolare bobina eaptatrice, ma ne serve una per ciascuna bobina dell'oscillatore.

Le diverse bobine captatrici (ciascuna composla da circa 10 spire) sono connesse in serie fra loro ai terminali dell'ingresso AM dell'indicatore digitale. Anche in questo caso, la posizione delle bobine captatrici deve essere sperimentata fino ad ottenere una stabile lettura della frequenza senza influenzare il punto di lavoro dell'oscillatore; se non si riesce ad oltenere una lettura stabile senza modificare considerevolmente la frequenza dell'oscillatore locale, è necessario interporre fra bobina eaptatrice (o bobine captatrici) ed indicatore di sintonia un adatto circuito preamplificatore: vedi la figura 6.

Come è possibile osservare in figura 7, i circuiti preamplificatori non occupano molto spazio. Non assorbono neanche molta corrente per la loro alimentazione: circa 5 mA per il preamplificatore AM e circa 10 mA per quello FM, Per tensioni di alimentazione diverse da 12 V, <sup>i</sup> corretti valori di Rac Rn possono essere calcolati con le semplici formule:

Figura 7. Queste foto mostrano la bobina captatrice ed il preamplificatore, prima e dopo l'inserimento della bobina nel contenilore del sintonizzalore.

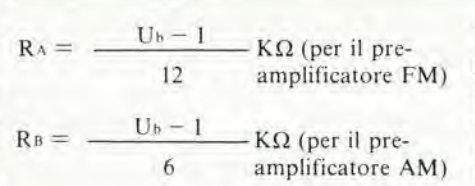

L'alimentazione dei due preamplificatori può essere anche ricavata dai 5 V presenti nell'indicatore digitale di sintonia; i valori corrispondenti per RA e RB sono 330  $\Omega$  e 680  $\Omega$ . La calza del cavo coassiale che porta il segnale del preamplificatore al circuito indicatore può essere usata come comune di alimentazione.

Una volta che si è stabilita l'esatta posizione della (o delle) bobine captatrici, è bene che queste vengano fissate con una goccia di adesivo od un pezzetto di nastro isolante.

#### Taratura

Il primo passo è programmare il circuito indicatore per le frequenze AM e FM del ricevilore. E sufficiente modificare la matrice di resistori R37 ... R45 in base alle indicazioni fornite dalle tabelle 1 e 2. Nelle tabelle, "1" indica che il resistore da 22 k deve essere montato nella posizione corrispondente; "0" che il resistore deve essere tolto.

Il passo successivo è la corretta regolazione della frequenza dell'oscillatore a 4 MHz, agendo sul compensatore C19. Come si è già accennato, il segnale dell'oscillatore è disponibile sul pin 18 dell'integrato (non dimenticarc lo spostamento di frequenza inlrodotlo dalla sonda di misura: —4Hz/pF). Oppure, il ricevitore può essere sintonizzato su una stazione la cui frequenza è nota, agendo sul compensatore finché tale valore di frequen-

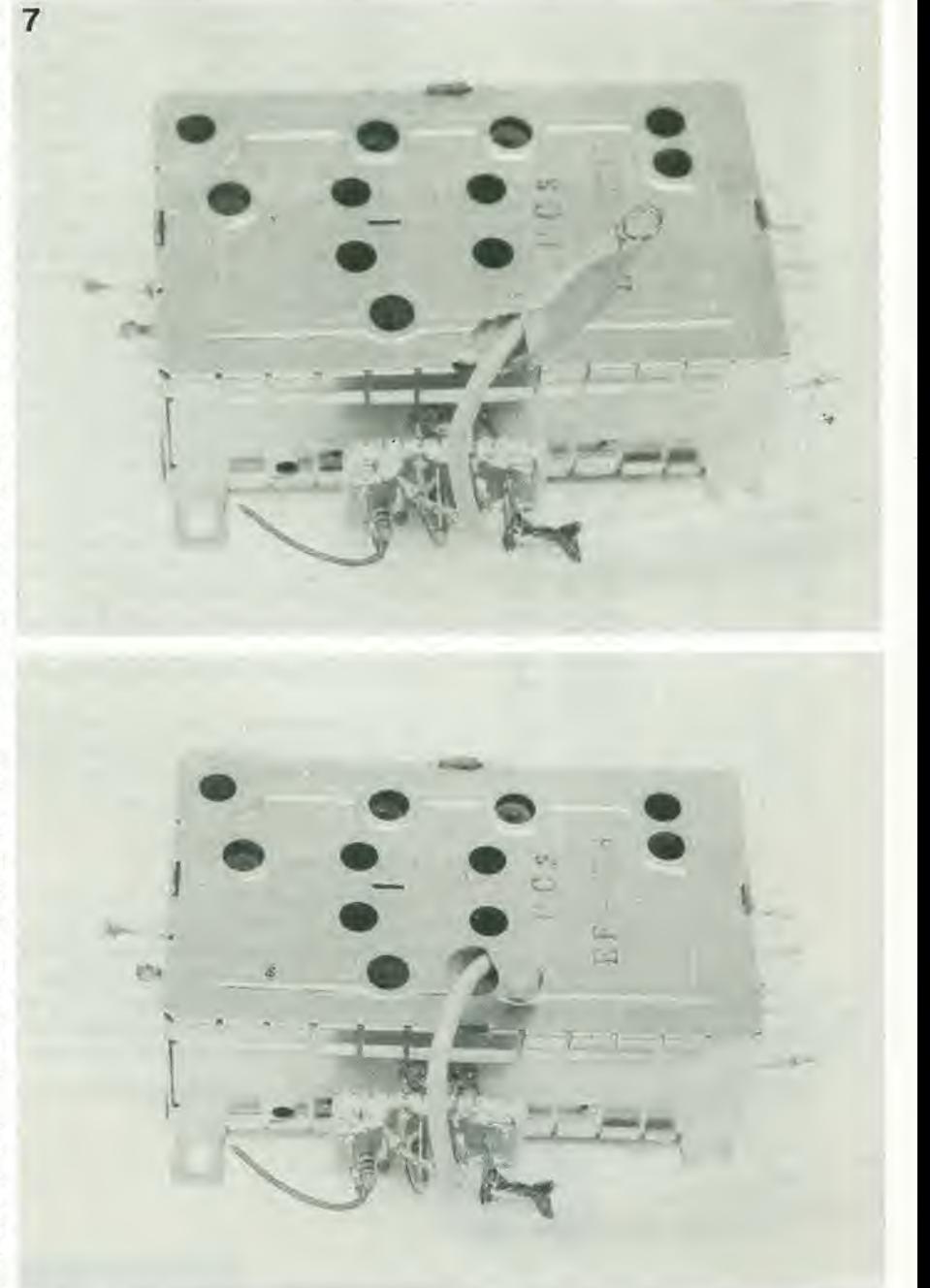

8

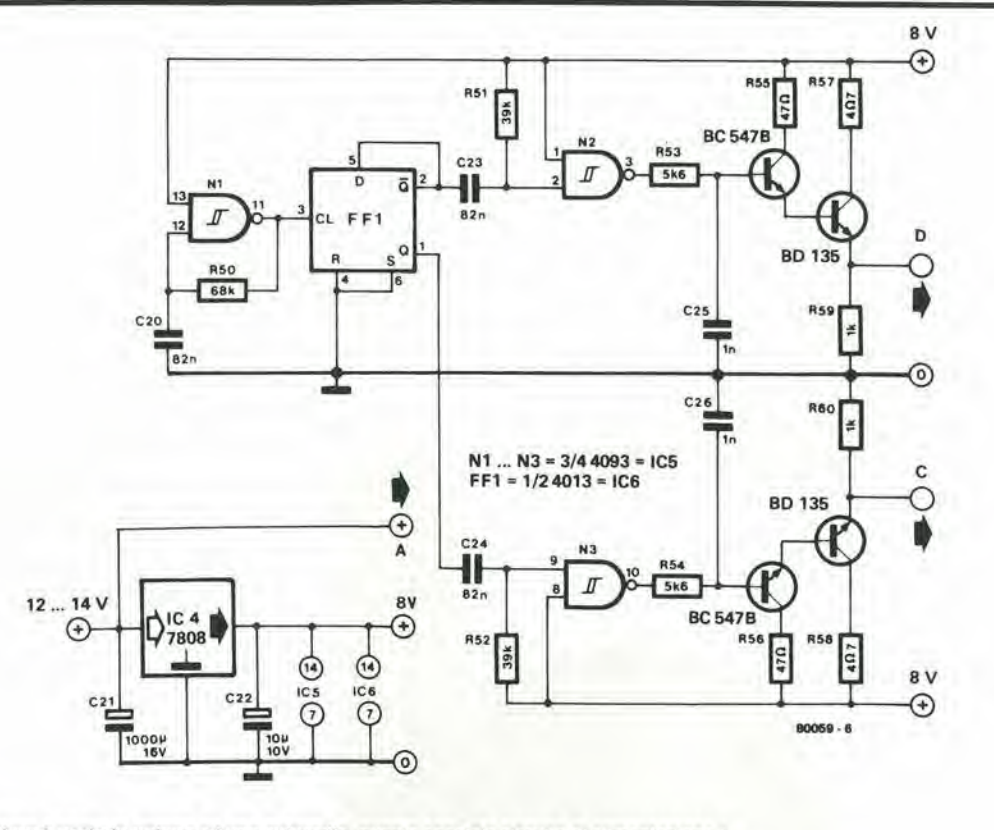

Figura 8. Se l'indicatore è usato in unione ad una autoradio, questo speciale circuito di alimentazione è necessario per il funzionamento del circuito pilota del display.

Occorre però un po' di pazienza; la regolazione va fatta a piccoli ritocchi successivi, dato che la vicinanza della punta del cacciavile al compensatore modifica la frequenza di oscillazione.

Se non è possibile ottenere la corretta indicazione, probabilmente non è stata programmata in modo csatto la frequenza intermedia. Una volta che C19 è stato tarato, ad Nell'auto esempio su una banda del ricevitore, risulterà corretta anche l'indicazione su tutte le altre bande - sempreché l'impostazione delle frequenze intennedie sia esatta! In altre parole, se l'indicazione della sintonia è esatta nella banda VHF. deve essere esatta anche nelle altre bande di ricezione.

#### Non per tutti <sup>i</sup> ricevitori!

In molti ricevitori. la frequenza deH'oscilla-

za non compare sul display dell'indicatore. tore locale è superiore alla frequenza di sin- cato in figura 8. Non si è ideata alcuna basattonia; è per questi ricevitori che è stato pro- ta stampata, dato che il montaggio del cirgettato l'indicatore digitale qui descritto. Vi sono tuttavia delle eccezioni - ricevitori in perforata non dovrebbe presentare particocui la frequenza dell'oscillatore è inferiore a lari problemi ... Le lettere A, C e D di figura quella di sintonia - e questo circuito non è 8 corrispondono agli ingressi di alimentaadalto ad essi.

L'indicazione digitale della sintonia può risultare utile anche per le autoradio. A prima vista, non sembra esservi molta differenza rispetto a quanto detto finora. Eppure una differenza e'e: il pilotaggio un "duplex" del display sfrutta la tensione alternata della rele; occorre quindi realizzare un circuito che simuli tale tensione, se l'indicatore deve essere applicato ad una autoradio,

Un adatto circuito di alimentazione è indi-

### cuito su un pezzetto di Vetronite o di basetta zione di figura 4.

#### Per finire

Gli ingressi dell'indicatore sono piuttosto sensibili, per cui devono essere adeguatamcnte schermati.

Inoltre, lo stesso circuito deH'indieatore produce una certa quantità di segnali spurii, che possono interferire nel corretto funzionamento del ricevitore. £ quindi eonsigliabile racchiuderlo in un contenitore metallico.

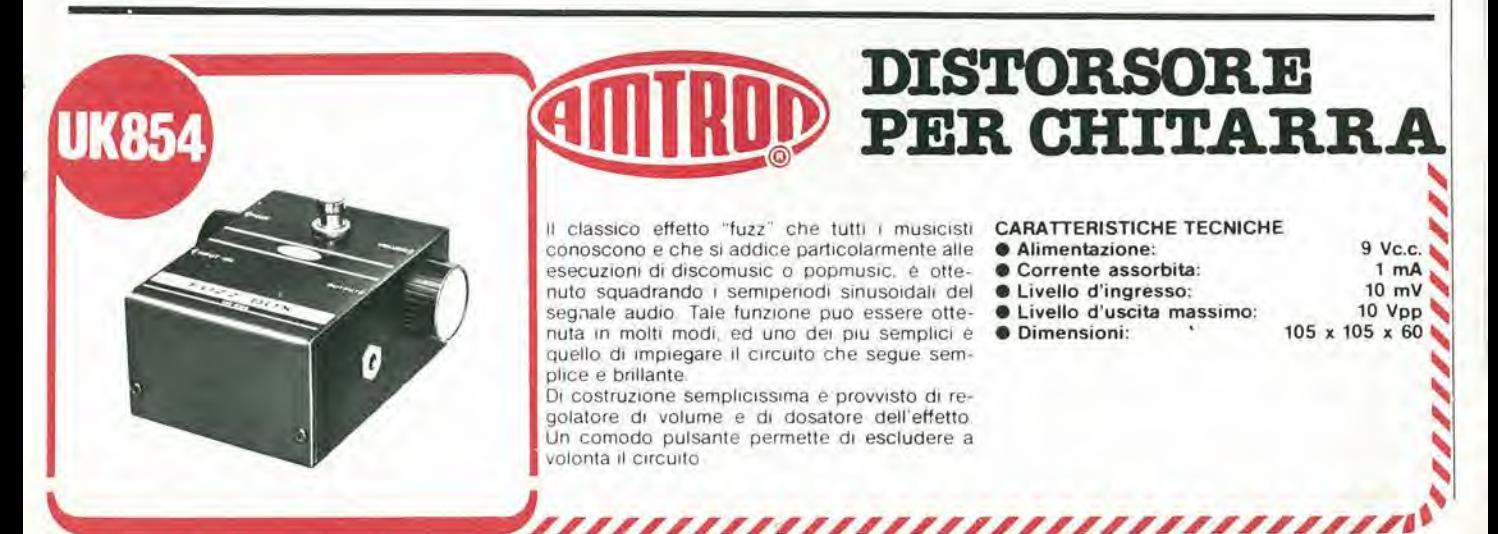

<sup>I</sup> burloni di professione vorranno nascondere il circuito in modo che sia mollo difficile scovarlo; per questo motivo deve essere piccolo, ed in più dotato di alimentazione a pila. Il dispositivo che qui descriviamo risponde ad entrambi i requisiti, dato che è montato su una basetta molto piccola ed è alimentato da una pila miniatura da 9 V. L'elemento sensibile alla luce è una LDR. Al buio la sua resistenza è molto elevata; il trimmer PI va regolato in modo tale che in queste condizioni gli ingressi della porta CMOS N1 siano a livello logico "0". Comunque, parleremo più avanti delle operazioni di taratura.

Le due porte CMOS NI e N2 sono collegate a formarc un trigger; quando la tensionesugli ingressi di Ml raggiunge il livello logico "0", allora l'uscita di N2 commuta rapidamente al livello logico "0" (massa). II transistore T1 è di conseguenza interdetto, e C1 può caricarsi attraverso R5.

La tensione ai capi di C1 sale piuttosto lentamente, ed cssa impiega alcuni minuti per raggiungere la soglia di commutazione del secondo circuito trigger, formato da N3 e N4. Quando ciò succede, l'uscita di N4 diviene alta - su di essa abbiamo cioé una tensione prossima alla tensione di alimentazione. L'ingresso di "reset" del timer 555 diventa percib alto, abilitando I'oscillazione. II 555 pilota direttamente un piccolo altoparlante, che produce una nota fastidiosa.

#### Un piccolo circuito che fa arrabbiare

W. Verbiest

Sei mai stato tenuto sveglio da un grillo? Spegni la luce, ti sdrai e appena stal per cedere al sonno, l'insetto comincia ad irritarti con il suo rumore. Appena II tempo di accendere la luce a guardar fuorl, ed Il grillo tace. Cercare di acchiappare questo disturbatore notturno è solo una perdita di tempo e motivo di maggiore irritazione. Lo stesso risultato si può ottenere elettronicamente. A che scopo? Solo per il gusto di farlo.

<sup>m</sup> y

 $\hat{\bm{\theta}}$ 

**i** 

A

Disturbatore

eletlronico

Quando la "vittima" (!!) accende la luce per cercare I'origine del rumore, la resistenza del sensore LDR diminuisce bruscamente attivando il transistore T1, Questo comporta la scarica rapida diC1 su R4, la commutazione del secondo trigger, l'ingresso di "reset" di IC2 diviene basso. I'oscillazione si blocca; tutto ora tace.

Quando la luce viene di nuovo spenta, il processo descritto si ripete e dopo alcuni minuti, il circuito produce di nuovo la sua nota insopportabile, con grande rabbia del malcapitato.

#### Taratura

La regolazione di P1 va eseguita in modo tale che il trigger N1/N2 funzioni correttamente; il modo più semplice per fare ciò è LDR

 $411$ 

1

2

#### elektor marzo 1980 - 3-33

collegare un voltmetro fra l'uscita di N2 e la massa. Per prima cosa, regoliamo P1 affinché il voltmetro segni una tensione prossima a quella di alimentazione; poi giriamo P1 in senso antiorario finche l'uscita di N2 non commuta a livello "0" (praticamente 0 V) con il sensore LDR al buio, naturalmente. Fatto questo, il procedimento di taratura è terminato.

 $\Theta$  9 V

⊕

IC1

 $\odot$ 

80016

\* vedi testo

P

 $\frac{1}{27k}$ 

 $IC<sub>2</sub>$ 

555

Il tempo di ritardo, da quando la luce viene spenta a quando l'oscillatore inizia a funzionare, può essere modificato a piacere agendo sul valore di C1. In modo simile, una diversa nota può essere ottenuta modificando il valore di C2. Il rapporto fra il valore dei resistori R9 e R10 determina il tipo di suono ottenuto - più tecnicamente, esso determina il ciclo di lavoro dell'onda quadra generata. Per finire, l'intensità della nota prodotta dipende dal valore di R8. Fare attenzione comunque al fatto che questo resistore non deve avere valore inferiore a 100  $\Omega$ . È possibile impiegare qualsiasi altoparlante miniatura di impedenza superiore a 4 $\Omega$ ; maggiore è l'impedenza, maggiore l'intensità del suono prodotto. M

Figura 1. Non servono molti componenti per il nostro disturbatore elettronico. Il sensore LDR attiva il circuito quando sopraggiunge l'oscurità.

**A7Ok** 

**BC 547C** 

 $N1...N4 = IC1 = 4011$ 

4M7

1000µ

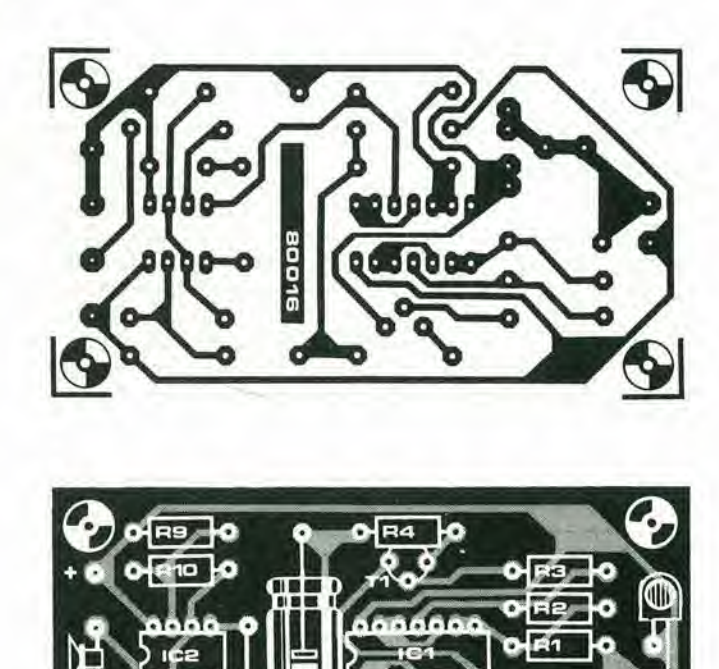

Elenco componenti

Resistenze:  $R1.R6 = 4M7$  $R2, R7 = 10 M$  $R3 = 10k$  $R4 = 100 \Omega$  $R5 = 470 k$  $RB* = 220 \Omega$  $R9*.R10* = 27k$  $P1 = 47$  k trimmer potenziometrico LDR

Condensatori:  $C1^* = 1000 \mu/10 V$  $C2* = 10 n$  $C3 = 100 n$ 

Semiconduttori: T1 = BC 107B, BC 547C o equiv.  $IC1 = 4011$  $IC2 = 555$ 

\* vedi testo

Figura 2. Tutti i componenti relativi al disturbatore notturno (tranne l'altoparlante e la pila di alimentazione) trovano posto su di una piccola basetta stampata.

# **MISU** disolleeilazioni

 $\lambda$  $\tilde{\phantom{a}}$ 

Sebbene il dispositivo qui descritto venga chiamato misuratore di sollecitazioni, esso è in effetti usato per misurare lo sforzo. vale a dire la forza che gli viene applicata.

La sollecitazione denota la deformazione di un materiale (esso cambia in forma o dimensioni), come risultato dell'azione dello sforzo. Comunque in tutti i materiali elastici (come ad esempio I'acciaio), c'e una relazibne lineare fra lo sforzo e la sollecitazione, espressa dall'equazione:  $\delta = \varepsilon \times E$ , dove  $\delta \dot{\epsilon}$ la sollecitazione, ε è lo sforzo ed E è un coefficiente chiamato modulo dell'elasticità.

Ogni materiale ha un suo caratteristico valore di modulo di elasticità, che rimane costante entro certi limiti di sollecitazione. Poichè la sollecitazione è proporzionale allo sforzo, è possibile misurare uno conoscendo l'altro. Il disegno del misuratore di sollecitazione è mostrato in figura uno. Da un trasduttore viene prelevato un segnale elettrico. Questo segnale viene in seguito amplificato, e pilota così una scala di LED. Nella, figura 3 è possibile vedere che il circuito elettrico è molto semplice. Il cuore di questo apparecchio è l'assorbitore di sollecitazioni. l'oggetto su cui agiscono le forze di cui si misura la sollecitazione. Questa parte del dispositivo non è in commercio, per cui ognuno di voi dovra costruirsela.

#### Assorbitore di sollecitazione

Come appare dalla figura 2, I'oggeito che sostiene l'azione delle forze da misurare è formato da un lamierino di metallo appropriato, ai cui estremi si fa un foro. La parle centrale è più stretta, dato che in questo punto viene misurata la deformazione del metallo. Il valore della sollecitazione è in effetti misurata con uno speciale tipo di trasduttore, chiamato misuratore di sollecitazione elettrico-resistivo. La sua più semplice forma è realizzata con una rete di resistenze collegate e fissate fra due lamierini, costruiti nel modo già descritto. Il misuratore è collegato al metallo. cosi che subisce la stessa deformazione. I risultanti cambiamenti in lunghezza e larghezza di questo dispositivo causano un proporzionale cambiamento nella sua resisienza. Come si vede in figura 2 quattro resistenze misuratrici di sforzo sono montate in una configurazione a ponte, due davanti e due dietro I'assorbitore di sforzo. Le variazioni in resisienza sulla direzione verticale del misuratore (R2 e R3) sono sommate. mentre la direzione orizzoniale con-

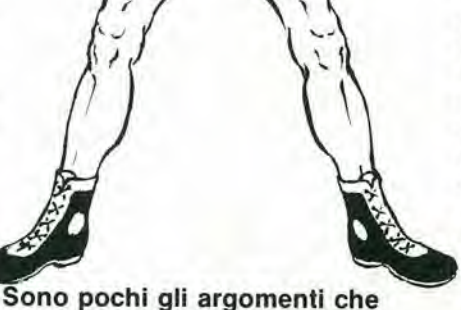

sfuggono alia nostra rivista, ma prima o poi arrivano tutti nell'obbiettivo delle nostre ricerche. Qui trattiamo per la prima volta il "misuratore di sollecitazioni" dalle molte applicazioni: per misurare <sup>i</sup> carichi sulle funi, per pesature, in campo sportive eccetera.

W. van Dreumel

trolla la compensazione di temperatura. L'ulteriore vantaggio di questa disposizione, è che la flessione del metallo sul piano laterale non ha effetto, poichè il ponte rimane in equilibrio.

Il ponte è provvisto di alimentatore stabilizzato. Una corrente di circa 20 mA scorre nell'apparecchio, e poichè le resistenze del ponle sono di valore prossimo ai 120 ohm. qucst'ullimo ha una lendenza di circa 5V.

#### Circuito eleltrico

Il circuito del misuratore di sollecitazione è mostrato in figura 3 e, come già detto, è di modesta complessità.

Il valore della tensione di uscita del ponte è bassa per cui va amplificata prima di essere visualizzata sulla scala a LED. Si ottiene ciò usando due integrati del tipo 747, ognuno dei quali contiene due amplificatori operazionale del tipo 741 (chi vuole può utilizzare quattro integrati del tipo 741). A l e B1 sono collegati in modo da realizzare un amplificalorc a guadagno unitario e alia impedenza d'ingresso, in modo da non caricare il ponle attraverso il'circuito di amplificazione. Quest'ultimo è formato da A2 e B2, che realizzano un amplificatore con un guadagno di circa 1000, regolabile con P2, In condizione di riposo (cioè nessuna forza applicata al misuratore), P1 deve essere regolato in modo che la tensione di uscita sia nulla.

II display e formato con una colonna di LED, che sono pilotati dal voltmetro a LED UAA 170.

A seconda del valore della tensione di ingresso questo chip accende uno dei 16 LED a cui è collegato. Il dispositivo è protetto da valori positivi troppo alti e da valori negativi di tensione in ingresso, dal diodo zener D2. II circuito di alimeniazione risponde ai requisiti richiesti dal circuito.

Infatti contiene due regolatori di tensione  $(7812 \text{ e } 7912)$  per le tensioni di  $+12V \text{ e } -12V$ , mentre i 5V per il ponte di resistenze è ottenuto tramite i due resislori R9 ed RIO ed il diodo Zener DI.

#### Costruzione

L'amplificatore, il chip che pilota il display ed i LED si possono facilmente montare su una scheda in vetronite o similare. La costruzione dell'assorbitore, comunque, comporta qualche difficoltà nel lavoro meccanico vero e proprio.

Le dimensioni dell'assorbitore dipenderan-
no dal tipo di materiale usato e dalla fascia di misurazioni die si vogliono effettuare. Per ottenere la sensibilità ottimale, bisogna scegliere il materiale in modo che possa sostenere, deformandosi, il massimo valore di sforzo misurabilc. Guardando la colonna 3 della tabella 1, il materiale più adatto è l'ottone duro, la cui alternativa è sicuramente il duralluminio. La colonna 2 della tabella si usa per calcolarc I'arca dclla sezione dell'assorbitore. Questo si ottiene dividendo il massimo sforzo possibile per l'intervallo di misura richiesto. Il rapporto delle dimensioni X e Y dclla sezione. pu6 essere a scelta, coniunque X non dcve essere minore di 10 mm., e la forma complessiva dell'assorbitore di sforzo, dovrebbe rimanere più o meno simile a quello mostrato in figura 2.1 valori di R6 e P2 sono calcolati per un assorbitore in duralluminio c con sezione di 20 mm', Scbbene il misuralore di sforzo e resistenza elettrica non è molto usato dagli amatori. vari tipi di questo strumento sono disponibili sul mercato. Per questa particolare applicazione la loro dimensionc dovrebbe essere di  $5 \times 10$  mm. I tipi disponibili sono fra gli altri, il EA-XX-250BG-120 della Micro Measurements, il 3/120 LV <sup>11</sup> dclla HBM, e il PR9833 k/01 della Philips.

#### Calibrazione

Quando non è applicato nessuno sforzo, P1 dcve essere regolato in modo che il prime LED dclla scala sia acceso.

misuralore di sollecilazionl elektor marzo <sup>1980</sup> - 3-35

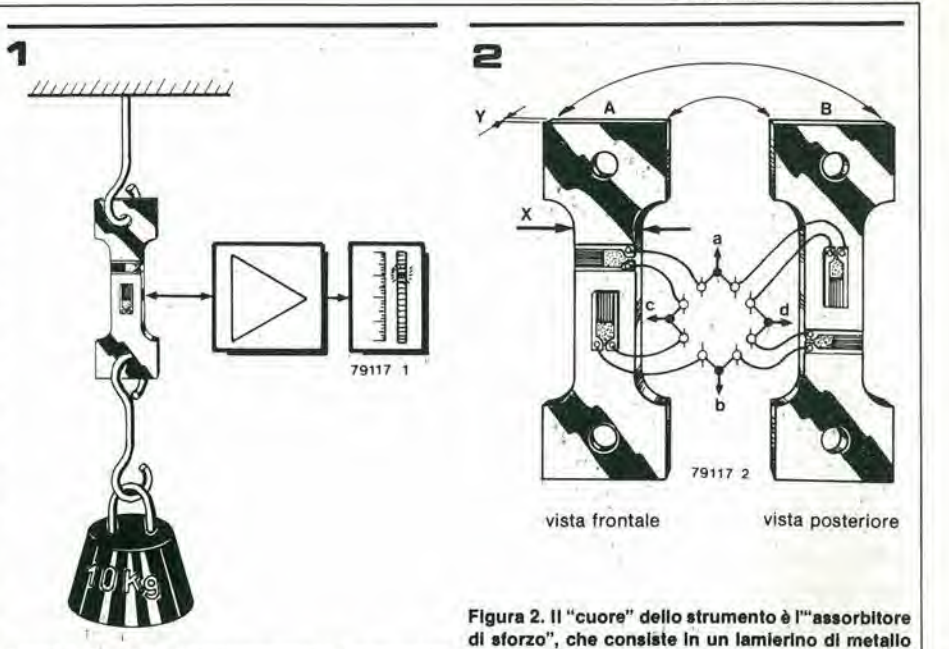

Figura 1. Principio di funzionamento del misuratore di sforzo.

Attaccando un peso di valore noto al misuratore, bisogna regolare P2 finché si accende il LED corrispondente (naturalmente questo dipenderà dalla scala di misura scelta). Se per esempio usiamo polenziometri a 10 giri, è possibile una accurata calibrazione della scala di misura. Per varie ragioni, è possibile die il punto 0 della scala lenda a fluttuare.

Comunque, se Pl è montato in modo da essere accessibile dall'esterno, ciò non rappresenta un grosso problema.

adatto, sul quale sono monlall qualtro sensorl a re-

sistenza variablie collegati a ponte.

Bihliografia: AppHcazioni Lineari. National

M

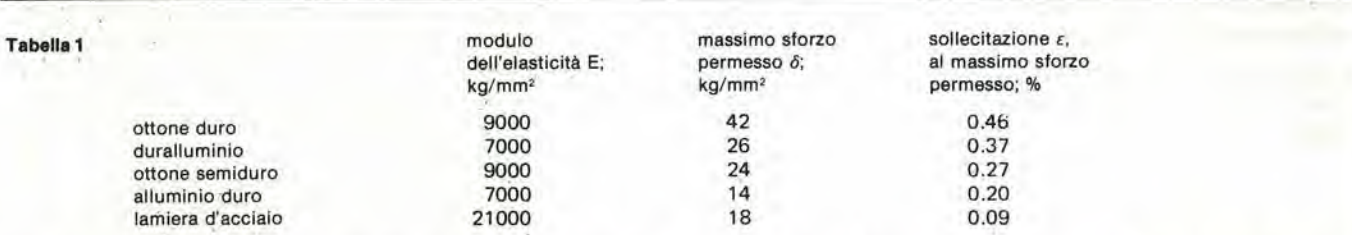

Tabella 1. Le informazioni contenute nella tabella, permettono la scelta del metallo più adatto per la realizzazione dell" assorbitore", ed il calcolo della sezione trasversale necessaria.

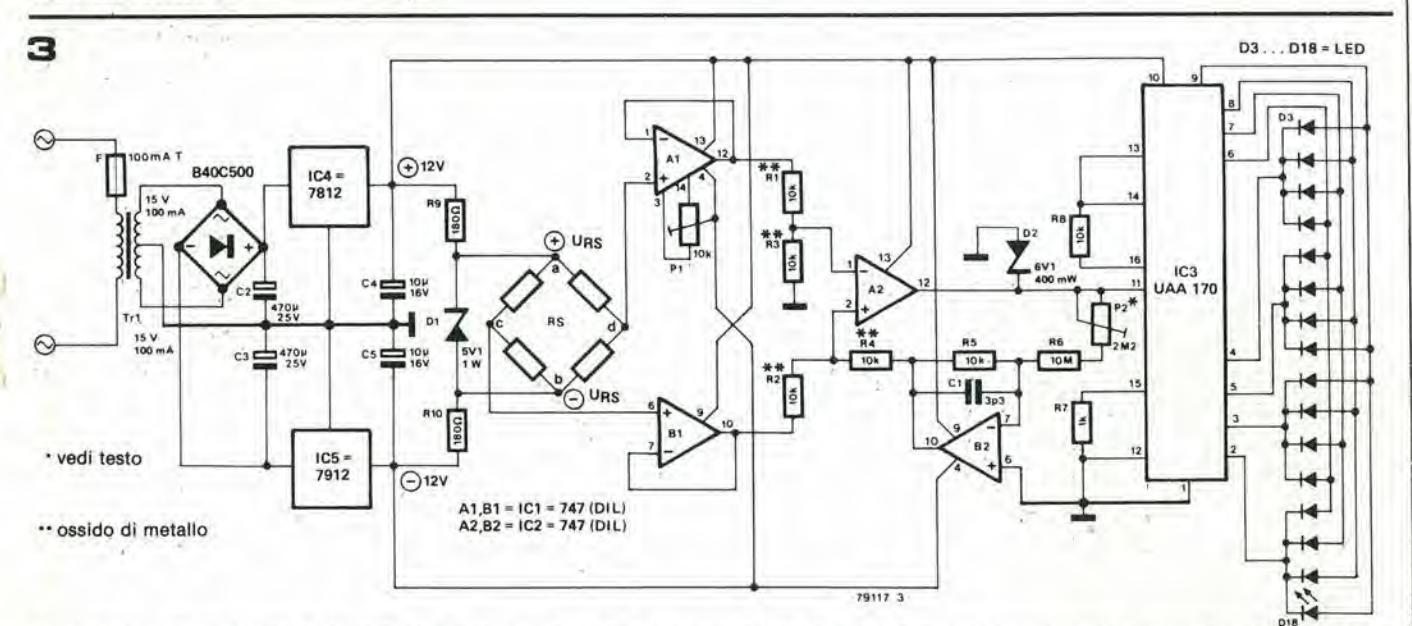

Figura 3. L'amplificatore ed il display dello strumento sono formati attorno a tre circuiti integrati. All'alimentazione simmetrica provvedono due regolatori di tensions Integratl, mentre una coppla dl reslstorl ed un dlodo zener fornlscono <sup>I</sup> 5 V necessart per II ponte dl misura.

unità di riverbero digitale

unità di riverbero digitale

Il riverbero artificiale è un effetto sonoro estremamente utile. Con esso infatti è possibile compensare le piccole dimensioni della maggior parte degli ambienti d'ascolto, incrementando la quantità di suono "riflesso" che giunge all'ascoltatore. <sup>I</sup> passaggi musicali acquistano cosi quella "spaziosità" o "corposità" che è possibile notare solamente durante le esecuzioni dal vivo nelle grandi sale da concerto. Ci sono metodi molto diversi per sintetizzare elettronicamente I'effetto riverbero; in questo articolo descriveremo il più avanzato, cioe la linea di ritardo digitale.

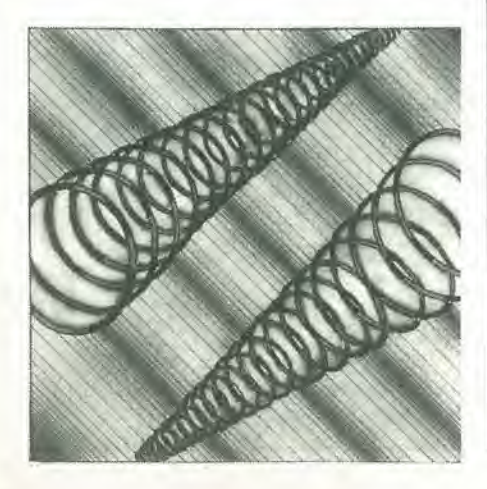

Uno dei problemi che si incontrano quandc si cerca di catturare la sonorità della musica "dal vivo", è che alcune tecniche di registrazione (ad esempio, il cosiddetto "missaggio diretto") privano il suono del riverbero naturale, così che la musica perde quella caratteristica di "spaziosita" propria della musica ascollata in una sala da concerto. In modo analogo, se stiamo suonando un organo o una chilarra in un ambiente di piccole dimensioni, a causa dell'intervallo di tempo molto piccolo fra il suono dirctto c quello riflesso dalle pareti, lamusica perde la propria sonorità, e sembra inevitabilmente "piatta". Allora, se stiamo suonando uno strumento o ascoltando della musica registrata, una unita di riverbero pud costruire artificialmenle la naturale "pienezza" della musica "live" ed aumentare le dimensioni (apparenti!) dell'ambiente d'ascolto, ritardando elettronicamente il segnale musicale e quindi sommando segnale diretto e segnale ritardato.

Si parla di "effetto eco" riferendosi a ripetizioni successive e ehiaramente udibili di un dato suono (ad esempio. una parola o un accordo musicale) dovute alla riflessione, mentre il riverbero descrive piuttosto lo smorzamento graduale del suono. In sostanza. I'effelto eco presuppone un tempo di ritardo (fra segnale diretto e segnale riflesso) molto maggiore del riverbero; c poiche il tempo di ritardo massimo ottenibile con il circuito qui descritto è piuttosto breve, ci interessa soprattutto il fenomeno del riverbero.

Le linee di ritardo più comuni, ad esempio quelle elettro-meccaniche (i cosiddetti "riverberi a molla") soffrono per la maggior parte di una eccessiva sensibilità nei confronti di suoni e vibrazioni esterne, menlre le unità più economiche producono suoni metallici e gracchianti. Le camere di riverbero impiegate negli studi di regislrazione. che offrono effettivamente un effetto riverbero molto realistico, non solo costano molto, ma il loro ingombro e peso rende tali apparati intrasportabili. Problemi simili vengono posti dalle unita per eco e riverbero del tipo a nastro: I'inerente sensibilita ai disturbi meccanici pone enormi problemi in fase di **Modulazione a delta** progetto e costruzione - soprattutto se esse sono destinate all'impiego professionaie. Non fa quindi sorpresa che oggi la tendenza

sia quella di realizzare unità di riverbero

chè più affidabili, meno voluminose e più leggere, ma anche perche possono fornire segnali musicali più fedeli in modo relativamente semplice. On vantaggio ulteriore - che però non viene preso in considerazione in questo articolo - è la possibilità di incorporare alcuni effetti particolari, quali il "phasing" o il "flanging".

Il cuore di una unità elettronica di riverbero è la linea di ritardo, che può essere in sostanza di due tipi diversi: o analogica (ad esempio, le cosiddette "bucket-brigade memories") o digitale (registri a scorrimento).

Nel caso delle linee di ritardo digitali, il segnale analogico deve subire alcune particolari elaborazioni a monte e a valledella linea di ritardo vera e propria (il registro a scorrimento). Innanzitutto, mediante un convertitore A/D, la forma analogica deve essere convertita nel corrispondente codice digitale; poi. il segnale all'uscita del registro deve essere applicato ad un convertitore D/A per il processo inverse: ricostruire la forma analogica a partire dal codice digitale,

Le linee di ritardo digitali presentano diversi vantaggi rispetto a quelle analogiche, dato che, nelle linee analogiche. quanto piii lunga è la linea stessa, tanto più viene alterato il segnale che vi scorre.

Lo schema funzionale di una unità di riverbero digitale è mostrato in figura 1. Il segnale analogico in ingresso viene amplificato e codificato in binario dal convertitore A/D. Sotto forma binaria, il segnale è poi applicato al registro a scorrimento, nel quale viene fatto passare da una cella di memoria alla successiva secondo la cadenza imposta dal generatore di "clock".

Il segnale in uscita dal registro viene riconvertito in forma analogica dal convertitore D/A. Il segnale analogico ritardato viene quindi attcnuato e sommato al segnale in ingresso, per produrre il desiderato segnale d'uscita. E evidente che lo stesso segnale ritardato viene applicato nuovamente all'ingresso della linea di ritardo: questo "anello" produce lo smorzamento graduale del suono.

completamente elettroniche, non solo per-Questo metodo comporta il campionamen-Ci sono molti metodi per convertire un segnale analogico in un codice binario equivalente, fra i quali il più conosciuto è quello chiamato PCM ("Pulse Code Modulation").

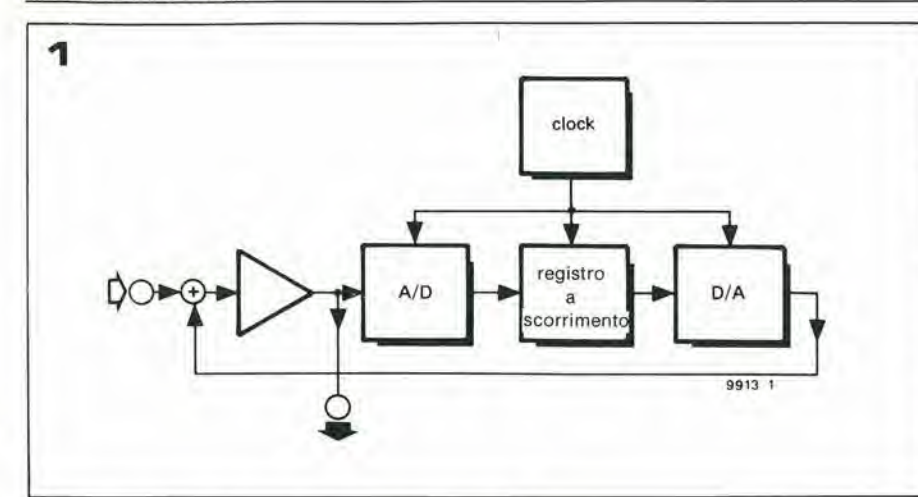

2

Figura 1. Diagramma funzionale semplificato di una unità di riverbero digitale. Il segnale analogico in ingresso viene convertito in forma digitale, ritardato dal registro a scorrimento, e poi riconvertito in forma analogica.

Figura 2. Esposizione grafica del principio di funzionamento di un modulatore a delta. Il modulo U $\delta$ Indica se il segnale di reazione Uy è maggiore o minore del segnale in ingresso Ux.

Figura 3. Diagramma funzionale di un modulatore a delta llneare. II modulatore comprende un anello dl reazione, in modo che il segnale in ingresso viene costantemente comparato al segnale in uscita, demodulato localmente.

Figura 4. Schema a blocchi di un modulatore a delta non lineare. L'altezza di ogni passo di approssimazione è funzione dell'inviluppo del segnale analogico In Ingresso.

to del segnale analogico (ad una frequenza che è almeno doppia della più alta frequenza permessa al segnale analogico) per otlenerc una serie di numeri binari che rappresentano il valore quantizzato dei campionamenti istantanei. Le informazioni binarie così risultanti possono poi essere elaborate, ad esempio applicate ad un registro a scorrimento, in modo sia parallelo sia seriale. Questo metodo, di cui esistono un gran numero di differenti variazioni, comporta tutlavia una serie di svantaggi. Gli svantaggi più gravi sono tre: innanzitutto che occorre un Filtro passa-basso a pendenza molto alta per rimuovere le componenti residue della frequenza di clock durante la demodulazione del segnale, Poi. nel caso di convcrsione seriale, la necessità che il demodulatore sia esattamente sincronizzato con <sup>i</sup> dati seriali in uscita, e, in ultimo, la grande quantità di distorsione ed interferenze che può essere prodotta da difetti nei circuiti di conversione.

Una forma di conversione analogico/digitale che 6 meno critica rispctto agli svantaggi ora descritti è la "modulazione a delta" ("delta modulation"). Questo sistema è illustrato in figura 2. In soslanza, il segnale analogico a bassa frequenza U<sub>x</sub> viene approssimato da un segnale U<sub>y</sub> che continuamente cresce o decresce con linearita. L'uscita del modulatore, U8. da indicazione sc ilsegnale U\* sta crescendo o decrescendo: nel primo caso, U8 assume il valore logico "1"; se inveceUs sta decrescendo, U8 ha il valore logico "0". In questo modo, gli inerementi odecrementi del segnale analogico in ingresso vengono convertiti in una serie di bit. Se il segnale analogico in ingresso è costante, allora all'uscita del modulatore abbiamo laserie... OlOIOl ... ecc.

La modulazione e, soprattutto, la demodulazione a delta, sono processi fondamentalmente semplici. La demodulazione, infatti, non è nient'altro se non l'integrare US, ed il modo più semplice per fare ciò è una rete RC.

Lo schema funzionale di un modulatore a delta è mostrato in figura 3. Come si può osservare, il circuito comprende una rete di reazione. Un rilevatore locale (un integratore) converte la serie di bit in uscita  $(U\delta)$  nel segnale U<sub>y</sub>. Il segnale analogico in ingresso  $(U<sub>x</sub>)$  viene poi confrontato con il segnale U<sub>y</sub>, e, se il primo è maggiore, allora l'uscita del comparatore è alta: se invece U<sub>x</sub> è minore di

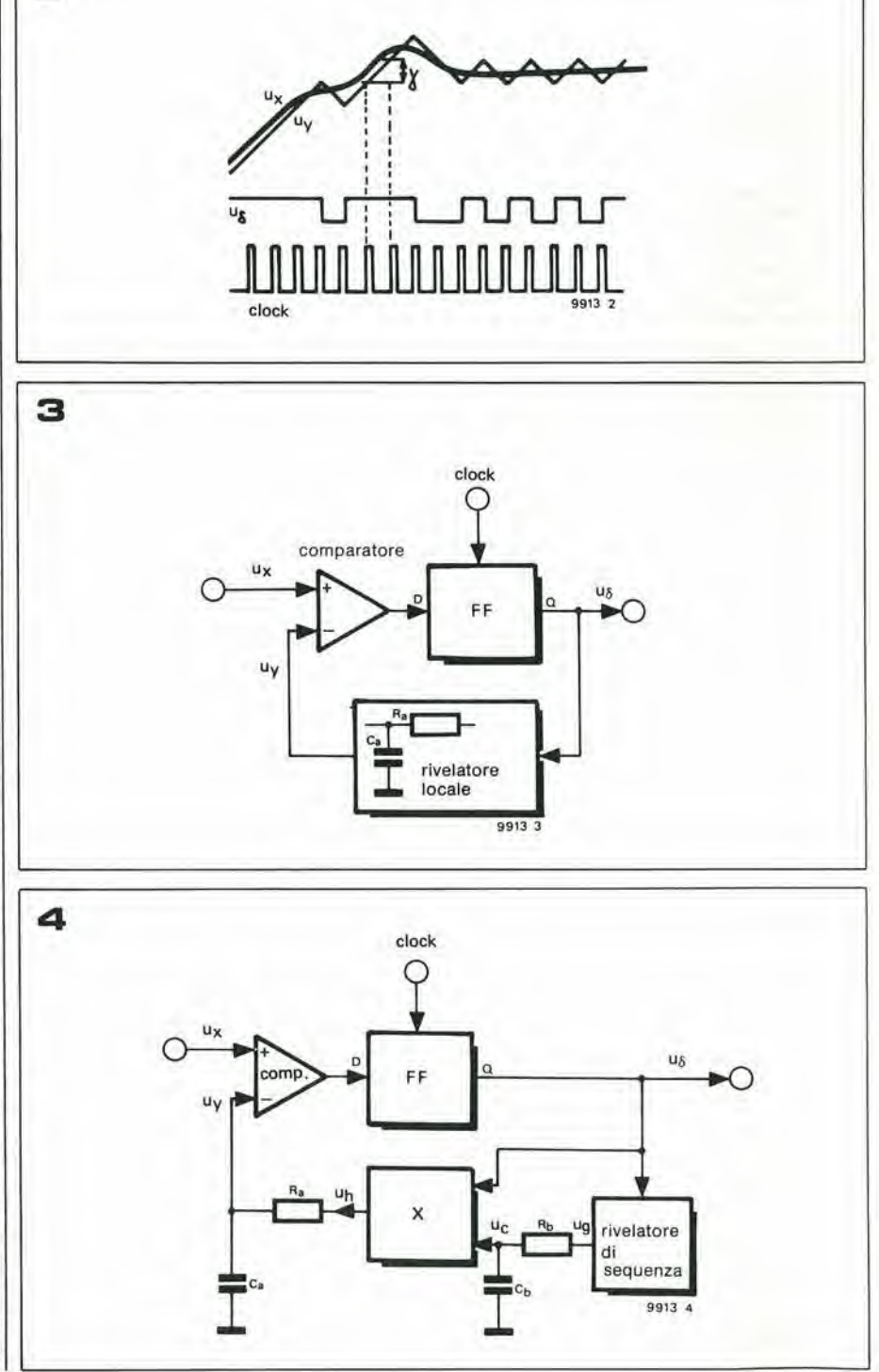

3-38 - elektor marzo 1980 unità di riverbero digitale

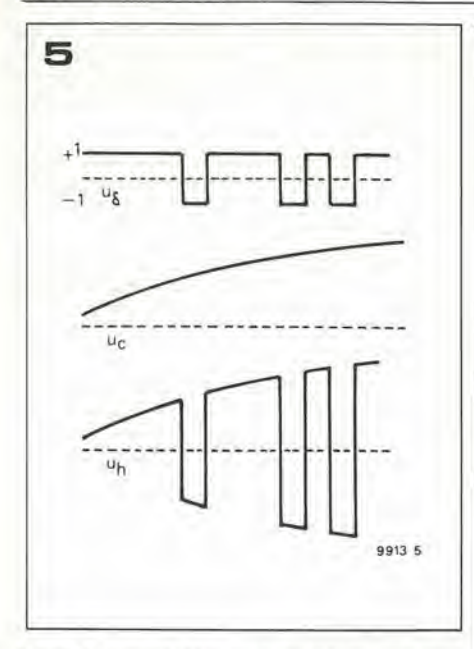

Figura 5. Il segnale Unin uscita dal circuito moltiplicatore (vedi la figura 4), è il prodotto analogico del segnale binario U $\delta$  e del segnale analogico di controllo Uc.

Figura 6. Schema a blocchi semplificato del circuito interno all'integrato FX209.

Figura 7. L'integrato FX209 connesso come modulatore a delta non lineare.

Figura 8. Sempre l'integrato FX209: qui però è connesso come demodulatore a delta non lineare.

Figura 9. Zoccolatura del registro a scorrimento integrato, tipo AM 2533 o AM 2833. L'ingresso di controllo chiamato "stream select" (= selettore d'ingresso), permette la scelta fra i due possibili ingressi di segnale (pin 5 e 7).

Figura 10. Schema elettrico completo dell'unità di riverbero. Teoricamente, la lunghezza del registro a scorrimento può essere estesa indefinitamente.

Figura 11. Schema elettrico del doppio alimentatore adatto all'unità di riverbero. Entrambe le linee di alimentazione sono protette contro accidentali sovratensioni. L'alimentatore è progettato per alimentare fino a quattro schede ausiliarie; se però l'unità viene usata nella versione di base, l'alimentatore può essere ridotto di conseguenza - vedi testo.

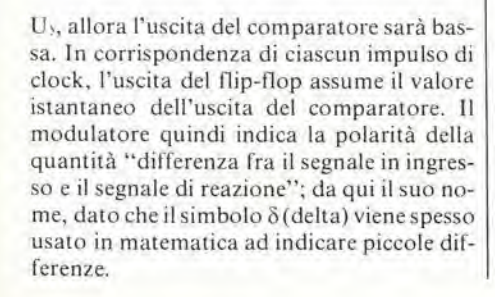

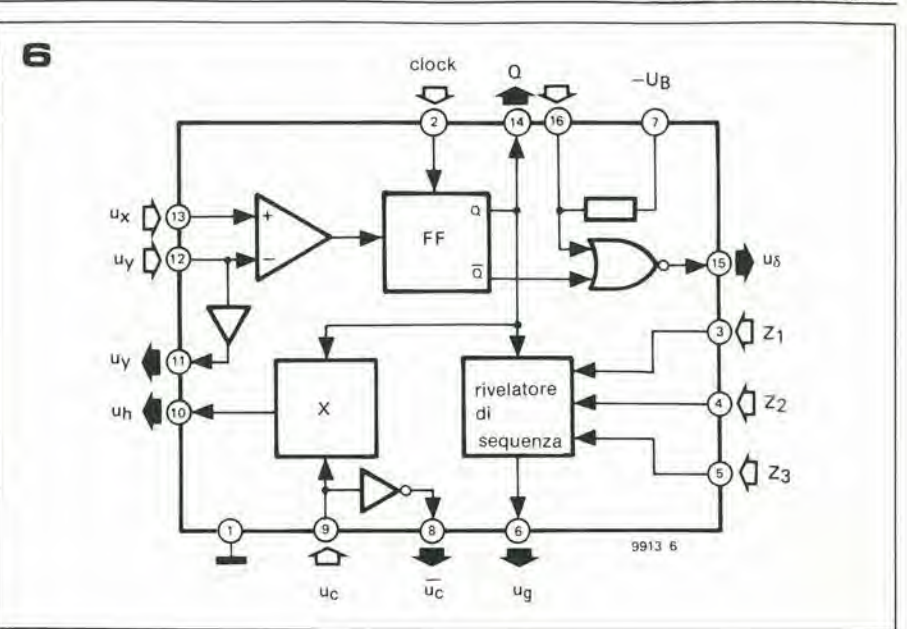

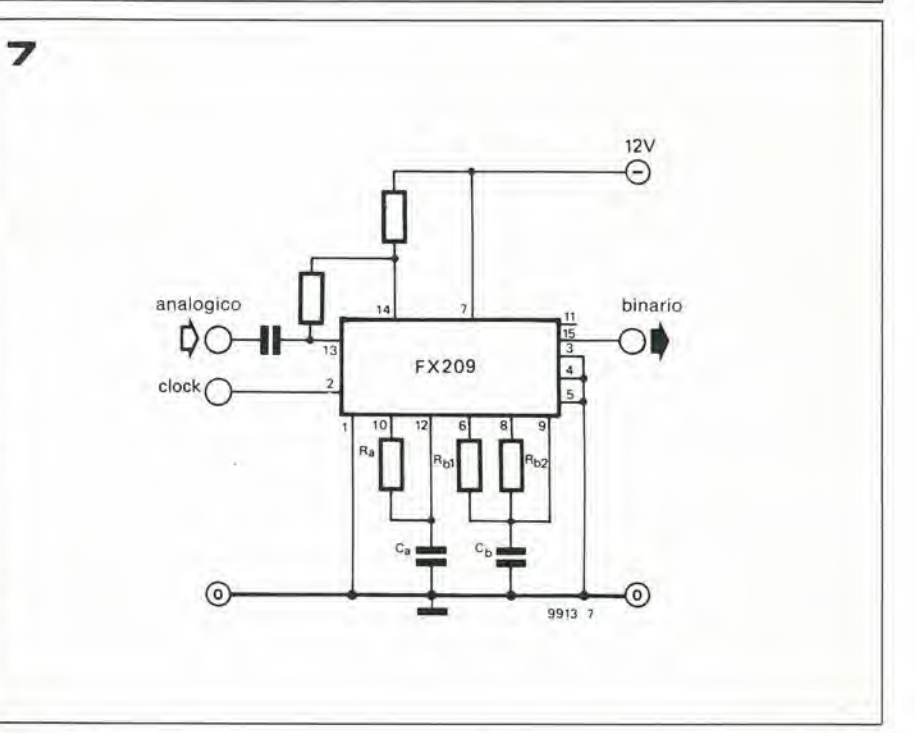

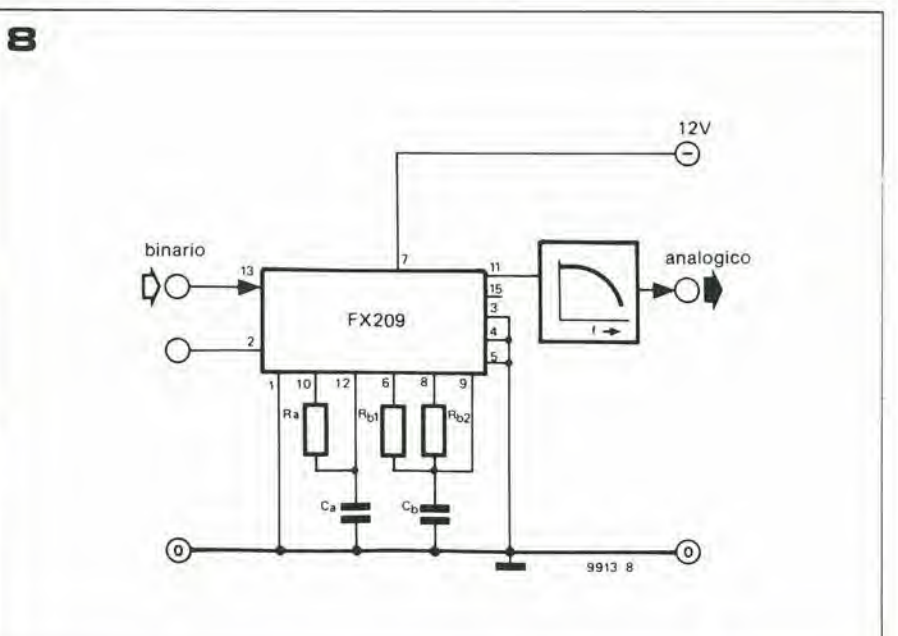

unità di riverbero digitale

ö

9  $\infty$  $(F)$ <sub>5</sub> $V$  $12V$ ⁄ገ2 strean clock select Л. 9913.9

#### **Modulazione non lineare**

Il sistema di modulazione descritto sopra viene chiamato "modulazione a delta lineare". Il fattore di distorsione del segnale demodulato rispetto al segnale originale dipende dal rapporto fra il livello del segnale U<sub>x</sub> in ingresso e l'altezza Y di ciascun passo (vedi la figura 2), altezza che corrisponde alla minima variazione del segnale analogico Uy, variazione a sua volta indicata dal cambiamento di un bit del segnale digitale prodotto. Se tale altezza rimane costante, allora un piccolo segnale in ingresso di piccola intensità soffrirà di un fattore di distorsione relativa molto maggiore nei confronti di un segnale in ingresso di grande ampiezza.

È comunque possibile ridurre considerevolmente la distorsione media facendo sì che l'altezza di ogni singola variazione del segnale U<sub>y</sub> vari a seconda dell'ampiezza del segnale analogico in ingresso.

Occorre quindi far sì che l' vari in modo

direttamente proporzionale al valore istantaneo del segnale in ingresso - ciò significa far sì che il modulatore abbia una caratteristica di trasferimento non lineare. Tuttavia, è stato dimostrato sperimentalmente che per le applicazioni audio il miglior risultato è ottenuto quando  $\gamma$  varia in accordo con l'inviluppo del segnale in ingresso. Un modulatore nel quale l'altezza di ciascun passo di variazione è funzione dell'inviluppo del segnale analogico, agisce in modo simile ad un controllo automatico di volume ed è conosciuto come "modulatore delta non lineare".

La figura 4 mostra lo schema funzionale di un modulatore di questo genere. R e C formano la rete di integrazione del rivelatore locale e svolgono la medesima funzione descritta sopra per il circuito di figura 3, cioè convertono i treni di impulsi Un nel segnale analogico U<sub>y</sub>.

Il segnale U<sub>h</sub> in uscita dal moltiplicatore non è identico al segnale US, ma è il prodotto

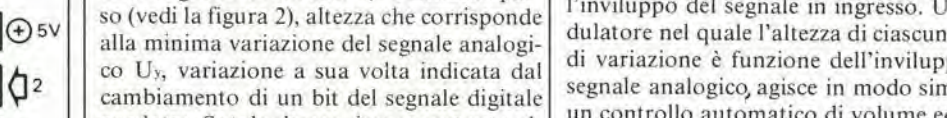

# 10

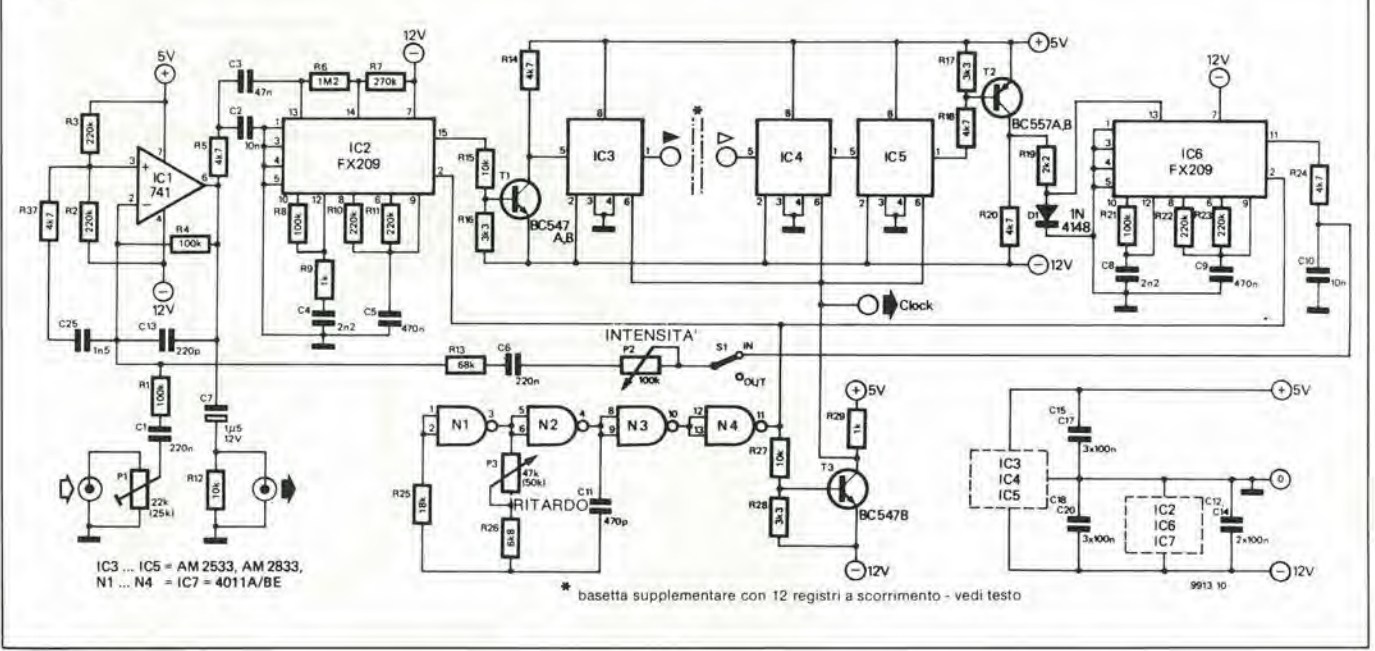

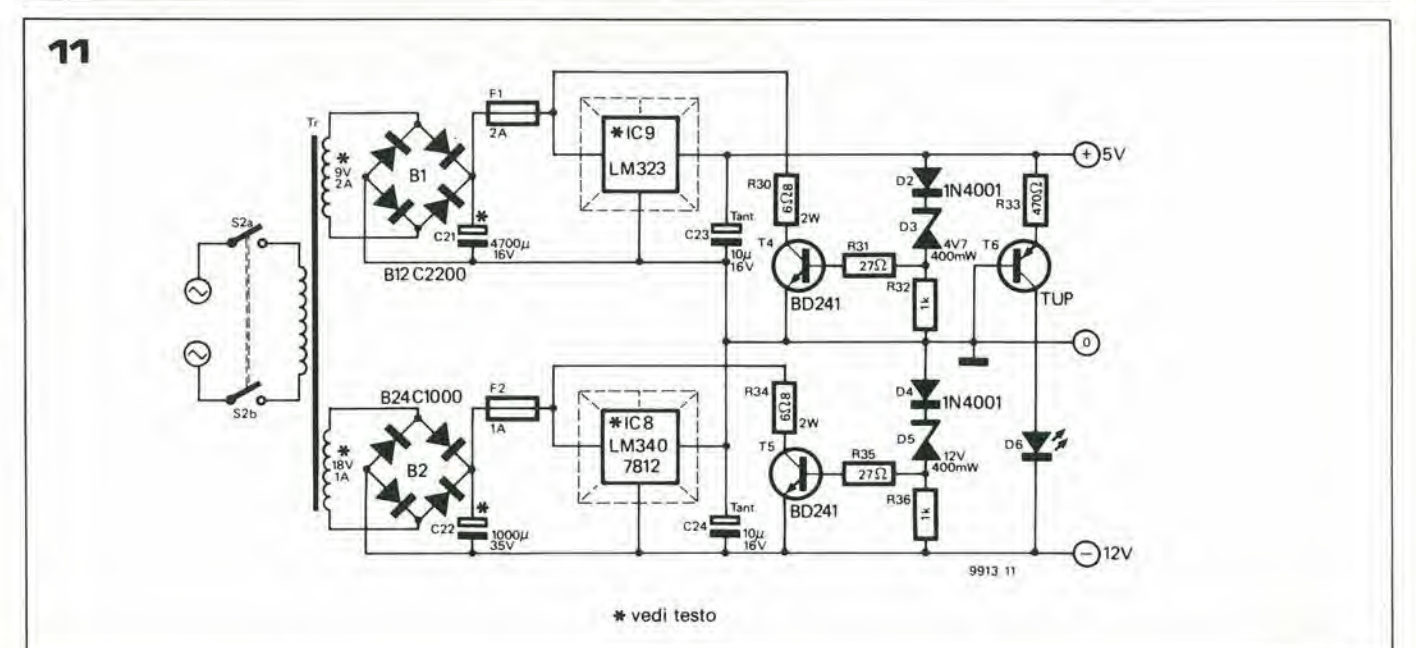

elektor marzo 1980. - 3-39

Flgura 12. Dlsegno delle posle ramate e dlsposlzlone del componenti relativa alla basetta (EPS 9913-1) su cui è allestita l'unità di base (circuiti di figura 10 e figura 11).

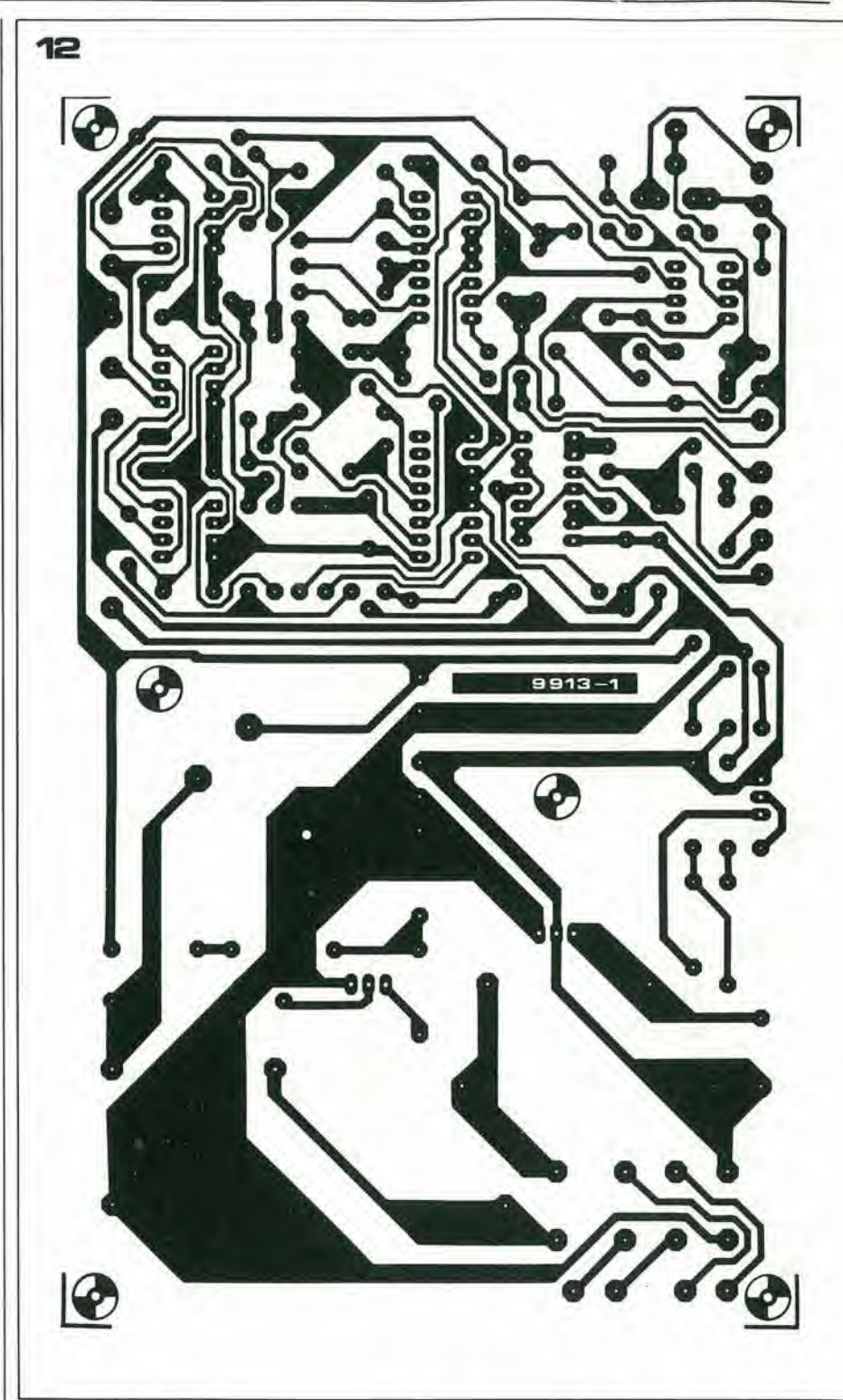

(analogico) fra il segnale binario U5 ed ilsegnale analogico di controllo U<sub>s</sub> (vedi la figura 5). A sua volta, il segnale di controllo Ucè ottenuto tramite un secondo integratore, Rh/Cb, che ha una costante di tempo maggiore rispetto all'integratore Ra/Ca.

Il segnale Ugè un segnale binario fornito da un "rivelatore di sequenza" e determinate dal valore logico istantaneo di U6, confrontato con i valori che esso ha assunto in precedenza. In certe condizioni U<sub>s</sub> è alto e rimane in tale slato per un certo numero di impulsi di clock. Ad esempio ciò succede quando gli ultimi tre valori logici assunti da US sono identici, tutti alti o tutti bassi.

Si ottiene allora che Ug indica una profonda mutazione del livello delsegnale in ingresso, dato che se Uõ è rimasto alto per diversi impulsi di clock allora Uxsta crescendo in modo continuo, mentre se USrimane basso per più periodi di clock, allora Uxsta decrescendo in modo continuo: in entrambi i casi Ug rimane alto. Quando Ugrimane alto per più impulsi di clock, cioè il valore di Uxsta cambiando in modo considerevole, il condensatore C<sub>b</sub> continua a caricarsi. Il risultato è che in questo modo viene incrementata I'altezza del Ireno di impulsi Un, cosa che corrisponde quindi ad una variazione di  $\gamma$  in relazione all'inviluppo di U«.

#### Integrati modulatorl

L'unita di riverbero digitale comprende due l integrati tipo FX 209. Il primo realizza il l

modulatore, il secondo it demodulatore, secondo il metodo ora descritto. L'integrato, in contenitore DIL a 16 pin, funziona in logica negativa, cioè il livello logico "0" è rappresentato da 0V, mentre il livello logico "1" da una tensione negativa.

La figura 6 mostra il diagramma funzionale semplificato del circuito interno all'FX 209. Molte unita funzionali possono essere riconosciute riferendosi alia figura 4. Un amplilicatore a guadagno unitario fa si che Uysia disponibile su bassa impedenza al pin 11. II segnale binario Uδ non è solo disponibile direttamente dall'uscita A del flip-flop FF (pin 14) ma anche dall'uscita Q attraverso una porta NOR (pin 15). Se il pin 16 viene lasciato libero, il segnale logico al pin 15 è

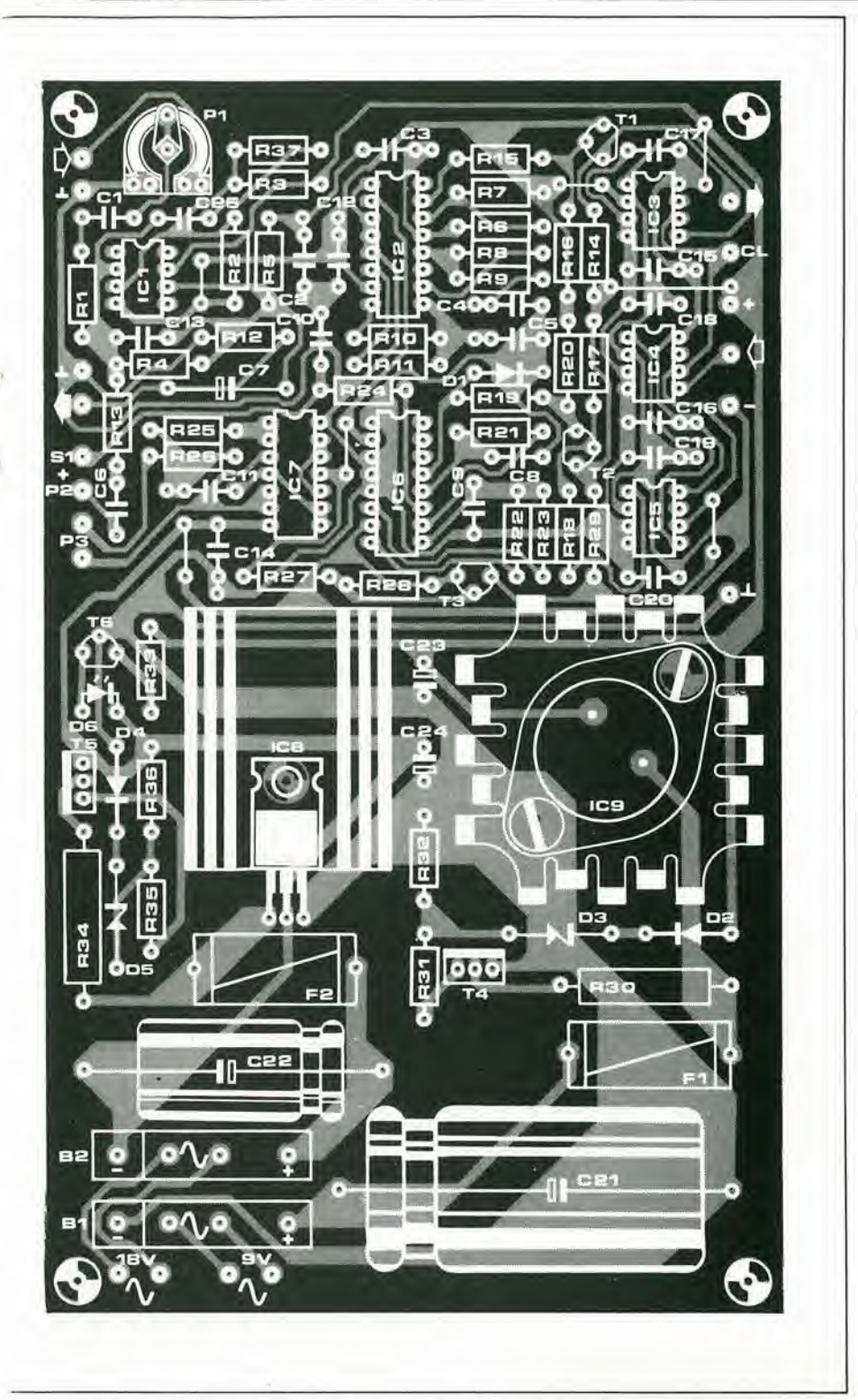

identico a quello sull'uscita Q del flip-flop. L'inverso di U<sub>c</sub> è presente sul pin 8.

Il livello logico attribuito ai tre ingressi  $Z_1$ Z<sub>2</sub> e Z<sub>3</sub> controlla il funzionamento del rivelatore di sequenza. Se tutti e tre gli ingressi sono collegati alla massa, e se l'uscita Q rimane alta conservando lo stesso livello logico per tre successivi periodi di clock, allora l'uscita del rivelatore (pin 6) diviene alta per un periodo di clock.

Le figure 7 e 8 mostrano come l'integrato FX209 deve essere collegato per formare un modulatore ed un demodulatore a delta non lineare, rispettivamente. In entrambi i casi, Ra e Ca formano la rete di integrazione del rivelatore locale. La seconda rete di integrazione, con una costante di tempo molto più l

grande ed il cui compito è la generazione del segnale di controllo Uc, è collegata ai pin 6, 8 e 9 dell'integrato. R<sub>b1</sub> determina la costante di tempo di carica, R<sub>b2</sub> quella di scarica. Nel caso del modulatore, è presente un anello di reazione fra l'uscita Q (pin 14) e l'ingresso non-invertente del comparatore (pin 13). Ciò assicura che nel caso di un segnale in ingresso costante (ad esempio, 0 V), l'uscita del modulatore sia la serie desiderata ...  $101010...$ 

Nel demodulatore, il segnale binario in ingresso è applicato all'ingresso non-invertente del comparatore; dato che il segnale analogico applicato all'ingresso invertente avrà sempre ampiezza inferiore al segnale binario, all'uscita del comparatore è presente il

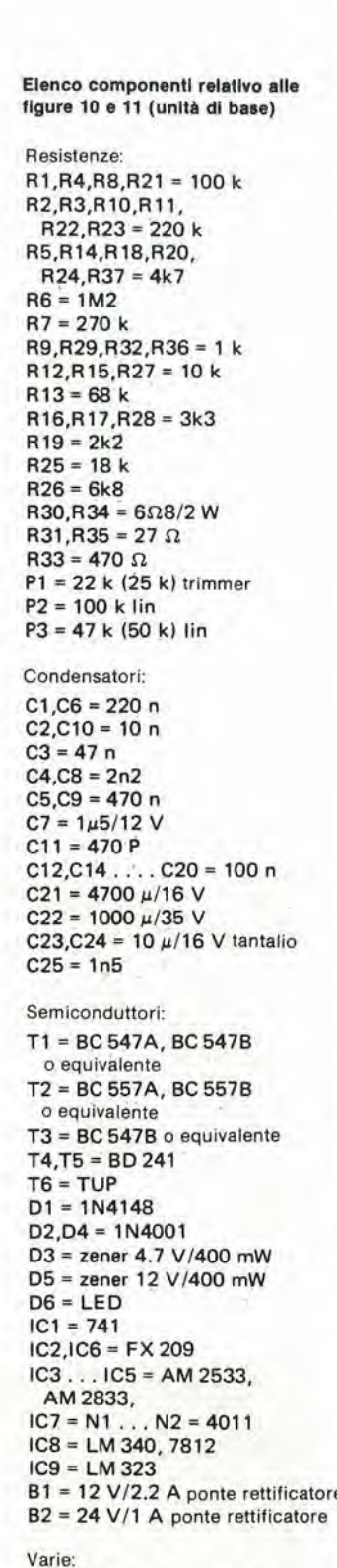

- $Tr =\n transformatore 9 V/2 A$ . 18 V/1 A
- $F1 = 2$  A fusibile rapido
- $F2 = 1$  A fusibile rapido
- $S1$  = deviatore unipolare
- $S2$  = doppio deviatore

3-42 - elektor marzo <sup>1</sup> <sup>980</sup> unila di nveibero dlgilale

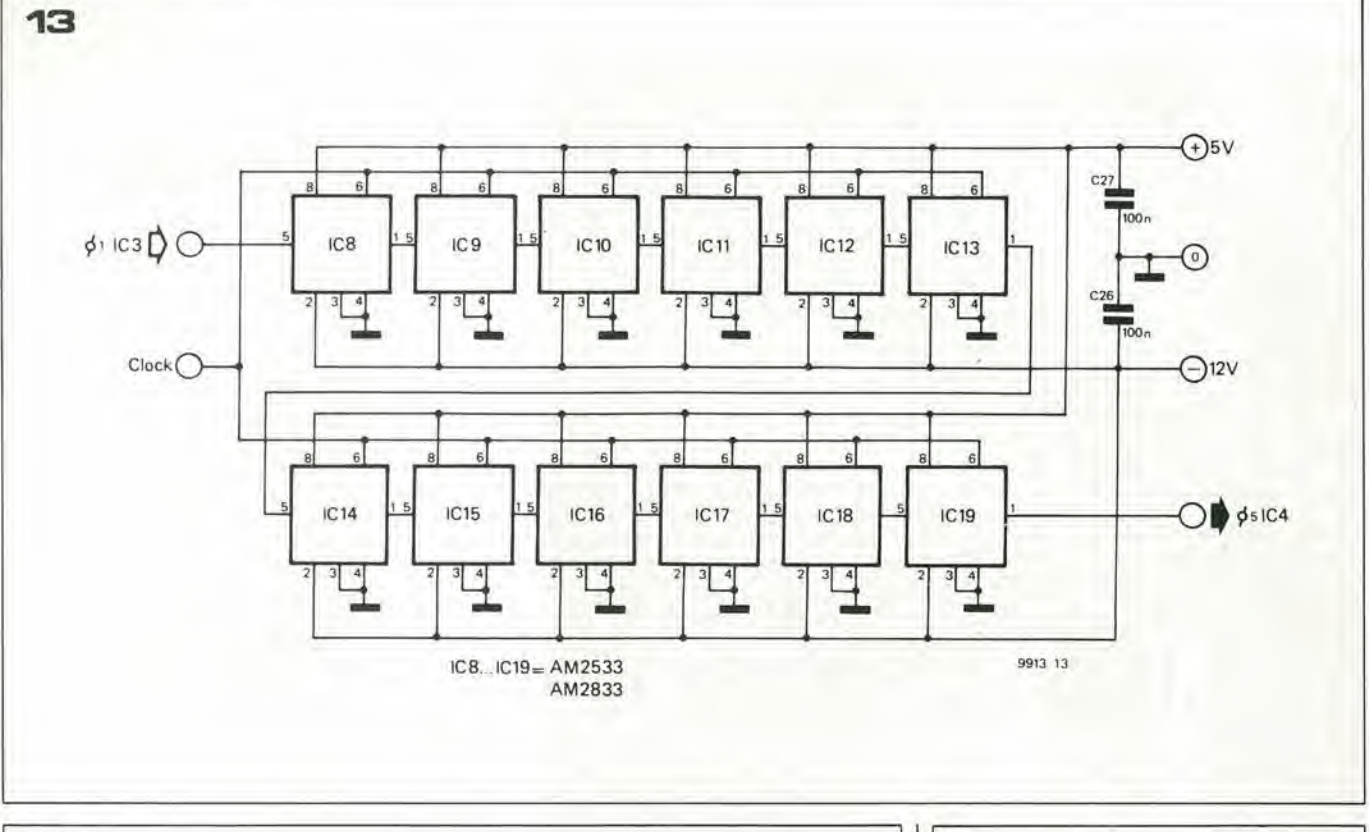

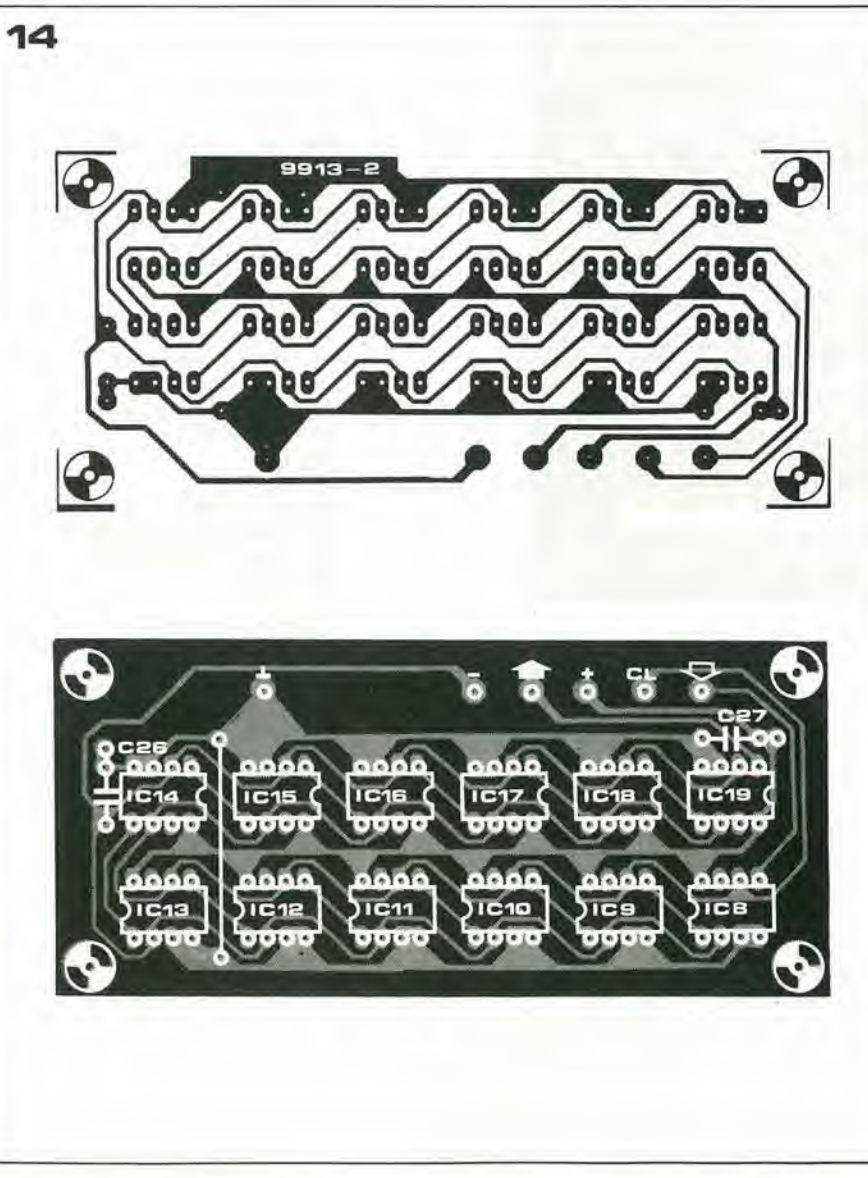

Elenco componenti relativo alla figura 13 (basetta supplementare)

Condensatori:  $C26, C27 = 100 n$ 

Semiconduttori: ICS . .. IC19 <sup>=</sup> AM 2533, AM 2833

segnale binario; il comparatore quindi agisce come "buffer" per il segnale binario stesso.

#### Registri a scorrimento

II registro a scorrimento impiegato per ritardare il segnale in forma digitale richiede alcune informazioni ed una certa quantità di "hardware". È composto da integrati tipo AM 2533 o AM 2833. Ciascuno di questi, in contenitore DIL da 8 pin, contiene un registro a scorrimento da 1024 bit. Questi integrati sono realizzati con tecnologia PMOS e richiedono due tensioni di alimentazione, una positiva  $(+5 V, 30 mA$  max per chip) ed una negativa ( $-12$  V, 7,5 mA max). Il livello logico "0" è rappresentato da una tensione prossima a 0 V. mentre il livello logico "I" corrisponde ad una tensione di circa +5 V (livelli logicisimili aiTTL). Perquesto motivo, è evidente che è necessario interporre degli adattatori di livello fra <sup>i</sup> registri ed <sup>i</sup> due FX209.

<sup>i</sup> registri necessilano di una sola linea di clock. Quando I'ingresso di clock diviene alto, vengono caricate le informazioni nel registro, mentre quando diventa basso, le inunità di riverbero digitale

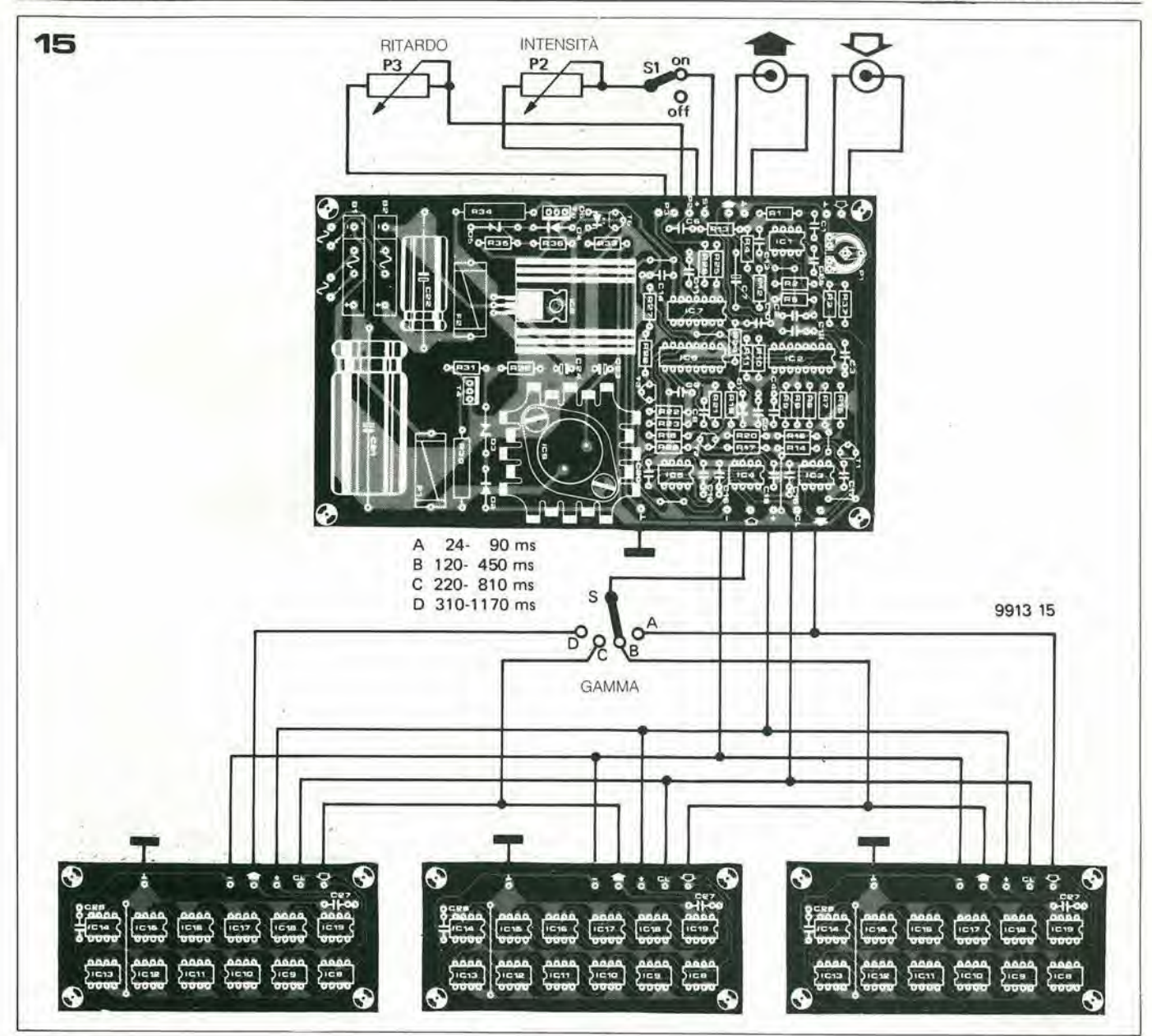

formazioni già presenti vengono fatte avanzare di un bit. La massima frequenza di clock permessa per questi integrati è 1,5 MHz. In figura 9 è la zoccolatura. L'ingresso denominato "stream select" permette di scegliere fra i due ingressi presenti per il registro; se il pin marcato "stream select" è basso, è attivo l'ingresso 1 (pin 5) del registro; se invece è alto, allora è attivo l'ingresso 2 (pin 7).

#### Schema elettrico

La figura 10 mostra lo schema elettrico completo dell'unità di riverbero digitale. Il segnale audio in ingresso è applicato ad uno stadio amplificatore invertente a guadagno unitario (IC1); da qui all'ingresso del modulatore IC2. Il circuito attorno ad IC2 può essere compreso facilmente riferendosi alla figura 7; l'unica aggiunta è il resistore R9(1k) che rende il modulatore più stabile alle alte frequenze.

L'uscita del modulatore è applicata ad un adattatore di livello realizzato attorno a T1, che sposta i livelli dei segnali logici in uscita dal modulatore in modo da renderli compatibili con l'ingresso del registro. Il registro a scorrimento, nella versione base del circuiFigura 13. Schema elettrico della basetta supplementare, che contiene 12 integrati tipo AM 2533 o AM 2833 ed un paio di condensatori di disaccoppiamento.

Figura 14. Disegno delle piste ramate e disposizione dei componenti relativi alla basetta supplementare (EPS 9913-2).

Figura 15. Una soluzione piuttosto soddisfacente è il collegamento delle basette supplementari tramite un commutatore: possiamo quindi scegliere, secondo necessità, fra diversi intervalli di ritardo

Figura 16. È possibile impiegare degli integrati tipo MM 5058 per la realizzazione del registro, al posto degli AM 2533 o 2833 indicati nell'elenco componenti. In questo caso però (ed in questo caso soltanto) occorre apportare al circuito di figura 10 le modifiche qui indicate.

to, è composto dagli integrati IC3, IC4 e IC5, sebbene sia possibile "allungare" il registro inserendo altri integrati fra IC3 e IC4. A questo scopo è previsto un circuito stampato ausiliare ("extention board"), sul quale è possibile montare 12 integrati e che viene usato appunto per aumentare il ritardo prodotto dal circuito.

L'ultimo registro della catena, IC5, è seguito da un secondo adattatore di livello (T2), in modo da restituire al segnale logico i livelli compatibili con il demodulatore. Il diodo D1 protegge l'FX 209 da ampi picchi positivi in ingresso. All'uscita del demodulatore è presente un semplice filtro passa-basso che sopprime i segnali con frequenza superiore a 3.4 kHz circa.

Quando S1 è chiuso ("IN"), il segnale, attraverso P2 ("INTENSITA'"), viene riportato all'ingresso del circuito dove è sommato con il segnale audio entrante. La somma fra segnale audio entrante e segnale ritardo, presente a valle di IC1, costituisce il segnale in uscita dall'unità; va notato che in questo modo il segnale ritardato viene riammesso nella catena.

Il modulatore ed il demodulatore a delta, il registro a scorrimento vengono controllati 3-44 - elektor marzo 1980 unità di riverbero digitale

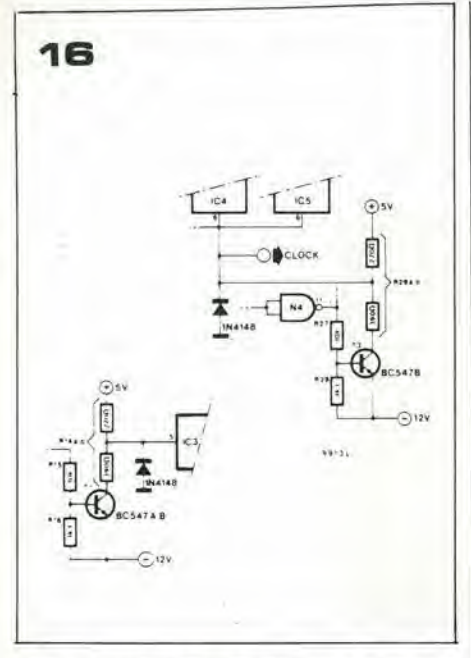

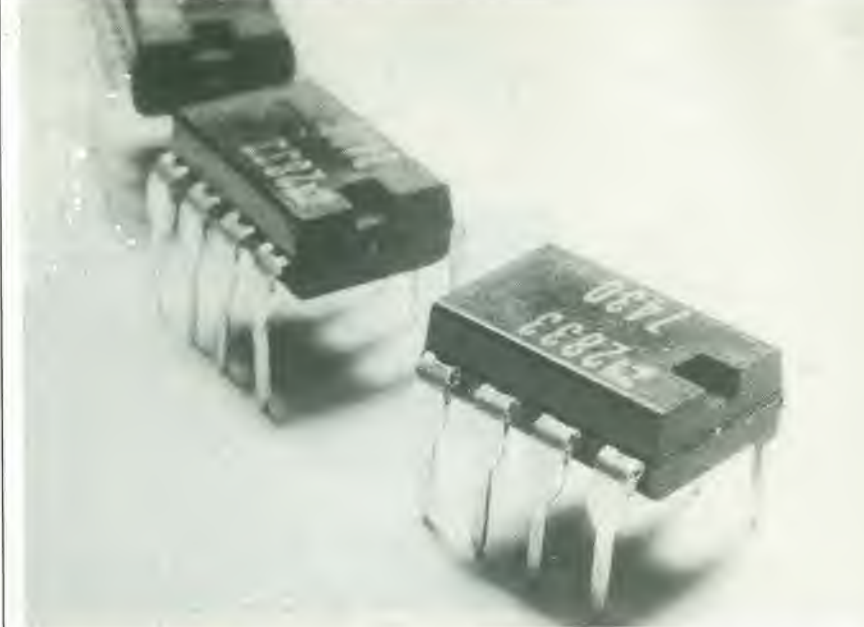

da un mcdesimo segnale di clock, prodotto dal generatore ad onda quadra realizzato attorno alle porte NI e N2. N3 e N4 fungono semplicemente da buffer. Sull'uscita di N4 abbiamo il segnale di clock, <sup>i</sup> cui livelli logici sono 0 V e  $-12$  V, e che viene quindi direttamente usato per pilotare i due integrati FX209. T3 adatta i livelli logici del segnale di clock in modo da renderlo accettabile per il registro a scorrimenlo.

La frequenza di clock può essere variata fra 30 kHz e 120 kHz circa agendosul potenziometro PI ("RITARDO"). Di conseguenza, il ritardo prodotto da ciascun registro (1024 bit) è compreso fra 8 e 30 msec.; la versione base dell'unità (tre integrati tipo AM 2533) fornisce un ritardo compreso fra 24 e 90 msec.; l'aggiunta di una basetta supplementare (abbiamo un totale di 15 registri) permette un ritardo delsegnale audio compreso fra 120 e 450 msec.

#### Alimentazione

L'unità di riverbero digitale necessità di due diverse tensioni di alimentazione,  $+5Ve-12$ V. La figura <sup>11</sup> mostra il circuito elettrico di un alimentatore adatlo al nostro scopo; esso pud alimentare fino a quattro baselte supplementari, oltre all'unità principale. La sorgente a  $+5$  V fornisce linfatti fino a 2,5 A max., mentre quella a -12 V può essere caricata fino ad <sup>1</sup> A circa.

<sup>1</sup> due integrati (ICS e IC9) provvedono alia regolazione della tensione, alia limitazione della corrente massima e alia protezione termica per entrambe le sorgenti. Le due sorgenti sono protette anche contro eventuali sovratensioni in uscita. Quest'ultima possibilità previene che tensioni eccessivamente alte o "spike" di tensione appaiano lungo le linee di alimentazione, a causa di un cattivo funzionamento dei regolatori o per errori commessi nella fase di montaggio. Sebbene questa possa sembrare una precauzione inutile, la vulnerabilità ed il costo non indifferente degli integrati impiegati nel circuito suggeriscono questo eccesso di prudenza. La protezione contro le sovratensioni per la sorgente a  $+5$  V è data da T4. Quando la tensione sulla linea di alimentazione supera la

tensione di zener di  $D3 + la$  caduta di tensione su D2 (quindi maggiore di  $4,7 + 0,7 = 5,4$ V), T4 entra in conduzione provocando la rottura del fusibile Fl. Allostesso modo viene protetta da T5 la sorgente negativa. Se l'unità di riverbero viene usata esclusivamente nella sua versione di base (solo tre integrati per il registro a scorrimenlo) - essa produce comunque un chiaro effetto riverbero - è possibile ridimensionare conseguentemente il circuito alimentatore. II trasformatore pub fornire solo 100 mA a 9 V e 50 mA a 18 V. I ponti rcttificatori possono essere da 12 e 24 V. 100 mA, rispettivamentc. <sup>I</sup> condensatori di livellamento C21 e C22 è sufficiente siano da 1.000  $\mu$ F e 220  $\mu$ F rispettivamente (mantenendo le medesime tensioni di lavoro). Fl diviene da 150 mA, F2 da 75 mA, mentre un 7805 può sostituire l'integrato 323.

#### Basette stampate

La versione base dell'unità (circuito di figura 10) ed il circuito alimentatore (figura 11) vengono allestiti sul medesimo circuito stampato. Il disegno delle piste ramate e la relativa disposizione dei componenti sono riportate in figura 12.

<sup>I</sup> regolatori di tensione 1C8 e IC9 dcvono essere entrambi montati su opportuni dissipatori di calore.

Senza dimenticare le normali precauzioni nel maneggiare integrati MOS, il montaggio non comporta tuttavia difficoltà particolari. L'impiego degli zoccoli per tutti gli integrati è tassativo. Usare per F1 e F2 fusibili di tipo rapido. Se I'unita viene impiegata esclusivamente nella versione di base, occorre effettuare un ponte fra l'uscita di IC3 e l'ingresso di IC4.

Il circuito elettrico della basetta supplementare è mostrato in figura 13. La basetta permette il montaggio di 12 registri a scorrimento identici ad IC3 ... IC5, con la sola aggiunta di due condensalori da 100 n per il disaccoppiamento delle alimentazioni. II disegno della basctta e la relativa disposizione dei componenti sono illustrate in figura 14. E possibile impiegare piii di una baselta supplementare, e noi raccomandiamo di aggiungerne almeno una alia unila di base. Infatti, sebbene Punita di base produca un chiaro effetto di riverbero, la qualità è l'intensità del riverbero così prodotto ne limitano il campo di impiego. Un'idea utile è collegarc la o le basette supplcmentari all'ingresso di IC4 attraverso un commutatorc. In figura <sup>15</sup> sono indicate le connessioni fra Punita di base e ire basette supplemcntari.

L'intervallo di regolazione del controllo di "RITARDO" (P3) dipendc ora dalla posizione del commutatore S. Dato che una frequenza di clock più alta significa una banda passante più ampia per il segnale ritardato, la qualità del suono prodotto è migliore quando il tempo di ritardo scelto è abbastanza piccolo, cioè quando il comando di "RITARDO" è regolato verso il minimo, La sensibilità del circuito può essere regolata mediante il trimmer resistivo P1, che va aggiustato in modo tale da impedire che il circuito vada in saturazione - la dislorsionc che ne consegue è facilmente udibile. La sensibilità può così essere scelta nell'intervallo 10 mV - 3 V pp circa. Se Punita di riverbero viene usata con differenti sorgenti di segnale, è conveniente sostituire PI con un potenziometro logaritmico.

#### <sup>I</sup> registri a scorrimenlo: nota sui componenti

Nell'elenco componenti sono indicati gli integrati AM 2533 e AM 2833 per il registro a scorrimento. I due tipi sono praticamente equivalenti fra loro. È anche possibile l'impiego di integrati tipo MM 5058, che presenlano la medesima zoccolatura. Tuttavia, Pampiezza degli impulsi sugli ingressi di clock (pin 6) e di segnale (pin 5) è eccessiva per questi integrati. e pub portarli oltre <sup>i</sup> limiti di dissipazione massima.

Nel caso quindi si intenda utilizzarc gli integrati tipo MM 5058 per la realizzazione del registro (ed in questo caso soltanto!), consigliamo di modificare <sup>i</sup> due adattatori di livello T1 e T3 nel modo indicato in figura 16: l'ampiezza degli impulsi logici si riduce così a circa 5 V ed è sufficiente per il corretto funzionamento del registro.

# biglia elettronica

Il gioco delle biglie è tuttora uno del divertimenti per I'infanzia. In quest'epoca, era soltanto questione di tempo, prima che qualche progettista realizzasse un equivalente elettronico...

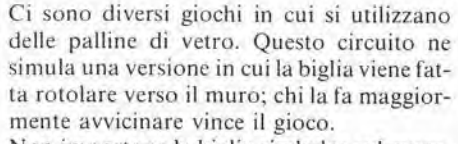

Non importa se la biglia rimbalzasul muro, per detcrminare il vincitore conia la posizione in cui essa si forma.

Nel circuito il rotolamento della biglia è simulato da un contatore up/down, che comanda unacolonnadi l6LED(figura I). II lancio della biglia si effeltua premendo il pulsante di start; l'intervallo di tempo in cui rimane premuto il pulsante determina la ve-

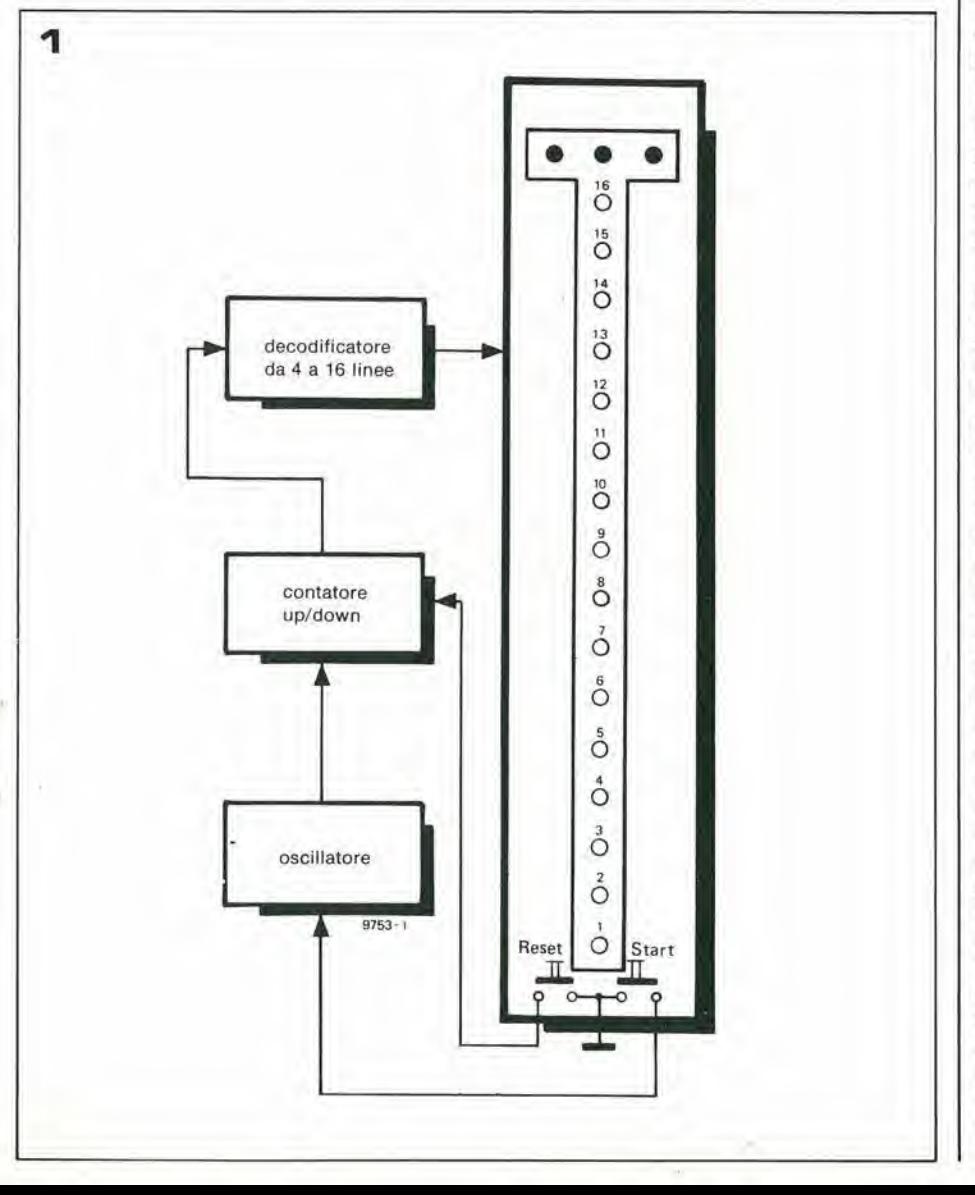

locità iniziale della biglia e questo dipende dall'abilità del giocatore, Inizialmente il LED 1 è acceso. Nel momento in cui si preme il pulsante, esso si spegne e si accendonc a turno i LED successivi, segnalando in questo modo la posizione della pallina.

Nella realtà la velocità della biglia che rotola diminuiscc nel tempo a causa deH'attrito col pavimento: anche il punto luminoso rallenta gradualmente finché non si arresta segnalando la posizione finale della biglia. I tre LED posti alla fine della colonna rappresentano il muro contro cui la biglia può rimbalzare,

Premendo il pulsante di reset, si azzera il contatore, e rimane acceso il LED 1, dopodiché si può nuovamente giocare.

#### II circuito

Quando si preme il pulsante di start, si innesca un oscillatore. La frequenza iniziale di quest'ultimo dipende da come si preme il pulsanle, e quando lo si rilascia la frequenza di oscillazione decresce gradualmente finché I'oscillatore si blocca. L'oscillatore comanda il contatore up/down (vedi la figura 1). I quatlro bit d'uscita di questo coniatore, vengono collegati ad un decodificatore che a sua volta pilota i LED.

Il circuito completo è mostrato in figura 2a e 2b. Tl e T2 compongono un circuito multivibratore che realizza l'oscillatore. La frequenza è determinata regolando la sorgente di corrente T3, o per essere più precisi, la tensione di base di questo Iransistore.

Quando il pulsante di start è premuto, si carica C3. Più alta è la tensione su C3, maggiore è la frequenza dell'oscillatore. Il ritmo di carica di C3 può essere preimpostato con P2, dato che esso regola il rapporto fra la velocità iniziale e l'intervallo di tempo in cui rimane premuto il pulsante. II tempo di scarica viene regolato tramite P1, simulando in questo modo l'attrito dovuto al rotolamento. P3 ha l'effetto di controllo della velocità della biglia. II collettore di T2 non fornisce un'onda quadra perfetta, equindi questo segnale viene per cosi dire pulito, usando 2 trigger di Schmitt in cascata (N22 e N21). Il eontatore up/down (ICS) ha due ingressi, "count up" e "count down", <sup>i</sup> quali determinano il conteggio avanti o indietro; Poscillatore pilota uno o I'allro di questi due ingressi a seconda dello stato del flip-flop RS coslituito da N3 ed N4. Quando l'uscita di N3 è alta, tramite N7 si manda l'impulso di conteggio all'ingresso "count up", se invece è alto N4 il contatore conta indietro.

3-46 - elektor marzo 1980

biglia elettronica

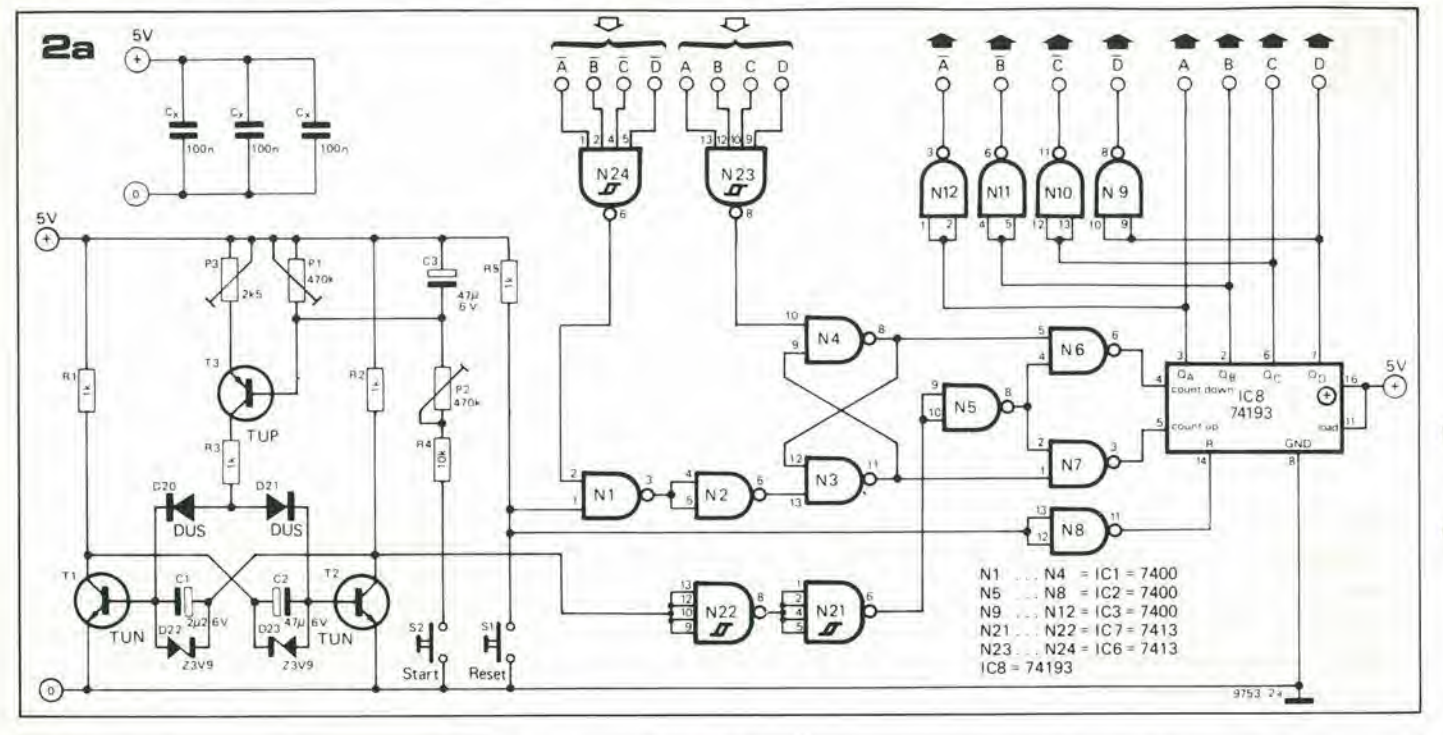

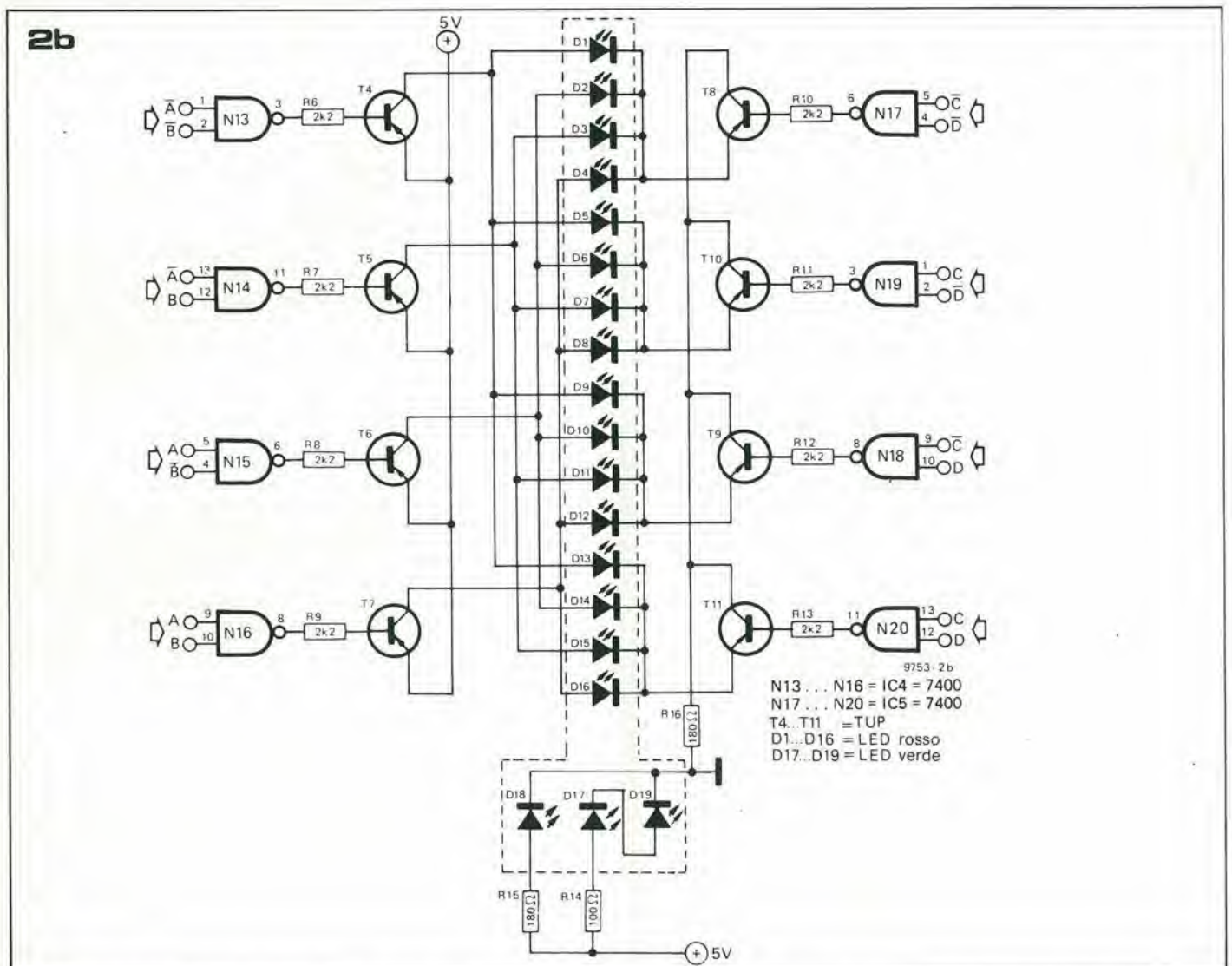

Figura 1. Schema a blocchi della biglia elettronica, con la disposizione dei LED.

Figura 2. Circuito completo. La figura 2a mostra l'oscillatore e la rete logica comprendente il contatore. La figura 2b mostra il circuito decodificatore/pilota dei diodi LED.

Premendo il pulsante di reset, lo stato in cui si porta il flip-flop è con N3 alto. Ora il contatore può contare avanti finché non raggiunge il valore massimo di conteggio (1111). A questo punto N23, che finora era a livello logico 1, dà in uscita uno 0 logico. N23 è collegato ad uno dei due ingressi di N4, per cui lo 0 logico di N23 fa commutare il flip-flop ed il contatore conta indietro.

Quando il contatore è tornato a 0, l'uscita di N24 diventa bassa, questo fa nuovamente commutare il bistabile RS e quindi il contatore conta nuovamente avanti; questo processo continua finché l'oscillatore non si fer-

#### biglia elettronica

ma. Nella figura 2b viene illustrato il decodificatore da 4 a 16, completo di circuito di pilotaggio per i LED. Si può diminuire il numero di componenti necessari, tenendo conto che i driver sono parte integrante del decodificatore e che quest'ultimo è realizzato con due decodificatori da 2 a 4. Affinché un particolare LED sia acceso, il transistore collegato al suo anodo e quello collegato al catodo devono essere entrambi in conduzione. I transistori di sinistra sono pilotati dalle uscite A e B del contatore, tramite i circuiti di decodifica da N13 a N16, mentre i transistori di destra sono pilotati dalle uscite Ce D tramite un decodificatore similare realizzato con i circuiti logici da N17 a N20. Questo modo di collegare i transistori, per-

mette di visualizzare con i LED i vari stati logici del contatore. Per esempio se l'uscita del contatore è nello stato logico "1100"  $(A=0, B=0, C=1 e D=1)$ , corrispondente al valore decimale 12, il decodificatore fa accendere il LED 13, dato che il LED 1 corrisponde allo stato logico "0000". In questo caso N13 sarà basso, commutando così T4: nello stesso istante N20 sarà anch'esso basso, facendo commutare T11. T4 è collegato a D1, D5, D9 e D13, mentre T11 è collegato a D13, D14, D15 e D16 per cui il LED acceso è D13. I diodi D17, D18, D19 rappresentano il "muro". м

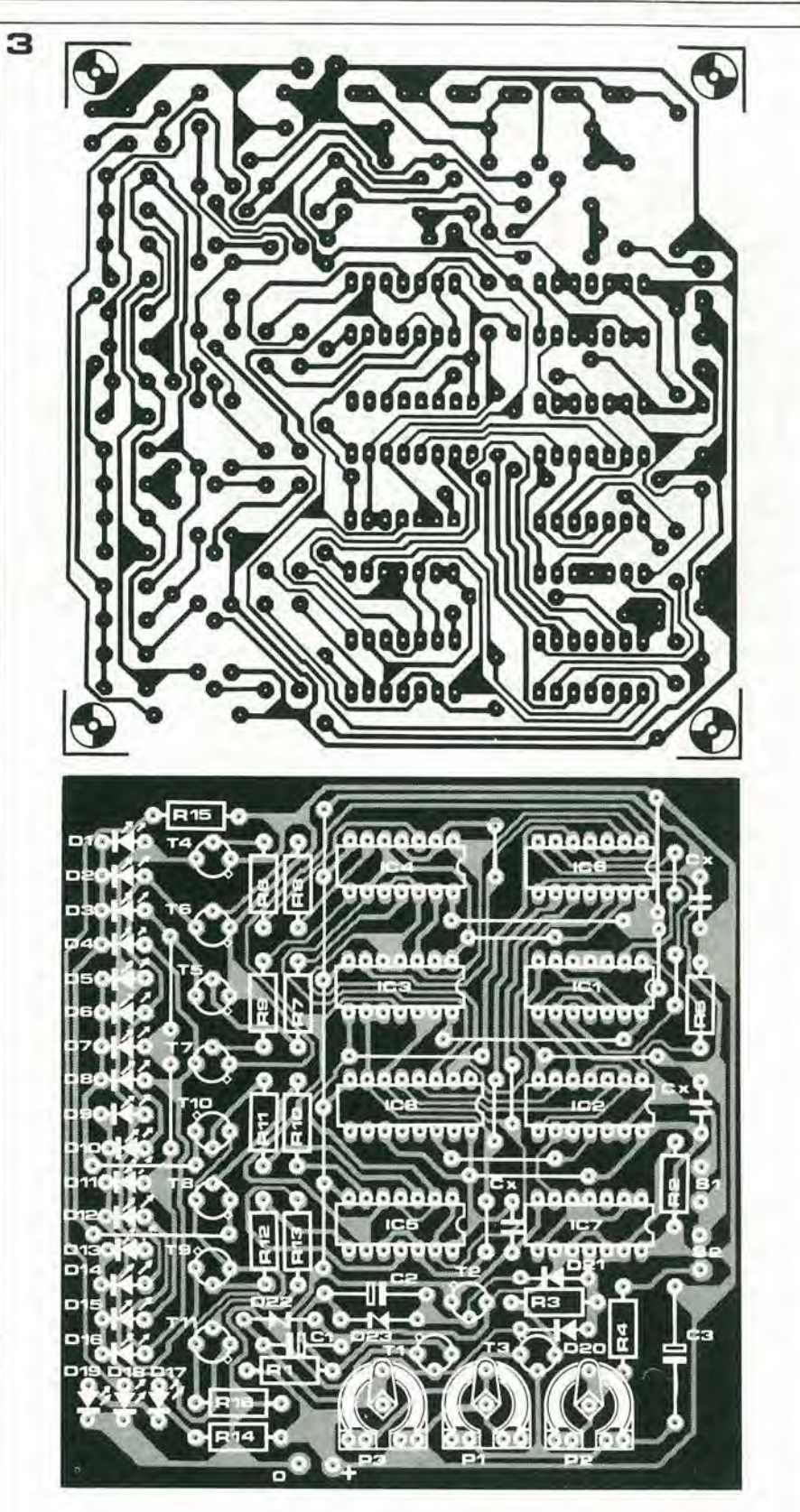

#### Resistenze:  $R1, R2, R3, R5 = 1 k$  $R4 = 10k$  $R6... R13 = 2k2$  $R14 = 100 \Omega$  $R15, R16 = 180 \Omega$  $P1, P2 = 470$  k trimmer

Condensatori:  $C1 = 2\mu 2/6$  V C<sub>2</sub>, C<sub>3</sub> = 47  $\mu$ /6 V  $C_x = 100 n (3x)$ 

 $P3 = 2k5$  trimmer

Semiconduttori:  $IC1...IC5 = 7400$  $IC6, IC7 = 7413$  $IC8 = 74193$  $T1, T2 = TUN$  $T3...T11 = TUP$  $D1...$   $D16 = LED$  rosso  $D17...$   $D19$  = LED verde  $D20, D21 = DUS$ D22, D23 = 3V9/400 mW zener

Varie:  $S1, S2$  = pulsante unipolare

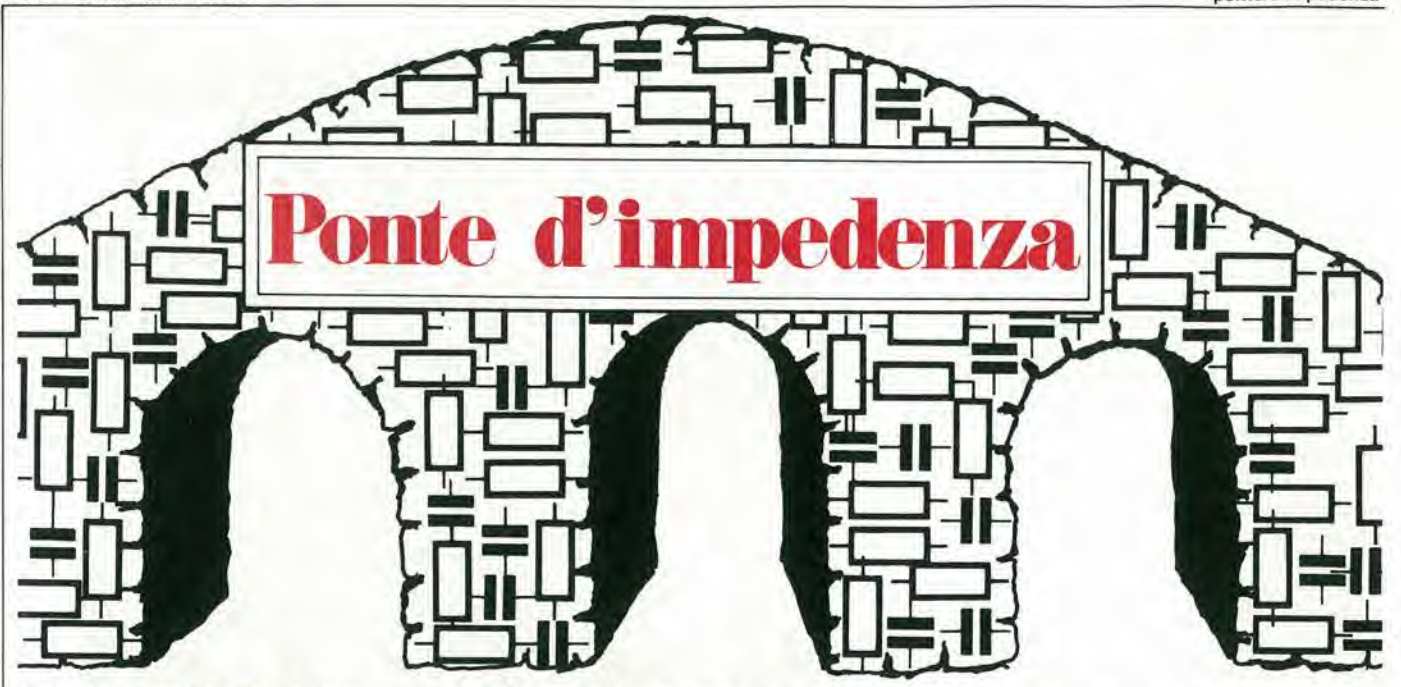

Spesso è molto utile poter effettuare la misura di valori di capacità o resistenza, ed il modo più veloce e più efficace è l'impiego di un ponte di impedenza. Il circuito qui descritto si presta bene a questo scopo; può misurare valori di resistenza fra 100  $\Omega$  ed 1 M $\Omega$  e valori di capacità fra 100 pF ed 1  $\mu$ F.

#### Misura del valori di resistenza

Molti lettori conosceranno lo schema di principio del ponte di Wheatstone, mostrato in figura I, che costituice il modo piii semplice per misurare un valore sconosciuto di resistnza.

Il ponte è composto da due coppie di resistori (partitori) collegati in parallelo. Come il lettore già saprà (almeno lo speriamo), quando due resistori sono connessi in serie, la caduta di tensione su ciascun resistore è proporzionale al valore del resistore stesso. Ora, se quattro resistori sono collegati fra loro come in figura 1, le tensioni ai punti A e B sono uguali quando il rapporto fra R<sub>se</sub> R<sub>b</sub> e parial rapporto fra R>ed R., Perdirla in alire parole, il ponte sara bilanciato (lo strumento indica una differenza di tensione di 0 V fra i punti A e B) quando il prodotto  $R_a \times$  $R_c$  è uguale al prodotto fra  $R_x \times R_b$ .

Ora, se Ra e Rc sono valori noti, se sostituiamo Rb con un resistore variabile e ne calibriamo la scala, possiamo effettuare la misura del valore sconosciuto di resistenza, R<sub>x</sub>, regolando R<sup>b</sup>finché lo strumento non indica I'equilibrio del ponte.

#### Misura dei valori di capacità

Misurare una capacità è leggermente più complesso che misurare una resistenza. anche se il principio rimane lo stesso. Nei confronti di una corrente continua. un condensatore equivale ad un circuito aperto. Però, se viene attraversato da corrente alternata, anch'esso manifesta una propria resistenza al fluire della correnta stessa, resistenza che in questo caso è chiamata reattanza e che viene anch'essa misurata in  $\Omega$ .

La reattanza manifestata da un dato condensatore dipende però dalla frequenza della corrente alternata applicata; infatti quanto più alta è la frequenza, tanto minore è la reattanza, e viceversa. Per questa ragione, occorre alimentare il ponte di Wheatstone con un segnale alternato e di frequenza costante (per la misura di resistenza è indifferente l'impiego di una tensione continua o alternata). Se sostituiamo il resistore sconosciuto, R«, con un condensatore di valore ignoto, C<sub>x</sub>, ed uno dei resistori fissi del ponte con un condensatore noto, allora possiamo conoscere il valore di C> leggendo la scala di R<sub>b</sub> quando il ponte è stato portato all'equilibrio.

Dato che <sup>i</sup> condensatori sono posti in serie con resistori. tecnicamente parlando il ponte misura l'impedenza, da cui il suo nome, ponte di impedenza. Quando il resistore variabile è stato regolato fino ad ottenere l'equilibrio del ponte, la formula di Wheatstone è ancora valida, nella forma:  $Z_1 \cdot R_2 = R_3 \cdot R_4$  $Z_c$ , dove Z è l'impedenza espressa in  $\Omega$ .

#### <sup>11</sup> clrcuito

Lo schema elettrico completo del pome di impodenza è mostrato in figura 2. Per misurare correttamente piccoli valori di capacità. e imporlante disporre di una tensione alternata di frequenza relativamente elevata; a questo scopo il circuito utilizza un oscillatore a ponte di Wien, realizzato atlorno al-I'amplificatore operazionale AL

Quando il guadagno dell'amplificatore è superiore a 3 volte, allora il circuito oscilla ad una frequenza di circa <sup>I</sup> kHz, il guadagno

viene regolato agendo su PI, in manicra tale da assicurare la stabilità dell'oscillazione. Teoricamente P1 dovrebbe essere regolato al minimo guadagno necessario per I'oscillazione. II segnale prodotto dall'oscillatore pub essere esaminato sullo sehermo di un oscilloscopio, e P1 regolato in conseguenza per la migliore forma d'onda sinusoidale; questa procedura non è comunque strettamente necessaria.

L'operazione A2 funge da stadio di disaccoppiamento a guadagno unitario. il cui compito £ fornire la necessaria potenza al ponte di misura.

Confrontando la figura 1 e la figura 2, è facile riconoscere in quest'ultima <sup>i</sup> componenti che formano il ponte di Wheatstone.

Ra è sostituita da quattro resistori di diverso valore, sclczionati dal commulatore di portata SI. II potenziometro P2 svolge la medesima funzione del resistore variabile Rhdi figura I.

La capacità nota inseribile nel ponte è C8: questo condensatore è collegato in serie con un altro potenziometro, P3. Durante la misura, P2 verrà regolato finché lo strumento non indica I'equilibrio del ponte, inentre P3 permette di valutare la resistenza associata alia reattanza del condensatore in misura, quindi di valutare la qualita di quest'ultimo. Ma questo procedimento verrà spiegato meglio più avanti.

La tensione fra i punti A e B del ponte è misurata dall'amplificatore differenziale A3. Le reti C6/R 17 e C7/R15 assicurano che solo la tensione alternata alia frequenza di <sup>I</sup> kHz venga applicata agli ingressi di A3. II segnale amplificato in uscita è poi applicato, tramile C9. ad A4. che con D5 forma un rettificatore a mezz'onda. II valore medio del segnale rettificato è indicato dallo strumento a bobina mobile M.

#### Costruzione

Non dovrebbe essere una cosa difficile realizzare il circuito su una basetta di vetronite o su un supporto similare, Se il circuito di figura 2 è sistemato nello stesso contenitore che racchiude I'alimentazione, occorre prestare attenzione affinché i diodi D3 e D4 (che stabilizzano Pampiezza del segnale prodotto dall'oscillatore) vengano sistemati lontano da sorgenti di calore; non dovrebbe comunque essere un problema, visto che il circuito assorbe sollanto 20 mA circa. Qualsiasi strumento a hobina mobile reperibile sul mercato va bene a questo scopo, dato che non interessa una lettura precisa in termini assoluti; è piuttosto importante stabilire la minima rotazionc di P2 rilevata dallo strumento. In effetti lo strumento serve esclusivamente ad indicare la condizione di equilibrio del ponte di misura.

#### Impiego dello strumento

Il funzionamento generale del circuito è stato in pratica già descritto. occorre però aggiungere che il circuito va innanzitutto tarato. Questa operazione comporta la regolazione di P1 finché il circuito attorno ad A1 non inizia ad oscillare e finché tale oscillazione non si dimostra stabile nel tempo.

II funzionamento deH'oscillatore puo essere rilevato sistemando P4 circa a metà corsa e cortocircuitando con uno spezzone di filo i terminali per il componente in misura (Z<). Quando l'oscillatore funziona, il ponte perde lo stato di equilibrio (è lo stesso affermare che c'è una differenza di potenziale fra i punli A eBdelponte). Pudsuccederechel'oscillazione cessi dopo un certo intervallo di tempo; significa che PI non si trovava nella posizione ottimale e occorre intervenire nuovamente su di esso per ripristinare I'oscillazione.

Con P2 nella posizione di minima resistenza ed S1 nella posizione 4, regoliamo P4 finché

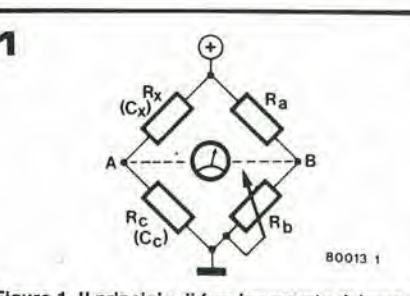

Flgura 1. II principle dl funzionamento del ponle di Wheatstone. Per la misura di valori di capacità. Rc viene sostituito da un condensatore di valore noto ed II condensatore in misura è inserito al posto di Rx.

I'indice dello strumento non segna il fondoscala. <sup>I</sup> diodi D6 e D7 sono inseriti per limitarc la massima corrente attraverso lo strumento; tuttavia se non si riesce ad ottenere il fondo-scala. pud risultare necessario sistcmare un terzo diodo in serie alia coppia D6/D7.

Oppure pud succedere esattamente I'inverso: se agendo su P4 non si riesce a portare I'indice esattamente a fondo-scala, e la corrente si manifesta eccessiva, D6 pud essere sostituito da un ponte di cortocircuito. Una volta che il circuito è stato tarato, la domanda che ci si pone è: "come è possibile provvedere P2 di una adatta scala calibrata?".

La soluzione più semplice era stampare un disegno corretto della scala in calce a questo articolo. Ma purtroppo ciò non è possibile. P2 dovrebbe essere un potenziometro lineare, però diversi tipi di potenziometri hanno un rapporto fra posizione del cursore e resistenza parziale diverso; soprattutto nelle parti iniziale e finale della corsa, la traccia non e esattamente lineare, e I'errore varia da

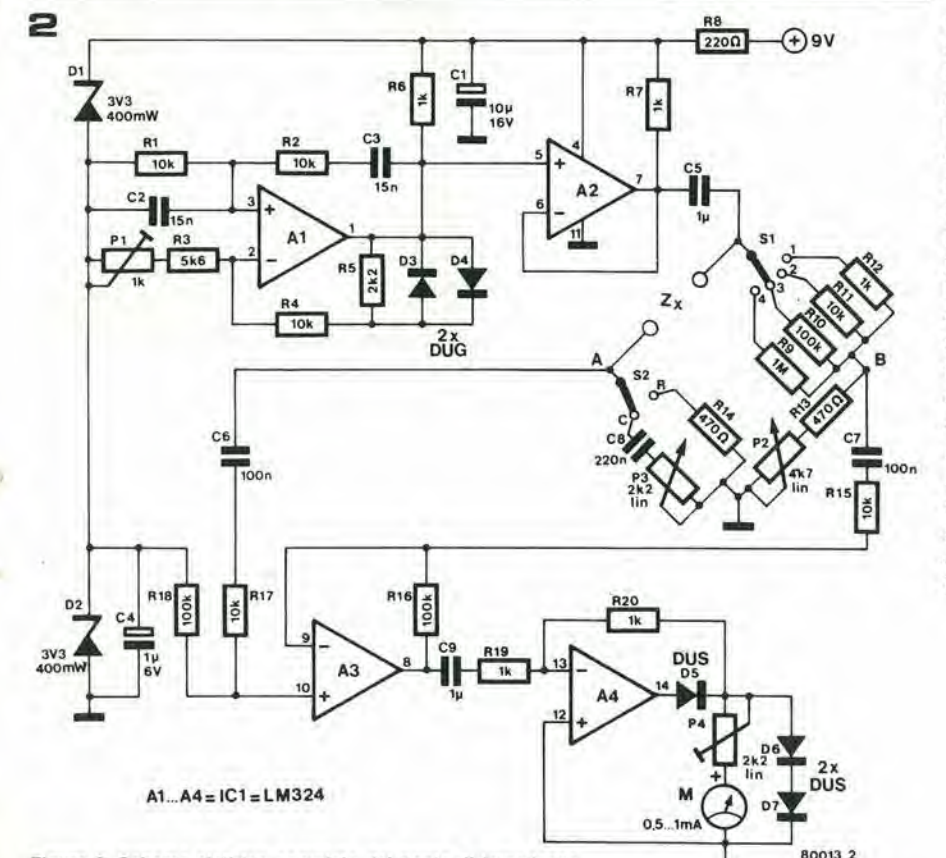

Figura 2. Schema elettrico completo del ponte di Impedenza.

#### ponle d'lmpedenza elektor maao <sup>1980</sup> - 3-49

potenziometro a potenziometro. Per lutte queste ragioni è meglio che il lettore tracci la proria scala per via sperimentale.

Per prima cosa, portiamo S2 sulla posizione R (misura di resistenza), ed SI sulla posizione I; in successione. sistemiamo fra i punti "Zx" del ponte una serie di resistori di bassa tolleranza e di valore compreso fra  $100 \Omega$ ed  $1k\Omega$ . Per ciascun resistore, regoliamo P2 fino ad ottenere l'equilibrio del ponte; sulla posizione corrispondente di P2 marchiamo, separate da un virgola, le prime due cifre del numero che indica il valore del resistore. Ad esempio, se R $\cdot$  vale 470  $\Omega$ , sulla corrispondente posizione di P2 segniamo 4,7, Per le diverse posizioni di SI. <sup>i</sup> moltiplicatori corretti, per ottenere il valore reale del componente in misura, sono <sup>i</sup> seguenti:

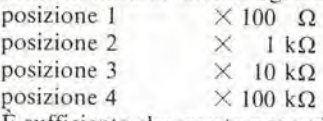

E sufficicnte che questa operazione di tracciatura della scala sia effettuata su una portata di misura; risultera correlta anchc per le altre portate (sempreché i resistori da R9 a RI2 siano a bassa tolleranza).

Per tracciare la scala relativa alle capacità, si opera in modo simile. S2 va posto sulla posizione C (capacità) e P3 su quella di minima resistenza. Ai terminali di misura del circuito applicheremo in successione dei condensatori a bassa tolleranza di valore compreso fra <sup>1</sup> e 10 n; per ciascun condensatore cercheremo la posizione di P2 corrispondente all'equilibrio del ponte e su di essa marcheremo le prime due cifre del numero che indica il valore del condensatore in misura. Per il valore di <sup>I</sup> n, SI deve essere sulla posizione 4, per valorisino a 10 n compreso, sulla posizione 3. La scala è tracciata in direzione opposta a quclla relativa alia resistenza: ruotando il potenziometro da sinistra a destra, la scala decresce da 10 a 1, mentre nel caso della resistenza saliva da <sup>I</sup> a 10.

<sup>I</sup> moltiplicatori relativi alle diverse posizioni di SI sono quindi <sup>i</sup> seguenti:

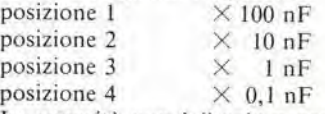

La capacità non è il solo parametro di un condensatore che è possibile misurare. Una volta che si è letto il valore del condensatore in misura, è anche possibile verificarne la qualita. Cio viene fatto agendo su P3 (che durante la misura del valore di capacità è rimasto naturalmente nella posizione di minima resistenza). Secosi facendo la deviazione dell'indicc dello strumento puo essere resa ancor più contenuta, allora quanto più la deviazione viene ridotta, tanto più scarsa è la qualità del condensatore. M

chieste dei lettori, e anche i problemi posti rappresentano numeri negativi; non sono dai lettori, seguono parallelamente i nostri. È ancora più interessante notare che tutti i Tutto questo può sembrare complicato in nostri problemi sono siati risolti, nella maniera descritta.

Per sfruttare esaurientemente un microprocessore, bisognerebbc avere it manuale di istruzloni. Per la CPU 2650, questo consisle in un libro di 174 pagine ... Fortunatamente le informazioni più importanti di questo manuale possono esserc condensate brevcmente.

È interessante notare che i commenti e le ri- 3F rappresentano numeri positivi; 40 ... 7F ammessi numeri negativi maggiori di 7F, leoria; in pratica questa convenzione provoca un'infinita di errori di programmazione ... E mollo piu facile sbagliare il calcolo di un indirizzo relative che darlo esattamente! Per programmi semplici, è preferibile usare Pindirizzamento assoluto - lo spazio di mcmoria richiesto in piii (le islruzioni con indirizzamento assoluto sono più lunghe) raramcnte costituisce un serio problema.

## Gioeando con il TV-Games

#### Per chiunque voglia imparare a "costruire" il software per il TV games computer, in due facili lezioni ...

Nel numero 7 di Elektor, dicembre 1979, abbiamo spiegato come si costruisce un "computer per <sup>i</sup> TV games". Nell'articolo era spiegato brevemente come funziona il computer; le "istruzioni per I'uso" consistevano in poco più della spiegazione della fase di lettura di Cassetta, per permettere il caricamento delle registrazioni ESS (Elektor Software Service). Tuttavia la maggioranza dei lettori chiede di più: la preparazione di programmi personali. "Questo si rivelerà relativamente facile" avevamo defto - e per dimostrarlo, <sup>i</sup> programmi del secondo disco ESS (alcuni anche piuttosto sofisticati) sono stati messi a punto da un principiante. L'articolo presentato si basa sull'esperienza acquisita ...

#### Modalità d'indirizzamento

Durante la ricerca 0 la memorizzazione dei dati, o nei "jump" ad un programma o da un programma, è fondamentale specificare l'indirizzo implicato. Ovviamente, nel computer per giochi TV. ci sono molte differenti modalità per questa operazione.

#### Indirizzo assoluto o relative

Un indirizzo assoluto è l'indirizzo stesso della parola di mcmoria. Ad esempio in linguaggio macchina I'islruzione "carica il valore contenuto all'ipdirizzo assoluto specif'icato nel registro 0" inizia con 0C (maggiori dettagli verranno dati più avanti); se il dato deve essere cercato all'indirizzo 0F00, I'istruzione completa sara 0C0F00.

Un indirizzo relativo, invece, specifica un salto ridotto nel programma. Fondamentalmente, il microprocessore deve calcolare un indirizzo assoluto sommando il numero specificato dall'istruzione (compreso tra -64 e +63) all'indirizzo successivo aH'istruzione concernente. Ad esempio, se I'istruzione "caricamento relative nel registro zero, 2F" (in linguaggio macchina: 082F) viene memorizzata nei byte 093E e 093F, Pindirizzo vale 0940.

L'indirizzo assoluto richiesto da questa istruzione vale quindi  $0940 + 2F = 096F$ , e il dato verrà ricercato in questa posizione.

II numero negative richiesto per un salto indietro viene scritto come "numero a 7 bit in complemento a due". In altre parole, questo vuol dire che si deve contare indietro a partire da 80 (esadecimale). Se nell'esempio precedente il dato doveva essere caricato dal-I'indirizzo 093D, l'indirizzo relativo sarebbe stato 7D: l'indirizzo successivo corrisponde a 80 cosicché 093F corrisponde a 7F, 093E a 7E, e 093D a 7D; l'istruzione completa è quindi; 087D. Va notato che questo modo di

Comunque, la pratica fa diventare più abili, e quando <sup>i</sup> programmi cominciano a diventare più complessi si è costretti a usare quando possibile Pindirizzamento relativo, Come aiuto al principiante, uno dei programmi della registrazione ESS contiene una routine di calcolo per gli indirizzi relativi - utile come controllo!

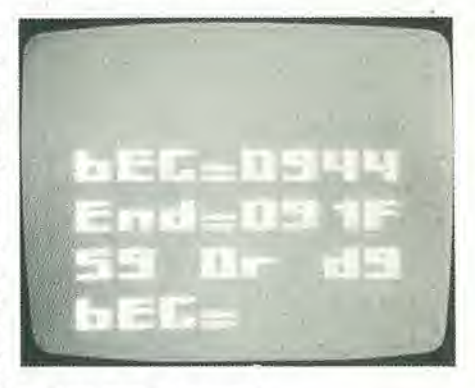

#### Indirizzo diretto e indiretto

Le due modalità d'indirizzamento precedentemente spiegate, vengono ambedue definite indirizzamenti "diretti": <sup>i</sup> dati vengono trasferiti da o all'indirizzo specificato. Una alternativa è un operazione in due fasi: specificare un'indirizzo che specifica l'indirizzo voluto. Questa modalità viene definita "indirizzamento indiretto".

indicare i numeri negativi implica che 00 ... chè 2F+80=AF) il contenuto all'indirizzo Pur essendo possibili sia Pindirizzamento indiretto assoluto che quello indiretto relativo, soltanto il secondo tipo è utile per il computer TV games. Un indirizzo relative viene trasformato in uno indiretto relativo aggiungendo 80. Nell'esempio precedente, I'istruzione di "caricamento relativo" 082F era memorizzata agli indirizzi 093E e 093F; il dato andava cercato all'indirizzo 096F. Se I'istruzione viene modificata in 08AF (poi-

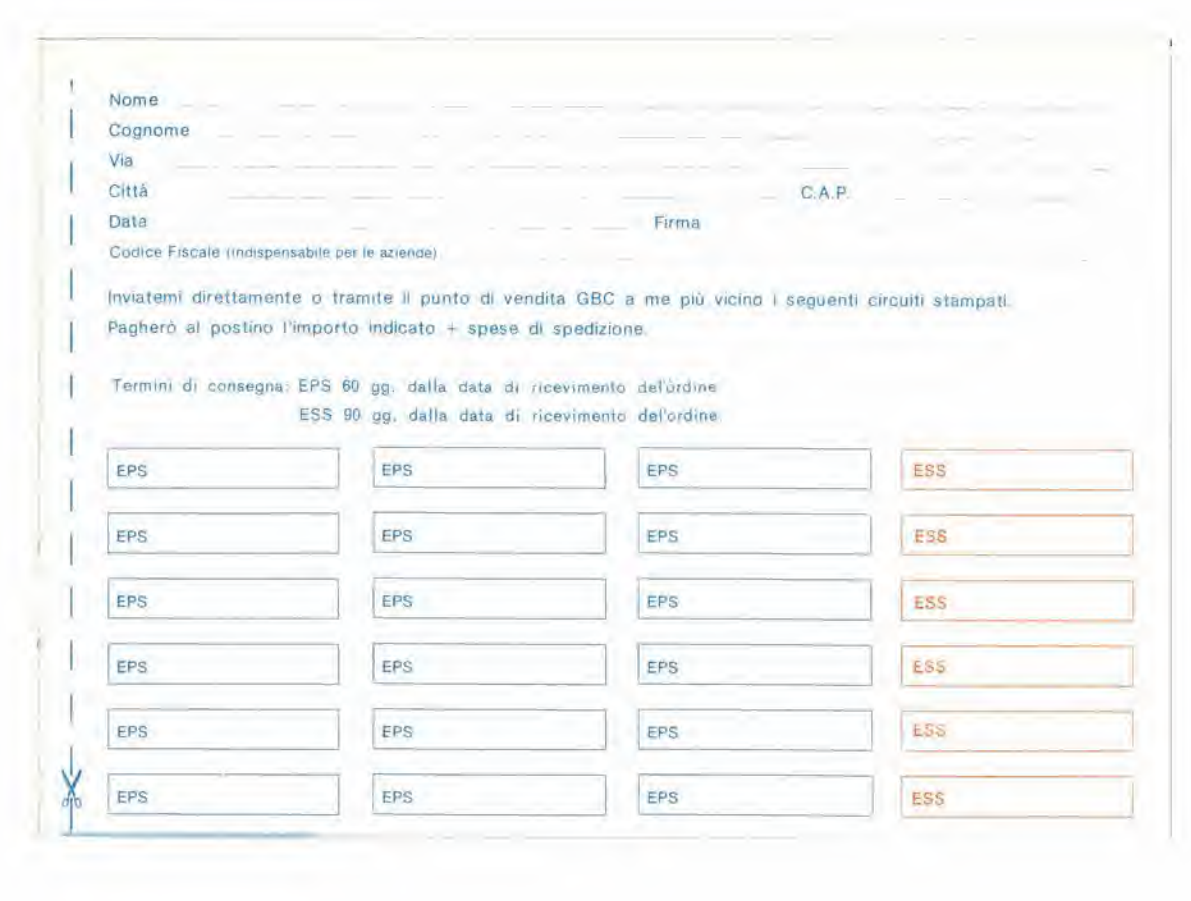

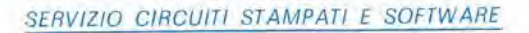

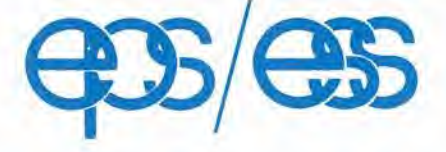

non affrancare Francatura a cari-<br>co del destinatario<br>da addebitarsi sul<br>conto di credito<br>n. 2771 presso<br>l'ufficio postale di<br>Cinisello Balsamo  $\chi$ 

### **GBC Italiana s.p.a.**

**Divisione EPS/ESS Elektor** Casella Postale 76 20092 Cinisello B.

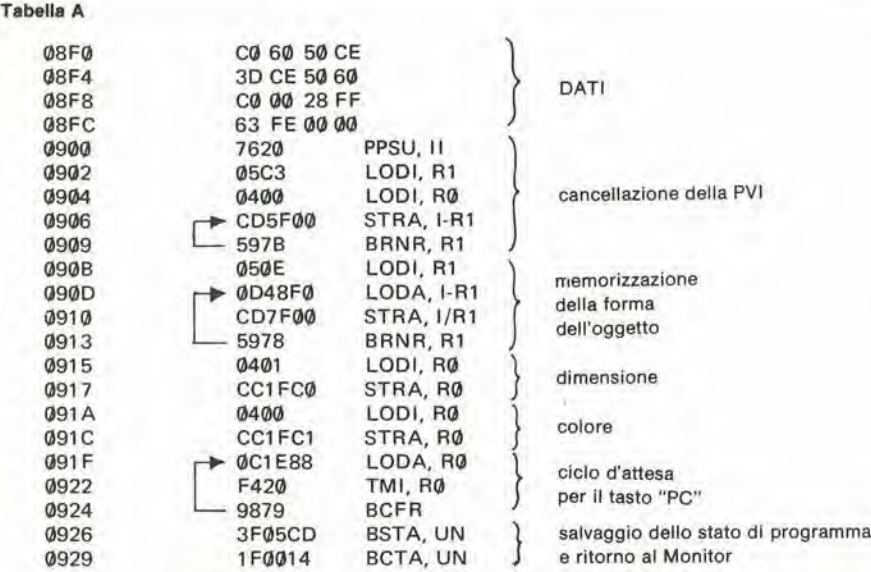

\* In effetti, queste due istruzioni non sono indispensabili: il dato all'indirizzo 1FC1 vale già 00 dopo la routine di cancellazione della PVI. Comunque, è possibile in questo modo scegliere altri colori modificando il dato nell'istruzione LODI.

\*\* Questa routine di "ritorno al monitor" leggermente più complessa previene il fenomeno della comparsa di indesiderabili quadratini neri nella zona in basso a sinistra dello schermo (vedi testo).

Tabella A. Un esemplo di quanto si può ottenere con le istruzioni descritte in questo articolol il programma Inlzla all'lndlrlzzo 0900F. Se lunzlona correllamenle, procedete alia Tabella B.

096F e 0970 può essere usato come l'indirizzo assoluto per questa istruzione: se i dati memorizzati a questi indirizzi sono ad esempio 0A e 00 l'istruzione "caricamento indiretto relativo, 2F" viene eseguita come se fosse "caricamento assoluto da 0A00".

Ricordiamo nuovamenle die per programmi semplici è molto più facile, più rapido, e più affidabile usare l'indirizzamento assoluto, e si lascia perdere la modalità di indirizzamento relativo indiretto.

Come aiuto ai principianti coraggiosi, la routine di calcolo precedentemente citata può fornire due risultati: se viene calcolato il salto relativo degli esempi precedenti, la risposta può essere 2F o AF - per il caso diretto o indiretto rispettivamente!

#### Indirlzzamento Indiclzzalo

Diversamente dall'indirizzamento relativo e indiretto, l'indirizzamento può dimostrarsi estremamente utile anche nel più semplice dei programmi. Il principio fondamentale è che un dato contenuto in uno dei registri viene sommato ad un indirizzo "assoluto" specificato; il risultato di questa addizione è l'indirizzo effettivo dell'operando. Il registro contenente il dato addizionale per l'indirizzo viene definito "registro indice", e questo registro deve essere specificato nell'istruzione. I dati vengono sempre trasferiti da o al registro zero quando viene usato l'"indirizzamento indicizzato".

Per specificare la modalità fondamentale di indirizzamento indicizzato, 6000 viene aggiunto all'indirizzo assoluto. Quindi 0D6900 non va interpretato come "caricamento del registro 1 dall'indirizzo assoluto 6900"; se supponiamo che il dato presente nel registro 1 sia 0A, l'istruzione significa "caricamento nel registro 0 dall'indirizzo assoluto 090A" cioe da 0900 piii dato contenuto nel registro 1.

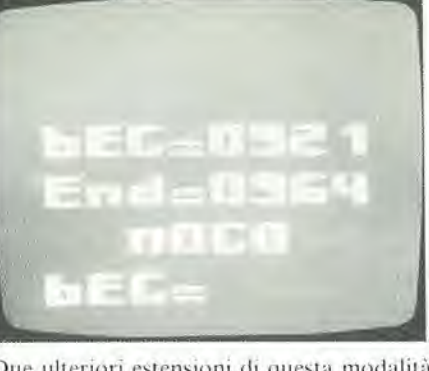

Due ulteriori estensioni di questa modalità d'indirizzamento la rendono ancora più utile: "indicizzato con incremento aulomatico" e "indicizzato con decremenlo aulomatico". definiti aggiungendo rispettivamenle 2000 e 4000 all'indirizzo assoluto. In entrambi i casi, l'indirizzo effettivo viene calcolato nella stessa maniera - sommando il dato contenuto nel "registro indice" all'indirizzo assoluto specificato. La differenza

Tabella 1

#### giocando con il TV games elektor marzo 1980 - 3-51

sta nel fatto che prima di calcolare l'indirizzo effettivo, il dato presente nell'indirizzo indice viene aumentato di uno ("incremento automatico") o diminuito di uno ("decremento automatico"),

L'efficienza di questo tipo di indirizzamento è più evidente in questo esempio. Supponiamo di voler cancellare tutti i dati che descrivono il "fondo". Vuol dire memorizzare 00 in tutti gli indirizzi da 1F80 a 1FAC: in tota-Ic 45 byte! Invece di usarc 45 singole istruzioni di memorizzazione con indirizzamento assoluto. si pud usarc una singola istruzione di "memorizzazione con indirizzamento indicizzato con decremenlo aulomatico". riducendo il programma a:

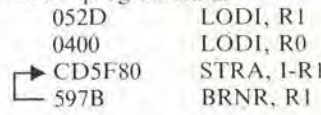

Le forme compatte di seguito al "linguaggio macchina" vengono definite "codice mnemonico". Si tralta semplicemente di una simbologia immediata per definire la funzione dell'istruzione stessa. Il breve blocco di programma descritto lavora in questo modo, Inizialmente il registro indice R <sup>I</sup> viene caricato ("LODI, RI" = caricamento immediato nel registro 1 - più avanti verrà spiegato meglio il significato) e "00" viene caricato nel registro 0. Questa istruzione è seguita da "memorizza con indirizzamento assoluto, indicizzato dal registro <sup>I</sup> con decremento automatico" - il significato del codice mnemonico è chiaramente illustrato in queste istruzioni: è molto più rapido scrivere "STRA, l-R I" die Pinsieme di parolescritle precedentemente. A questo punto, il valore contenuto nel registro <sup>1</sup> (2D) viene diminuito di <sup>I</sup> e il risultato (2C) viene sommato all'indirizzo assoluto IF80 (5F80 = 1F80 + 4000 per la modalita di "decremenlo aulomatico).

II valore di R0 (00) viene quindi mcmorizz.ato nell'indirizzo assoluto risultante 1F80 +  $2C = IFAC$ . Un'indirizzo minore di uno, esattamente il 44! L'istruzione successiva, che verrà spiegata dettagliatamente più avanti, è "Salto sul non zero del registro R1, reltivo". Poichè il contenuto del registro R1 e diverso da zero nella maggioranza dei casi (in questo momento vale 2C) il "salto relalivo" viene eseguito: il programma salta indietro all'inizio dell'islruzione precedente. come indica la freccia. Questo blocco viene

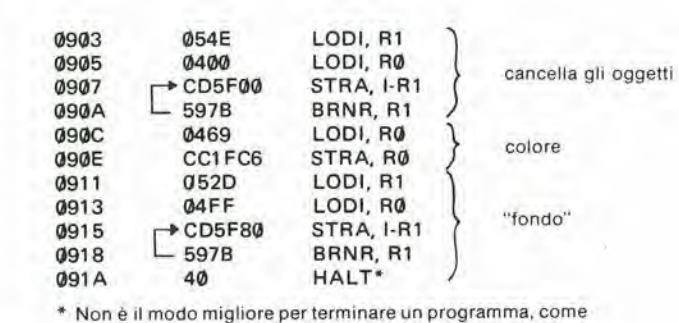

si vedrà, ma per il momento risponde sufficientemente allo scopol

#### 3-52 - eleklor marzo <sup>1980</sup> giocando con II TV-Games

eseguito ripetutamente, memorizzando 00 in indirizzi della PVI successivamente decrescenti, fino a quando il dato contenuto in R1 non diventa zero. A quesio punto I'istruzione BRNR, R1 non provoca il salto indietro, poiche RI vale zero, e si prosegue eon le istruzioni successive del programma. Perehi volesse provare qucsto programma, pud essere interessante definire il "fondo", anzichè cancellarlo.

In questo caso, si devono anche specificare il colore del fondo e dello schermo: "69" al-Pindirizzo IFC6 dcfinisce giallo su fondo blu. Inoltre, devono essere cancellati gli oggetti, perchè vengono usati dal programma "monitor" ... Un programma completo è indicato in Tabella 1; il motivo per cui si inizia dall'indirizzo 0903 (invece di 0900) verrà spiegato più avanti.

Semprc restando in tema di "indirizzamento indicizzato", c'è da notare una cosa. Generalmente, questa modalità è disponibile come variante dell'indirizzamento assoluto, con l'eccezione delle istruzioni di salto. Le due sole istruzioni di salto indicizzate, BXA e BSXA. verranno trattatc in seguito.

#### Trasferimenti al o dal registro zero

Pressochè tutte le istruzioni che implicano trasferimenti o manipolazioni di dati richiedono Puso di un regislro. Ovviamente il registro da usarsi devc essere specificato nella istruzionc.

Negli esempi presentati precedentemente, e in particolare nella tabella I. quesio principio è molto chiaro. Il primo byte dell'istruzione definiscc I'operazione e il registro intcressato.

Ad esempio, l'istruzione di "caricamento immediato" è 04xx (dove xx è il dato da cari-

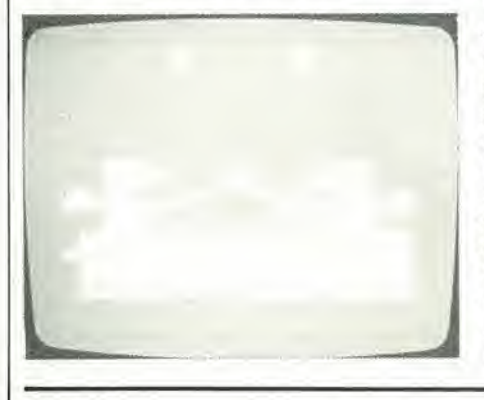

#### Figura 1

Parola di stato del Programma

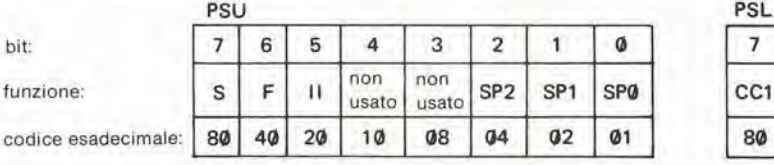

S Sense<br>F Flag

F Flag SP1 Puntatore 1 dello Stack II inibizione dell'interrupt SPØ Puntatore 0 dello Stack SP2 Puntatore 2 dello Stack

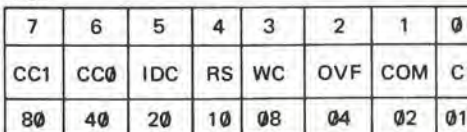

CC1 bit <sup>1</sup> del Codice di Condizione CC0 bit 0 del Codice di Condizione IDC riporto tra cifre

RS Seleltore del Banco di Registri

WC Con/Senza Riporto<br>OVE Overflow (superame Overflow (superamento massima capacita) COM Comparazione Logica/Arilmetica C Riporto/Scalo

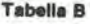

l programma di tabella A origina un'oggetto bianco su fondo blu. Per includere il "fondo", I programma può essere modificato dall'indirizzo 091F in avanti, come di seguito:

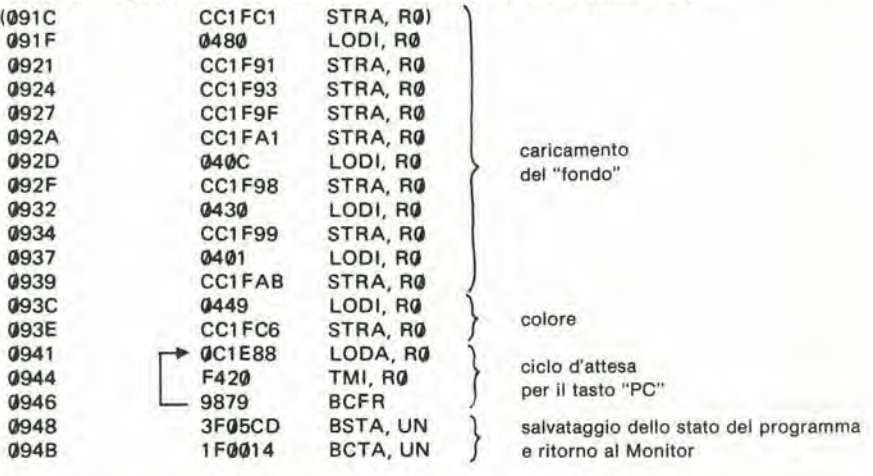

Il programma completo inizia anche in questo caso dall'indirizzo 0900. Per il passaggio successivo, si veda la tabella C.

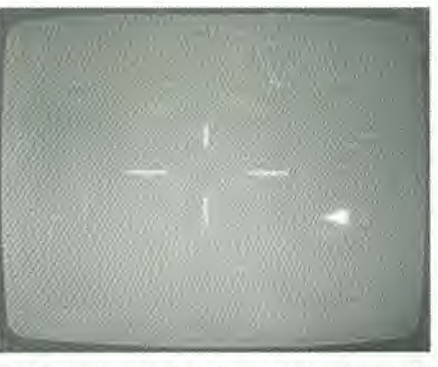

care); aggiungendo a quesio il numcro del registro abbiamo I'istruzione completa: 04xx per il registro 0. 05xx per il registro I. 06xx per il regislro 2 e 07xx per il registro 3. In pratica, questo vuol dire che per la maggioranza delle istruzioni esistono 4 varianli: una per ogni regislro.

Questo vuol anche dire che la seconda cifra di un'istruzione in linguaggio macchina definisce il registro: 0,4, 8, C per il registro 0 (ad esempio 0803); l,5.9,D per il registro l;e così via. Infine, alcune istruzioni si riferiscodati tra due registri, uno dei quali deve essere il regislro 0, L'istruzione "Caricamento del registro 0 dal registro 1" ad esempio, si scrive 01.

Analogamentc, "LODZ, R2" (per usare il linguaggio mnemonico) si scrive 02. Si devc notare che in alcuni casi, ma non scmpre, (!) entrambi i registri interessati possono essere il registro 0. Questo sarà utile, quando si parlcra di "trucchi di programmazione". sul numero del mesc prossimo.

#### Registri

Abbiamo più volte parlato di registri. È ora quindi di dare un'occhiata più da vicino a questi registri. Per renderc I'idea di che cosa si tratta. un registro pud essere visto come una locazione di memoria conlenuta nel microprocessorc stcsso. Nella CPU 2650, vengono usati registri a 8 bit; quesio vuol dire che questi possono memorizzare numeri compresi tra 00 e FF. In totale sono disponibili sette registri "general-purpose": il registro 0 e due "bianchi" di tre registri (R1, R2, R3 e Rl'. R2' e R3').

no al trasferimento o alla manipolazione di Di questi sette registri, il registro 0 è sempre

giocando con <sup>11</sup> TV-Games elektor marzo <sup>1980</sup> - 3-53

#### **Tabella C**

II programma dato in tabella A e in tabella B fornisce il "fondo" ed un oggetto fermo. Il passo successivo è di far muovere l'oggetto, modificando il programma dall'indirizzo 0941 in avanti:

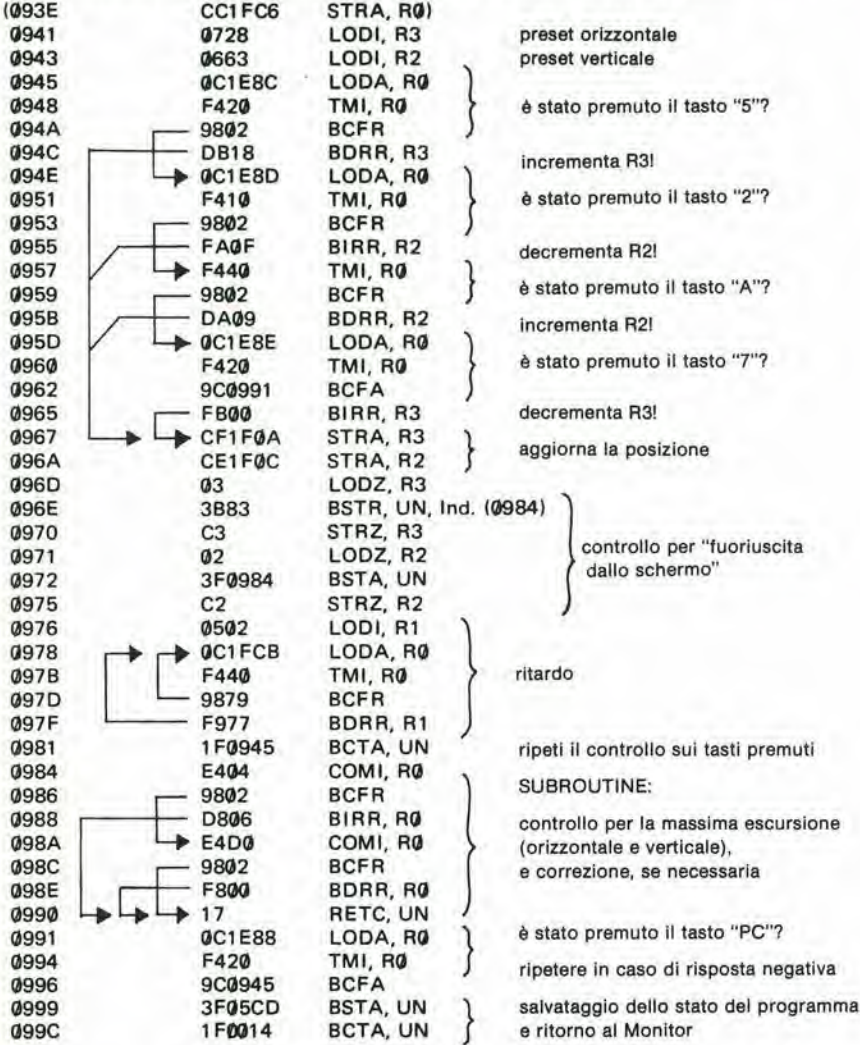

Dopo il caricamento di questo programma, dovrebbe essere possibile muovere l'oggetto in senso orizzontale usando i tasti "5" e "7": il controllo in senso verticale è affidato ai tasti "2" e "A".

mento solo uno dei due "banchi" di registri  $(R1...R3 \circ R1'...R3')$ è accessibile. L'altro banco, e quindi <sup>i</sup> dati contenuti in questi tre registri sono in "zona di congelamento", (il modo in cui si pu6 selezionare uno dei due banchi viene discusso poco più avanti: vedi "Parola di stato del programma"). Ogni istruzione che si riferisce a R1 R2 o R3 viene eseguita solamente sul registro appartenente al banco selezionato - non ha quindi nes-sun effetto sul registro corrispondente del-I'altro banco di registri.

#### Parola di stato del programma

La parola di stato del programma fa riferimento a due registri particolari a 8 bit: "il byte più significativo dello stato del programma". Ogni bit di questi registri ha un particolare significato, come mostrato in figura I. Brevemente, idettaglipiuimportanti in rapporto all'uso del computer TV Games sono i seguenti:

disponibile; invece in un determinato mo- - sense. Questo bit vale "1" durante l'impulso di reset verticale, alia fine di ogni trama. Puo essere usalo, ad esempio, per sincronizzare il programma con I'immagine altuale sullo schermo.

> flag. Può essere settato, resettato e testato, come indicatore di qualche condizione relativa al programma - ad esempio per distinguere tra <sup>i</sup> passaggi iniziali e finali in una particolare sezione di programma. inibizione dell'interrupt. La PVI (Programmable Video Interface = Interfaccia Video Programmabile) genera degli "interrupt" alia fine di ogni trama e ogni volta viene completato un oggetto. Se il bit viene settato, queste richieste di interrupt vengono ignorate; altrimenti, l'esecuzione del programma salta, da ovunque awenga la richiesta di interrupt aH'indirizzo 0903, e prosegue con' la sezione di programma che inizia a questo indirizzo, eseguila come subroutine. Da notare che questo fatto può provocare ambiguità, per questo motivo, è preferibile iniziare

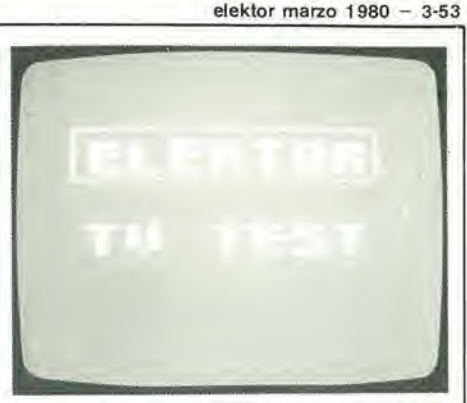

ogni programma con l'istruzione "7620" (che significa "inibizione dell'interrupt"). Nel semplicc esempio di programma dato ncl primo articolo (c nel programma corrispondente riporlato sulla registrazione ESS) questa avvertenza è stata ignorata. Maggiori chiarimenti più avanti. Il bit di inibizione dell'interrupt viene automalicamente settato dal microproccesore ogni volta che viene eseguita la routine di interruzione; può essere resettato soltanto con una istruzione esplicita nel corso del programma.

Puntatori dello Stack. Questi tre bit vengono settati e resettati dal microprocessore, per mantenere un riferimento durante lo innesto di sobroutine a più livelli. Lo stack ha una possibilità di innesco fino a 8 livelli. il che significa che il programma principale pu6 saltare ad una subroutine, che pud chiamare un'allra sobroutine e cost via fino a 8 volte dalla prima istruzione di chiamata per mezzo di istruzioni "Return". È possibile modificare volutamente i puntatori in una parte del programma, ma questa possibilità è sconsigliata ai principianti ......

Codice di condizione. Questi due bit vengono settati in base al risultato di numerose diverse operazioni, come vienespiegato nel "Set di istruzioni" fornilo.

Ad esempio, se il dato caricato in un registro vale 00, il codice di condizione verrà pure settato a 00. Molte delle istruzioni di branch e di return possono essere di tipo "condizionalo", specificando una particolare configurazione del codice di condizione: in questo caso, un "branch se la condizione è vera", ad esempio, viene eseguito soltato se la condizione attuale in quel momento del programma corrisponde alia condizione specificata. Se le due condizioni non coincidono, Listruzione viene ignorata.

IDC, WC, OVF, COM, C. Questi cinque bit verranno trattati più avanti; vedi: aritmetica e comparazioni.

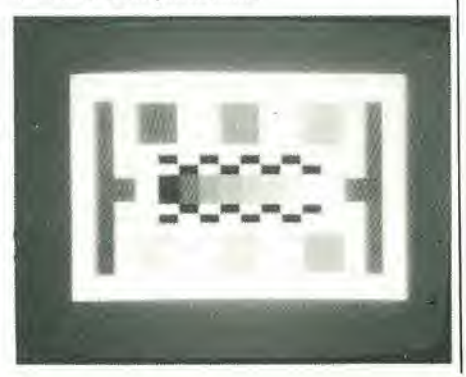

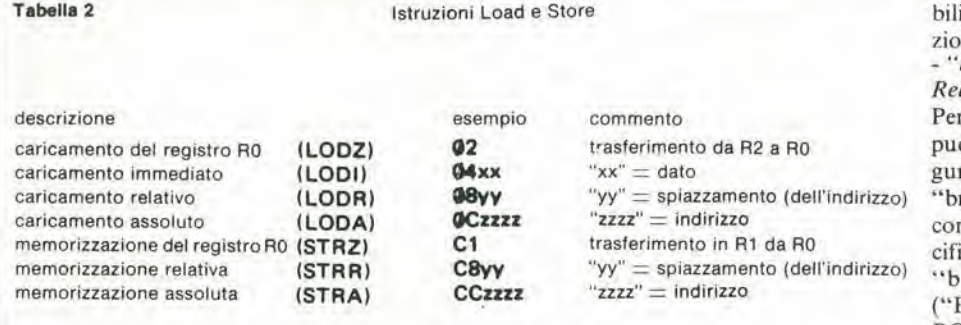

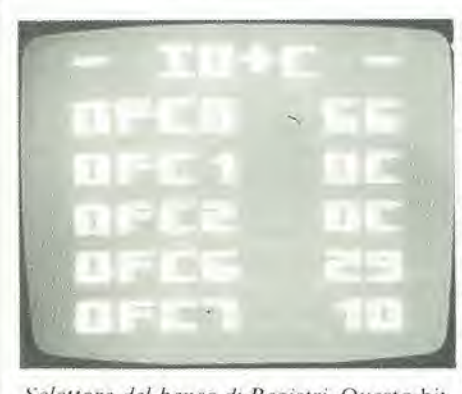

Selettore del banco di Registri. Questo bit vienc usato per selezionare uno dei due banchi di registri precedcntemenie descritti. E possibile effetluarc numerose manipolazioni sui due registri della parola di stato del programma, come verrà spiegato. Le islruzioni Clear, Preset e Test si dimostrano le più utili; queste istruzioni possono essere usate per settare un qualsiasi bit (o un insieme di bit) a "0" o "1", come si desidera, e per verificare il valore di uno qualsiasi (o gruppo di bit). Un esempio; "7620" è il codice di "Presetta lo Stato del Programma. byte Superiore; mascheramenlo 20"; come si può vedere in figura 1, questa islruzione setta il bit di inibizione dell'interrupt.

#### Set d'istruzioni

Sono state brevemente descritte alcune istruzioni di uso tipico; dopo aver capito i fondamenti, è ora possibile esaminare dettagliatamcntc <sup>i</sup> Set d'Istruzione completo.

#### Load e Store

II principio di queste islruzioni appare ovvio: il dato viene trasferito nel (Load) o dal (Store) registro specificato.

Caricamento del regislro zero e memorizzazione del registro zero trasferiscono i dati tra il regislro 0 e uno degli altri ire registri. Ad

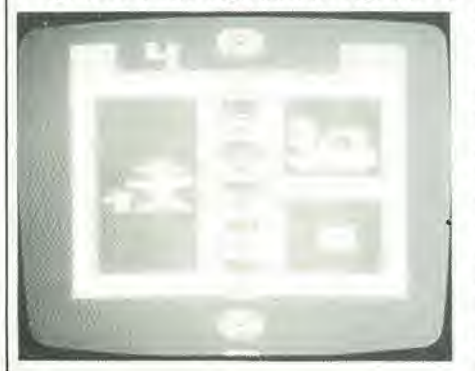

esempio "CI" trasferisce <sup>i</sup> dati da R0 a R1. Notare che le islruzioni "00" e "CO" che stanno per "LODZ, R0" e "STRZ, R0", non esistono.

Caricamento relativo e memorizzazione relativa si riferiscono alla modalità di indirizzamento precedentemente descritta. È possibile usare le modalità di indirizzamento indiretto relativo, anch'essa già descritta.

"Caricamento assoluto" e "Memorizzazione assoluta", sono istruzioni usate quando si impiega Pindirizzamento assoluto o assoluto indicizzato.

In lutli <sup>i</sup> casi, <sup>i</sup> due bit del codice di condizione vengono settati in base al segno del dato trasferito: valgono 01 se il numero è positivo, 00 se vale 0 e 10 se è negativo (quindi compreso tra 80 e FF, corrispondente a va-

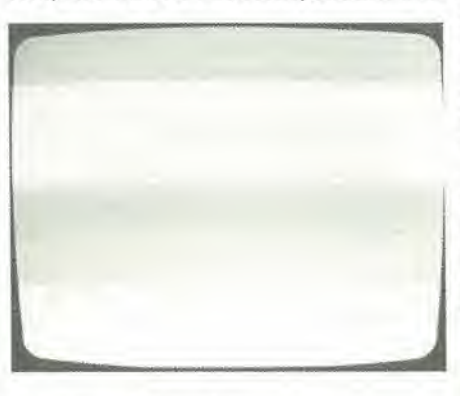

#### lori tra  $-128$  e  $-1$ ).

Le istruzioni Load e Store possono essere riassunte come indicate in tabclla 2.

#### Branch (branch a subroutine)

Normalmentc, un programma viene eseguito in modo rigorosamentesequenziale; in altre parole, le istruzioni vengono eseguite nello stesso ordine in cui sono memorizzate, Se si vuol effettuare un salto ad un'altro blocco di programma, si devono usare dellc istruzioni definite "branch".

"branch": quelle che indicano un "branch" nel caso che il dato contenuto nel registro 0 all'interno del programma principale e quel- non valga zero. le che indicano un "branch" ad una subrou- - "branch con incremento (decremento) del tine. Nel primo caso, il salto avviene dal pro- registro, relativo o assoluto". Queste istrugramma principale; un "branch" ad una zioni sono estensioni dell'insieme precedensubroutine, invece, può essere considerato te di "branch". Anche in questo caso deve come una interruzione del programma prin- essere specificato un registro. Con queste cipale: il programma principale si ferma istruzioni, a differenza delle altre, inizialquando viene raggiunta l'istruzione di "bran- mente viene sommato (incremento) o sotch" ad un subroutine, viene quindi eseguita tratto (decremento) 01 dal contenuto del rela subroutine specificata (posta ovunque gistro, dopo di che l'istruzione di "branch" nella memoria) dopo di che riprende I'esecu-viene eseguita solamcnte se il contenuto del

3-54 - eleklor marzo <sup>1</sup> <sup>980</sup> giocando con II TV games

zidne in cui era stato interrotto. Sono possii numerosi varianti di entrambe le istruzioni "branch":

branch" (a sobroutine) su condizione vera, lativo o Assoluto.

ciascuna di queste quattro istruzioni ò essere specificata una particolare confirazione del Codice di Condizione; il ranch" verrà eseguito solamente se la ndizione attuale corrisponde a quella speicata. Ad esempio, l'istruzione base per il ranch su condizione vera, assoluto Branch on Condizion True, Absolute" -BCTA) è "ICzzzz", dove zzzz è l'indirizzo assoluto a cui si vuolc saltare. Quando esaminata, questa islruzione di "branch" viene eseguita solamente se il Codice di Condizione è 00. Allo stesso modo, "IDzzzz" e "lEzzzz" speeificano <sup>i</sup> codici di condizione 01 e 10, rispettivamente.

Infine, "IFzzzz" sembrerebbe riferirsi al codice di condizione 11, ma questo codice non esiste. La corrispondente istruzione viene in effetti usata per un "branch" incondizionato: viene eseguito comunque, indipendentemcnte dal codice di condizione.

"branch" alla subroutine se la condizione è falsa, relativo o assoluto. Queste quattro istruzioni sono simili a quelle appena descritte; la sola differenza è che il "branch" avviene soltanlo se il codice di condizione attuale non corrisponde a quellospeciflcato. Ad esempio l'istruzione "BSFA" corrispondenle a BC zzzz. provoca il salto alia subroutine se il codice di condizione vale 01 o 10, ma non se vale 00. C'è da notare che non esiste una variante "incondizionata" di queste istruzioni; i corrispondenti codici 9Byy, 9Fyy. BByy. BFzzzz vengono usali per altrc islruzioni,

- "branch" alia subroutine sul non zero del registro, relativo o assoluto. In queste istruzioni va spccificato anche uno dei registri. Se il contenuto del registro non è zero, l'istruzione di "branch" viene eseguita: altrimenli viene ignorata. "BRNA, R0" (SCzzzz), ad

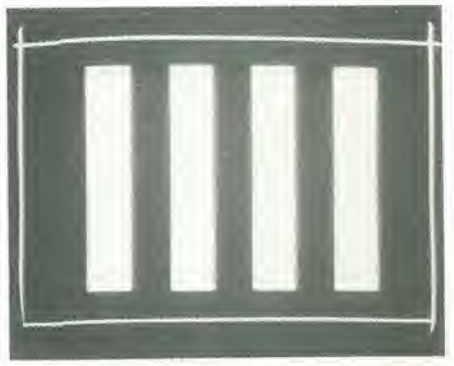

Ci sono due tipi fondamentali di istruzioni esempio, provoca un salto all'indirizzo zzzz

zione del programma principale alla posi- registro dopo la modifica è diverso da zero.

#### Tabella 3 **Istruzioni** "branch" (e "branch" a subroutine)

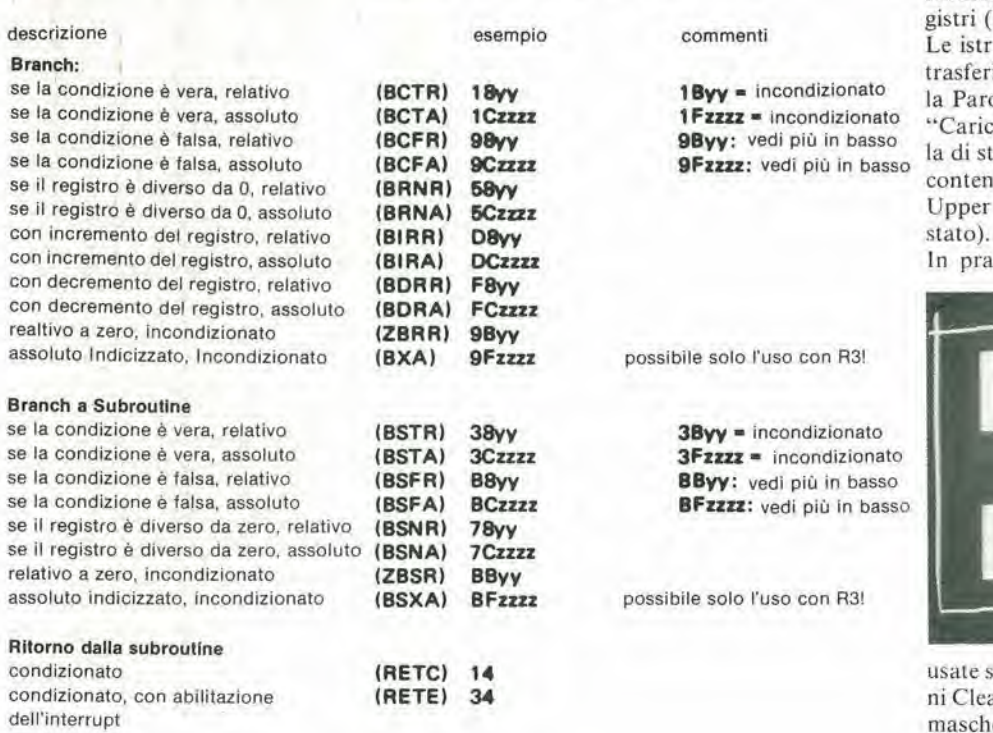

bit della parola di stato del programma. A questo punto, ci manca solo di chiarire le istruzioni che fanno riferimento a questi re-

riassunte in tabella 4). uzioni Load o Store si riferiscono al imento di dati tra uno dei registri delola di stato e il registro 0 solamente. amento del byte superiore della paroato" (LPSU:92) ad esempio, carica il uto di R0 in PSU (Program Status = byte superiore della parola di

tica, queste istruzioni non vengono

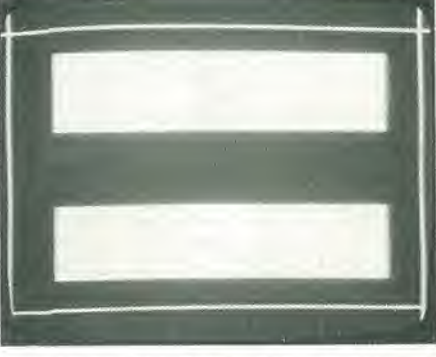

pesso, perchè in molti casi le istruzioar (con mascheramento) e Preset, (con eramento) sono più adatte allo scopo. "Clear il byte superiore della Parola di Stato, con mascheramento 40" (7440) azzera il

Si deve notare che non csiste una vcrsione di "branch alia subroutine" di queste istruzioni.

- "branch" all'indirizzo zero (alla subroutine) relativo, incondizionato. Queste due istruzioni sono relativamente utili per il computer TV Games, poiché indicano un salto realtivo aH'indirizzo 0000: I'indirizzo inizialc del programma "monitor"!

"branch (alla subroutine) indicizzato, assoluto, incondizionato". Queste due istruzioni sono le uniche istruzioni "branch" indicizzate esistenti per questo set d'istruzioni. Il valore del registro indice (che deve essere

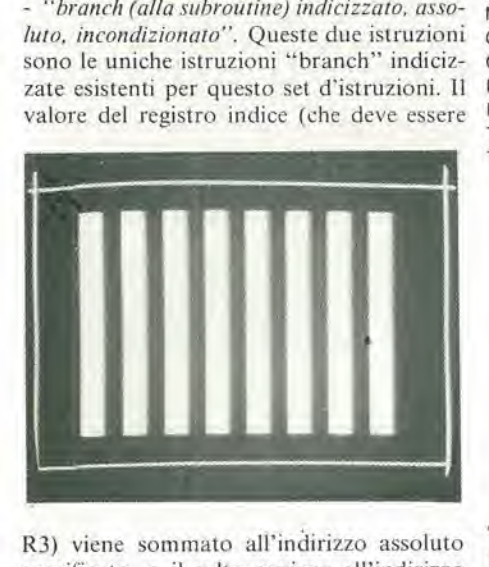

R3) viene sommato all'indirizzo assoluto specificato, e il salto avvicne all'indirizzo risultante.

- "rilorno a-subroutine", condizionato. Come prima, un codice di condizione viene specificato come parte di questa istruzione; se il codice di condizione attuale corrisponde a quello specificato. la subroutine viene conclusa. Una conclusione incondizionata di una subroutine è indicata dal codice di condizione 11, quindi l'istruzione "RETC, UN" si scrive in linguaggio macchina 17.

Tabella 4 Stato del Programma, Test, Comparazioni, Etc.

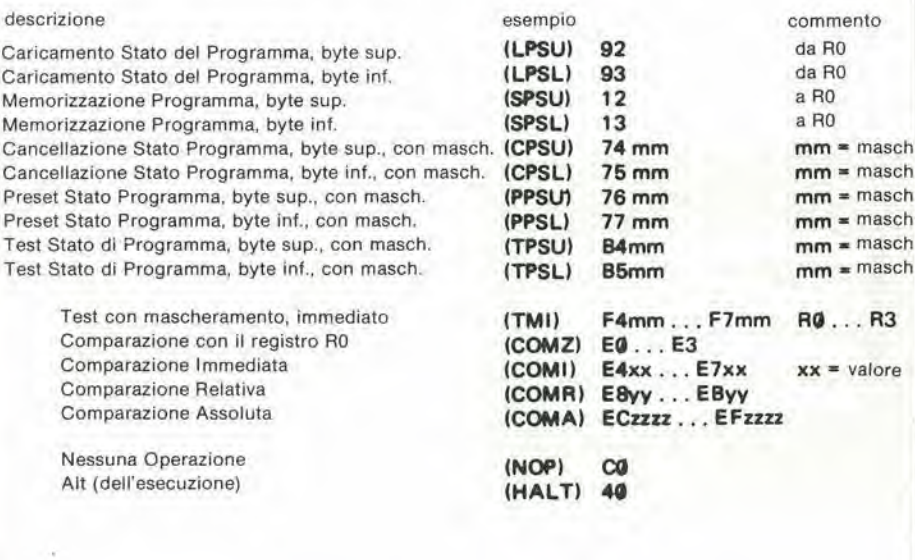

Esiste una varianie di questa istruzione (RE-TE) che non solo conclude la subroutine, ma resetta anche il bit d'inibizione dell'interrupt. Questa variante non sembra molto utile, fino a quando non si è acquisita una sufficiente esperienza nell'uso della possibilitadi interrupt ....

Il set completo delle istruzioni di "branch" è riassunto in tabella 3.

#### Stato del programma

È stato poco fa chiarito il significato dei vari

bit del "flag", senza influenzare gli altri bit del PSU.

Analogamcntc, "PPSL.RS" (7710) seleziona il secondo banco di registri. Infine, ogni bit (o combinazione di bit) in ciascuno dei registri della parola di Stato può essere testato: "Test sul byte superiore dello Stato del Programma. con mascheramento 40" (B440) fa settare a 00 il codice di Condizione se il "flag" è settato; altrimenti il codice di condizione assume il valore 10.

#### **Tabella D**

Con i programmi completi già presentati (tabelle A, B, C), è possibile modificare secondo le proprie esigenze forma e movimento degli oggetti. A questo punto, cosa si puo fare per colpirlo? Innanzitutto, si deve modificare l'istruzione all'indirizzo 0962: invece di "9C0991" si deve impostare "9C099B". Il programma già esistente, viene modificato dall'indirizzo 0909 in questo modo:

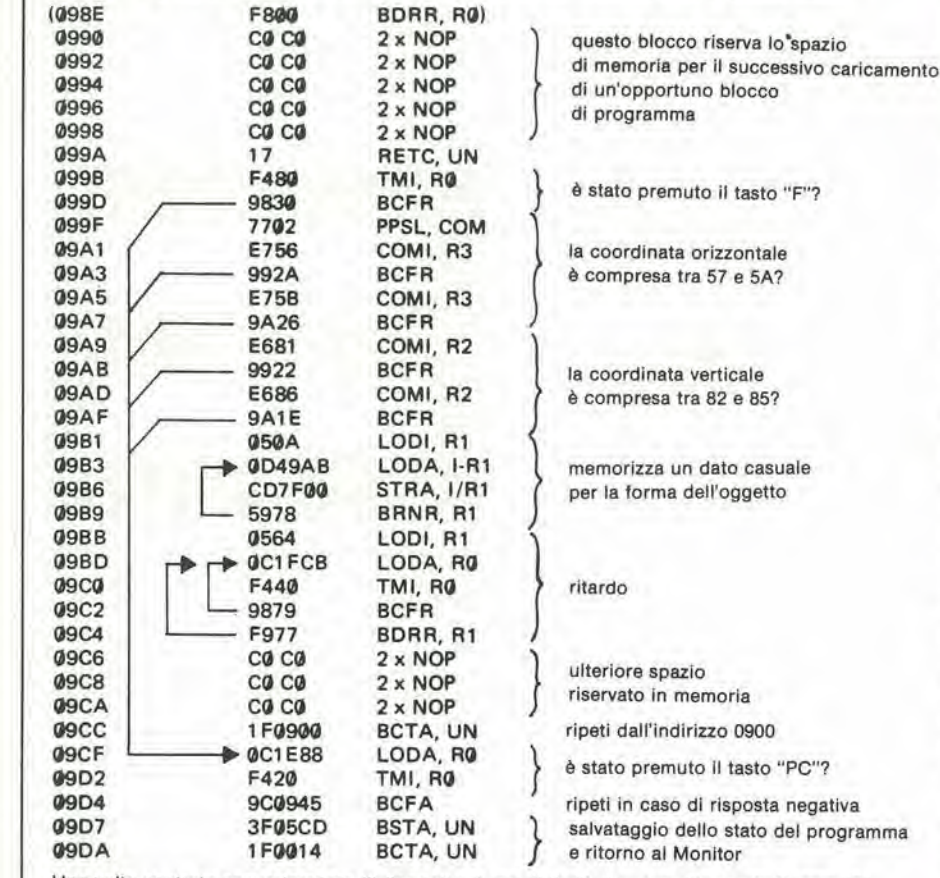

Una volta centrato accuratamente (!) l'oggetto, è possibile "farlo a pezzi" usando il tasto "F".

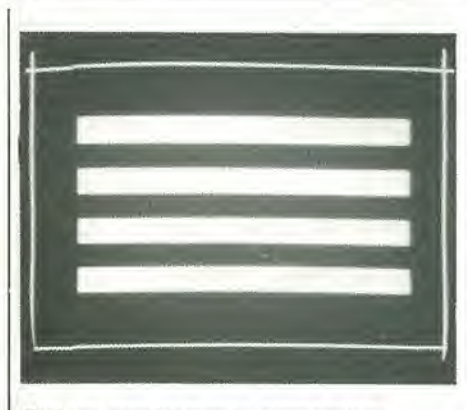

#### Test con mascheramento, comparazione

Con tutte le istruzioni di "branch" condizionato disponibili, ovviamente è utile avere delle istruzioni di trasferimento o di manipolazione dei dati riferite ad un registro che compiono questa operazione; ulteriori istruzioni, "Test con mascheramento, immediato" (TMI) e "Comparazione" (COM) possono settare il codice di condizione senza alterare in alcun modo i dati.

L'istruzione TMI è la più facile da usare: viene specificato un registro nella prima parte dell'istruzione ("F4" per il registro 0, "F5" per il Registro 1, e così via) e una "maschera" nella seconda parte. La "maschera" semplicemente specifica il bit da testare:

"81" ad esempio, è 1000 0001 in binario e quindi verranno testati il primo e l'ultimo bit. Se, nei dati contenuti nel registro specificato, questi due bit valgono "1", il codice di condizione verrà settato a 00; altrimenti gli verrà assegnato il valore 10. Un esempio. Se il dato in R1 è 05, l'istruzione F501 (TM1, R1, 01) assegna al "codice di condizione" il valore 00 - in quanto il dato, 05, in binario è 0000 0101.

Invece l'istruzione F581 farà assumere a CC il valore 10; 0000 0101. L'istruzione di comparazione è fondamentalmente similare, ma è più precisa e più versatile - è anche più difficile da usare.

In questo caso, invece di una "maschera"

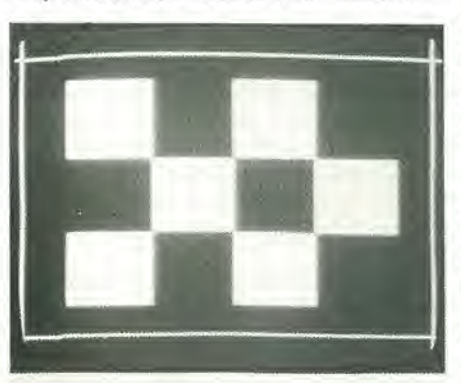

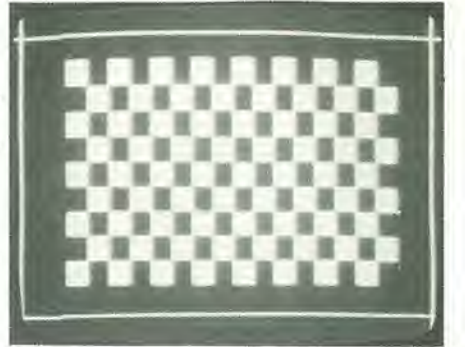

viene specificato un valore ben definito, e il CC può essere settato in tre modi: 01 per "maggiore di", 00 per "eguale a" e 10 per "minore di". Ci sono due cose da puntualizzare nell'uso di queste istruzioni: il significato effettivo di "maggiore di" (dato nel registro maggiore del dato specificato o viceversa; vedi le note in fondo al set di Istruzioni) e quale tipo di comparazione viene richiesto: tutti i valori da 80 a FF vengono trattati come numeri negativi (complemento a due)! Se il bit COM è posto a "l" (con l'istruzione 7702 = PPSL, COM) il risultato è una comparazione di tipo "logico": il dato viene trattato come un numero positivo binario di 8 bit.

#### No operation

Una istruzione sorprendentemente utile! Quando il microprocessore incontra il codice "C0" passa semplicemente all'istruzione successiva. Ci sono due casi in cui questa istruzione si dimostra particolarmente utile: per "cancellare" istruzioni che appaiono su-

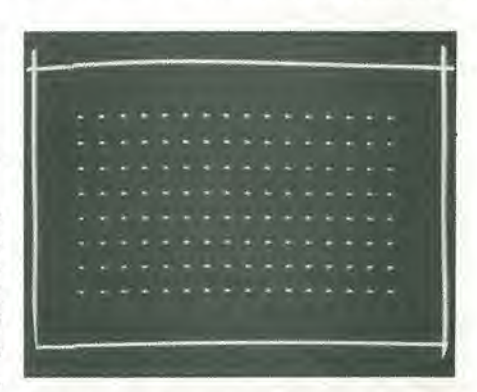

perflue, senza dover impostare il resto del programma, e per lasciare degli "spazi vuoti" nella memoria, per l'eventuale inserimento di ulteriori istruzioni in un secondo tempo.

#### Halt

Questa istruzione fa fermare il microprocessore, in maniera drastica. Il solo modo per far ripartire il programma è di usare il tasto "RESET" o di usare un'interrupt - semprechè non sia stato settato il bit di inibizioni dell'interrupt. Generalmente l'uso di questa istruzione risulta scomodo; nel computer TV Games, è preferibile usare un'istruzione di "ritorno al programma Monitor" (ad esempio IF0000 =  $BCTA, UN$ ).

#### Alcuni accorgimenti

Le istruzioni finora spiegate sono sufficienti per programmi semplici. Le possibilità restanti verranno trattate nel prossimo numero. Nel frattempo, comunque si dimostre-

ranno uiili alcuni accorgimenti.

Innanzittutto e da tenersi sempre presente: Inibire l'interrupt se il programma non ne richiede l'uso! Per il momento, è preferibile iniziare <sup>i</sup> programmi con Pistruzione "7620" (PPSU.I).

Ci sono molti modi per far terminare un programma. Tipicamcnte, uno dei testi (ad esempio "PC") vienc usato per generare un salto al programma Monitor. Alcune varianti sono riportate alla fine della tabella A ... D. Lo stesso salto al Monitor può essere causato in molti modi. Il più semplice è l'uso dell'isiruzione ZBRR: "9B00" pub esserc la soluzione. ma non I'abbiamo ancora provata. Una soluzione molto simile è "1F0000" già descritta in precedenza; l'abbiamo provala e normalmcnte funziona bene. A volte, tuttavia, nascono dei problemi senza una ragionc apparenle: in particolare, una riga di quadratini neri o linee in prossimita del lato sinistro dello schermo quando il programma viene fatto ripartire. Senza sapere esatta-

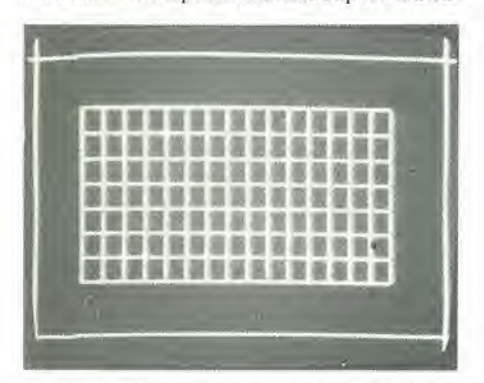

mente perchè avviene questo fatto (può darsi che lo scopriamo entro il mese prossimo!) diamo allre Ire possibili soluzioni:

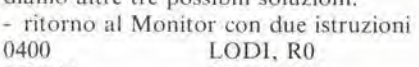

IF00II BCTA, UN Notare, che in questo modo, il valore iniziale in RO va perso; per questo, ritornando attraverso l'indirizzo 0000 il dato in R0 diventa sempre 09, come numerosi lettori noteranno!

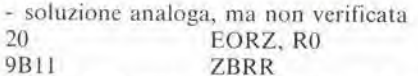

Qucsta ha il vanlaggio di trovarsi nella stessa zona di mcmoria di "IF0000", se quest'ultima causa errori.

- infine, se il valore contenuto in R0 deve essere memorizzato;

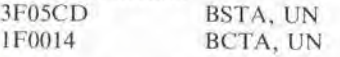

Non chicdetevi la spiegazione di quest'ultima -richiederebbe una trattazione estesa del software del programma Monitor!

Una volta giunti al programma vero e proprio, si deve definire il funzionamcnto desiderato. Ovviamente, per programmi semplici. questa definizione pub essere facilmente espressa a parole.

Il programma in tabella 1 ad esempio, è stato inizialmente titolato con "Cancella gli oggetti; definisci il colore del fondo; carica FF in tutti i byte del fondo". Per programmi più complicati, può essere indispensabile una descrizione più estesa e più raffinata - ad esempio con diagrammi di flusso - ma normalmente un programma complicato, pub

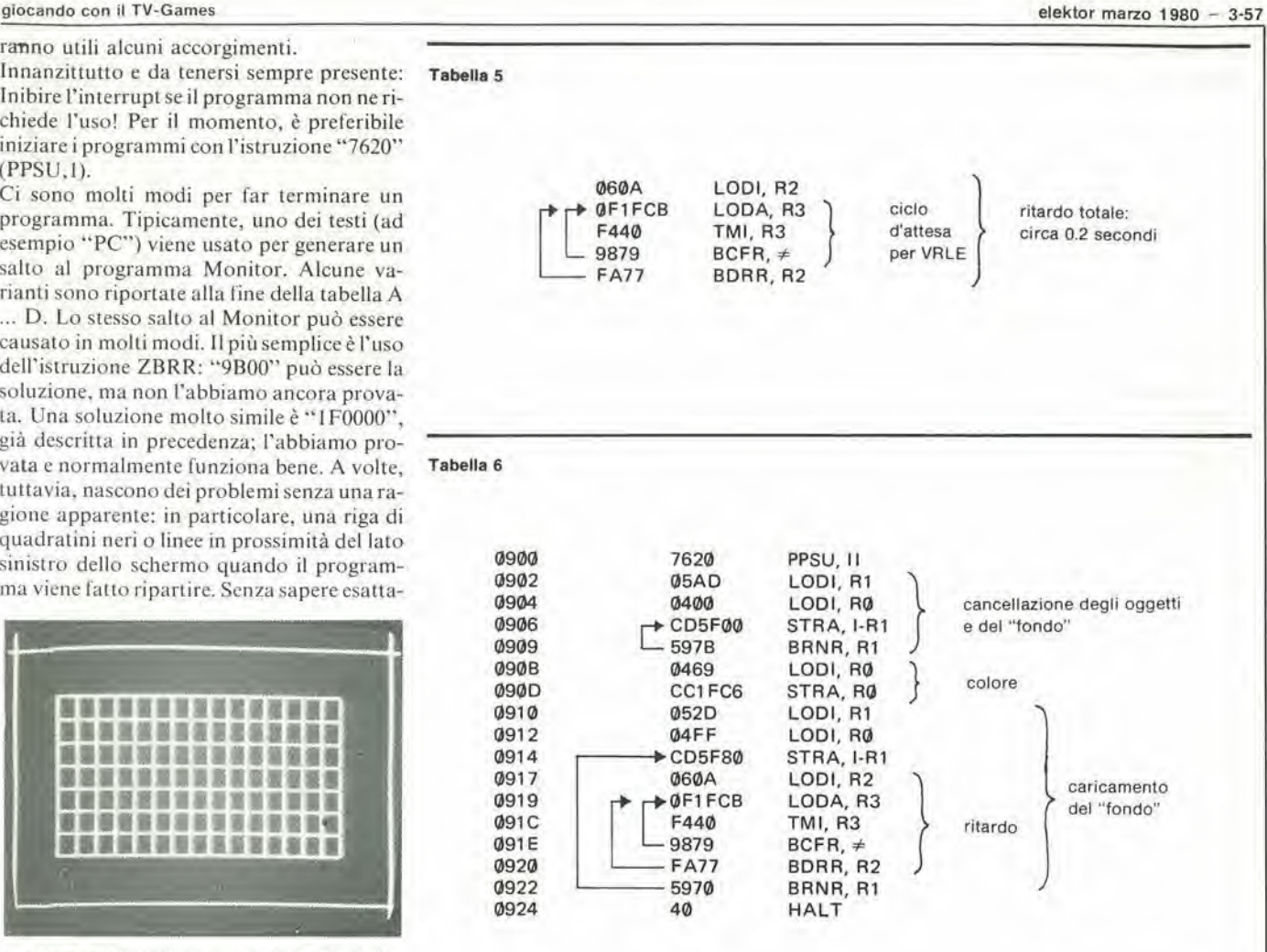

esserc facilmente frazionato in numerosi scmplici blocchi. Questi ullimi possono essere provati e verificati separatamente, prima di assemblarli tutti per ottenere il programma completo.

Una volta impostala una routine quasi completa, è decisamente consigliabile memorizzarla su nastro magnetico, prima di tentare la prima esccuzione di prova. Questa esperienza viene acquisita a proprie spese, quando indirizzamenti relativi errati provocano la memorizzazione di dati non significativi internamente al programma stesso. In questi casi l'unica soluzione è di reimpostare l'intero programma ...

Giunti alia fase di "de-bugging" (ricerca e correzione degli errori) del programma quasisempre necessaria, nessun programma funziona perfettamente al primo tentativo! la routine 'Breakpoint" si dimostra cstrcmamente utile allo scopo.

Ci sono tuttavia da fare due osservazioni. La prima, già accennata nel primo articolo, è che Tindirizzo di un "Breakpoint" deve essere il primo indirizzo di un'istruzione (è importante nel caso di istruzioni a più byte). Ad esempio, nel segnalc blocco di programma;

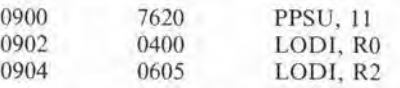

i "Breakpoint" possono essere inseriti agli indirizzi 0900,0902 e 0904, ma non agli indi-

rizzi 0901, 0903, e 0905! La seconda osservazione è che l'inserimento dei "breakpoint' modifica il programma in quel punto. Se il "breakpoint" viene incontrato normalmente, il dato presenle vicne ripristinato automaticamente. Se le cose non vanno del tutto bene e si è costretti a usare il tasto "RESET" per il ritorno al programma Monitor, può essere necessario ripristinare manualmente dalla tasticra il dato perso!

#### La PV1 e la tastiera

<sup>I</sup> punti salienti della PVl sono stati tratlaii nel primo articolo e <sup>i</sup> dati fondamenlalisono forniti con il circuito stampato.

Un particolare, tuttavia, non ha ricevuto l'attenzione che merita - in quel momento non era chiara la sua utilita!

Il bit "VRLE", all'indirizzo 1FCB, assume

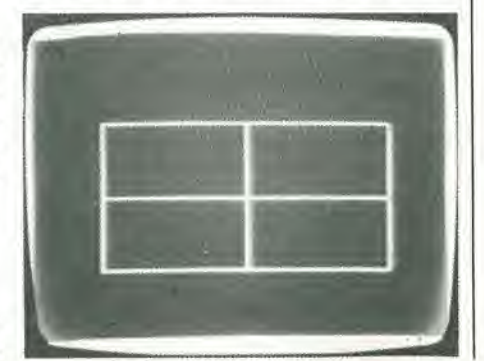

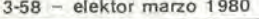

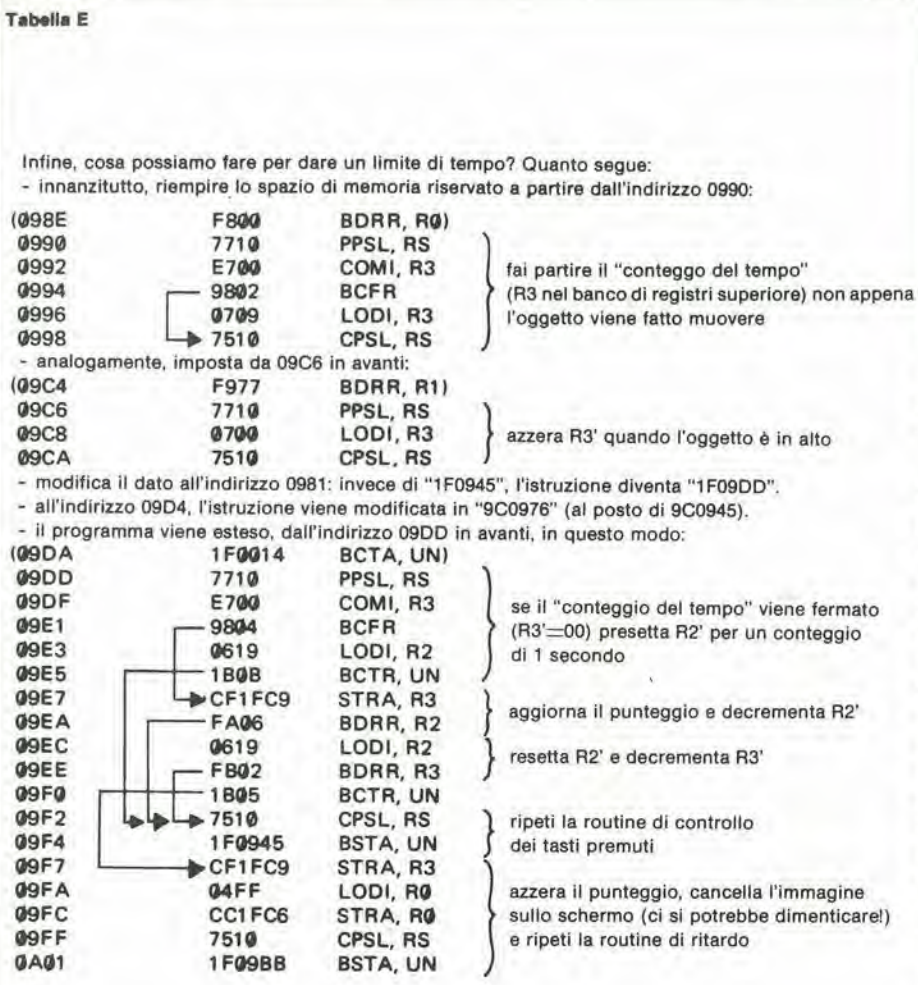

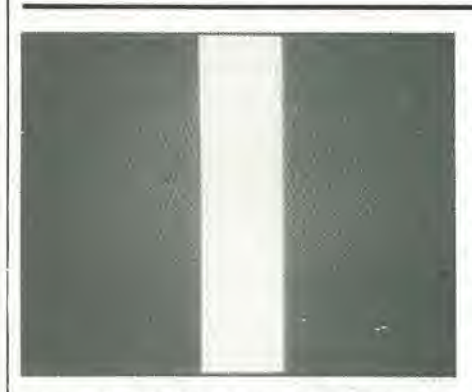

valore "I" alla fine di ogni trama; viene resettato alla fine dell'impulso di reset verticale (VRST) o durante la lettura. Questo significa che può essere letto "1" soltanto durante una trama. Come esempio, una semplice routine di "ritardo" è riportata in tabella 5. Sostanzialmente, succede che il microprocessore resta in ciclo d'attesa fino a quando VRLE diventa "1"; dopodichè decrementa il valore in R2 e ripete la scansione di VRLE se R2 non è diventato zero. Il risultato è un ritardo, all'incirca uguale al prodotto del valore in R2 per il periodo della trama (20ms). A scopo dimostrativo, questa routine può essere inserita nel blocco di "caricamento del fondo" nella tabella 1. Il risultato è riportato in tabella 6.

Infine, la tastiera. Ad ogni colonna corri- tastiera a scansione rapida.

sponde un'indirizzo: 1E88 per la colonna sopra il tasto "-", 1E89 e 1E8A per le due colonne successive, 1E8B per la colonna che include il tasto "RESET" (notare che questo stesso tasto non viene "scandito" nella disposizione della tastiera proposta!) e 1E8C ... IE8E per le ultime tre colonne.

Leggendo la tastiera in questo modo, i 4 bit più a sinistra considerati come dati corrispondono ai quattro tasti della colonna - e

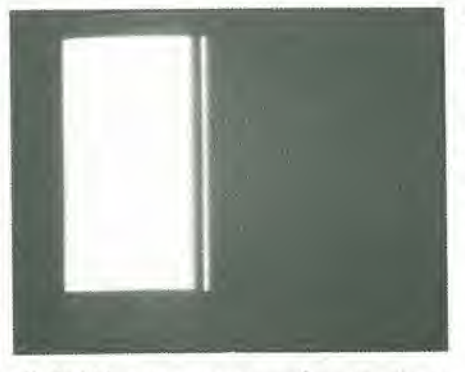

gli altri bit valgono tutti "l"! "IF" all'indirizzo 1E88, ad esempio, significa che è stato premuto il tasto "-"; "4F" all'indirizzo 1E8A corrisponde al tasto "8". Si deve anche notare che i rimbalzi dei contatti possono costituire un problema per questo tipo di

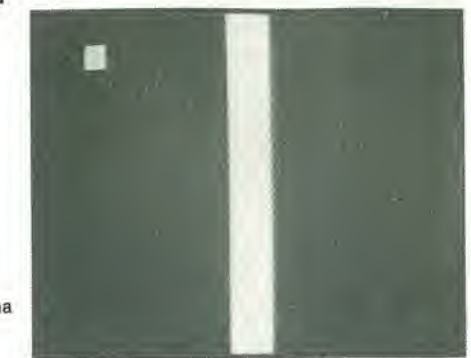

Una routine più sofisticata, che sfrutta in parte il software del Monitor, verrà descritta sul prossimo numero.

#### **RCAS, WCAS e ESS**

Le routine per Cassette sono state descritte negli articoli precedenti. Sembrerebbe che alcuni lettori abbiano avuto problemi nel caricamento delle registrazioni ESS, quindi saranno gradite alcune parole di chiarimen $to$ .

Supponendo l'uso di un registratore a cassette, la prima verifica da fare è che i programmi possano essere trasferiti dal computer al nastro magnetico, e ritornati al computer senza problemi. Questa verifica può essere fatta senza caricare sempre un programma: c'è sempre qualche dato in memoria! La sequenza di test è la seguente:

- premere il tasto "reset";
- premere il tasto "start" (dovrebbe essere visualizzato "1111")
- premere il tasto "WCAS" ("bEG=");
- impostare 0900, seguito da "+" ("bEG= 0900, End=");
- impostare 0FFF, seguito da "+" ("End=  $0$ FFF, Sad=");
- impostare 0900, seguito da "+" ("SAd= 0900, FIL=1");
- impostare "1" ma non "+" (FIL = 1")
- far partire il registratore, predisposto in registrazione e regolare il livello a circa metà segnale
- premere il tasto "+"

L'indicatore di livello dovrebbe indicare piena modulazione al primo istante e subito dopo aver premuto il tasto "+"; dopodichè dovrebbe scendere lievemente (di pochi dB al disotto della piena modulazione).

Se le cose non vanno così, si dovrebbe correggere il regolatore di livello e quindi ripetere l'intera sequenza descritta. Una volta individuato il livello corretto, sarebbe opportuno prendere nota, come riferito in seguito.

Dopo aver terminato una registrazione

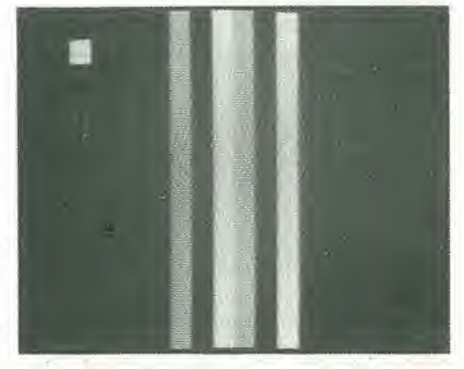

completa ad un livello corretto, i vari indirizzi impostati dovrebbcro comparire sullo schermo. A questo punto per concludere il test;

- premere "RCAS" ("FIL  $=$ ")
- impostare il numero del file, "I" ("FIL  $1"$
- premere il tasto "-" (non "+")

Il messaggio "FIL—1" dovrebbe spostarsi sulla parte alta dello schermo. A questo punto il nastro può essere letto, e i dati registrati vengono comparati con i dati originali in memoria.

Durante questo tempo (circa 35 secondi) si dovrebbero vedere sullo schermo due punti che lampeggiano sopra il simbolo "-". Alla fine, dovrebbcro riapparire lutti i dati originali con aggiunta la linca "PC=090Q".

Se questo avviene, tutto funziona regolarmente e l'interfaccia cassette è perfettamente efficiente. Nell'ipolesi che la routine di test interrompa la yerifica prima dclla fine della registrazione, visualizzando "Ad = 090A", ad esempio, vuol dire che c'è qualche malfunzione ...

Stando alla nostra esperienza, il problema dovrebbe risolversi allontanando il registratore dal TV.

Passo successivo. Le registrazioni ESS.

Ci si dovrebbe aspettare che registrando su nastro magnetico e quindi facendo caricare sul computer, le registrazioni dovrebbero funzionare. Nella maggioranza dei casi questo avviene. ma a volte il computer non accetta il programma senza una apparenle ragione. (Messaggio: "Ad = ..."). Finché i programmi sono sul "record" (ad eccezione deH'istruzione di (inibizione dell'interrupt al file n" 6. spiegato in prccedenza) deve essere possibilc ricaricarli. In situazioni particolarmente difficili è stata usata la seguente soluzionc.

L'uscita del preamplificatore, a valle dei controlli ditono e di volume, vicne inviata al computer TV games. Un numero di file alto <sup>B</sup> o 9) vienc impostato con "RCAS" e viene

L

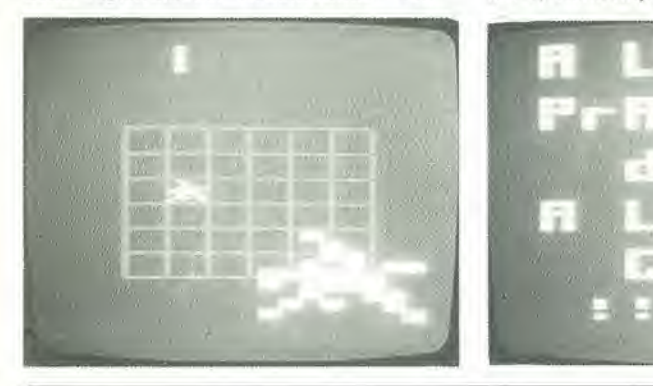

Tabella 7

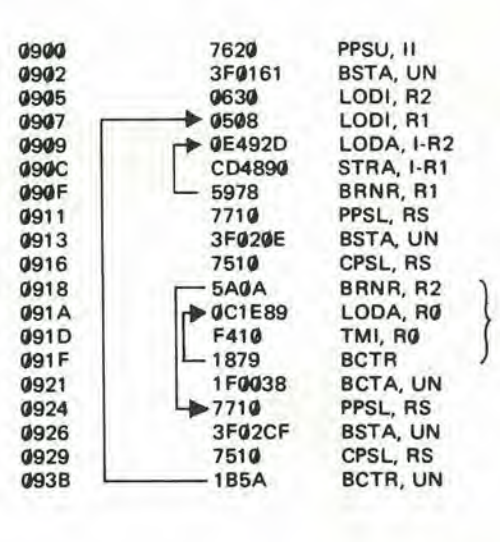

(cancellazione e inizializzazione della PVI)

(dati)

(caricamento della MLINE)

ciclo d'attesa per il rilascio. del tasto"+"

ritorno al Monitor

ciclo per lo "scrolling"

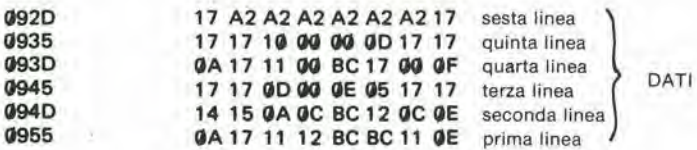

Giusto per rendere più interessante l'attesa, i "trucchi" usati in questo programma verranno spiegati sul prossimo numero! L'indirizzo di partenza è 0900.

fatto partire il nastro.

Dopo qualche regolazione sul controllo di volume, iniziano a lampeggiare rapidamente due puntini, sotto il simbolo "=", e compare sullo schermo il numero del file attuale. Il trucco è di ritoccare il controllo di volume (e se neccssario, il controllo di tono) lino a quando <sup>i</sup> puntini non lampeggiano in modo regolare e il secondo numero di file resta stabile per la durata di un intero programma del nastro. Una volla raggiunto lo scopo, <sup>i</sup> controlli di volume e di tono vengono lasciati regolati nella posizione otiimale. e ogni programma viene caricato sul computer (che dovrebbe ora funzionare) e da questo nuovamente al nastro.

In tempi successivi, i programmi possono essere richiamati affidabilmente da questo nastro.

Risolli questi problcmi, farcmo il possibilc per rendere più facile il caricamento di ....

#### ESS 006

... la seconda regislrazione con il software per il computer TV games, che questo articolo tratta, e che permette molto di più di quanto è stato descritto. Ci si può fare un'idea di quanto si ottiene da questi programmi guardando le fotografie presentate in queste pagine. Un programma converte il computer in un generatore di colori per TV; I'allro pub essere considerato un aiulo per la programmazione. Contiene dclle routine per comporre le forme degli oggetti e il fondo dello schermo - per eontrollare cosa si sta facendo - il calcolo dell'indirizzo relativo, discusso in prccedenza, e una routine per la scansione del set di caratteri disponibile nel programma monitor, che verrà spiegata nel numero del prossimo mesc.

Maggiori dettagli sull'uso di questi programmi sono forniti con la registrazione, che sarà disponibile il mese prossimo.

#### Conclusioni

Con le informazioni date in questo articolo, e possibilc scrivere programmi di limitala complessila. Alcuni escmpi sono inclusi in queste pagine. È giunto il momento di iniziare con la pratica - nel numero del mesc prossimo verrà discusso quanto resta del set di istruzioni, e verranno date alcune routine di calcolo più complesse ... Dopo di questo, dovreste rendervi eonto di quanto stiamo facendo!

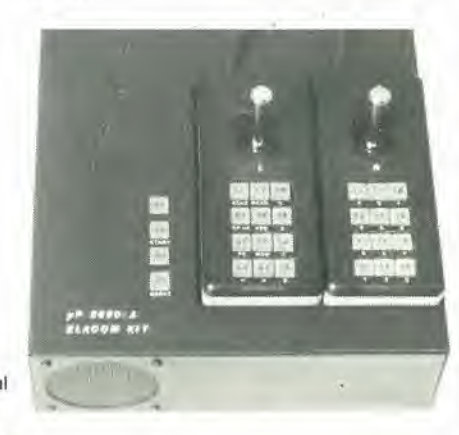

# ERFIL

#### Relè a film di mercurio senza rimbalzo

La National offre un piccolo relè al mercurio che elimina completamente il fenomeno del rimbalzo sui contatti, durante la commutazione.

Il relè DL si differenzia dai tradizionali relè al mercurio per la possibilità di lavorare in qualsiasi posizione. Ciò è dovuto alla particolare astuzia col quale è stato realizzato.

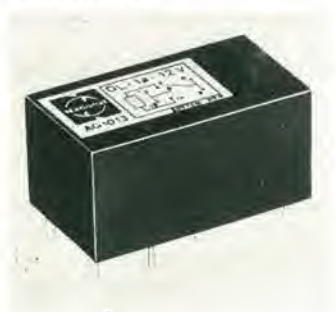

Il nucleo del relé, che è anche il lato fisso del contatto NA, porta sulla testa una cavità in cui è allocata una piccolissima quantità di mercurio che rimane nella sua sede qualunque sia la posizione assunta per effetto dell'elevata tensione superficiale. Un piccolo diaframma metallico intagliato a spirale, forma l'altro lato del contatto. Il tutto è chiuso e tenuto in posizione in una capsula ermetica di metallo. Al momento dell'eccitazione, si determina una forza d'attrazione tra il nucleo ed il diaframma che si uniscono senza rimbalzare, grazie alla fluidità del mercurio. Le caratteristiche sono: un contatto NA, esente da rimbalzo, con portata 24 W - 22 VA; disponibili con tensione d'alimentazione 5-6-12-24 Vcc; esecuzione sigillata con schermo magnetico; zoccolatura di tipo modulare DIP 16 piedini IC.

Elcontrol Via dei Cardatori Loc. Centergross 40050 Funo di Argelato Tel.: 051/861254

#### Controllori programmabili

Facilmente programmabili grazie all'uso della simbologia tipica del linguaggio a relé e alla sua visualizzazione sull'apposito pannello video-programmatore, i controllori Gould Modicon sostituiscono vantaggiosamente le logiche a relé e le logiche statiche nelle più svariate funzioni di monitoring e di controllo sequenziale.

Di costruzione modulare realizzati completamente allo stato solido per la massima affidabilità e rapida risposta, presentano come caratteristiche salienti: la possibilità di ottenere qualsivoglia configurazione di schema elettrico (fino a 10 contatti in serie per 7 rami in parallelo); la programmazione on-line e capacità di forzatura on-line da tastiera (anche in maniera indipendente dalle connessioni precedentemente impostate); la dotazione di temporizzatori su 3 cifre decimali e sequenzatori in software fino a 32 controllori programmabili fino a 4,6 Km tramite un doppino telefonico e, con una opportuna interfaccia, possibilità di allacciamento alla linea telefonica per realizzare un collegamento ad un centro-dati; la comparazione di matrici per una diagnostica degli stati ingresso-uscita. I controllori Gould Modicon sono commercializzati in 3 principali modelli con differenti capienze di memoria, con differenti velocità operative, e per un numero massimo di 512 ingressi e 512 uscite. È inoltre disponibile una configurazione speciale in grado di gestire fino a 15360 ingressi e 15360 uscite.

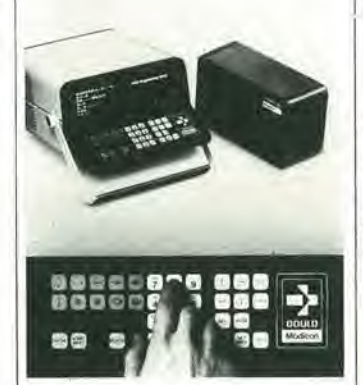

Applicazioni includono macchine e impianti per lavorazioni di serie, sorveglianza/collaudo. confezionamento/imballaggio, immagazzinamento e movimentazione interna nei più svariati settori industriali.

Elettronucleonica P.zza De Angeli, 7 20146 Milano Tel: 02/4982451

#### Preamplificatore a basso rumore

Il preamplificatore in package dual-in-line modello 9923 della Optical electronic è caratterizzato da una densità spettrale massima

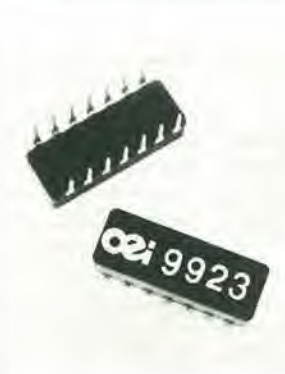

di 5nV/ Hz con una impedenza di ingresso di 100 G $\Omega$  e da una corrente di rumore di 30 IA/ Hz.

Lo slew rate di 150V/us del 9923 rende l'unità particolarmente adatta per l'impiego negli apparati ultrasonici, sonar, nelle telecomunicazioni e nelle apparecchiature radio. La funzione principale del preamplificatore è quella di funzionare con un amplificatore di transimpedenza. L'unità di tipo commerciale può funzionare in tutto il range di temperatura militare da -65°C a  $+125^{\circ}C.$ 

Syscom Elettronica Via Gran Sasso, 35 20092 Cinisello B. Tel: 02/6189251

#### Convertitore da sincro a digitale a 10 bit

La Computer Conversions Corporation ha in produzione una serie di moduli convertitori S/D a 10 bit, funzionanti da 50 a 400

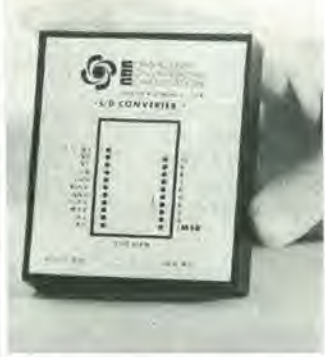

Hz, che possono seguire velocità di ingresso di 36.000°/s senza aumento dell'errore introdotto. 1 moduli SDC 410 ST misurano 66 x 79 x 11 mm e sono stati realizzati in modo da essere adatti 'per il montaggio su schede a circuito stampato. Essi convertono ingressi sincro o

resolver di 11.8 V o 90 V, 400 Hz o 90 V, 50-60 Hz, in uscite binarie parallele a 10 bit che rappresentano l'angolo con una precisione di  $\pm$  30 minuti di arco. Non occorre alcun trasformatore esterno per il funzionamento da 50 a 400 Hz. In tutto il range della temperatura di funzionamento non c'è degradazione della precisione, con variazioni di ± 10% dell'ampiezza e della frequenza e  $\pm$  5% dell'alimentazione. I convertitori consumano solo 500 mW e offrono una sincronizzazione completa con un computer. Le uscite digitali sono TTL/CMOS compatibili e i moduli accettano dati di ingresso. **bidirezionali** Sono disponibili due versioni: una per il range di temperatura da 0 a 70"C e una per il range da - 55"C  $a \pm 105^{\circ}C$ .

Tekelee Airtronic Via G. Mameli, 31 20100 Milano Tel.: 02/7380641

#### Microhommetro digitale

Il modello OM20 della AOIP, pur essendo uno strumento da tavolo. grazie alla alimentazione anche da batteria incorporata può essere usato come strumento portatile. L'apparecchio permette di misurare resistenze da 1  $\mu\Omega$  a 20  $k\Omega$  in 7 gamme.

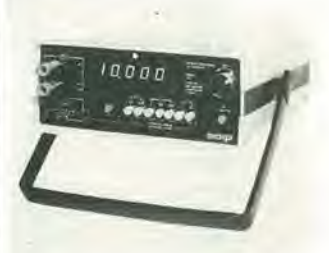

Esso é particolarmente utile per le misure di resistenze capacitive e induttive di alternatori, trasformatori, bobine di relé ... Può anche essere usato come misuratore di quozienti con un resistore standard e un'alimentazione esterna, in 2 gamme di misura da 0 al 20% o da 0 a 20 volte il resistore standard.

Le caratteristiche principali dell'OM20 sono: 20.000 punti di misura con polarità automatica; display a LED a 7 segmenti alto 11 mm; precisione pari a  $\pm$  0,05% della lettura ± 1 unità; controllo a compensazione degli errori di misura, alle f.c.m. termoelettriche parassite e alle resistenze di

### ER FAT L

contatto; batterie al piombo da 6 V, 5 AH (con un'autonomia di 6-8 ore) con caricatore incorporalo a protezione contro le scariche prolungate; protezione contro le operazioni errate fino a 220 Vca e i sovraccarichi dovuti alla misura di resistenze induttive.

Lo strumento, che misura 215 x 88 x 259 mm, pcsa 3 Kg circa con la batteria.

*Ampere* Via Scarlatti, 26 20124 Milano Tel.: 02/200265

#### Termometro digitale portatile

Alimentato sia con una batteria interna ricaricabile al Ni-Cad che dalla rete a 115/230 Vca, il termometro modello 5800 della

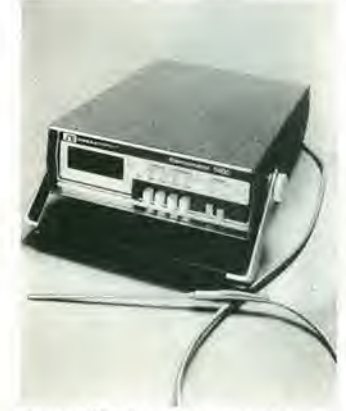

Omega Engineering offre alta versatilità e precisione e una eccezionale ripetibilità, particolarmente quando si devono misurare temperature molto basse.

Quattro ranges selezionabili mediante la scella di un pulsantc. Lo strumento è comodissimo da trasportare, anchc grazie alia robusta custodia di cuoio di cui è dolato.

Ciascun termometro vicne collaudato e sottoposto ad un burn-in di 100 ore.

Omega Engineering Inc. Box 4047 Stamford, Connecticut 06907

#### Alimentatore per il funzionamento a 200°C

La Venus Scientific ha la HT-25. una linea di convenilori stabilizzati da c.a. a c.c., studiati per far funzionare <sup>i</sup> fotomoltiplicatori di tubi geiger, in condizioni di temperatura severe, in presenza di shock e vibrazioni.

Completamente protetta contra la polarità inversa in ingresso e i cortocircuiti in uscita, l'unità è compcnsata in temperatura in tutto il range di temperatura da  $-25^{\circ}$ C a  $+185^{\circ}$ C e non si danneggia neppure se lavora nel range di temperatura da -40"C a  $+200^{\circ}$ C.

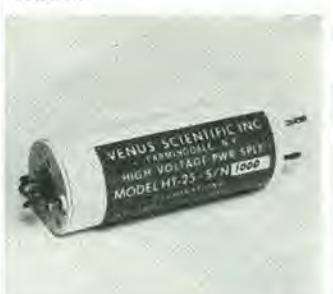

L'HT-25 funziona con un ingresso a 15V e fornisce un'uscita con una lensione che va da 1000V con una corrente di 175 µA.

Venus Scientific Inc. 399 Smith, Si Farmingdale NY 11735 USA

#### Calcolatore da ufficio

Il modello P 312 della Philips è un calcolatore compatto, di bell'aspctto, che si presenta sotlo la forma di una scrivania che contiene tutte le memorie interne. l'unità centrale di elaborazione e il leggio per l'operatore, diversi dispositivi inlcgrati di ingrcsso e di uscita e dcgli adaltatori di periferiche.

Le unità a dischi flessibili inlcgrati e I'alimentazione I'ronlale sono le caratterisliche

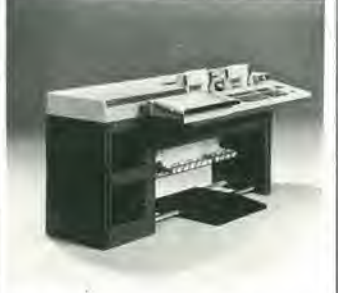

pecuhari del modello P3I2. La capacità di memoria è pari a 16 o 32 Kbytes, la lunghezza delle parole è variabile e il sistema di programmazione è il PHOCAL.

Il formato delle varie istruzioni è variabile.

II contenuto dclla memoria c le informazioni dell'unità centrale sono protette dalla mancanza di alimentazione della rete per 4 ore, grazie ad una balteria in tampone.

La stampante, con una matrice 9×9 punti, può stampare caratteri maiuscoli e minuscoli, con una velocila di 100 caratteri al secondo e con una velocità di tabulazione di 150 posizioni al secondo. Può stampare un originale e 5 copie,

Philips Sez. Scienza & Industria V.lc Elvezia. 2 20052 Monza Tel: 039/36351

#### Termometro digitale portatile

Si tratta del Pyrocor della Coreci, uno strumenio compallo. autosufficiente ed estremamente preciso,

Alimentato con 2 batterie da 9V. esso ha un display a cristalli liquidi alti 12,5 mm, la polarità automatica e la linearizzazione conlimta.

Tra le allre caratterisliche ci sono un tempo di risposla di Is pet una variazione del 100%, una

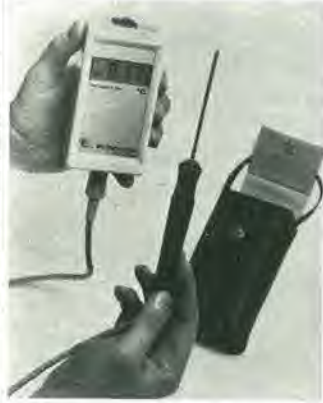

temperatura di funzionamento da 0 a 50"C e una capacita di conteggio di ±2000 punti per il voltmetro digitale. <sup>1</sup> ranges di temperatura standard

per le onde sono da -100 a +200°C c da -50"C a +800"C e da +600°C a +1200°C. Sono comunquc disponibili anche tipi di sonde diverse.

Coreci 4 rue Desparmet, BP 8237 Lyon Cedex 2 France

#### Display a cristalli liquidi

Forniti sia con polarizzalori rifiettenti che trasparenti, i displays IEE-Polaris della Industrial Electronic Engineers vengono forniti equipaggiati con connettori strip dual-in-line,

adatli per il momaggio su schcde a circuito stampato oppure con zoccoli standard.

Possono avere da  $3^{1}/_{2}$  ad 8 digits. hanno caratteri alti da 8,89 a 17.78 mm. un basso consumo tipico di 25 µW e possono lunzionare con lensioni da 4.5 a 13.5V.

II range di temperatura di funzionamento va da -10°C a 4-90"C con alii livelli di umidila e da  $-10^{\circ}$ C a  $+55^{\circ}$ C con bassi livelli di umidità.

Facilmente leggibile anche con la luce del sole diretta e compalibili con i circuiti di pilotaggio CMOS a bassa lensione, questi displays sono disponibili in 2 modelli, un modello economico c uno ad ahe preslazioni per 1'impiego in ambienti difficili.

Indasirial Elecironic Engineers Inc. 7740 Lemona Ave Van Nuys. CA 91405 USA

#### Diodi RF in contenitore SOT-23

La KSW Electronics Corp, produce diodi PIN in contenitore SOT-23. Questo tipo di contenitore si dimostra utile per applicazioni in circuiti ibridi e in particolare in circuiti UHF dove è nccessaria una bassissima induttanza dci rcolori. II Diodo Turning Hypcrabrupt KV 3 ISI ha una capacita di 11,5 pp a 3 V e 2,3 pF a 25 V di polarizzazione inversa. II Q del diodo è tipicamente di 300 a 3 V c a 50 MHz. Il diodo PIN commutatore RF DS35A2 è caratterizzato da una capacità di soli 0,8 pF a 20 V di polarizzazione mentre la resistenza in conduzione è di soli 0.5  $\Omega$  con <sup>5</sup> mA di correnlc diretta.

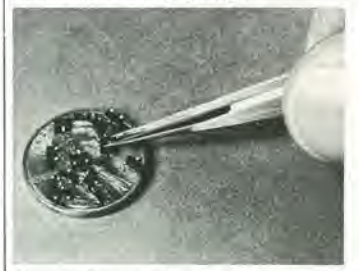

Questi dispositivi tutti a basso costo e incapsulati in plastica, sono completamente collaudati e meccanicamente adatti per saldatura a riflusso. La possibilità di saldare a mano il microminiaturizzato SOT-23 amplia le applicazioni nei circuili a microonde.

Syscom Elettronica Via Gran Sasso. 3\$ 20092 Cinisello B. Tel.: 02/6189251

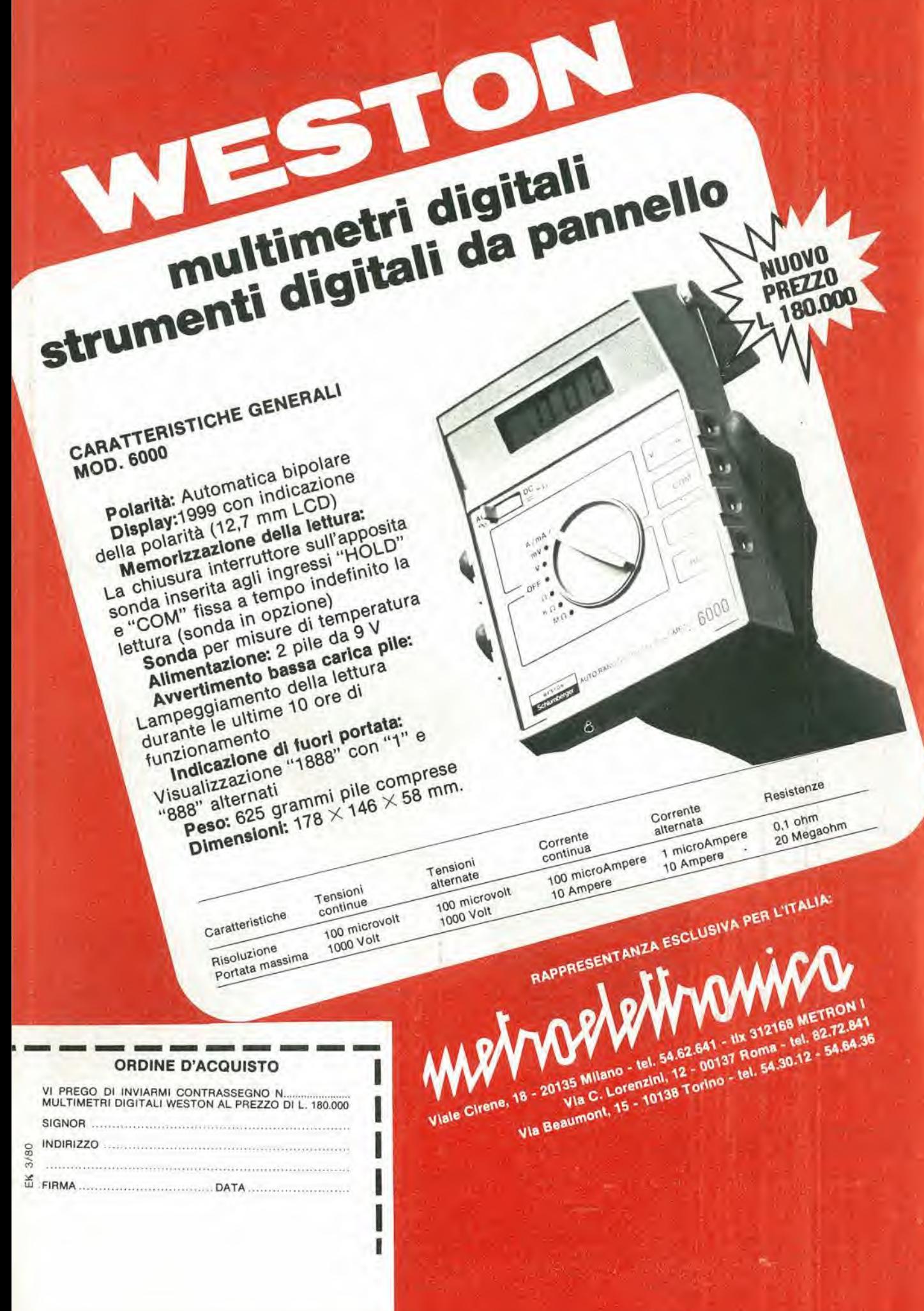

pubbllcltA 3-63 — elektor marzo 1980

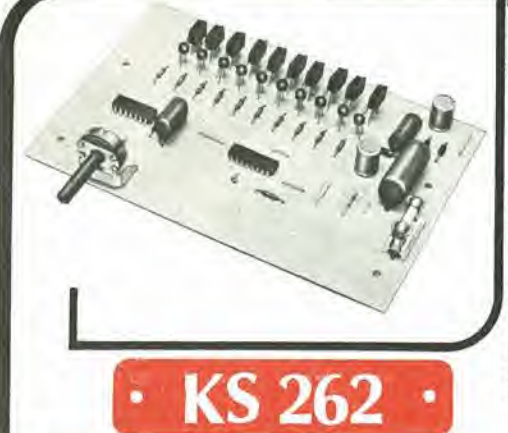

### <u>K walu skit</u>  $+1$ LUCI SEQUENZIAU A 10 VIE

Comando per luci sequenziali.

 $\mathbb{H}$   $\preceq$ 

Sostituisce il comando elettromeccanico usato finora per l'accensione di una serie di lampadine in sequenza ciclica,

Il vantaggio dell'uso di componenti allo stato solido si riassume nell'assenza di contatti o di organi rotanti che si consumano o si ossidano. Possibilità di comandare 10 lampade,

L'elevata potenza passante alla tensione di rete. consente l'uso di lampade fino a 350 W ciascuna L'impiego di questo kit è particolarmente adatto

per giochl di luce, pet addobbi di negozi e vetrine, per discoteche e per attuazioni luminose in genere

- **CARATTERISTICHE TECNICHE**
- Alimentazione: 220 V 50 Hz
	-
- <sup>1</sup> Potenza massima lampade: 350 W cad.

**O** Dimensioni: 170 x 115 x 30

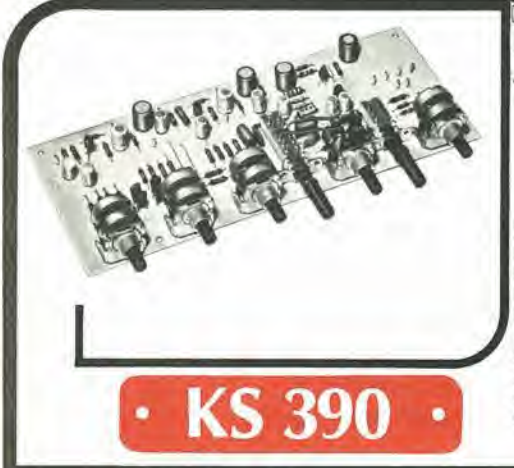

### Kwaluskit PREAMPUFICATORE STEREO CON REGOLAZIONE TONI ALTI - MEDI - BASSI

Indispensabile complemento per ogni impianto HI-FI costruito con elementi modulari. Dispone di regolazione di tono sulle frequenze alte, medie e basse, di regolatore di volume con polenziometro a scatti, e commutatore per correzione fisiologica della risposta in frequenza (loudness). Uscita per regislrazione su nastro a bassa impedenza secondo norme DIN, Accoppiabile con una vasla gamma di amplificalori e trasdutlori d'ingresso,

#### CARATTERISTICHE TECNICHE;

- <sup>i</sup> Alimentazione da 16 a 24 Vc.c. **Cuadagno:**  $\bullet$  Massima tensione d'uscita: 9 dB 2 V
- **Regolazione toni:**  $+12$  dB
- Consumo (20 Vc.c.): 4 mA per canale

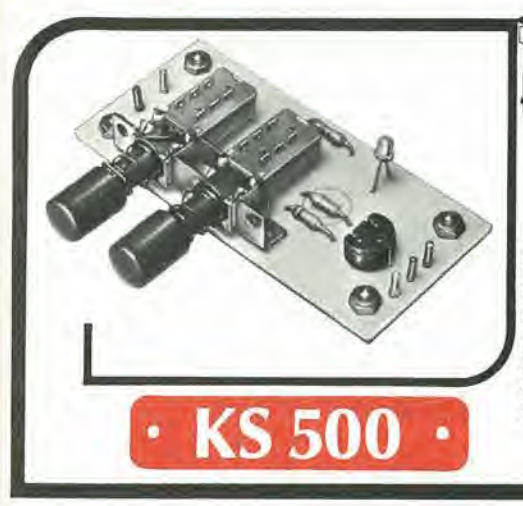

# K weluskit

PROVATRANSISTOR GO-NO-GO

Questo semplice circuito è utilizzato per verifi- CARATTERISTICHE TECNICHE: care la funzionalità di tutti i tipi di transistor care la funzionalità di tutti i tipi di transistore<br>attualmente in commercio (NPN-PNP), L'opera- • Alimentazione: zione di controllo è istantanea.

È sufficiente infatti premere il pulsante di test:<br>se il transistor è "buono" si accenderà un diodo LED.

Con il KS 500 è possibile anche verificare la giunzione dei diodi.

- - 5 V oppure con batteria 4,5 V

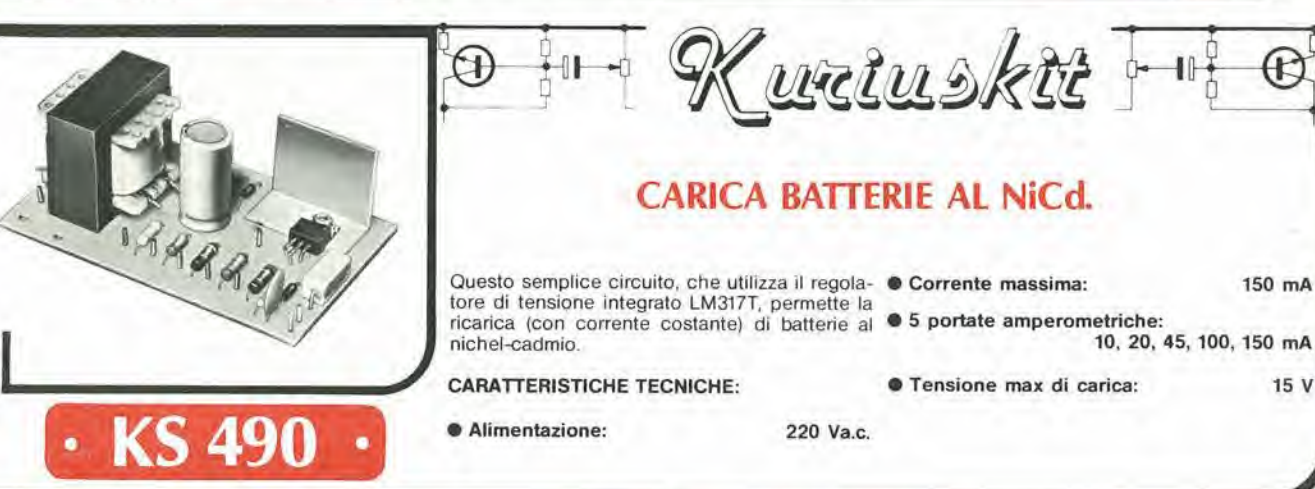

# servizielektor per ilettori

### elektor printservice (servizio elektor circuiti stampati)

Numerose realizzazioni di Elektor sono accompagnate dal disegno del circuito stampato. La maggior parte di questi circuiti possono essere forniti serigrafati e forati, pronti ad essere montati e possono essere ordinati direttamente a Elektor oppure richiesti presso tutti <sup>i</sup> punti di vendita GBC in Italia e i rivenditori di materiale elettronico più qualificati. II termine di consegna per I'invio per corrispondenza puo, in certi casi, essere di circa un mese.

Richiamiamo I'attenzione dei lettori sul fatto che <sup>i</sup> circuiti stampati commercializzati sono chiaramente indicati su ogni numero della rivista e che non possono essere richiesti circuiti diversi da quelli che appaiono in questo elenco.

### domande tecniche

Questo servizio è a completa disposizione dei lettori; al riguardo Elektor precisa che:

- 1. Tutte le richieste indirizzate alia redazione, tecniche ed altre, devono essere accompagnate da una busta affrancata per la risposta con I'indirizzo del richiedente.
- 2. Non viene data evasione a richieste non concernenti articoli pubblicati da Elektor.
- 3. Non è normalmente possibile fornire informazioni circa il collegamento di una realizzazione di Elektor con una apparecchiatura esistente; per fare cid infatti I'apparecchiatura dovrebbe essere conosciuta dai tecnici di Elektor. Una eventuale risposta non potra che essere basata sulla comparazione delle specifiche tecniche fra la realizzazione di Elektor e I'apparecchiatura in questione.
- 4. Domande relative a disponibilita di componenti troveranno quasi sempre risposta negli annunci pubblicitari delle varie ditte.

Consigliamo <sup>i</sup> lettori di guardare attentamente la pubblicita. Elektor si augura che <sup>i</sup> suoi lettori prenderanno nella dovuta cònsiderazione le note sopra esposte che hanno lo scopo di prevenire un inutile sovraccarico di lavoro per la redazione, che nuocerebbe alia qualita dei successivi articoli.

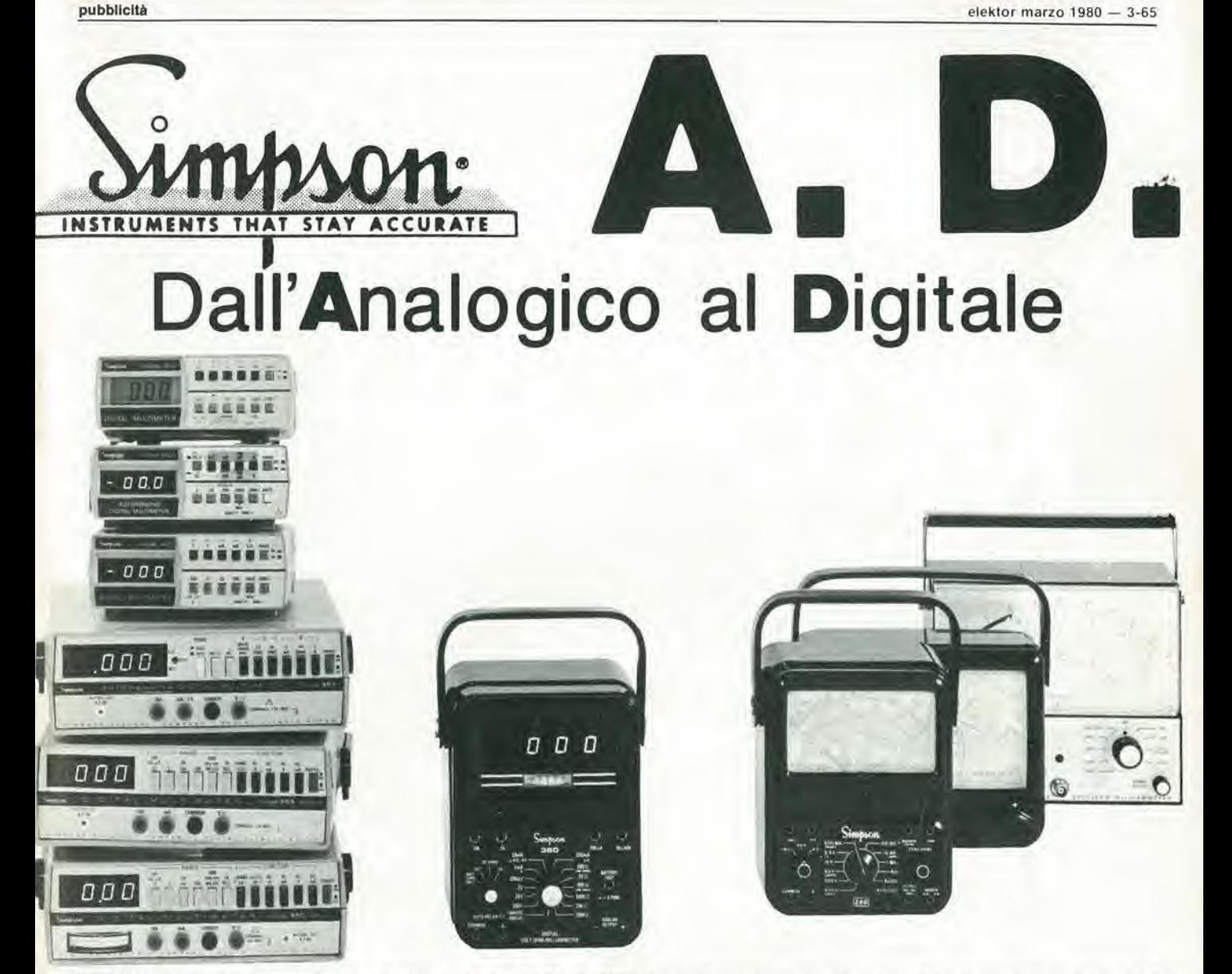

La SIMPSON, sinonimo del più famoso tester analogico (il Mod. 260), è ora diventata anche sinonimo dei più venduti multimetri digitali. Per cui prima di decidere l'acquisto di un digitale (o di un analogico) Vi conviene interpellarci per avere una completa documentazione sui diversi modelli disponibili (ve n'è uno per ogni specifica esigenza) tutti a prezzi popolari!

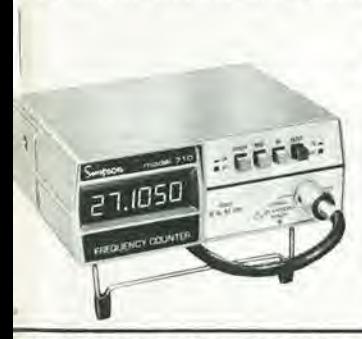

**MOD.710 FREQUENZIMETRO DIGITALE** 

ad un prezzo record così basso da renderlo alla portata di tutti. Le caratteristiche sono professionali: 6 cifre LED, 10 Hz a 60 MHz (70 MHz opzionali), stabilità 10 ppm, risoluzione 1 Hz, filtro d'ingresso.

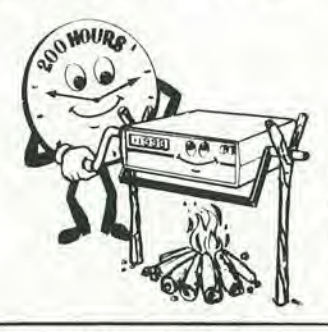

AFFIDABILITA'

Ogni digitale Simpson passa una rigorosa prova di cottura di 200 ore prima della spedizione. Potete fidarVil

RIVENDITORI AUTORIZZATI CON MAGAZZINO: **BOLOGNA:** Radio Ricambi (307850); FI<mark>RENZE:</mark> Paoletti (294974); <mark>GENOVA:</mark> Gardella<br>Elettronica (873487/8); NAPOLI: Bernasconi & C. (285155); CATANIA: Importex (437086); TORINO: Petra Radio Comunicazioni Civili (44828); CAGLIARI: Ecos (373734); GORIZIA: B & S Elettronica Professionale (32193)

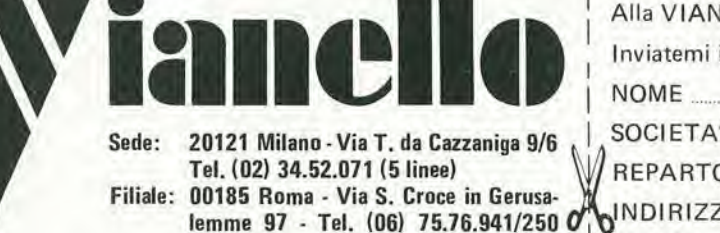

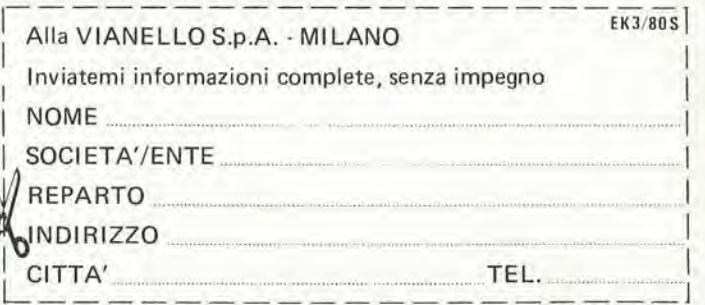

è in edicola  $\overline{d}$ l'unico mass-media di strumenti musicali e audio-registrazione **Schede batterie** 

una rivista del GRUPPO **EDITORIALE JACKSON** 

• Speciale organi

e tanti altri

interessanti!

articoli

. Pianoforti: i prezzi

.Interviste.Cerco/offro

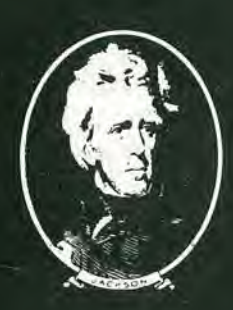

# MULTIMETRI DIGITAI **SOAR**

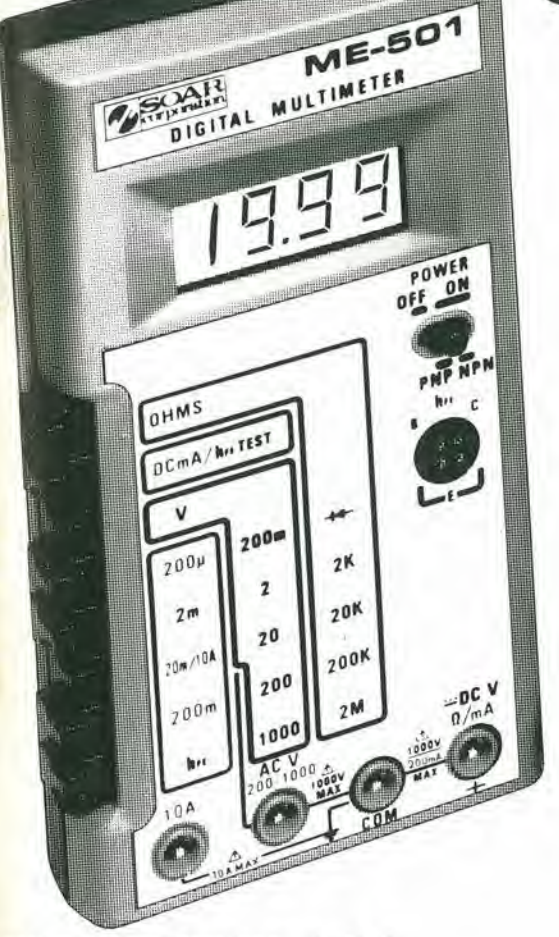

### Multimetro Digitale «SOAR»<br>ME 502 TS/2124-00

- Tecnica MOS/LSI
- Grande precisione
- 3,1/2 digit Display LED a basso consumo
- Alta protezione ai fuori scala
- **Provatransistor**
- Commutazioni a slitta
- Indicazione massima: 1999 o -1999 Specifiche Tecniche

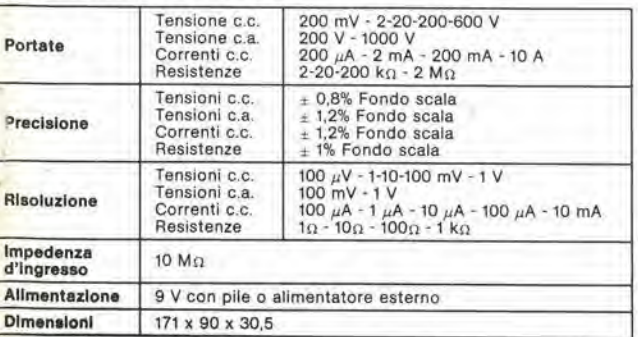

ECIALISTS IN TESTING, AND MEASURING INSTRUMENTATION

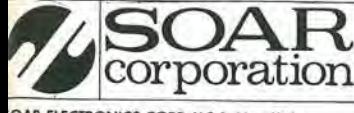

#### Multimetro Digitale «SOAR» ME 501 TS/2123-00

- **Tecnica MOS/LSI**
- · Grande precisione
- · 3,1/2 digit Display a cristalli liquidi LCD
- · Alta protezione ai fuori scala
- · Provatransistori
- · Indicazione massima: 1999 o -1999 Specifiche Tecniche

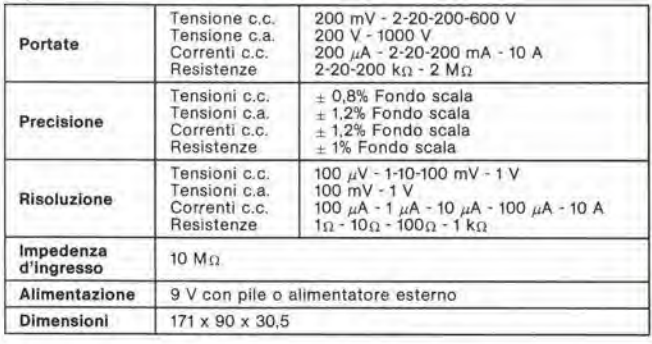

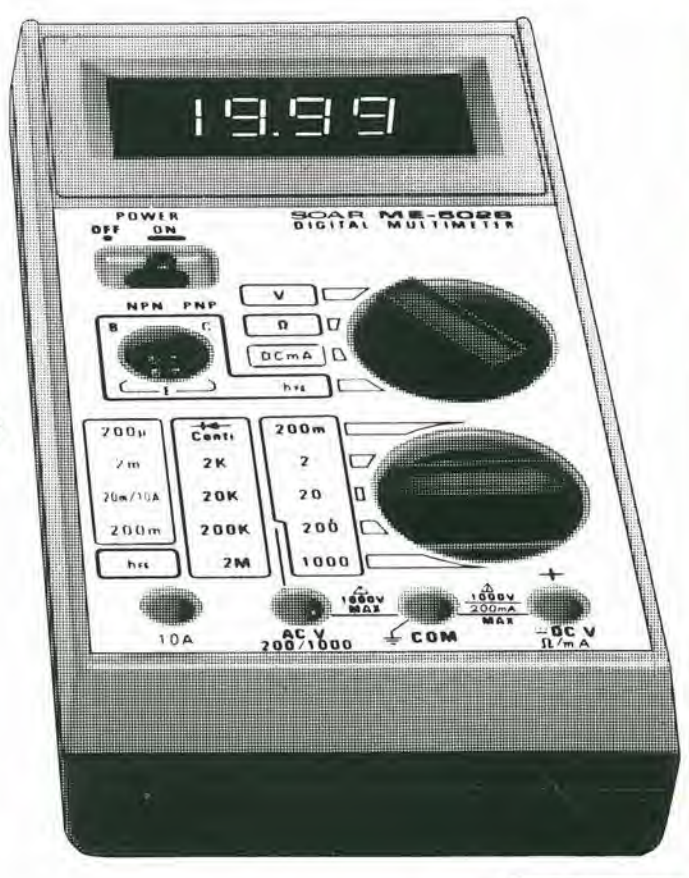

#### DISTRIBUITI IN ITALIA DALLA

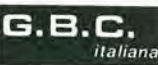

OAR ELECTRONICS CORP. U.S.A. New York

### **Multimetri digitali Philips.** IImeglio in prestazioni e prezzo.

Da una analisi comparativa del rapporto prestazioni/prezzo i Multimetri Digitali PM 2517 risultano vincenti.

Pur fornendo superbe prestazioni da strumenti di laboratorio quali le quattro cifre plene e le gamme automatiche, vengono offerti ad un prezzo altamente competitivo.

Displays a 4 cifre piene: aumentata risoluzione rispetto ai 3  $\frac{1}{2}$  cifre. Inoltre indicatore dell'unità di misura.

Scelta tra LED e LCD: scegliete secondo le vostre preferenze.

Cambio gamma automatico: per praticità di misura. Naturalmente vi è anche quello manuale.

Vero valore efficace: il solo modo per misurare correttamente segnall in c.a. non perfettamente sinusoidali.

Elevata risoluzione ed accuratezza: grazie alle 4 cifre piene e l'elevata sensibilità.

Correnti sino a 10 A: la tendenza di utllizzare tension! sempre piu basse rlchiede tassativamente di poter misurare sino a 10 A.

Protezione dai sovraccarichi: 6 impossibile danneggiarlo.

**Qualità**<br>Qualità

Vi invitiamo a considerare le caratteristiche professionali sotto elencate, unitamente alla possibilità di scegliere tra il modello con display a cristalli liquidi e quello a LED, la realizzazione ergonomica, robusta e compatta e giudicare quindi la fondatezza della nostra asserzione.

Piccolo ma robusto: non fragile plastica o deboli commutatori.

13 B.B

PM 2517E multimater PHILIPS

Design ergonomico: funziona in ogni posizione, automatlcamente

 $A_{f,q}$ 

Misura anche le temperature: la sonda opzionale consente questa misura utilissima per la ricerca guasti.

Congelamento della misura indicata: un grande vantaggio ottenibile con lo speciale puntale opzionale.

Rispetta le norme internazionali: quali? Virtualmente tutte.

Flllall: BOLOGNA (051) 493.046 CAGLIARI (070) 666,740 PADOVA (049) 657.700 ROMA (06) 382.041 TORINO (011) 210.404/8

Philips S.p.A. Sszlone Sclenzs & Indudrla Vlale Elvezla, 2 - 20052 Monza Tel. (039) 36.35.240 - 36.35.248

Ifre

to

**W**<sub>sen</sub>

125.1

M 2517X multimeter

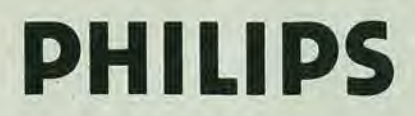

PHILIPS Test & Measuring **Instruments**